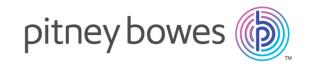

# Spectrum<sup>™</sup> Technology Platform Version 12.0 SP2

Addressing Guide

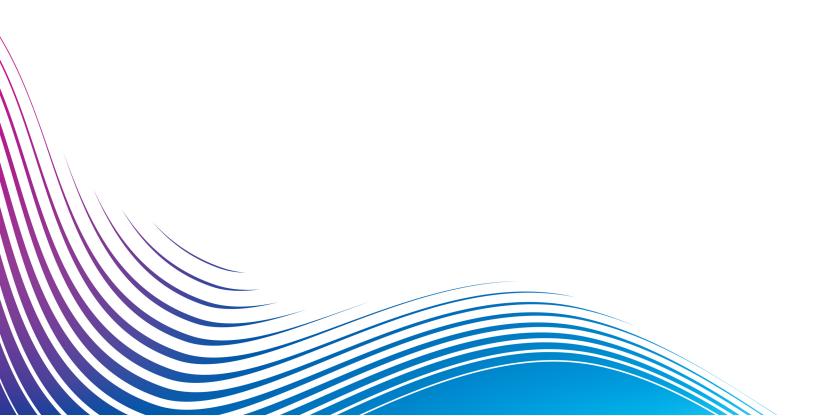

## Notices

© 2018 Pitney Bowes Software Inc. All rights reserved. MapInfo and Group 1 Software are trademarks of Pitney Bowes Software Inc. All other marks and trademarks are property of their respective holders.

#### USPS® Notices

Pitney Bowes Inc. holds a non-exclusive license to publish and sell ZIP + 4<sup>®</sup> databases on optical and magnetic media. The following trademarks are owned by the United States Postal Service: CASS, CASS Certified, DPV, eLOT, FASTforward, First-Class Mail, Intelligent Mail, LACS<sup>Link</sup>, NCOA<sup>Link</sup>, PAVE, PLANET Code, Postal Service, POSTNET, Post Office, RDI, Suite<sup>Link</sup>, United States Postal Service, Standard Mail, United States Post Office, USPS, ZIP Code, and ZIP + 4. This list is not exhaustive of the trademarks belonging to the Postal Service.

Pitney Bowes Inc. is a non-exclusive licensee of USPS® for NCOA processing.

Prices for Pitney Bowes Software's products, options, and services are not established, controlled, or approved by  $USPS^{\otimes}$  or United States Government. When utilizing  $RDI^{\text{TM}}$  data to determine parcel-shipping costs, the business decision on which parcel delivery company to use is not made by the  $USPS^{\otimes}$  or United States Government.

#### Data Provider and Related Notices

Data Products contained on this media and used within Pitney Bowes Software applications are protected by various trademarks and by one or more of the following copyrights:

- © Copyright United States Postal Service. All rights reserved.
- © 2014 TomTom. All rights reserved. TomTom and the TomTom logo are registered trademarks of TomTom N.V.
- © 2016 HERE

Fuente: INEGI (Instituto Nacional de Estadística y Geografía)

Based upon electronic data © National Land Survey Sweden.

- © Copyright United States Census Bureau
- © Copyright Nova Marketing Group, Inc.

Portions of this program are © Copyright 1993-2007 by Nova Marketing Group Inc. All Rights Reserved

- © Copyright Second Decimal, LLC
- © Copyright Canada Post Corporation

This CD-ROM contains data from a compilation in which Canada Post Corporation is the copyright owner.

© 2007 Claritas, Inc.

The Geocode Address World data set contains data licensed from the GeoNames Project (www.geonames.org) provided under the Creative Commons Attribution License ("Attribution

License") located at <a href="http://creativecommons.org/licenses/by/3.0/legalcode">http://creativecommons.org/licenses/by/3.0/legalcode</a>. Your use of the GeoNames data (described in the Spectrum™ Technology Platform User Manual) is governed by the terms of the Attribution License, and any conflict between your agreement with Pitney Bowes Software, Inc. and the Attribution License will be resolved in favor of the Attribution License solely as it relates to your use of the GeoNames data.

## Table of Contents

| I - Getting Started                  |     |
|--------------------------------------|-----|
| Introduction to Address Quality      | 7   |
| 2 - Addressing Concepts              |     |
| U.S. Addressing Concepts             | 9   |
| Canadian Addressing Concepts         | 14  |
| Australian Addressing                | 17  |
| International Addressing             | 17  |
| 3 - Validating Addresses             |     |
| Validating US Addresses              | 19  |
| Validating Canadian Addresses        | 19  |
| 4 - Stages Reference                 |     |
| Global Addressing Module             | 21  |
| Universal Addressing Module          | 74  |
| Chapter : Appendix                   |     |
| Appendix A:                          |     |
| ISO Country Codes and Module Support | 257 |

# 1 - Getting Started

## In this section

Introduction to Address Quality

7

## Introduction to Address Quality

The Addressing Solution ensures quality addressing by providing tools that verify and standardize addresses in over 220 countries. Spectrum<sup>™</sup> Technology Platform supports address quality initiatives by adhering to postal guidelines, which enables the timely delivery of mail at a discounted rate.

# 2 - AddressingConcepts

## In this section

| U.S. Addressing Concepts     | 9  |
|------------------------------|----|
| Canadian Addressing Concepts | 14 |
| Australian Addressing        | 17 |
| International Addressing     | 17 |

## U.S. Addressing Concepts

The USPS has established guidelines for what it calls quality addressing. Quality addressing ensures standardized addresses to help the USPS provide timely mail delivery. This goal becomes even more critical as mailers attempt to qualify for postal discounts based on ZIP Codes, ZIP + 4 Codes, and others. A standardized address is an address that has been matched against the U.S. Postal Database and formatted based on USPS addressing conventions.

A U.S. address can be a street address, a rural route address, a highway contract address, a P.O. box address, or a private mailbox address.

A street address contains these elements:

| 4235         | N                      | MAIN           | ST     | NW                   | APT             | 100                 |
|--------------|------------------------|----------------|--------|----------------------|-----------------|---------------------|
| House Number | Leading<br>Directional | Street<br>Name | Suffix | Trailing Directional | Apartment Label | Apartment<br>Number |

A rural route, highway contract, or P.O. box address has these elements:

| RR                                      | 123                                       | вох | 19                                                    |
|-----------------------------------------|-------------------------------------------|-----|-------------------------------------------------------|
| Rural Route or Highway Contract<br>Type | Rural Route or Highway<br>Contract Number |     | Rural Route, Highway<br>Contract, or PO Box<br>Number |

A private mailbox address contains these elements:

| PMB                  | 345                    |
|----------------------|------------------------|
| Private Mailbox Type | Private Mailbox Number |

Address elements and city/state/ZIP Code information combine to make address lines. These lines are defined as shown in the figure below:

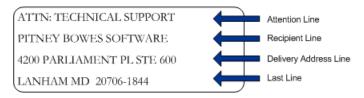

For complete information on U.S. address standards, see the U.S. Postal Service<sup>®</sup> (USPS<sup>®</sup>) publication *Postal Addressing Standards*, *USPS Publication 28*, available on the USPS website.

## Coding Accuracy Support System (CASS)

The Coding Accuracy Support System (CASS $^{\text{TM}}$ ) is a United States Postal Service $^{\text{®}}$  (USPS $^{\text{®}}$ ) program that certifies the accuracy of address validation software. To qualify for certain postal discounts you must use software that is CASS Certified $^{\text{TM}}$  to assign ZIP Code $^{\text{TM}}$ , ZIP + 4 $^{\text{®}}$  codes, and delivery point barcodes to mail.

Makers of address validation software must pass a test designed by the USPS in order to have their software designated as CASS Certified<sup>TM</sup>. CASS Certified<sup>TM</sup> software must pass tests of accuracy in the following areas:

- · Five-digit coding
- ZIP + 4<sup>®</sup>/delivery point (DP) coding
- Carrier route coding
- Delivery Point Validation (DPV<sup>®</sup>)
- Locatable Address Conversion System (LACS<sup>Link®</sup>)
- Enhanced Line of Travel (eLOT®)
- Residential Delivery Indicator (RDI<sup>™</sup>)

When you use a CASS Certified<sup>™</sup> product, you are assured of the following minimum levels of accuracy:

**Table 1: CASS Certification Levels** 

| Certification Level | Required Accuracy Level |
|---------------------|-------------------------|
| ZIP                 | 98.5%                   |
| Carrier Route       | 98.5%                   |
| ZIP+4               | 98.5%                   |

| Certification Level    | Required Accuracy Level |
|------------------------|-------------------------|
| Delivery Point Barcode | 100%                    |
| eLOT                   | 100%                    |
| Perfect Addresses      | 100%                    |

## Commercial Mail Receiving Agency (CMRA)

A Commercial Mail Receiving Agency (CMRA) is a private company that rents out mailboxes. A CMRA, also known as a mail drop, typically operates as a Private Mail Box Operator. Addresses at a CMRA are therefore given the designation "PMB" (private mail box) instead of "POB" (Post Office box).

A customer of a CMRA can receive mail and other deliveries at the street address of the CMRA rather than the customer's own street address. Depending on the agreement between the customer and the CMRA, the CMRA can forward the mail to the customer or hold it for pickup.

A customer may wish to use the services of a CMRA for privacy. For example, a person running a home-based business may not wish to divulge the home address. Alternatively, a customer in one community may contract with a CMRA in another community with a better known or more prestigious address.

## **Delivery Point Validation**

Delivery Point Validation (DPV $^{\text{®}}$ ) is a United States Postal Service $^{\text{®}}$  (USPS $^{\text{®}}$ ) technology that validates the accuracy of address information down to the individual mailing address. By using DPV $^{\text{®}}$  to validate addresses, you can reduce undeliverable-as-addressed (UAA) mail, thereby reducing postage costs and other business costs associated with inaccurate address information.

**Note:** DPV<sup>®</sup> is only available for U.S. addresses.

Without DPV<sup>®</sup>, the address validation process only verifies that an individual address is within a range of valid addresses for the given street. For example, the USPS data indicates that the range of addresses on Maple Lane is 500 to 1000. You attempt to validate an address of 610 Maple Ln. Without DPV<sup>®</sup>, this address would appear to be valid because it is in the range of 500 to 1000. However, in reality the address 610 Maple Ln does not exist: the house numbers in this section of

the street are 608, 609, 613, and 616. With DPV<sup>®</sup> processing, you would be alerted to the fact that 610 Maple Ln does not exist and you could take action to correct the address.

DPV<sup>®</sup> also provides unique address attributes to help produce more targeted mailing lists. For example, DPV<sup>®</sup> can indicate if a location is vacant and can identify commercial mail receiving agencies (CMRAs) and private mail boxes.

Although DPV® can validate the accuracy of an existing address, you cannot use DPV® to create address lists. For example, you can validate that 123 Elm Street Apartment 6 exists, but you cannot ask if there is an Apartment 7 at the same street address. To prevent the generation of address lists, the DPV® database contains false positive records. False positive records are artificially manufactured addresses that reside in a false positive table. For each negative response that occurs in a DPV® query, a query is made to the false positive table. A match to this table will stop DPV® processing.

## Early Warning System (EWS)

The Early Warning System (EWS) provides up-to-date address information for new and recently changed addresses that have not yet been updated in the monthly USPS database. EWS prevents address records from miscoding due to a delay in postal data reaching the USPS® databases.

The older the U.S. Postal Database, the higher potential you have for miscoding addresses. When a valid address is miscoded because the address it matches to in the U.S. Postal Database is inexact, it will result in a broken address.

EWS data consists of partial address information limited to the ZIP  $Code^{TM}$ , street name, predirectional, postdirectional, and a suffix. For an address record to be EWS-eligible, it must be an address not present on the most recent monthly production U.S. Postal Database.

The USPS® refreshes the EWS file on a weekly basis. You can download the EWS file from the USPS® website at https://postalpro.usps.com/cass/EWS.

## Enhanced Line of Travel (eLot)

eLOT ensures that Enhanced Carrier Route mailings are sorted as close as possible to the actual delivery sequence. eLOT sequence is not an exact walk sequence but a sequence of ZIP + 4<sup>®</sup> Codes arranged in the order that the route is served by a carrier. First the ZIP + 4<sup>®</sup> groups are sequenced. Then the addresses within each group are identified as being in ascending or descending order.

eLOT can be used by mailers who prepare carrier route mailings other than high-density/125-piece or saturation mailings. eLOT sequencing is required for Basic Enhanced Carrier Route Standard Mail except automation-compatible, letter-size pieces.

**Note:** You must install the U.S. Postal database and eLOT database from the same month (i.e., September eLOT data must be processed with a September U.S. Postal database). If the U.S. Postal database and the eLOT database are not from the same month, there may be ZIP +  $4^{\circ}$  Codes for which eLOT numbers cannot be assigned. The ZIP Code<sup>TM</sup>, ZIP +  $4^{\circ}$  Code, carrier route code, and the delivery point of an address must be provided to assign a eLOT code.

## Locatable Address Conversion System (LACS)

The USPS<sup>®</sup> Locatable Address Conversion System (LACS) corrects addresses that have changed as a result of a rural route address converting to street-style address, a PO Box renumbering, or a street-style address changing. The following are examples of LACS<sup>Link</sup> conversions:

- Rural Route Converted to Street-Style Address: Old Address: RR 3 Box 45 New Address: 1292
   North Ridgeland Drive
- Street Renamed and Renumbered: Old Address: 23 Main Street New Address: 45 West First Avenue
- PO Box Renumbered: Old Address: PO Box 453 New Address: PO Box 10435
   LACS<sup>Link</sup> is required for CASS processing.

## Residential Delivery Indicator (RDI)

For U.S. addresses only, Residential Delivery Indicator ( $RDI^{\mathsf{TM}}$ ) processing can help you determine the best cost for shipping your packages.  $RDI^{\mathsf{TM}}$  processing identifies whether an address is a business or a residential address. This difference is important because some delivery services charge a higher price for delivery to a residential address than they do to a business address.

## **Street Name Aliases**

Street name aliases in the United States are alternative names given to sections of a street. There are four types of street name aliases:

- **Preferred**—A preferred alias is the street name preferred locally. It typically applies only to a specific range of addresses on the street.
- Abbreviated—An abbreviated alias is a variation of the street name that can be used in cases
  where the length of AddressLine1 is longer than 31 characters. For example, the street name
  1234 BERKSHIRE VALLEY RD APT 312A could be abbreviated to 1234 BERKSHIRE VLLY RD
  APT 312A.

- Changed—There has been an official street name change and the alias reflects the new name.
   For example if SHINGLE BROOK RD is changed to CANNING DR, then CANNING DR would be a changed alias type.
- Other—The street alias is made up of other names for the street or common abbreviations of the street.

The non-alias version of the street name is called the base street name.

## SuiteLink

Suite<sup>Link</sup> corrects secondary address information for U.S. business addresses whose secondary address information could not be validated. If Suite<sup>Link</sup> processing is enabled, the firm name is matched to a database of known firm names and their secondary address information.

For example,

Firm Name: Pitney Bowes

Address Line 1: 4200 Parliament Place

Address Line 2: STE 1 Postal Code: 20706

In this case, Suite Link processing would change the suite number to the correct suite number:

Firm Name: Pitney Bowes

Address Line 1: 4200 Parliament Place

Address Line 2: **STE 600** Postal Code: 20706-1844

## Canadian Addressing Concepts

Canada Post Corporation (CPC) collects, processes, and delivers mail across the second-largest geographic area in the world (second only to the area covered by the former Soviet Union). To ensure that each piece of mail arrives at its destination promptly, CPC has developed address-labeling standards to facilitate mail processing and timely delivery.

The CPC requires that all mail items must contain the following address components for delivery of the mail piece:

- Addressee
- Delivery address
- · Community/municipality
- Provinces

#### · Postal code

Your mail is most efficiently processed when it follows the optimum address format, which uses symbols, capital letters, and no delimiters (such as commas or periods). The CPC addressing conventions include guidelines for format, punctuation, and address components.

### Address Format

Canada Post defines a mailing address as the information required to identify a point of call and/or delivery point. The CPC sequence of components of an address block for mail originating in and addressed to a destination within Canada is:

- 1. Non-address data and addressee information
- 2. Delivery address information
- 3. Municipality, province, postal code.

Canadian addresses should follow these guidelines:

- Use the symbol for an address element rather than the full name.
- Use upper-case letters on all lines of the address block.
- Do not use the number sign (#) or the French equivalent (n°) in an address.
- Do not use punctuation, such as a comma, as a delimiter between address elements or components unless otherwise noted.
- Format all lines of the address with a flush-left margin.
- The bottom three lines of the address block must be: Addressee information, delivery address information, municipality, province, and postal code.

#### Non-Address Data

If there is any data that is extraneous, such as "Attention" or "Address Correction Required," this type of non-address data must always appear above the top line of the address block, above the delivery address information line.

Non-address data includes any additional information a mailer wishes to put on the mail piece. This includes words such as "Attention" and "Confidential" or account numbers and customer identification numbers.

## Addressee Information

Addressee information identifies the intended person(s), firm, or establishment to which the piece of mail is addressed. Addressee information, with multiple lines of information, may include the following elements in the listed order:

- · Name or in-care-of information
- Title
- Department or division name
- Company or establishment name.

The above order also applies for Large Volume Receivers (LVRs) and government departments or agencies. For departments with branches, branch names appear above the department name.

## **Delivery Address Information: Civic Address**

Civic addressing generally applies to customers who receive door-to-door delivery or who receive their mail at a community mail box or "superbox." Unless otherwise noted, address components and elements on the same line should be separated from each other by one space.

Civic addresses may include the following elements:

- Civic Number—The official number that has been assigned to that address by the municipality.
- Civic Number Suffix—An alpha character or fraction appearing after the civic number that must be included in the address, such as 11D JESSOME ST, or 91 1/2 KING ST.
- Street Name—The official street name as it is recognized by the municipality, with no translation. If the street name is a number followed by an ordinal such as "ST", "ND", "TH", or "E", as in "1ST", "2ND", "3RD", "4TH" or "1E", "2E," there will be no space between the number and the ordinal. If the street name is alphanumeric, there will be no space between the numeric and the alpha portion (14B ST instead of 14 B ST).
- Street Type—When an address is presented in English, the street type always follows the street name. When an address is presented in French, the street type appears before the street name (RUE RENE-LEVESQUE) unless the street name is an ordinal. In this case, the street type follows the street name (2061 36E RUE). The street type is always identified by CPC symbols.
- Street Direction—Where required, it should be identified by a one- or two-character symbol (such as N, S, NE, NW, O, NO) and located as the last element of street information.
- **Unit Designator**—The unit designator identifies the specific unit as assigned by the building. The value can be alpha, alphanumeric, or numeric. Where the unit identifier is a number, it is presented in numeric format ("2" instead of the word two). If the unit designator is not used in the address, the unit designator is placed before the street information separated by a hyphen (317-10228 148 ST). Valid examples for placement of the unit designator include: 1 MAIN ST APT 1 or APT 1 MAIN ST or 1-1 MAIN ST.

## **Delivery Address Information: Non-Civic Address**

Non-civic addresses are used when the service provided to a customer is a lock box, general delivery, or route service where civic address information is not available.

## Mode of Delivery Information

Mode of delivery information is to be placed on the same line as delivery installation information. Mode of delivery information may consist of the following elements:

- Mode of Delivery Designator—The official CPC symbol for Postal Box (PO BOX), Rural Route (RR), Suburban Service (SS), Mobile Route (MR), or General Delivery (GD).
- Mode of Delivery Identifier—Numeric identifier separated from the mode of delivery designator by one space. Do not use the number sign (#) or the French abbreviation (n°) before the mode of delivery identifier (PO BOX 123, not PO BOX #123).

## Australian Addressing

In Australia, Australia Post sets addressing standards. For a list of Australia Post publications that describe these standards and the Address Matching Approval System (AMAS) program, visit the Australia Post web site at <a href="https://www.auspost.com.au">www.auspost.com.au</a>.

## International Addressing

Addressing products from Pitney Bowes classify addresses outside the U.S. and Canada as "international" addresses. The standards for international addresses vary from country to country. Pitney Bowes has compiled these standards into an international address coding system that can validate and correct address elements for approximately 86 countries and validate postal code formats for 141 countries.

Information about the postal standards of Universal Postal Union member countries can be found online at the Universal Postal Union website <a href="https://www.upu.int">www.upu.int</a>.

## 3 - Validating Addresses

## In this section

| Validating US Addresses       |  |
|-------------------------------|--|
| Validating Canadian Addresses |  |

19 19

## Validating US Addresses

The Validate Address service in Spectrum Technology Platform's Universal Addressing Module matches input addresses to addresses in the USPS database in order to correct postal information. It also adds additional postal information that can potentially earn you postal discounts (such as ZIP + 4 Codes).

During address matching and standardization, address lines are separated into components and compared to the contents of the USPS database. Any address information not used as part of matching is referred to as dropped address information. If a match is found, the input address is standardized according to the contents of the database. If your data contains addresses for which no database match is determined, you can elect to normalize input addresses. The normalization process attempts to format the address lines according to conventions outlined in USPS Publication 28. When the normalization option is invoked and no database match is found for a particular address, Validate Address attempts to recognize the individual elements and formats them according to USPS conventions.

## Validating Canadian Addresses

The Validate Address service in Spectrum Technology Platform's Universal Addressing Module matches input addresses to addresses in the Canadian Postal Database in order to correct postal information. It also adds additional postal information that can potentially earn you postal discounts.

During address validation and correction, address lines are extracted from the input record, separated into components (parsed), and compared to the contents of the Canadian Postal. Database. If a match is found, the input address is corrected according to the contents of the database. If no database match is determined, Validate Address provides the option to normalize input addresses. The normalization process attempts to format the address lines according to conventions outlined in the Canada Post publication, Delivery Needs Accuracy: Canadian Addressing Standards. When the normalization option is invoked and no database match is found for a particular address, Validate Address attempts to recognize the individual elements and formats them according to Canada Post conventions.

# 4 - Stages Reference

## In this section

| Global Addressing Module    |
|-----------------------------|
| Universal Addressing Module |

21 74

## Global Addressing Module

## **Global Addressing Module**

The Global Addressing Module for the Spectrum<sup>™</sup> Technology Platform provides enhanced address standardization and validation. The Global Addressing Module provides benefits that include:

- **Better data**—Global Address Validation combines data from multiple data sources into a single Global Addressing Validation database to provide the most extensive and accurate international addressing data possible.
- Global addressing expertise—Global Addressing Validation analyzes and compares each input
  address to the Global Addressing database for the appropriate country. If needed, Global Address
  Validation corrects and formats the address based on postal standards and user preferences.
- Automated address suggestion—Global Type Ahead automatically suggests addresses as you
  type characters.
- Address parsing—Global Address Parser splits address strings into individual address elements with the help of machine learning techniques.

#### Components

The Global Addressing Module consists of:

- Global Address Validation—Analyzes and compares each input address to the Global Addressing database for the appropriate country. If needed, Global Address Validation corrects and formats the address in accordance with the postal standards for that country.
- Global Type-Ahead—Automatically suggests addresses as you type and immediately returns candidates based on your input.
- **Global Address Parser**—Splits address strings into individual address elements, such as name of organization, city, locality, district, and postal code, using machine learning techniques.

#### **Installing Global Addressing Module Databases**

This procedure describes how to download and install Global Addressing Module databases in the Spectrum<sup>™</sup> Product Database (SPD) format from the Pitney Bowes eStore.

#### **Disk Space**

The disk space requirements for extracted and non-extracted SPD bundles are:

- Extracted bundles (all SPD) 50 GB
- Non-extracted bundles (all SPD) 20 GB

#### Memory

The following table provides information on the Global Address Module memory requirements for each country database.

Table 2: Global Address Validation Memory Requirements (in Megabytes)

| Country Database Name | Global Address Validation | Global Type Ahead | Both |
|-----------------------|---------------------------|-------------------|------|
| Argentina (ARG)       | 700                       | n/a               | n/a  |
| Australia (AUS)       | 700                       | n/a               | n/a  |
| Austria (AUT)         | 900                       | 700               | 1900 |
| Belgium (BEL)         | 900                       | 700               | 1900 |
| Brazil (BRA)          | 700                       | 700               | 700  |
| Canada (CAN)          | n/a                       | n/a               | n/a  |
| China (CHN)           | 700                       | n/a               | n/a  |
| Czech Republic (CHZ)  | 700                       | n/a               | n/a  |
| Denmark (DNK)         | 2100                      | 700               | 3400 |
| Finland (FIN)         | 900                       | 700               | 1900 |
| France (FRA)          | 2800                      | 700               | 4100 |
| Germany (DEU)         | 700                       | 700               | 1900 |
| Greece (GRC)          | 700                       | n/a               | n/a  |
| India (IND)           | 700                       | n/a               | n/a  |
| Ireland (IRL)         | 900                       | 700               | 1900 |
| Italy (ITA)           | 700                       | 700               | 1900 |
| Japan (JPN)           | 700                       | n/a               | n/a  |

| Country Database Name | Global Address Validation | Global Type Ahead | Both |
|-----------------------|---------------------------|-------------------|------|
| Malaysia (MYS)        | 700                       | n/a               | n/a  |
| Mexico (MEX)          | 700                       | n/a               | n/a  |
| Netherlands (NLD)     | 700                       | n/a               | n/a  |
| New Zealand (NZL)     | 700                       | n/a               | n/a  |
| Norway (NOR)          | 700                       | 700               | 1900 |
| Poland (POL)          | 700                       | n/a               | n/a  |
| Russia (RUS)          | 700                       | n/a               | n/a  |
| Spain (ESP)           | 1300                      | 700               | 1900 |
| Sweden (SWE)          | 900                       | n/a               | n/a  |
| Switzerland (CHE)     | 700                       | 700               | 1900 |
| United Kingdom (GBR)  | 980                       | 700               | 1900 |

To download and install a Global Addressing Module database resource in the Spectrum<sup>™</sup> Product Database (SPD) format:

- 1. Make sure no applications are running.
- 2. Select and download your licensed SPD files (xxx.spd) from the Pitney Bowes eStore using the link provided in the release announcement or welcome email.
- 3. The database is downloaded as a zip file. Unzip the database before proceeding with the installation.
- 4. Install the SPD files:
  - a) Place the SPD files in <SpectrumLocation>/server/app/dataimport. This is the default location for SPD files. The Spectrum™ Technology Platform server monitors this folder and looks for new files in two-second intervals.
    - You can change the location of the data import directory by altering the **platform** property in the
    - <SpectrumLocation>/server/app/conf/dataimportdirectories.properties
      file.
  - b) When the server detects new SPD files, the server automatically extracts the SPD files to <SpectrumLocation>/server/app/repository/datastorage.

You can change the location of the data storage folder by altering the spectrum.data.manager.storage.directory property in the Data Manager settings section of the <SpectrumLocation>/server/app/conf/spectrum-container.properties file.

- c) By default, the SPD files are deleted after the files are extracted. However, you can archive SPD files by setting the spectrum.data.manager.archive.data property to "true" in the Data Manager settings section of the
  - <SpectrumLocation>/server/app/conf/spectrum-container.properties file.
- d) At this point the data will become available and you can add it as a Spectrum<sup>™</sup> database resource in the **Spectrum**<sup>™</sup> **Databases** section of Management Console.
- e) After you install the database files, use either the Database Resource tool in the Management Console or the Global Addressing Administration Utility database commands to define the database as a resource. For more information on the Administration Utility database commands, see the section "Global Addressing Module Databases" in the Spectrum™ Technology Administration Guide.

#### Adding, Modifying, or Deleting a Global Addressing Module Database Resource

Whenever you install a new database resource or modify an existing database resource you must define it in the Management Console in order for it to become available on your system. This procedure describes how to add or modify a database resource for the Global Addressing Module.

To create a Global Addressing Module database resource:

- 1. If you have not already done so, install the database files on your system. For instructions on installing databases, see the section "Installing Global Addressing Module Databases".
- 2. In Management Console, under Resources, choose Spectrum Databases.
- 3. You can use the buttons at the top left to manage your databases:

To create a new database, click Add +.

To change an existing database, select the database and then click Edit

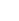

To delete a database, select the database and then click Delete 📋.

To create a new database by copying an existing database, click Copy

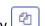

- 4. If you are creating a new database, on the Add Database page, enter a name for the database resource in the Name field. If you are creating a new database by copying an existing one, rename the default name as needed. You cannot modify the name of an existing database resource, because any services or jobs that reference the database resource by its original name would fail.
- 5. In the **Pool size** field, specify the maximum number of concurrent requests you want this database to handle.

The optimal pool size varies by module. You will generally see the best results by setting the pool size between one-half to twice the number of CPUs on the server, with the optimal pool size for most modules being the same as the number of CPUs. For example, if your server has four CPUs you may want to experiment with a pool size between 2 (one-half the number of CPUs) and 8 (twice the number of CPUs) with the optimal size possibly being 4 (the number of CPUs).

When modifying the pool size you must also consider the number of runtime instances specified in the dataflow for the stages accessing the database. Consider for example a dataflow that has a Global Address Validation stage that is configured to use one runtime instance. If you set the pool size for the Global Address Validation database to four, you will not see a performance improvement because there would be only one runtime instance and therefore there would only be one request at a time to the database. However, if you were to increase the number of runtime instances of the Global Address Validation stage to four, you might then see an improvement in performance since there would be four instances of the Global Address Validation stage accessing the database simultaneously, therefore using the full pool. For more information about setting runtime instances, see the *Spectrum* Technology Administration Guide.

**Tip:** You should conduct performance tests with various settings to identify the optimal pool size and runtime instance settings for your environment.

- 6. In the **Module** field, select Global Address Validation Coder.
- 7. In the **Type** field, select Global Addressing.
- 8. To select all Global Addressing databases and all countries within those databases, click **Include** at the top of the list of available databases. To select only specific individual databases and all countries within those individual databases, click Include next to the individual databases.

**Tip:** To see the countries included in an individual database, click the arrow to the left of a database. You can also click Include at this level to include only specific countries in an individual database.

**Note:** We recommend grouping countries into regional Database Resources. For example, group the APAC countries into one Database Resource and the EMEA countries into another Database Resource. Attempting to add all countries for the Global Addressing Validation stage and the Global Type Ahead stage into just one Database Resource may cause the Database Resource creation process to time out and fail to create the Database Resource.

9. Click **Save** to add and save the selected databases. The Spectrum<sup>™</sup> Databases page displays the added or modified databases.

#### Global Address Validation

Global Address Validation provides enhanced address standardization and validation. Global Address Validation is part of the Global Addressing Module.

#### **Supported Countries**

Global Address Validation provides enhanced address standardization and validation for the following prioritized countries. The three-digit ISO country code is shown for each country. For a complete list of all ISO country codes, see ISO Country Codes and Coder Support on page 258.

- Argentina (ARG)
- Australia (AUS)
- Austria (AUT)
- Belgium (BEL)
- Brazil (BRA)
- Canada (CAN)
- China (CHN)
- Czech Republic (CHZ)
- Denmark (DNK)
- Finland (FIN)
- France (FRA)
- Germany (DEU)
- Greece (GRC)
- India (IND)
- · Ireland (IRL)
- Italy (ITA)
- Japan (JPN)
- Malaysia (MYS)
- Mexico (MEX)
- Netherlands (NLD)
- New Zealand (NZL)
- Norway (NOR)
- Poland (POL)
- Russia (RUS)
- Spain (ESP)
- Sweden (SWE)
- Switzerland (CHE)
- United Kingdom (GBR) (Includes POI information)

Global Address Validation provides additional support for 130+ countries worldwide.

### **Using Global Address Validation**

After installing and deploying the Global Addressing Module, you can use Global Address Validation:

- · As a service from Management Console
- · As a stage from Enterprise Designer

#### **Using Global Address Validation As a Service**

To use Global Address Validation as a service from Management Console:

- 1. Open the Management Console.
- 2. Under the Services tab, select Global Addressing.
- 3. From the list of services on the left side of the pane, select **Global Address Validation**.
- 4. On the **Database Resources** tab, select the Global Address Validation database resource to use.
- 5. Click **Save** to save your database selection.
- 6. On the **Default Options** tab, specify the options you want. For information on the options, see **Options** on page 27.
- 7. If you make changes to the global default options, click **Save** to save those changes. Any changes you make to the global default options are also applied to Global Address Validation in Enterprise Designer.
- 8. Click the **Preview** tab.
- 9. On the **Preview** tab, enter your input address elements in the appropriate fields. For information on the input fields, see **Input** on page 30.
- 10. Click Run Preview.
- 11. In Preview **Output Records**, on the right side of the pane, note that the results of the search have been placed in the appropriate output field. For information on the output fields, see **Output** on page 32.
- 12. In the Preview tab, you can:
  - a) Use Add + to add additional input records for Run Preview processing.
  - b) Use Import <u>to import a number of input records for Run Preview processing.</u>
  - c) Use Delete 📋 to delete all records from the current Run Preview session.

#### **Using Global Address Validation As a Stage**

You can use Global Address Validation as a stage from Enterprise Designer to perform address validation as a batch process. For more information about creating a job using Global Address Validation as a stage, see:

- My First Dataflow (Job) in the Dataflow Designer Guide
- Options
- Input
- Output

#### **Options**

Global Address Validation uses the default options settings to define address validation processing.

**Table 3: Global Address Validation Options** 

| Option Name     | Country<br>Support | Description                                                                                                    |                                                                                                    |
|-----------------|--------------------|----------------------------------------------------------------------------------------------------|----------------------------------------------------------------------------------------------------|
| Database        | All                | The database to use for address processing. Only databases that have been defined in the Database Resources panel in the Management Console are available. |                                                                                                    |
| Default country | All                | The default co                                                                                                    | ountry for address processing.                                                                                                    |
|                 |                    | contain count<br>Address Valid                                                                                                    | oding performance when your input addresses do not ry information, set up an additional instance of the Global ation stage as a preliminary stage to process and retrieve ode for the input addresses.                                               |
|                 |                    | •                                                                                                    | n additional instance of the Global Address Validation a preliminary (first) stage in your dataflow.                                                                                                    |
|                 |                    | Give the<br>Country"                                                                                                    | preliminary stage a unique label. For example, "Identify .                                                                                                    |
|                 |                    | Specify '                                                                                                    | World" as the default country for the preliminary stage.                                                                                                    |
|                 |                    | with add<br>the defar<br>"country                                                                                                    | minary stage uses the available input address elements tional data sources (available when you select "World" as all country) to determine the country code. The coded" output from the preliminary stage becomes the the next step in the dataflow. |
|                 |                    | a second<br>code (re                                                                                                    | ext step in the dataflow, the addresses are sent through di Global Address Validation stage with the proper country trieved in the preliminary stage) to validate the address to thouse/premise level.                                               |
| City fallback   | All                | When a street level match cannot be made, use the input city to determine match candidates.                                                                |                                                                                                    |
| Postal fallback | All                | When a street level match cannot be made, use the input postal code to determine match candidates.                                                         |                                                                                                    |
| Casing          | All                | The format fo                                                                                                    | r the returned address:                                                                                                    |
|                 |                    | Mixed                                                                                                    | The output data is returned in a mixed case format. For example, 100 Main Street.                                                                                                    |
|                 |                    | Lower                                                                                                    | The output data is returned in an all lower case format. For example, 100 main street.                                                                                                    |
|                 |                    | Upper                                                                                                    | The output data is returned in an all upper case format. For example, 100 MAIN STREET. Default.                                                                                                    |
|                 |                    |                                                                                                    |                                                                                                    |

| Option Name                  | Country<br>Support | Description                                                                                                    |                                                                                                    |  |
|------------------------------|--------------------|----------------------------------------------------------------------------------------------------|----------------------------------------------------------------------------------------------------|--|
| Match mode                   | All                | the input a                                                                                                    | les determine the leniency used to make a match between ddress and the reference data. Select one of the following es based on the quality of your input and your desired output.                                     |  |
|                              |                    | Exact                                                                                                    | A very tight match. This restrictive mode generates the fewest match candidates. When using this mode, ensure that your input is very clean; free of misspellings and incomplete addresses.                           |  |
|                              |                    | Relaxed                                                                                                    | A loose match. This mode generates the most match candidates and results in more multiple matches. Use this mode if you are not confident that your input is clean and free of misspellings and incomplete addresses. |  |
|                              |                    | Custom                                                                                                    | A custom match. Allows you to define the matching criteria by selecting <b>Custom Match Fields</b> .                                                                                                    |  |
| Prefer PO Box over street    | CAN                |                                                                                                    | Prefer candidates matching the input PO Box over matches to the input street. Default = disabled.                                                                                                    |  |
|                              | FRA                | Street. Delauit – disabled.                                                                                                    |                                                                                                    |  |
|                              | GBR                |                                                                                                    |                                                                                                    |  |
| Prefer postal code over city | AUS                | Prefer candidates matching the input postal code over matches to the input city. Default = disabled.                                                                                                    |                                                                                                    |  |
| Maximum records to return    | All                | The number of match candidates to return. Using a looser Match Mode setting such as "Relaxed" can result in the matching output including multiple match candidates. The specified number of match candidates are presented to the user to select the desired match candidate. If an exact match is found, the single match candidate is returned. |                                                                                                    |  |

| Option Name         | Country<br>Support | Description                |                                                                                                    |
|---------------------|--------------------|----------------------------|----------------------------------------------------------------------------------------------------|
| Custom match fields | All                | candidates. To enab        | ustom match criteria for determining match<br>le these options, you must set the <b>Match Mode</b> to<br>lt, these options are disabled.                                                                      |
|                     |                    | Address number             | A match must be made to the input address number.                                                                                                    |
|                     |                    | Street                     | A match must be made to the input street name, type, and directional fields.                                                                                                    |
|                     |                    | City                       | A match must be made to the input address city.                                                                                                    |
|                     |                    | City subdivision           | A match must be made to the input address city subdivision.                                                                                                    |
|                     |                    | State/province             | A match must be made to the input address state or province.                                                                                                    |
|                     |                    | State/province subdivision | A match must be made to the input address state or province subdivision.                                                                                                    |
|                     |                    | Postal code                | A match must be made to the input address postal code.                                                                                                    |
| Output options      | All                | The elements to be         | returned by Global Address Validation processing:                                                                                                    |
|                     |                    | Parsed address             | The parsed address elements (for example, Address Line 1, postal codes, and country). The meaning of some of these fields may vary by country. Do not select Parsed address when returning G/Z level matches. |
|                     |                    | Precision                  | A code describing the precision of the address match.                                                                                                    |
|                     |                    | Input address              | Returns the original input address.                                                                                                    |
|                     |                    | Country specific fields    | Returns country-specific output information.                                                                                                    |

### **Input**

Global Address Validation uses an address as input. All addresses use this format regardless of the address's country. To obtain the best performance and address match, your input address lists should be as complete as possible, free of misspellings and incomplete addresses, and as close to postal authority standards as possible. Most postal authorities have websites that contain information about address standards for their particular country.

**Note:** The country name or two- or three- character country ISO code is optional. If you omit the country, Global Address Validation returns the best available candidates for the **Default Country** selected on the **Default Options** tab. For a list of ISO codes, see **ISO Country Codes and Coder Support** on page 258.

**Table 4: Global Address Validation Input** 

| Field Name      | Format | Description                                                                                                    |  |
|-----------------|--------|----------------------------------------------------------------------------------------------------|--|
| AddressLine1    | String | The first address line. For example, <b>34 GLENVIEW ROAD</b> MOUNT KURNING-GAI NSW 2080. AddressLine1 can also contain a dual address (contains more than one mailable address). For example, the dual address <b>PO BOX 3220 STN C 181 QUEEN STREET</b> OTTAWA ON K1Y1E4 contains both a PO Box and a street address. |  |
| LastLine        | String | The last line of the address. For example, 34 GLENVIEW ROAD <b>MOUNT KURNING-GAI NSW 2080</b> .                                                                                                    |  |
|                 |        | <b>Note:</b> Global Address Validation only considers the LastLine information when individual components such as City and PostalCode are not provided.                                                                                                    |  |
| City            | String | The city or town name. To produce the best match results, your input address should use the official city name.                                                                                                    |  |
| CitySubdivision | String | The name of one of the following depending on the country:                                                                                                    |  |
|                 |        | • Not used—AUS, AUT, BEL, CHE, DEU, DNK, FIN, FRA, IRL, MYS, NLD, NOR, POL, SWE                                                                                                    |  |
|                 |        | <ul> <li>Dissemination Area and Enumeration Area (DA and EA)—CAN</li> <li>Locality—BRA, GBR, GRC, ITA, ESP</li> <li>Suburb—NZL</li> </ul>                                                                                                    |  |
| StateProvince   | String | The name of the state or province depending on the country:                                                                                                    |  |
|                 |        | <ul> <li>Not used—BEL, CHE, DNK, IRL, NLD, NOR</li> <li>Bundesland—DEU</li> <li>Province—CAN</li> <li>Province (voivodship)—POL</li> <li>Region—AUT, ESP, FRA, GBR, GRC, NZL</li> <li>Region (län)—FIN</li> <li>Region (lan)—SWE</li> <li>State—AUS, BRA</li> <li>State (negeri)—MYS</li> </ul>                        |  |

| Field Name               | Format | Description                                                                                                    |  |
|--------------------------|--------|----------------------------------------------------------------------------------------------------|--|
| StateProvinceSubdivision | String | The name of the state or province subdivision depending on the count  Not used—AUT, BRA, CAN, FIN, GBR, MYS  Department—FRA  District—GRC  District (fylke/counties)—NOR  District (poviat)—POL  Kommun—SWE  Kreis—DEU  Local Government Authority (LGA)—AUS  Province—BEL, CHE, DNK, ESP, IRL, ITA, NLD  Region—NZL          |  |
| PostalCode               | String | The postal code in the appropriate format for the country.                                                                                                    |  |
| Country                  | String | The country name of the two- or three-character ISO country code. The field is optional. If you omit the country, Global Address Validation returned the best available candidates for the Default Country selected on the Default Options tab. For a list of ISO codes, see ISO Country Codes and Coder Support on page 258. |  |
| FirmName                 | String | Company, firm name, or place name. For example, PITNEY BOWES.                                                                                                    |  |

## **Output**

Global Address Validation output is determined by the output options you select.

### Standard Address Output

Standard address output consists of address lines which correspond to how the address would appear on an address label. City, state or province, postal code, and other data are also included in the standard address output.

**Table 5: Standard Address Output** 

| Field Name          | Format | Description                                                   |  |
|---------------------|--------|---------------------------------------------------------------|--|
| AdditionalInputData | String | Additional input data entered that was not used for matching. |  |

| Field Name      | Format | Description                                                                                                    |  |
|-----------------|--------|----------------------------------------------------------------------------------------------------|--|
| AddressBlock1-2 | String | The AddressBlock output fields contain a formatted version of the standardized or normalized address as it would be printed on a physical mailpiece. Global Address Validation formats the address into address blocks using postal authority standards. Each line of the address is returned in a separate address block field. There can be up to two address block output fields: AddressBlock1 and AddressBlock2. |  |
|                 |        | AddressBlock1 includes:                                                                                                    |  |
|                 |        | <ul> <li>PO Box—CAN, FRA, GBR</li> <li>Firm Name</li> <li>Unit Number</li> <li>Unit Type</li> <li>House Number</li> <li>Street Name</li> </ul>                                                                                                    |  |
|                 |        | AddressBlock2 includes:                                                                                                    |  |
|                 |        | <ul><li>Locality</li><li>Town</li><li>Postal Code</li><li>County</li><li>State</li></ul>                                                                                                    |  |
|                 |        | For example, this input address:                                                                                                    |  |
|                 |        | AddressLine1: 34 Glenview Road<br>City: Mount Kurning-Gai StateProvince: NSW PostalCode: 2080                                                                                                    |  |
|                 |        | Results in this address block output:                                                                                                    |  |
|                 |        | AddressBlock1: 34 Glenview Road<br>AddressBlock2: Mount Kurning-Gai NSW 2080                                                                                                    |  |
|                 |        | In this example, the input address includes a PO Box (CAN, FRA, and GBR) and the "Prefer PO Box over street" option is selected:                                                                                                    |  |
|                 |        | AddressLine1: 1 Great Lawn PO Box 10916 CM5 5AL                                                                                                    |  |
|                 |        | Results in this address block output:                                                                                                    |  |
|                 |        | AddressBlock1: PO Box 10916<br>AddressBlock2: ONGAR CM5 5AL                                                                                                    |  |

| Field Name              | Format | Description                                                                                                    |                                                                                                    |  |  |
|-------------------------|--------|----------------------------------------------------------------------------------------------------|----------------------------------------------------------------------------------------------------|--|--|
| AddressLine1            | String | The first address line.                                                                                                    |                                                                                                    |  |  |
|                         |        | For example, <b>34 GLENVIEW ROAD</b> MOUNT KURNING-GAI NSW 2080.                                                                          |                                                                                                    |  |  |
|                         |        | -                                                                                                    | e of a dual address, the address <b>PO BOX 3220 STN C STREET</b> OTTAWA ON K1Y1E4 contains both a PO Box address. |  |  |
|                         |        | If the option "Prefer PO Box over street" is enabled, <b>PO BOX 3220 STN C</b> displays in this field.                                    |                                                                                                    |  |  |
|                         |        | •                                                                                                    | Prefer PO Box over street" is not enabled, <b>181 QUEEN</b> lays in this field.                                   |  |  |
|                         |        | Global Addre                                                                                                    | ss Validations supports PO Box matching for these                                                                 |  |  |
|                         |        | • Canada (Ca                                                                                                    | AN)                                                                                                    |  |  |
|                         |        | France (FR                                                                                                    | •                                                                                                    |  |  |
|                         |        | United King                                                                                                    | ldom (GBR)                                                                                                    |  |  |
| ApartmentLabel          | String | The flat or unit type. For example, 39 Acacia Avenue <b>Flat</b> B.                                                                       |                                                                                                    |  |  |
| ApartmentNumber         | String | The flat or unit number. For example, 39 Acacia Avenue Flat <b>B</b> .                                                                    |                                                                                                    |  |  |
| Building                | String | The name of a building.                                                                                                    |                                                                                                    |  |  |
| City                    | String | The city or town name. Your input address should use the official city name to produce the best match results.                            |                                                                                                    |  |  |
| City.Matched            | String | The status of the city match.                                                                                                    |                                                                                                    |  |  |
|                         |        | True                                                                                                    | Matched on the city name.                                                                                         |  |  |
|                         |        | False                                                                                                    | Did not match on the city name.                                                                                   |  |  |
| CitySubdivision         | String | The name of one of the following depending on the country:                                                                                |                                                                                                    |  |  |
|                         |        | • Not used—AUS, AUT, BEL, CHE, DEU, DNK, FIN, FRA, IRL, MYS, NLD, NOR, POL, SWE                                                           |                                                                                                    |  |  |
|                         |        | <ul> <li>Dissemination Area and Enumeration Area (DA and EA)—CAN</li> <li>Locality—BRA, GBR, GRC, ITA, ESP</li> <li>Suburb—NZL</li> </ul> |                                                                                                    |  |  |
| CitySubdivision.Matched | String | The status of the match on city subdivision.                                                                                              |                                                                                                    |  |  |
|                         |        | True                                                                                                    | Matched on the city subdivision.                                                                                  |  |  |
|                         |        | False                                                                                                    | Did not match on the city subdivision.                                                                            |  |  |

| Format | Description                                                                                                    |                                                                                                    |  |
|--------|----------------------------------------------------------------------------------------------------|----------------------------------------------------------------------------------------------------|--|
| String | The level of confidence assigned to the address being returned. Range is from zero (0) to 100. Zero indicates failure. 100 indicates a very high level of confidence that the match results are correct. |                                                                                                    |  |
| String | The country in the language or code specified in the Country format option. For a list of ISO codes, see ISO Country Codes and Coder Support on page 258.                                                |                                                                                                    |  |
| String | The country specific output information. To include the country specific output information in the output, check the <b>Country specific fields</b> output option.                                       |                                                                                                    |  |
| String | The name of a company.                                                                                                    |                                                                                                    |  |
| String | The status of the match on firm name.                                                                                                    |                                                                                                    |  |
|        | True                                                                                                    | Matched on the firm name.                                                                                                    |  |
|        | False                                                                                                    | Did not match on the firm name.                                                                                                    |  |
| String | The house number or PO Box number (CAN, FRA, UK). For example, <b>39</b> Acacia Avenue or PO Box <b>3220</b> .                                                                                           |                                                                                                    |  |
| String | The status of the match on house number.                                                                                                    |                                                                                                    |  |
|        | True                                                                                                    | Matched on the house number.                                                                                                    |  |
|        | False                                                                                                    | Did not match on the house number.                                                                                                    |  |
| String | The leading directional. For example, 123 <b>E</b> Main St Apt 3.                                                                                                    |                                                                                                    |  |
| String | The status of the match on all street fields.                                                                                                    |                                                                                                    |  |
|        | True                                                                                                    | Matched on all street fields.                                                                                                    |  |
|        | False                                                                                                    | Did not match on all street fields.                                                                                                    |  |
| String | The status of the match on street directional.                                                                                                    |                                                                                                    |  |
|        | True Matched on the street directional.                                                                                                    |                                                                                                    |  |
|        | False                                                                                                    | Did not match on the street directional.                                                                                                    |  |
|        | String String String String String String String String                                                                                                    | is from zero (Clevel of confidence of confidence of confid |  |

| Field Name            | Format | Description                                                                                                    |                                         |
|-----------------------|--------|----------------------------------------------------------------------------------------------------|-----------------------------------------|
| MultimatchCount       | String | If the address was matched to multiple candidate addresses in the reference data, this field contains the number of candidate matches found.                                                                                                    |                                         |
| PostalCode            | String | The postal code for the address. The format of the postal code varies by country.                                                                                                    |                                         |
| PostalCode.AddOn      | String | The second part of a postal code. This field is not used by most countries.                                                                                                    |                                         |
| Postalcode.Matched    | String | The status of the r                                                                                                    | natch on postal code.                   |
|                       |        | True                                                                                                    | Matched on the postal code.             |
|                       |        | False                                                                                                    | Did not match on the postal code.       |
| Principality          | String | An area within a country. For example, England, Scotland, and Wales are principalities. This field will normally be blank.                                                                                                    |                                         |
| ProcessedBy           | String | The Global Addressing Module stage name.                                                                                                    |                                         |
| StateProvince         | String | The name of one of the state or province depending on the country:  • Not used—BEL, CHE, DNK, IRL, NLD, NOR  • Bundesland—DEU  • Province—CAN  • Province (voivodship)—POL  • Region—AUT, ESP, FRA, GBR, GRC, NZL  • Region (län)—FIN  • Region (lan)—SWE  • State—AUS, BRA  • State (negeri)—MYS |                                         |
| StateProvince.Matched | String | The status of the match on state or province.                                                                                                    |                                         |
|                       |        | True                                                                                                    | Matched on the state or province.       |
|                       |        | False                                                                                                    | Did not match on the state or province. |

| Field Name                       | Format | Description                                                                                                    |                                                                                                    |  |  |  |  |  |
|----------------------------------|--------|----------------------------------------------------------------------------------------------------|----------------------------------------------------------------------------------------------------|--|--|--|--|--|
| StateProvinceSubdivision         | String | The name of the state or province subdivision depending on the country.  Not used—AUT, BRA, CAN, FIN, GBR, MYS  Department—FRA  District—GRC  District (fylke/counties)—NOR  District (poviat)—POL  Kommun—SWE  Kreis—DEU  Local Government Authority (LGA)—AUS  Province—BEL, CHE, DNK, ESP, IRL, ITA, NLD  Region—NZL |                                                                                                    |  |  |  |  |  |
| StateProvinceSubdivision.Matched | String | The status of t                                                                                                    | the match on state or province subdivision.  Matched on the state or province subdivision.  Did not match on the state or province subdivision. |  |  |  |  |  |
| StreetName                       | String | The name of street where the property is located or "PO Box" to indicate the input record matched to a PO Box. For example, 123 E <b>Main</b> St or <b>PO Box</b> 3220.                                                                                                    |                                                                                                    |  |  |  |  |  |
| StreetName.Matched               | String | The status of the match on street name.  True Matched on the street name.  False Did not match on the street name.                                                                                                    |                                                                                                    |  |  |  |  |  |
| StreetType                       | String | The street type. For example, 123 E Main <b>St</b> Apt 3. In another exam 123 E Main <b>Ave</b> Apt 3. These are two entirely different entities. Us street types adds precision to your data.                                                                                                    |                                                                                                    |  |  |  |  |  |
| StreetType.Matched               | String | True Matched on the street type.  False Did not match on the street type.                                                                                                    |                                                                                                    |  |  |  |  |  |
| TrailingDirectional              | String | The trailing dir                                                                                                    | rectional. For example, 123 Pennsylvania Ave <b>NW</b> .                                                                                        |  |  |  |  |  |
| Vendor Code                      | String | The vendor code. This field is only available if you select the output option "Country specific fields".                                                                                                    |                                                                                                    |  |  |  |  |  |

## Parsed Input

The output can include the input address in parsed form. This type of output is referred to as "parsed input." Parsed input fields contain the address data that was used as input regardless of whether or not Global Address Validation validated the address. This information is not available when the address is validated at the postal / city level . It is available when an address gets validated at the street level. To include parsed input fields in the output, check the **Parsed address** output option.

**Table 6: Parsed Input** 

| Field Name                | Format | Description                                                                                                    |
|---------------------------|--------|----------------------------------------------------------------------------------------------------|
| DualAddressParsed.Input   | String | A dual address is an address that contains more than one mailable address. For example, an address that contains both a PO Box and a street address is considered a dual address. When a dual address line is entered as input, this field contains the address line that is not used for AddressBlock1. |
|                           |        | If a PO Box (CAN, FRA, and UK) and a street address are entered as input and the option "Prefer PO Box over street" <b>is</b> enabled, the PO Box number is returned in the AddressLine1 field and AddressBlock1 fields and the street address is returned in the DualAddressParsed.Input field.         |
|                           |        | If a PO Box (CAN, FRA, and UK) and a street address are entered as input and the option "Prefer PO Box over street" <b>is not</b> enabled, the street address is returned in the AddressLine1 field and AddressBlock1 fields and the PO Box is returned in the DualAddressParsed.Input field.            |
| ParsedAddressLine1.Input  | String | The first address line passed on input.                                                                                                    |
|                           |        | For some countries (CAN, FRA, and UK), when the "PO Box over street" option is activated, this field contains PO Box.                                                                                                    |
| ParsedCity.Input          | String | The city/locality/suburb name passed on input.                                                                                                    |
| ParsedCountry.Input       | String | The country passed on input.                                                                                                    |
| ParsedHouseNumber.Input   | String | The house number passed on input. For example, <b>123</b> E Main St Apt 3.                                                                                                    |
| ParsedPostCodeAddOn.Input | String | The second part of a postal code passed on input. This field is not used by most countries.                                                                                                    |
| ParsedPostCodeBase.Input  | String | The postal code passed on input.                                                                                                    |
|                           |        | For some countries, this field contains the first part of the postal code and the ParsedPostCodeAddOn.Input contains the second part of the postal code.                                                                                                    |
|                           |        |                                                                                                    |

| Field Name                 | Format | Description                                                                        |
|----------------------------|--------|------------------------------------------------------------------------------------|
| ParsedPostStreetType.Input | String | The street type passed on input. For example, 123 E Main <b>St</b> Apt 3.          |
| ParsedStateProvince.Input  | String | The name of one of the state or province depending on the country passed on input. |

## Precision

The output can include the precision code that describes the precision of the address match for the input address. To include the precision code in the output, check the **Precision** output option.

**Note:** The "Precision code counts" section on the Match Analysis Report only displays when you check the "Precision" output option.

# **Table 7: Precision**

| Field Name    | Format Description |  |
|---------------|--------------------|--|
| PrecisionCode | String             |  |

#### Field Name

### Format Description

A code describing the precision of the address match.

The matches in the  $\ensuremath{\mathbb{Z}}$  category indicate that a match was made at the postal code level.

**Z1** Match to ZIP Code<sup>™</sup> or postal code 1.

**Z2** Match to ZIP + 2 or partial match to postal code 2.

**Z3** Match to  $ZIP + 4^{\textcircled{R}}$  or postal code 2.

The matches in the  $\mbox{$_{\rm G}$}$  category indicate that the record was matched to an area name.

**G1** Match to state/province (area name 1).

**G2** Match to country/region (area name 2).

**G3** Match to city/town (area name 3).

**G4** Match to suburb/village (area name 4).

The matches in the  $\ensuremath{\mathtt{B}}$  category indicate that the record was matched to a PO Box.

- B1 Matched to an unvalidated PO Box. Although there is enough information in the record to identify this as a PO Box, not enough information exists to determine whether the PO Box number is valid.
- **B2** Matched to a validated PO Box.

The matches in the  ${\tt S}$  category indicate that the record was matched to a single address candidate.

- Single match; however, no coordinates are available. This is a very rare occurrence. Parts of the address may have matched the source data.
- Single match to a ZIP Code<sup>™</sup> or postal code 1 level. This is the same quality match as a Z1 result.
- Single match to a ZIP + 2 or partial match to postal code 2 level. This is the same quality match as a 22 result.
- Single match to a ZIP +  $4^{\textcircled{R}}$  or postal code 2 level. This is the same quality match as a  $\mathbb{Z}3$  result.
- **S4** Single match at the street level.
- Single match to the street address. Because only the street segment data is available, the interpolation is not as accurate as an \$7 return. The \$5 code is followed by letters and dashes indicating match precision.
- Single match to a point located at a ZIP centroid.
- Single match to a street address that was interpolated between houses.

| Field Name | Format | Descrip  | tion                                                                                                    |
|------------|--------|----------|----------------------------------------------------------------------------------------------------|
|            |        | S8       | Single match to the street address or house number.                                                                                                    |
|            |        | sc       | Single match at the house-level that has been projected from the nearest segment.                                                                                                    |
|            |        | SG       | Single match with point at the center of a locality (areaName3) or Locality level geocode derived from topographic feature. An SG result code is associated with GNAF Reliability Level 5 (locality or neighborhood) or with Level 6 (unique region). (Australia addresses only.) |
|            |        | SL       | Single match to a sublocality (block or sector) street level match. An SL result code also requires a match on other geographic input fields (city, district, or state). (India addresses only.)                                                                                  |
|            |        | SX       | Single match to a point located at a street intersection.                                                                                                    |
|            |        | describe | reet matched) precision codes, eight additional characters how closely the address matches an address in the database. acters appear in the order shown.                                                                                                    |

For example, the result code S5-N-SCZA represents a single match that matched the street name, street suffix direction, town, and postal code. The dashes indicate that there was no match on house number, street prefix direction, or thoroughfare type. The match came from the Street Range Address database. This record would be matched at the street address level of the match candidate.

| Field Name | Format | Descr | iption                                                                                                    |
|------------|--------|-------|----------------------------------------------------------------------------------------------------|
|            |        | н     | House number match.                                                                                                    |
|            |        | Р     | Street prefix (pre-directional). ${\tt P}$ is present if any of these conditions are satisfied:                                                                                                    |
|            |        |       | <ul> <li>The candidate pre-directional matches the input pre-directional.</li> <li>The candidate post-directional matches the input pre-directional after pre- and post-directionals are swapped.</li> <li>The input does not have a pre-directional.</li> </ul>    |
|            |        | N     | Street name match.                                                                                                    |
|            |        | Т     | Street/thoroughfare type match.                                                                                                    |
|            |        | s     | Street suffix (post-directional).                                                                                                    |
|            |        |       | <ul> <li>The candidate post-directional matches the input post-directional.</li> <li>The candidate pre-directional matches the input post-directional after pre- and post-directionals are swapped.</li> <li>The input does not have a post-directional.</li> </ul> |
|            |        | С     | City or town name.                                                                                                    |
|            |        | Z     | Postal code match.                                                                                                    |
|            |        | Α     | Addressing dataset match.                                                                                                    |
|            |        | U     | Custom user dictionary match.                                                                                                    |

## Single Match 'S' Precision Codes

The following table shows the support for the S category precision codes by country. For more information on the 'S' precision codes, see **Output** on page 32 These descriptions apply to the vast majority of the countries. The exceptions for **Australia** and **Canada** are described in the sections that follow this table.

A bullet "•" indicates the S code is supported. A blank cell indicates the S code is not supported.

| Country Name    | S8 | s7 | S6 | S5 | S4 | s3 | S2 | S1 | s0 | SX | SC | SG | SL |
|-----------------|----|----|----|----|----|----|----|----|----|----|----|----|----|
| Australia (AUS) | •  | •  |    | •  | •  |    |    |    | •  |    |    | •  |    |
| Canada (CAN)    | •  | •  |    | •  | •  | •  |    | •  | •  |    | •  |    |    |
| Denmark (DNK)   | •  | •  |    | •  | •  |    |    |    |    | •  |    |    |    |

| Country Name           | S8 | s7 | S6 | S5 | S4 | s3 | S2 | S1 | S0 | SX | SC | SG | SL |
|------------------------|----|----|----|----|----|----|----|----|----|----|----|----|----|
| Germany (DEU)          | •  | •  |    | •  | •  |    |    |    |    | •  |    |    |    |
| Great Britain<br>(GBR) | •  | •  |    | •  | •  |    |    |    | •  | •  |    |    |    |
| India (IND)            | •  |    |    |    | •  |    |    |    |    |    |    |    | •  |
| New Zealand<br>(NZL)   | •  | •  |    | •  | •  |    |    |    |    | •  |    |    |    |
| All other countries    | •  | •  |    | •  | •  |    |    |    | •  | •  | •  |    |    |

# Australia — 'S' Precision Code Descriptions

The following table provides 'S' precision code descriptions for Australia.

| Result Code | Description                                                                                                    |
|-------------|----------------------------------------------------------------------------------------------------|
| -           | candidates return a result code beginning with the letter S. The second character in the code all accuracy of the resulting point for the geocoded record.                                                                                                    |
| S8          | Single match, point located at either the single point associated with an address point candidate or at an address point candidate that shares the same house number. No interpolation is required.                                                                                                |
| \$8G        | The S8G result code is used for single matches with GNAF Reliability levels of 1or 2 (the highest level of GNAF Reliability.                                                                                                    |
| S7          | Single match, located at an interpolated point along the candidate's street segment. When the potential candidate is not an address point candidate and there are no exact house number matches among other address point candidates, the S7 result is returned using address point interpolation. |
| S7G         | The S7G result code is used for single matches with GNAF Reliability level of 3.                                                                                                    |
| S5          | Single match, point located at a street address position.                                                                                                    |
|             |                                                                                                    |

| Result Code | Description                                                                                                    |
|-------------|----------------------------------------------------------------------------------------------------|
| S4          | Single match, point located at the center of a shape point path (shape points define the shape of the street polyline).                                                                                                    |
| S4G         | The S4G result code is used for single matches with a GNAF Reliability level of 4 (associated with a unique road feature.)                                                                                                    |
| SO          | Single match, however, no coordinates are available (this is a very rare occurrence).                                                                                                    |
| SX          | Single match with the point located at street intersection.                                                                                                    |
| SC          | Single match where the original point has been moved a specified distance (usually along a perpendicular line) toward or away from the associated street segment. This result code can be returned only when both a point geocoding dataset and a street segment geocoding dataset are available and when the centerline offset feature is used. |
| SG          | Single match with point at the center of a locality (areaName3) or Locality level geocode derived from topographic feature. An SG result code is associated with GNAF Reliability Level 5 (locality or neighborhood) or with Level 6 (unique region.)                                                                                            |

# Canada — 'S' Precision Code Descriptions

The following table provides 'S' precision code descriptions for Canada.

| Result Code | Description                                                                                                    |
|-------------|----------------------------------------------------------------------------------------------------|
| •           | ed candidates return a result code beginning with the letter S. The second character in the code nal accuracy of the resulting point for the geocoded record.                                                                                                    |
| S8          | Single match, point located at either the single point associated with an address point candidate or at an address point candidate that shares the same house number. No interpolation is required.                                                                                                |
| <b>S</b> 7  | Single match, located at an interpolated point along the candidate's street segment. When the potential candidate is not an address point candidate and there are no exact house number matches among other address point candidates, the S7 result is returned using address point interpolation. |
| S5          | Single match, point located at a street address position.                                                                                                    |
| S4          | Single match, point located at the center of a shape point path (shape points define the shape of the street polyline).                                                                                                    |

| Result Code | Description                                                                                                    |
|-------------|----------------------------------------------------------------------------------------------------|
| S3          | Single match, point located at postal centroid of FSALDU                                                                                                    |
| S1          | Single match, point located at postal centroid of FSA                                                                                                    |
| s0          | Single match, however, no coordinates are available (this is a very rare occurrence).                                                                                                    |
| SC          | Single match where the original point has been moved a specified distance (usually along a perpendicular line) toward or away from the associated street segment. This result code can be returned only when both a point geocoding dataset and a street segment geocoding dataset are available and when the centerline offset feature is used. |

# Input Address

The output can include the input address. To include the input address, check the **Input address** output option.

**Table 8: Input Address** 

| Field Name                     | Format | Description                                     |
|--------------------------------|--------|-------------------------------------------------|
| AddressLine1.Input             | String | The first address line passed on input.         |
| City.Input                     | String | The city/locality/suburb name passed on input.  |
| CitySubdivision.Input          | String | The city/town subdivision passed on input.      |
| StateProvince.Input            | String | The state/province passed on input.             |
| StateProvinceSubdivision.Input | String | The state/province subdivision passed on input. |
| PostalCode.Input               | String | The postal code passed on input.                |
| Country.Input                  | String | The country passed on input.                    |
| FirmName.Input                 | String | The firm name passed on input.                  |
|                                |        |                                                 |

## Country Specific Fields

The output can include country specific fields. To include country specific fields in the output, check the **Country specific fields** output option.

Table 9: Australia (AUS) Country Specific Fields

| Field Name             | Format | Description                                                                                                    |
|------------------------|--------|----------------------------------------------------------------------------------------------------|
| AUS.GNAF_PARCEL_ID     | String | The GNAF parcel identifier.                                                                                                    |
| AUS.GNAF_PID           | String | The GNAF Persistent Identifier (GNAF PID) is a 14-character alphanumeric string that uniquely identifies each GNAF address. The PID is constructed from a combination of the major address fields of the GNAF Dictionary. For example, <b>GAACT718519668</b> . |
| AUS.GNAF_PRINCIPAL_PID | String | The Persistent Identifier of the principal address.                                                                                                    |
| AUS.GNAF_ADDRESS_CLASS | String | The GNAF address classification.                                                                                                    |
| AUS.GNAF_SA1           | String | The GNAF Statistical Area Level 1 (SA1) identifier.                                                                                                    |
| AUS.LEVEL_NUMBER       | String | The number of a floor or level in a multi-story building. For example, <b>Floor 2</b> , 17 Jones Street.                                                                                                    |

# Table 10: Canada (CAN) Country Specific Fields

| Field Name     | Format | Description                                                                                                    |
|----------------|--------|----------------------------------------------------------------------------------------------------|
| CAN.CENSUS.CD  | String | The Census Division (CD) in which the address is located. For more information about Census Divisions, see: http://www12.statcan.ca/english/census01/Products/Reference/dict/geo008.htm on the Statistics Canada website.                                                                                                    |
| CAN.CENSUS.CMA | String | The Census Metropolitan Area (CMA) in which the address is located. For more information about Census Metropolitan Areas, see <a href="http://www12.statcan.ca/english/census01/Products/Reference/dict/geo009.htm">http://www12.statcan.ca/english/census01/Products/Reference/dict/geo009.htm</a> on the Statistics Canada website. |
| CAN.CENSUS.CSD | String | The Census Subdivision (CSD) in which the address is located. For more information about Census Subdivisions, see <a href="http://www12.statcan.ca/english/census01/Products/Reference/dict/geo012.htm">http://www12.statcan.ca/english/census01/Products/Reference/dict/geo012.htm</a> on the Statistics Canada website.             |

| Field Name    | Format | Description                                                                                                    |
|---------------|--------|----------------------------------------------------------------------------------------------------|
| CAN.CENSUS.CT | String | The Census Tract (CT) in which the address is located. For more information about Census Tracts, see <a href="http://www12.statcan.ca/english/census01/Products/Reference/dict/geo013.htm">http://www12.statcan.ca/english/census01/Products/Reference/dict/geo013.htm</a> on the Statistics Canada website.             |
| CAN.CENSUS.DA | String | The Dissemination Area (DA) in which the address is located. For more information about Dissemination Areas, see <a href="http://www12.statcan.ca/english/census01/Products/Reference/dict/geo021.htm">http://www12.statcan.ca/english/census01/Products/Reference/dict/geo021.htm</a> on the Statistics Canada website. |

# Table 11: India (IND) Country Specific Fields

| Field Name            | Format | Description                                                                                           |
|-----------------------|--------|----------------------------------------------------------------------------------------------------|
| IND.IS_RURAL          | String | Indicates whether an address is located in a rural region (village).                                  |
| IND.POI_CATEGORY      | String | Point of interest category. This field describes the type of POI, such as a bank, ATM, or restaurant. |
| IND.BLOCK_INFORMATION | String | Block information.                                                                                    |
| IND.SUBLOCALITY       | String | The municipal division below locality level.                                                          |

# Table 12: Ireland (IRL) Country Specific Fields

| Field Name  | Format | Description       |                                                                                   |
|-------------|--------|-------------------|-----------------------------------------------------------------------------------|
| IRL.EIRCODE | String | =                 | address. The Eircode is a seven character made up of two parts.                   |
|             |        | Routing key       | The first three characters define a principal post town span of delivery.         |
|             |        | Unique Identifier | The last four characters uniquely identify each residential and business address. |

# Table 13: Italy (ITA) Country Specific Fields

| Field Name             | Format | Description                                |
|------------------------|--------|--------------------------------------------|
| ITA.HISTORICALPOSTCODE | String | The previous postal code for this address. |

# Table 14: Japan (JAP) Country Specific Fields

| Field Name     | Format | Description                                  |
|----------------|--------|----------------------------------------------|
| JPN.BANCHI     | String | The block number.                            |
| JPN.CHOMOKU    | String | The city block number.                       |
| JPN.CHOOAZA    | String | The number for a group of city blocks.       |
| JPN.GO         | String | The house number.                            |
| JPN.JUSHO CODE | String | A point ID that represents a unique address. |

# Table 15: Netherlands (NLD) Country Specific Fields

| Field Name            | Format | Description                                                                                                    |
|-----------------------|--------|----------------------------------------------------------------------------------------------------|
| NLD.EXTENED_POST_CODE | String | This field is both an input and output field that supports a 6-digit postal code. The output contains a candidate's 6-digit postal code if one is available. |

# Table 16: New Zealand (NZL) Country Specific Fields

| Field Name         | Format | Description                                                                              |
|--------------------|--------|------------------------------------------------------------------------------------------|
| NZL.ALIASED_SUBURB | String | The New Zealand aliased suburb. An alternative to the officially-recognized suburb name. |

Table 17: United Kingdom (GBR) Country Specific Fields

| Field Name                        | Format | Description                                                                                                    |
|-----------------------------------|--------|----------------------------------------------------------------------------------------------------|
| GBR.DEPENDENT_STREET_<br>NAME     | String | The addresses in the United Kingdom may contain two street names: a main street name and dependent street name. Some addresses may not contain a street name at all.                                                                                                    |
| GBR.DEPENDENT_LOCALITY            | String | The dependent locality name. A dependent locality is a large village or district. For example, <b>Wimbledon</b> .                                                                                                    |
| GBR.DOUBLE_DEPENDENT_<br>LOCALITY | String | The double dependent locality name. A double dependent locality is a small village or subdistrict.                                                                                                    |
| GBR.HISTORIC_POSTCODE             | String | If the input address contained an old postal code that has been replaced by a new postal code, this field contains the old postal code.                                                                                                    |
| GBR.ALIASED_LOCALITY              | String | A locality that is not part of the postal address.                                                                                                    |
| GBR.OSAPR                         | String | The Ordnance Survey Address Point reference (OSAPR). Each address has a unique OSAPR. OSAPRs are always 18 characters long and must start with the letters AP.                                                                                                    |
| GBR.UPRN                          | String | The Unique Property Reference Number. The UPRN is a unique identifier that provides a persistent reference to a unique property, regardless of changes in the property name, status, subdivision, use (such as from single occupancy to multiple occupancy), or demolition of the property. All historic, alternative, and provisional addresses are recorded against the same UPRN. The UPRN field is not returned for Northern Ireland addresses. |
| GBR.RPC                           | String | The RPC identifies the positional accuracy of the candidate. The RPC describes the accuracy of the coordinates allocated to the address.                                                                                                    |

## **Reports**

## **Match Analysis by Country**

The Global Address Validation Match Analysis by Country Report provides address matching summary statistics for each country processed in your job. For instructions on how to use reports, see the *Spectrum* <sup>™</sup> *Technology Platform Dataflow Designer's Guide*.

## Summary of Matched Elements

This section contains summary information on matched elements for each country.

**Total country records**The total number of input records processed for the country

listed.

**House number matched**The number and the percentage of records that matched on

the house number.

**Street name matched**The number and the percentage of records that matched on

the street name.

City name matched The number and the percentage of records that matched on

the city name.

Postal code matched The number and the percentage of records that matched on

the postal code.

State/Province matched The number and the percentage of records that matched on

the state/province.

#### Precision Code Counts

This section provides statistics on the number and the percentage of records in your job that matched for each precision code. The precision code describes the level of precision for each record's address match.

**Note:** The "Precision code counts" section on the Match Analysis Report only displays when you check the **Precision** output option.

#### Precision Code B Category

PO Box level candidates return a precision code beginning with the letter B. The number following the B in the precision code provides more detailed information on the accuracy of the match.

Precision Code B1 The number and percentage of records that matched to an unvalidated

PO Box. Although there is enough information in the record to identify this as a PO Box, not enough information exists to determine whether

the PO Box number is valid.

**Precision Code B2** The number and percentage of records that matched to a validated PO

Box.

## Precision Code G Category

Geographic level candidates return a precision code beginning with the letter G. The number following the G in the precision code provides more detailed information on the accuracy of the match.

**Precision Code G1** The number and percentage of records that match to

state/province (area name 1).

Precision Code G2 The number and percentage of records that match to county/region

(area name 2).

Precision Code G3 The number and percentage of records that match to city/town

(area name 3).

**Precision Code G4**The number and percentage of records that match to

suburb/village (area name 4).

## Precision Code S Category

Street level candidates return a precision code beginning with the letter S. The character following the S in the precision code provides more detailed information on the accuracy of the match.

| Precision Code SC | The number and percentage of records that matched at the house-level that has been projected from the nearest segment.                                                                                                    |
|-------------------|----------------------------------------------------------------------------------------------------|
| Precision Code SG | The number and percentage of records that matched to a point at the center of a locality (area name 3) or locality level geocode. An SG result code is associated with GNAF Reliability Level 5 (locality or neighborhood) or with Level 6 (unique region). (Australia addresses only.) |
| Precision Code SL | The number and percentage of records that matched to a sublocality (block or sector) street level match. An SL result code also requires a match on other geographic input fields (city, district, or state). (India addresses only.)                                                   |
| Precision Code SX | The number and percentage of records that validated at a street intersection.                                                                                                    |
| Precision Code S0 | The number and percentage of records where parts of the address may have matched the source data.                                                                                                    |
| Precision Code S1 | The number and percentage of records that resulted in a single match to a ZIP $Code^{TM}$ or postal code 1 level. This is the same quality match as a $\mathbb{Z}1$ result.                                                                                                    |
| Precision Code S2 | The number and percentage of records that resulted in a single match to a ZIP + 2 or partial match to postal code 2 level. This is the same quality match as a $\ 2\ 2$ result.                                                                                                    |
| Precision Code S3 | The number and percentage of records that resulted in a single match to a ZIP + $4^{\circledR}$ or postal code 2 level. This is the same quality match as a ${\tt Z3}$ result.                                                                                                    |
| Precision Code S4 | The number and percentage of records that matched at the street level.                                                                                                    |
| Precision Code S5 | The number and percentage of records that matched to the street address.                                                                                                    |
| Precision Code S6 | The number and percentage of records that matched to a single point located at a ZIP centroid.                                                                                                    |
| Precision Code S7 | The number and percentage of records that matched to a street address that was interpolated between houses.                                                                                                    |
| Precision Code S8 | The number and percentage of records that matched to the street address or house number.                                                                                                    |

For more information about the S precision code, see the Global Address Validation Output section.

# Precision Code Z Category

The Z category indicates that a match was made at the postal code level. A postal code match is returned in either of these cases:

- You specified to match to postal code. The resulting match is located at the postal code with the following possible accuracy levels.
- There is no street level match and you specified to fall back to postal code.

**Precision Code Z1** The number and percentage of records that match to the ZIP Code

or postal code 1.

**Precision Code Z2** The number and percentage of records that result in a ZIP + 2 or

partial match to postal code 2.

Precision Code Z3 The number and percentage of records that match to ZIP + 4 or

postal code 2.

#### Confidence Levels

This section provides a graphical representation of the percentage of records for each country that matched at different confidence levels. The confidence level assigned to a returned address ranges from zero (0) to 100. Zero indicates failure. 100 indicates a very high level of confidence that the match results are correct.

**Note:** The confidence levels are calculated as a percentage of matched records. Input records that fail (Status.Code=F) and do not match are not included in the confidence level calculations and are not included in the confidence level graph on the report.

**Confidence level less than 40** The percentage of records that match at a confidence level

less than 40 (low).

**Confidence level 40-85** The percentage of records that match at a confidence level

between 40 and 85 (medium).

**Confidence level greater than 85** The percentage of records that match at a confidence level

greater than 85 (high).

## Summary of Matched Elements for: Unknown

This section of the report provides matching statistics on records for which the **input** country code was not recognized **and** the country was not determined via address match.

**Note:** This section only displays when the output from your job includes records that did not match on country.

#### Precision Code Counts for: Unknown

This section provides matching precision statistics on records for which the **input** country code was not recognized **and** the country was not determined via address match. The precision code describes the level of precision for each record's address match.

**Note:** The "Precision code counts" section on the Match Analysis Report only displays when you check the **Precision** output option.

## Summary of Matched Elements for: All Countries

This section of the report provides matching statistics for all input addresses that matched on country for all countries combined.

#### Precision Code Counts for: All Countries

This section provides matching precision statistics for all input addresses that matched on country for all countries combined. The precision code describes the level of precision for each record's address match.

**Note:** The "Precision code counts" section on the Match Analysis Report only displays when you check the **Precision** output option.

#### **Precision Code Definitions**

This section provides a reference for the precision codes that display on the report. For more information on precision codes, see the Global Address Validation Output section.

## Report Footer

The footer on each page displays the time the report was generated and the page number.

#### **Address Matching Summary Report**

The Address Matching Summary Report provides summary matching statistics for each country processed. For instructions on how to use reports, see the  $Spectrum^{T}$  Technology Platform Dataflow Designer's Guide.

#### Country

This section provides matching statistics for each country processed.

This column lists each country processed in your job.

Matched Records
The number of records that were successfully matched.

The percentage of records that were successfully matched.

The number of records that were not successfully matched.

The percentage of records that were not successfully matched.

The percentage of records that were not successfully matched.

The total number of records processed for the sourtry.

**Total Records** The total number of records processed for the country.

#### All Records

This section lists the total matching results for all countries processed.

Matched Records The total number of records that were successfully matched.

Matched Records % The percentage of all records in your job that were successfully

matched.

**Unmatched Records** The total number of records that were not successfully matched.

**Unmatched Records** % The percentage of all records in your job that were not

successfully matched.

**Total Records**The total number of matched and unmatched records processed

in your job.

# Global Type Ahead

Global Type Ahead automatically suggests addresses as you type and immediately returns candidates based on your input. You can then select your candidate from the presented candidate list. Global Type Ahead is part of the Global Addressing Module.

## **Global Type Ahead Features**

Global Type Ahead provides the following capabilities.

- Select country (optional). See **Supported Countries** on page 55 for a list of available countries.
- Single and multiple line input search for street addresses
- Specify the number of candidates to display
- Candidates returned in order based on closest match
- Search Points of Interest (POI)

**Note:** POI and category/subcategory features are accessible only if available and you have licensed and installed POI data.

- Search can include both street addresses and POI
- Additional filtering by City, State/Province, or Postal Code is available
- Fuzzy Match capabilities

For both address searches and POI searches, candidates are displayed as you type. As you type more specific information, the results are refined to display more relevant candidates. Candidates include the full address and POI (if the candidate is a Point of Interest).

After installing and deploying Global Type Ahead, you can use the Management Console to explore all the capabilities and see candidate results.

A sample application for Global Type Ahead is available on the Spectrum<sup>™</sup> landing page under Spectrum<sup>™</sup> Data Quality.

#### **Supported Countries**

Global Type Ahead covers street addresses and Points of Interest (POI) for the following countries. The three-digit ISO country code is shown for each country. For a complete list of all ISO country codes, see ISO Country Codes and Coder Support on page 258.

**Note:** The POI data must be purchased separately. POI and category/subcategory features are accessible only if available and you have licensed and installed POI data. Street address data is packaged with the Global Addressing Module.

- Andorra (AND)
- Australia (AUS)
- Austria (AUT)
- · Bahrain (BHR)
- Belgium (BEL)
- Brazil (BRA)
- Canada (CAN)
- Czech Republic (CZE)
- Denmark (DNK)
- Finland (FIN)
- France (FRA)
- Germany (DEU)
- Greece (GRC) (Does not include POI information)
- Hungary (HUN)
- · Ireland (IRL)
- Italy (ITA)
- Japan (JPN)
- Kuwait (KWT)
- Liechtenstein (LIE)
- Luxembourg (LUX)
- Mexico (MEX)
- Netherlands (NLD)
- New Zealand (NZL) (Does not include POI information)
- Norway (NOR)
- Oman (OMN)
- Poland (POL)
- Portugal (PRT)
- Qatar (QAT)
- Russia (RUS)
- Saudi Arabia (SAU)
- Singapore (SGP)
- · Slovakia (SVK)
- Slovenia (SVN)
- South Africa (ZAF)
- Spain (ESP)
- Sweden (SWE)
- · Switzerland (CHE)

- Thailand (THA)
- Turkey (TUR)
- United Arab Emirates (ARE)
- United Kingdom (GBR)
- United States (USA)

**Note:** See the current Database Release Notes for more details of country coverage and data vintages.

## **Using Global Type Ahead**

After installing and deploying the Global Addressing Module, you can use Global Type Ahead:

- As a service from Management Console
- · As a stage from Enterprise Designer
- · As a sample web application
- As a Java Script Component that you can use as a simple interface to integrate Global Type Ahead (GTA) functionality into an existing web application.

## **Using Global Type Ahead As a Service**

To use Global Type Ahead as a service from Management Console:

- 1. Open the Management Console.
- 2. Under the Services tab, select **Global Addressing**.
- 3. From the list of services on the left side of the pane, select **Global Type Ahead**.
- 4. On the **Database Resources** tab, specify the Global Type Ahead database resource to use.
- 5. Click **Save** to save your database selection.
- 6. Click the **Default Options** tab.
- 7. On the **Default Options** tab, specify the options you want. For information on the options, see **Options** on page 58.
- 8. If you make changes to the global default options, click **Save** to save those changes. Any changes you make to the global default options are also applied to Global Type Ahead in Enterprise Designer.
- 9. Click the **Preview** tab.
- 10. In the **AddressLine1** field, enter the complete first line of the address, typically including street and house number.
- 11. In the Country field, enter the country name or the two or three-character ISO country code. If you omit the country, Global Type Ahead returns the best available candidates for the Default Country selected on the Default Options tab. For a list of ISO codes, see ISO Country Codes and Coder Support on page 258.
- 12. You can further filter results by providing a city, state/province, or postal code.
- 13. Click Run Preview.

14. In Preview **Output Records** on the right side of the pane, note that the results of the search have been placed in the appropriate output field. For information on the output fields, see **Output** on page 60.

## **Using Global Type Ahead As a Stage**

You can use Global Type Ahead as a stage from Enterprise Designer to perform address validation as a batch process. For more information about creating a job using Global Type Ahead as a stage, see:

- My First Dataflow (Job) in the Dataflow Designer Guide
- Options
- Input
- Output

## **Options**

Global Type Ahead uses the default options settings to define address retrieval processing.

**Table 18: Global Type Ahead Options** 

| Option Name     | Country<br>Support | Description                                                                                                    |                                                            |
|-----------------|--------------------|----------------------------------------------------------------------------------------------------|------------------------------------------------------------|
| Database        | All                | The database to use for Global Type Ahead processing. Only databases that have been defined in the Database Resources panel in the Management Console are available. |                                                            |
| Default Country | All                | The default country                                                                                                    | for address match processing.                              |
| Search type     | All                | The Global Type Ahead search options:                                                                                                    |                                                            |
|                 |                    | Address                                                                                                    | Search for street addresses.                               |
|                 |                    | Point Of Interest                                                                                                    | Search for Points of Interest (POI).                       |
|                 |                    | City                                                                                                    | Search for street addresses within a specific city.        |
|                 |                    | State                                                                                                    | Search for street addresses within a specific state.       |
|                 |                    | Postal                                                                                                    | Search for street addresses within a specific postal code. |
| Max candidates  | All                | The maximum numb                                                                                                    | er of search candidates returned. The maximum is           |

| Option Name             | Country<br>Support | Description                                                                                                    |                                                                                              |
|-------------------------|--------------------|----------------------------------------------------------------------------------------------------|----------------------------------------------------------------------------------------------|
| Fuzzy match             | All                | Global Type Ahead implements algorithms that optimize the retrieval of addresses and POIs, even when the input spelling is incorrect or incomplete. These capabilities are referred to as Fuzzy Match, and ar implemented through match setting constraints.                                                                                                    |                                                                                              |
|                         |                    | None                                                                                                    | Fuzzy Match is disabled by default.                                                          |
|                         |                    | Hard Match                                                                                                    | The hard match allows one character substitution, insertion, deletion, or transposition.     |
|                         |                    | Soft Match                                                                                                    | The soft match allows two character substitutions, insertions, deletions, or transpositions. |
| Match on address number | All                | You can specify <b>Match on address number</b> to determine if a house number match is required to get a match. If this match restriction is checked, then returned candidates must match the input house number. By default, the <b>Match on address number</b> box is unchecked, which means that returned candidates do not have to match the input house number. If the input does not contain a house number, the <b>Match on address number</b> restriction has no effect. |                                                                                              |

## **Input**

In an interactive environment, Global Type Ahead automatically suggests addresses as you type and immediately returns candidates based on your input. Global Type Ahead can also return Points of Interest (POI).

**Note:** The POI data must be purchased separately. POI and category/subcategory features are available only if you have licensed and installed POI data. Street address data is packaged with the Global Addressing Module.

**Table 19: Global Type Ahead Input** 

| Field Name    | Format | Description                                                                          |
|---------------|--------|--------------------------------------------------------------------------------------|
| AddressLine1  | String | The complete first line of the address, typically including street and house number. |
| City          | String | The city or town name.                                                               |
| StateProvince | String | The name of one of the state or province depending on the country.                   |

| Field Name | Format | Description                                                                                                    |
|------------|--------|----------------------------------------------------------------------------------------------------|
| PostCode   | String | The postal code for the address. The format of the postal code varies by country.                                                                                                    |
| Country    | String | The country name or the two or three-character ISO country code. If you omit the country, Global Type Ahead returns the best available candidates for the Default Country selected on the Default Options tab. For a list of ISO codes, see ISO Country Codes and Coder Support on page 258. |

## **Output**

Global Type Ahead output is determined by the output options you selected.

Returned candidates can be previewed in the Management Console. Candidates include the complete address elements that you expect to see in Spectrum<sup>™</sup> Technology Platform candidates, such as AddressLine, Range, City, County, State, and Country.

**Note:** The Global Type Ahead stage currently supports Range and Range Units for the United Kingdom (GBR) and the United States (USA). For the United Kingdom (GBR), UK Royal Mail (RM) data is used. For the United States (USA), Master Location Data (MLD) is used.

**Table 20: Global Type Ahead Output** 

| Field Name          | Format | Description                                                                                                    |
|---------------------|--------|----------------------------------------------------------------------------------------------------|
| AddressLine1        | String | The complete first line of the address, typically including street and house number.                                                                                                    |
| AddressNumber.Match | String | The status of the match attempt on address number. Returns true to indicate that the input address number matched the candidate. If address number is not matched, this field is not returned. |
| City                | String | The city or town name.                                                                                                    |
| City.Match          | String | The status of the match attempt on city. Returns true to indicate that the input city matched the candidate. If city is not matched, this field is not returned.                               |
| County              | String | The county name.                                                                                                    |
| Country             | String | The country name.                                                                                                    |

| Field Name       | Format | Description                                                                                                    |
|------------------|--------|----------------------------------------------------------------------------------------------------|
| FirmName         | String | The name of a company.                                                                                                    |
| FormattedAddress | String | The formatted address.                                                                                                    |
| LastLine         | String | The last line of the address. For example, 10 DOWNING STREET LONDON, SW1A 2AA.                                                                                                    |
| Locality         | String | The locality.                                                                                                    |
| PostalCode       | String | The postal code for the address. The format of the postal code varies by country.                                                                                                    |
| RangeCount       | String | The number of ranges for the candidate.                                                                                                    |
| Ranges           | String | Additional information for each range identified for the candidate.                                                                                                    |
|                  |        | Range—The range number.                                                                                                    |
|                  |        | <ul> <li>UnitCount—The number of units for the range.</li> </ul>                                                                                                    |
|                  |        | <ul> <li>UnitsInfo—Provides information for the unit and the formatted unit<br/>address.</li> </ul>                                                                                                    |
| StateProvince    | String | The name of one of the state or province depending on the country.                                                                                                    |
| StreetName.Match | String | The status of the match attempt on street name. Returns true to indicate that the input street name matched the candidate. If street name is not matched, this field is not returned.                                                                                          |
| Туре             | String | Returns 1 for a POI match. Returns 2 for a street address match. POI and category/subcategory features are available only if you have licensed and installed POI data. You must have a license for POI data to include it and be able to return candidates for the dictionary. |

## **Global Type Ahead Sample Web Application**

The Global Type Ahead stage is packaged with a sample web application that demonstrates the Global Type Ahead features and functionality. Global Type Ahead automatically suggests addresses as you type and immediately returns candidates based on your input. You can then select your candidate from the presented candidate list.

Note: Before using the sample web application, add a Global Type Ahead database resource in Management Console and save the database resource in the Global Type Ahead Service.

To use the Global Type Ahead sample web application:

1. Be sure the Spectrum<sup>™</sup> Technology Platform server is running.

2. Open a web browser and go to: http://<servername>:<port>/globaltypeahead. For example, if your server is named "myserver" and your server uses the default HTTP port 8080, you would go to: http://myserver:8080/globaltypeahead. You can also find the sample web application for Global Type Ahead on the Spectrum™ landing page under Spectrum™ Data Quality.

**Note:** This site is best viewed in Internet Explorer 8.0 or later, Chrome, or Mozilla Firefox.

- 3. When the login screen appears, enter your user name and password.
- 4. Press OK.
- 5. Select a database from the drop-down list.
- 6. Select a country from the drop-down list.
- 7. Select the maximum number of candidates to display as you type addresses.
- 8. Select the appropriate match type.
- 9. Type an address in the address field. Address candidates display as you type. As you type more specific address information, the results are refined to display more relevant candidates.
- 10. You can filter results by providing a city, state, or postal code.
- 11. Select from the list of suggested addresses.
- 12. The selected address displays in the Search Result box.
- 13. To search for another address, click **Reset** to clear the fields.

## **Global Type Ahead Java Script Component**

The Global Type Ahead Java Script Component is a simple interface that you can use to integrate Global Type Ahead (GTA) functionality into an existing web application. Global Type Ahead automatically suggests addresses as you type and immediately returns candidates based on your input. As you type more specific information, the results are refined to display more relevant candidates. You can then select your candidate from the presented candidate list.

#### Requirements

The Global Type Ahead Java Script Component:

- Uses an AngularJS (1.x) web interface
- Uses a single line interface in the HTML source for your existing web application
- Maintains the Global Type Ahead Java Script Component options in a separate file from the main code
- Places the main Global Type Ahead Java Script Component code in a sub-folder to be included in your HTML application
- Calls the Spectrum<sup>™</sup> Technology Platform and Global Addressing Module interfaces using one of the following authentication methods:
  - No authentication
  - Session
  - Client

- Open token
- · Pre-completed authorization
- Uses the Spectrum<sup>™</sup> Technology Platform as the host service provider (for example, localhost:8080) for Global Type Ahead and Global Address Validation
- Accepts any web server to drive the web pages

#### Integrating Global Type Ahead Into Your Web Application

To integrate the Global Type Ahead functionality into an existing web application, you will need to:

- Review Requirements on page 62 if you have not already done so.
- · Insert a few lines of code into your existing application.
- Edit the configuration file.
- Include a folder that provides the interface logic from the existing web application to the Global Type Ahead APIs.

### Installing the Global Type Ahead Java Script Component

To install the Global Type Ahead Java Script Component, follow these steps:

- The Global Type Ahead Java Script Component is installed as part of the Global Addressing Module installation. Locate globaltypeahead.war in the Spectrum/server/app/deploy folder.
- 2. Open the globaltypeahead.war file.
- Locate the WebWidget subfolder. This folder contains the required files for using the Java Script Component.

## Configuring Spectrum<sup>™</sup> Technology Platform to Use the Global Type Ahead Java Script Component

After installing the Global Type Ahead Java Script Component, you must configure Spectrum<sup>™</sup> Technology Platform to use the Global Type Ahead Java Script Component for your web application. If you have not already done so, review Requirements on page 62.

## **Enabling CORS**

If you want to use an external web site to call Spectrum<sup>™</sup> Technology Platform, Cross-Origin Resource Sharing (CORS) must be enabled. CORS prevents unauthorized web applications from using services from a server like the Spectrum<sup>™</sup> Technology Platform. You can find more information on enabling CORS in your *Spectrum* Technology Platform Administration Guide.

- 1. Edit the **spectrum-advanced.properties** in the Spectrum/server/app/conf folder.
- 2. Set the spectrum.jetty.cors.enabled property to true to enable CORS. The default is false.
- 3. Add your web server host name to the spectrum.jetty.cors.allowedOrigins property that contains a comma separated list of origins that are allowed to access resources on the Spectrum<sup>™</sup> Technology Platform server. The default value is http://localhost:8080,http://localhost:443. Change to something similar to:
  - spectrum.jetty.cors.allowedOrigins=http://myserver:port.

In this example, **myserver** is the machine name for the web server. The machine name is case sensitive. You need to change that to your server (machine) name. In most cases, the server name needs to be in lower case. Also, define the **port** that the web server uses.

4. In the **spectrum-advanced.properties** file, to allow CORS authentication, add **", Authorization"** to the end of the **spectrum.jetty.cors.allowedHeaders option**. For example:

```
spectrum.jetty.cors.allowedHeaders=X-PINGOTHER, Origin,
X-Requested-With, Content-Type, Accept, Authorization
```

#### Authentication

Before using the Global Type Ahead Java Script Component, you must configure authentication for web service requests to the Spectrum<sup>TM</sup> Technology Platform server. For more information on the Spectrum<sup>TM</sup> Technology Platform authentication processing, refer to your *Spectrum<sup>TM</sup> Technology Platform Web Services Guide*.

To configure the Global Type Ahead Java Script Component authentication properties, follow these steps:

- 1. Edit the **spectrum-container.properties** file in the Spectrum/app/conf folder.
- In the spectrum-container.properties file, set the value for the spectrum.security.authentication.webservice.enabled.REST property as needed. For example, set spectrum.security.authentication.webservice.enabled.REST=true to enable authentication for all REST services.
  - Setting the value to FALSE removes any authentication requirements from Spectrum<sup>™</sup> Technology Platform (not recommended).
- In the spectrum-container.properties file, set the value for the spectrum.security.authentication.webservice.enabled.SOAP property as needed. For example, set spectrum.security.authentication.webservice.enabled.SOAP=true to enable authentication for all SOAP services.

Restarting the Spectrum<sup>™</sup> Technology Platform Server

If you made any changes to enable CORS or authentication, restart the Spectrum<sup>™</sup> Technology Platform server.

## Configuring the Global Type Ahead Java Script Component

After installing the Global Type Ahead Java Script Component, you must configure the tool for your web application. If you have not already done so, review **Requirements** on page 62.

Customizing the Global Type Ahead Java Script Component

To customize the Global Type Ahead Java Script Component for your use, follow these steps:

- 1. Edit the autoCompleteDemoApp.js file in the your root folder.
- 2. In the **spectrumServerName** field, enter the name of the Spectrum<sup>™</sup> Technology Platform server including the port.

- 3. In the **authentication** field, enter one of the following for the type of the Spectrum<sup>™</sup> Technology Platform authorization required.
  - None
  - Session
  - Client
  - Token
  - Self-created authentication token
- 4. In the **defaultCountry** field, specify the default country. Enter the full country name. You should specify the country where most of the addresses in your data are located. For example, if most of your addresses are in the United Kingdom, specify the United Kingdom. If you omit the country when entering addresses, Global Type Ahead returns the best available candidates for the Default Country specified.
- 5. In the **fuzzy** field, enter the type of matching logic to use. Global Type Ahead implements algorithms that optimize the retrieval of addresses, even when the input spelling is incorrect or incomplete. These capabilities are referred to as Fuzzy Match, and are implemented through match setting constraints.
  - None—Fuzzy Match is disabled by default.
  - **Hard Match**—The hard match allows one character substitution, insertion, deletion, or transposition.
  - **Soft Match**—The soft match allows two character substitutions, insertions, deletions, or transpositions.

**Note:** The use of fuzzy matching is only available in the alternative tool display.

- 6. In the **maxCandidatesReturned** field, enter a number between 1 and 99 for the maximum number of search candidates to be returned. The maximum is 99. The default is 5.
- 7. In the **sessionTimeout** field, enter the timeout value for token authentication in minutes. The default is 30.

Configuring Global Type Ahead Java Script Component Processing

To define the Global Type Ahead Java Script Component processing for your use, follow these steps:

- 1. Edit the **index.html** file in the your root folder.
- Line 17 defines the Cascading Style Sheets (CSS) that drive the index.html web page. To replace the default CSS, enter the CSS to use with the Global Type Ahead Java Script Component.
- 3. Line 19 defines the AngularJS version being used for the Global Type Ahead Java Script Component. To replace the default AngularJS version, enter the version to use.
- 4. Line 22 makes the source code available to the web page.
- 5. Line 24 identifies the customization file. For more information, see Customizing the Global Type Ahead Java Script Component on page 64

6. Line 30 calls the Global Type Ahead Java Script Component.

The web server and the Spectrum<sup>™</sup> Technology Platform server do not need to be on the same physical machine or platform. For example, you could have the web server running on Linux accessing a Spectrum<sup>™</sup> Technology Platform server running on Windows.

## Alternative Global Type Ahead Java Script Component Processing

The Global Type Ahead Java Script Component installs with a default interface. This interface is located in the pb-address-complete folder. The pb-address-complete folder contains the Global Type Ahead Java Script Component code.

If you would like to view the alternative interface:

- Locate the pb-address-complete folder.
- 2. Rename template.html to template1.html.
- 3. Rename template2.html to template.html.
- 4. This exposes the alternative interface including the Fuzzy Matching option described in Configuring Global Type Ahead Java Script Component Processing on page 65.

## Using the Global Type Ahead Java Script Component

To use the Global Type Ahead Java Script Component:

- 1. Open a web browser and point to your web server. For example, if your server is named "myserver" and your server uses port 82, you would go to: http://myserver:82.
- 2. Begin typing your address in the **Address Search** fields. Potential candidates start displaying with the third character typed.
- 3. If you type in an address that is a high rise with secondary ranges (APT numbers), the type ahead display indicates how many secondary ranges (APTs) are available. Click on the type ahead display item to see the secondary ranges for that address.
- 4. Select the final address.
- 5. The address is validated (using Global Address Validation) and displays at the bottom of the page below **Search Result**.
- 6. To filter the results for the address you are typing, before typing the address, change the country or specify a city, state, or postal code. As you type a city or postal code, you will be provided with a list of validated alternatives.

## Global Address Parser

Global Address Parser splits postal address strings into their constituent elements, such as name of organization, city, locality, district, and post code, using the machine learning techniques. It is a part of the **Global Addressing Module**.

You can feed data to the Global Address Parser in these two ways:

- Enter addresses one at a time using the Management Console
- Import a comma-separated file of addresses arranged in a single column and having a header such as address in the Management Console or alternatively use any data source stage in the Enterprise Designer

This example shows an input address string and the corresponding formatted output:

# Input address string and formatted output Input string

mpat string

"Pitney Bowes Ltd Unit 5 Hatfield Business Park Mosquito Way Hatfield Hertfordshire AL10 9UJ GBR"

▼ Output Record 1

OrganizationName PITNEY BOWES LTD

PlaceName HATFIELD BUSINESS P

ARK

Floor UNIT 5

Street MOSQUITO WAY

City HATFIELD

County HERTFORDSHIRE

PostCode AL10 9UJ

Country GBR

Confidence.Total 78.64

#### **Features of Global Address Parser**

Global Address Parser has these features:

- Splits and formats address strings into its components with the help of models trained through machine learning.
- Parses addresses in Roman script and accepts input addresses in Roman script. Few Greek alphabets are also supported.
- Currently supports parsing for two countries, Germany and United Kingdom.
- Handles country-specific addressing conventions efficiently. Address components of different countries vary in many ways. For example, in German addresses house number usually comes after the street name and the post code comes before the city. Global Address Parser handles all

these complexities efficiently and predicts the address components in accordance with the conventions of the specified country.

Does away with the need of reference address databases for parsing.

#### **Guidelines to Improve Prediction Accuracy**

In order to get the most accurate prediction of address components, your input address strings should adhere to these patterns.

#### Guidelines for United Kingdom Addresses

## Avoid non-address components

Presence of non-address components in the input string might lead to wrong prediction. Remove such components before feeding the string for prediction.

## Maintain a sequence in address components

The address components should be placed in this order: OrganizationName > Floor > PlaceName > AddressNumber > Street > Neighbourhood > City/Suburb/County > PostCode > Country.

Example:

- Pitney Bowes Limited London Milenium street Unit 3 AB10 3DF **GBR**
- ✓ Pitney Bowes Limited Unit 3 Milenium street London AB10 3DF

## Remove redundant address components

The input address string should not have repeated address components, such as two different organization names or repetitive name of an organization in one string.

Example:

• X Pitney Bowes Limited Pitney Bowes Limited Unit 10 Logix Cyber Park 10 Manor Street London AB10 3DF GBR

# Follow single-token organization type

A single-token organization name should be followed by the *type* of organization names with the organization, such as Ltd, Inc, and Reg. In the example below, Ardian is a single-token organization name. In this case, the organization name is not followed by the type "Limited," and the results may be inaccurate.

Example:

- Ardian Fourth Floor Channel House St Helier Je2 4UH GBR
- ✓ Ardian Limited Fourth Floor Channel House St Helier Je2 4UH **GBR**

## Limitations in United Kingdom Addresses

An address string of any of these kind is susceptible to getting inaccurately predicted by the address parser. Watch out for these in your address strings.

Presence of another address component as name of the organization

If the name of the organization includes any other address component, such as Floor, Flat, and House, the prediction accuracy may be affected.

Example: X Flat Seasons 632 Kings Road London Middlesex SW6 2DU GBR

Organization name having numbers

If an organization name has numbers, it is susceptible to getting erroneously predicted.

Example: X 123 Limited ABC Street AB10 3DF GBR

#### Guidelines for German Addresses

## Avoid non-address components

Presence of non-address components in the input string might lead to wrong prediction. Remove such components before feeding the string for prediction.

## Maintain a sequence in address components

The address components should be placed in this order:

OrganizationName > Floor > PlaceName > AddressNumber > Street > Neighbourhood > City/Suburb/County > PostCode > Country.

Example:

- X 3 Weseler Strasse 46514 Schermbeck DEU
- ✓ Weseler Strasse 3 46514 Schermbeck DEU

## Remove redundant address components

The input address string should not have repeated address components, such as two different organization names or repetitive name of an organization in one string.

Example: X Weseler Strasse 3 Weseler Strasse 46514 Schermbeck DEU

# street name are included

Ensure address number and Your address string needs to have address number and street name. Missing out these essential address components will impact the accuracy of the result.

Example:

- X 46514 Schermbeck DEU
- Weseler Strasse 3 46514 Schermbeck DEU

# in address strings

**Do not have merged components** Merged address components result in incorrect prediction. Example:

Weseler-Strasse-3 46514 Schermbeck DEU

✓ Weseler Strasse 3 46514 Schermbeck DEU

# the string

Avoid addressee name in Address name in the string results in incorrect prediction for the German addresses.

Example:

- Mr John Doe Weseler Strasse 3 46514 Schermbeck DEU
- ✓ Weseler Strasse 3 46514 Schermbeck DEU

## Do not have bracketed "()" address component

Including any of your address components inside brackets "()" will leave it unparsed.

Example: X Weseler Strasse 3 46514 (Schermbeck) DEU

## **Accessing Global Address Parser**

When you install and deploy the Global Addressing Module you will be able to use the Global Address Parser in these two ways:

- As a stage from the Enterprise Designer
- As a service from the Management Console

Using the **Address Parser** screen you can perform these tasks:

- 1. **Set the parsing options**: Specify the country to which the addresses belong and the minimum confidence level required for parsing.
- 2. **Parse addresses**: Feed the address strings and get the parsed output.

Note: For details on how to perform these tasks, see the sections Using Global Address Parser as Stage on page 70 and Using Global Address Parser as Service on page 72.

#### **Using Global Address Parser as Stage**

You can use Global Address Parser as an address parsing stage in your job. In this case, you can only perform batch address parsing.

To parse a batch of input address strings you need to append the Global Address Parser stage with an input and an output stage, as shown in the example below.

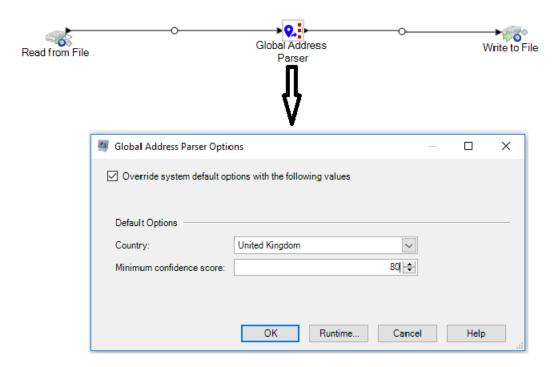

**Note:** For details on creating a job using any stage in the Enterprise Designer, see My First Dataflow (Job) in the Dataflow Designer Guide.

This table displays the Global Address Parser options.

**Table 21: Global Address Parser Options** 

| Field Name                                               | Description                                                                                                    |  |  |  |
|----------------------------------------------------------|----------------------------------------------------------------------------------------------------|--|--|--|
| Override system default option with the following values | Select this check-box to change the default options.                                                           |  |  |  |
| Default Options                                          |                                                                                                    |  |  |  |
| Country                                                  | Select the country to which the addresses to be parsed belong. The options are: United Kingdom and Germany.    |  |  |  |
| Minimum confidence score                                 | On a scale of 0 to 100, assign the minimum confidence the parser should have on the result to display it.      |  |  |  |
|                                                          | <b>Note:</b> Parsing results having a confidence score lesser than specified here are not displayed as output. |  |  |  |

Note: For details on the output fields, see Parsed Address Output on page 73.

## **Using Global Address Parser as Service**

Global Address Parser needs you to perform these steps for splitting your address strings into their respective components:

- Setting the parsing options
- Feeding input addresses to be parsed

To access the Global Address Parser screen and perform address parsing, follow these steps:

1. In a web browser, go to:

```
http://server:port/managementconsole
```

Where *server* is the server name or IP address of your Spectrum<sup>™</sup> Technology Platform server and *port* is the HTTP port. By default, the HTTP port is 8080.

- 2. Log in with your credentials.
- 3. Under the **Services** tab, select **Global Addressing**.
- 4. From the list of services on the left side of the pane, select **Global Address Parser**. The **Global Address Parser** screen is displayed with the **Default Options** tab selected.
- 5. Select the **Country** to which the addresses you are parsing belong.

Note: You can parse addresses of United Kingdom and Germany only.

- 6. Assign the **Minimum confidence score** you want for this parsing. The parser will not display results that fall below the confidence score you specify here.
- 7. Click Save.

The options specified are saved for the next operation, which is: Entering the addresses to be parsed.

- 8. Click the **Preview** tab.
- 9. Click one of these icons to feed the address that needs to be parsed.
  - To add records one at a time to the parser, perform these tasks:
    - 1. Click the **Add record** button +.
    - 2. In the **Address** field of the **Input Record <sequence of the address record>** section, enter the address string to be parsed.

**Note:** Repeat steps 'a' and 'b' to add multiple address strings. You can add up to 100 address strings.

- To import multiple addresses from a CSV file, click the **Import records** button . In the **Import Data** pop-up window that is displayed, enter these values:
  - 1. In the **File name** field, select the file that has the address records.
  - 2. Select the **Field separator** used in the address file.
  - 3. Specify the **Maximum number of records to import**.

#### 4. Click OK.

The entered or selected address records are displayed as input records below the **Run Preview** button.

**Note:** The input address string should have more than one token. For example, an input address string with London as the only value will not be recognized by the parser. An address need to have at least one more token (or component) to the string, such as city name, place name, or post code.

10. To delete any of the address strings, hover the cursor on the corresponding **Input Record sequence of the address record>** and click the **Delete this record** icon that is displayed.

Note: To delete all records, click Delete all records icon placed below Input Records.

11. To view parsed output, click the Run Preview button. The parsed address components (Output Record) are displayed adjacent to the corresponding input records. For details on the output fields, see Parsed Address Output on page 73.

#### **Parsed Address Output**

Addrage

The parsed output displays a list of all the address components along with their values in the input address strings. The components for United Kingdom and Germany are not identical. The table below gives a description of all the address components, the values the components can take, and if those are applicable for German and UK addresses.

Note: The values of some address components can be interchanged in the output:

- For German addresses: Suburb, City, County and StateProvince can be interchanged.
- For United Kingdom addresses: City, Suburb and Neighbourhood can be interchanged.

Valid for LIK Accepted and parced values

Table 22: Address components, definition, and validity

Valid for

| components       | German<br>Addresses | Addresses | Accepted and parsed values                                                                                                   |
|------------------|---------------------|-----------|----------------------------------------------------------------------------------------------------|
| OrganizationName | Yes                 | Yes       | Name of organization, hospital, institute, school, and bank                                                                  |
| Floor            | -                   | Yes       | Apartment number, sub-building information, floor, suite, and flat number                                                    |
| PlaceName        | -                   | Yes       | Landmark, building, building name, cluster name, society name, residential and commercial complex, and special economic zone |

| Address<br>components | Valid for<br>German<br>Addresses | Valid for UK<br>Addresses | Accepted and parsed values                                                                                                    |
|-----------------------|----------------------------------|---------------------------|----------------------------------------------------------------------------------------------------|
| AddressNumber         | Yes                              | Yes                       | Building number, address number on streets                                                                                                    |
| Street                | Yes                              | Yes                       | Name of thoroughfare                                                                                                    |
| Neighbourhood         |                                  | Yes                       | Small subdivision of a locality, city, or town                                                                                                    |
| City                  | Yes                              | Yes                       | Name of village, city, district, or suburb, per the geographica                                                                                      |
| Suburb                | Yes                              | Yes                       | division of the country. These elements together constitute location information.                                                                    |
| County                | Yes                              | Yes                       |                                                                                                    |
| PostCode              | Yes                              | Yes                       | Series of letters and/or digits assigned to geographical areas primarily for sorting mails. Post Code sometimes also includes spaces or punctuation. |
| POBox                 | Yes                              | Yes                       | A lockable box having a unique address. It is located on the premises of a post office station.                                                      |
| StateProvince         | Yes                              | -                         | Largest geographical entity with respect to a country                                                                                                |
| Country               | Yes                              | Yes                       | Name of the country                                                                                                    |

**Note:** All the components listed in the table may not be displayed for all the input addresses. For a component to display, the input string should have a value for it.

# Universal Addressing Module

# **Universal Addressing Module**

The Universal Addressing Module is an address quality module that can standardize and validate addresses, improving the deliverability of mail. The Universal Addressing Module can ensure that your address data adheres to quality standards established by the postal authority. An address that

adheres to these standards is more likely to be delivered in a timely manner. In addition, mailers who follow these standards can qualify for significant postage discounts. For information on discounts for U.S. mail, refer to the USPS *Domestic Mail Manual (DMM)* available at <a href="https://www.usps.com">www.usps.com</a>. For information on discounts for Canadian mail, refer to the Canada Post website at <a href="https://www.canadapost.ca">www.canadapost.ca</a>. For information on discounts for Australian mail, refer to the Australia Post website at <a href="https://www.auspost.com.au">www.auspost.com.au</a>.

The Universal Addressing Module can be used in batch mode, realtime mode, or as a hosted service, depending on which option you have licensed. The batch version of the Universal Addressing Module is CASS Certified $^{\mathsf{TM}}$  by the USPS $^{\mathsf{S}}$ . It is also AMAS certified by Australia Post.

#### Components

The Universal Addressing Module consists of the following components. These components can work with U.S., Canadian, Australian, and international addresses as long as you are licensed for the appropriate database (if you are running Universal Addressing in your own environment) or hosted service (if you are utilizing Universal Addressing through the Pitney Bowes hosted services).

- Auto Complete Loqate—Offers real-time entry of address data and returns instant results based on each character entered into the form, ensuring only accurate data is entered into the database.
- Get Candidate Addresses—Returns a list of possible matches for a given address.
- **Get Candidate Addresses Loquite**—Returns a list of possible matches for a given address using a Loquite engine and database.
- Get City State Province—Returns the city and state or province for a given postal code.
- **Get City State Province Loqate**—Returns the city and state or province for a given postal code using a Loqate engine and database.
- Get Postal Codes—Returns the postal codes for a given city.
- Get Postal Codes Loqate—Returns the postal codes for a given city using a Loqate engine and database.
- Validate Address—Standardizes and validates addresses using U.S., Canadian, and international postal data.
- Validate Address AUS—Standardizes and validates addresses using Australian postal data.
- Validate Address Global—Validate Address Global provides enhanced address standardization
  and validation for addresses outside the U.S. and Canada. Validate Address Global can also
  validate addresses in the U.S. and Canada but its strength is validation of addresses in other
  countries. If you process a significant number of addresses outside the U.S. and Canada, you
  should consider using Validate Address Global.
- Validate Address Loqate
   — Validate Address Loqate standardizes and validates addresses using
   postal authority address data. Validate Address Loqate can correct information and format the
   address using the format preferred by the applicable postal authority. It also adds missing postal
   information, such as postal codes, city names, and state or province names.

### **Universal Addressing Databases**

The Universal Addressing Module uses a number of required and optional databases. The databases are installed on the Spectrum<sup>™</sup> Technology Platform server. Some of the databases are available

by subscription from Pitney Bowes and are updated monthly or quarterly. Others are licensed from the USPS<sup>®</sup>. The following table lists the Universal Addressing databases.

#### **Table 23: Universal Addressing Module Databases**

**Database Name & Description** 

Required or Optional

Supplier

#### U.S. Postal Database

The U.S. Postal Database is in a Pitney Bowes proprietary format. It contains every house number range in the United States and is updated on a monthly basis. The database files contain the following information:

- 7IP + 4<sup>®</sup> Code
- · Standardized address elements
- · City and state information

The U.S. Postal Database also contains the data needed to perform Enhanced Street Matching (ESM) and All Street Matching (ASM). ESM and ASM apply extra matching logic to any input address that is not matched through the regular address validation process.

Required for U.S. address processing Pitney Bowes monthly subscription

### Canadian Postal Database

The Canadian Postal database is in Pitney Bowes proprietary format. The database files contain the following information:

- · Postal code
- · Standardized address elements
- · Municipality and province information

address processing

Required for Canadian Pitney Bowes monthly subscription

#### International Postal Database

The International Postal Database is a collection of postal address data from around the world. Data from each country is categorized according to the level of data available. The categories are:

Required for International address processing

Pitney Bowes quarterly subscription

- Category A—Enables the validation and correction of an address's postal code, city name, state/county name, street address elements, and country name.
- · Category B—Enables the validation and correction of an address's postal code, city name, state/county name, and country name. It does not support the validation or correction of street address elements.
- Category C—Enables the validation and correction of the country name, and the validation of the format of the postal code.

#### **Database Name & Description**

# Required or Optional

#### Supplier

#### **DPV®** Database

The Delivery Point Validation database allows you to check the validity of an individual mailing address in the U.S. The DPV database enhances the U.S. Postal database's ability to validate mailing addresses.

**Note:** The DPV database also contains the data required for Commercial Mail Receiving Agency (CMRA) processing.

Each time an edition of the U.S. Postal database is released, a corresponding edition of the DPV database is released. Although USPS licensing allows the use of the U.S. Postal database beyond the expiration date (with certain restrictions), DPV lookups may not be performed after the expiration date of the DPV database.

USPS licensing prohibits using DPV data for the generation of addresses or address lists. To prevent the generation of address lists, the DPV database contains "false positive records." False positive records are artificially manufactured addresses. For each negative response that occurs in a DPV query, a query is made to the False/Positive table in the DPV database. A match to this table will stop DPV processing.

USPS licensing also prohibits exporting the DPV data outside the United States.

Optional, but required for CASS Certified™ processing; U.S. addresses only

Pitney Bowes monthly subscription

#### eLOT® Database

The Enhanced Line of Travel (eLOT) database is a U.S. address database that ensures that Enhanced Carrier Route mailings are sorted as close as possible to the actual delivery sequence, the eLOT database is required for certain types of postal discounts.

You will receive monthly updates to your eLOT database on the same media as the U.S. Postal database.

You must install the U.S. Postal database and eLOT database from the same month (i.e., September eLOT data must be processed with a September U.S. Postal database). If the U.S. Postal database and the eLOT database are not from the same month, there may be ZIP +  $4^{\tiny{(8)}}$  Codes for which eLOT numbers cannot be assigned. The ZIP Code  $^{\tiny{TM}}$ , ZIP + 4 Code, carrier route code, and the delivery point of an address must be provided to assign a eLOT code.

Optional; U.S. addresses only

Pitney Bowes monthly subscription

#### Database Name & Description

# Required or Optional

### Supplier

#### **EWS Database**

The Early Warning System (EWS) database prevents address validation errors that can result due to a delay in postal data reaching the U.S. Postal database.

The EWS database consists of partial address information limited to the ZIP Code<sup>™</sup>, street name, pre- and post-directionals, and a suffix. For an address record to be EWS-eligible, it must be an address not present on the most recent monthly production U.S. Postal database.

The USPS® refreshes the EWS file on a weekly basis (Thursdays). You can download the EWS file from the USPS® website at ribbs.usps.gov.

# Optional; U.S. addresses only

Download for free from USPS® website

#### LACS<sup>Link®</sup> Database

The LACS<sup>Link</sup> database allows you to correct addresses that have changed as a result of a rural route address converting to street-style address, a PO Box renumbering, or a street-style address changing.

USPS licensing prohibits using LACS<sup>Link</sup> for the generation of addresses or address lists. To prevent the generation of address lists, the LACS<sup>Link</sup> database contains "false positive records." False positive records are artificially manufactured addresses. For each negative response that occurs in a LACS<sup>Link</sup> query, a query is made to the False/Positive table in the LACS<sup>Link</sup> database. A match to this table will stop LACS<sup>Link</sup> processing.

USPS licensing also prohibits exporting the LACS Link database outside the United States

Optional, but required for CASS Certified<sup>™</sup> processing; U.S. addresses only

Pitney Bowes monthly subscription

#### RDI<sup>™</sup> Database

The Residential Delivery Indicator ( $RDI^{TM}$ ) file processing determines whether an address is a residential, business, or mixed (residential and/or business) address.

RDI is similar to DPV. In RDI, data is supplied as hash tables. However, RDI is a much simpler process than DPV. In DPV, the standard hash algorithm is determined only for the 9-digit and 11-digit ZIP Code<sup>™</sup> rather than the entire address.

Optional; U.S. addresses only

Pitney Bowes monthly subscription

| Database Name & Description                                                                                                    | Required or<br>Optional          | Supplier                          |
|----------------------------------------------------------------------------------------------------|----------------------------------|-----------------------------------|
| Suite <sup>Link™</sup> Database Suite <sup>Link™</sup> corrects secondary address information for U.S. business addresses whose secondary address information could not be validated. If Suite <sup>Link</sup> processing is enabled, Validate Address attempts to match the value in the FirmName field to a database of known firm names. Validate Address then supplies the correct secondary address information. | Optional; U.S.<br>addresses only | Pitney Bowes monthly subscription |

# **Auto Complete Logate**

Auto Complete Loqate offers real-time entry of address data for fast, accurate results. Users are returned instant results based on each character entered into the form, ensuring only accurate data is entered into the database. Auto Complete Loqate also includes the Powersearch option, which reduces input time by up to 80% for 238 countries by using data in the form of an index file.

### Input

The following table lists the input for Auto Complete Loquite.

**Table 24: Input Format** 

| Field Name   | Description              |
|--------------|--------------------------|
| AddressLine1 | The first address line.  |
| AddressLine2 | The second address line. |
| AddressLine3 | The third address line.  |
| AddressLine4 | The fourth address line. |
| City         | The city name.           |

| Field Name    | Description                                                                                                    |
|---------------|----------------------------------------------------------------------------------------------------|
| Country       | The country code or name, in any of the following formats:  • 2-digit ISO country code  • 3-digit UPU Country code  • English country name |
|               | For a list of ISO codes, see ISO Country Codes and Module Support.                                                                         |
| FirmName      | The company or firm name.                                                                                                    |
| PostalCode    | The postal code for the address.                                                                                                    |
| StateProvince | The state or province.                                                                                                    |

# **Options**

**Table 25: Auto Complete Loqate Options** 

| Option Name | Description                                                                                                    |                                                          |  |
|-------------|----------------------------------------------------------------------------------------------------|----------------------------------------------------------|--|
| Database    | Specifies the database to be used for address processing. Only databases that have been defined in the <b>Database Resources</b> panel in the Management Console are available. |                                                          |  |
| Casing      | Specifies the casing of the output data. One of the following:                                                                                                    |                                                          |  |
|             | Mixed                                                                                                    | Returns the output in mixed case (default). For example: |  |
|             |                                                                                                    | 123 Main St<br>Mytown FL 12345                           |  |
|             | Upper                                                                                                    | Returns the output in upper case. For example:           |  |
|             |                                                                                                    | 123 MAIN ST<br>MYTOWN FL 12345                           |  |

| Option Name                                                                                                    | Description                                                                                                    |                                                                                              |  |
|----------------------------------------------------------------------------------------------------|----------------------------------------------------------------------------------------------------|----------------------------------------------------------------------------------------------|--|
| Default country                                                                                                    | Specifies the default country. You should specify the country where most of your addresses reside. For example, if most of the addresses you process are in Germany, specify Germany.         |                                                                                              |  |
| Country format                                                                                                    | Specifies the format to use for the country name returned in the <b>Country</b> output field. For example, if you select English, the country name "Deutschland" would returned as "Germany". |                                                                                              |  |
|                                                                                                    | <b>English Names</b>                                                                                                    | Use English country names (default).                                                         |  |
|                                                                                                    | ISO Codes                                                                                                    | Use two-letter ISO abbreviation for the countries instead of country names.                  |  |
|                                                                                                    | UPU Codes                                                                                                    | Use Universal Postal Union abbreviation for the countries instead of country names.          |  |
| Script/Alphabet Specifies the alphabet or script in which the output should be re is bi-directional and generally takes place from Native to Latin a |                                                                                                    | ·                                                                                            |  |
|                                                                                                    | Input Script                                                                                                    | Do not perform transliteration and provide output in the same script as the input (default). |  |
|                                                                                                    | Native                                                                                                    | Output in the native script for the selected country wherever possible.                      |  |
|                                                                                                    | Latin (English)                                                                                                    | Use English values.                                                                          |  |
| Maximum records to return                                                                                                    | The maximum number of addresses that Auto Complete Loqate should return. The default is 10.                                                                                                   |                                                                                              |  |

#### **Option Name**

### Description

#### Prefer Powersearch

Reduces input time by up to 80% for 240 countries by using data in the form of an index file. When you conduct a search, the Loqate Engine will first look for the corresponding index. If present, the method will attempt to instantly return a list of candidate addresses. If the index is not present, or if the index does not return any results, the original search process will be triggered.

**Note:** Powersearch can be performed when there are two and only two fields in the input file: the Country field and any one of the AddressLine fields. If you select this option and your input file contains additional fields, the original search process will automatically be triggered.

To conduct its search, Auto Complete indexes use up to the first 10 characters for searches within the United States and up to the first 15 characters for searches within all other eligible countries. Spaces and punctuation are not factored into this count.

Powersearch cannot be used for the following countries: Botswana, Ethiopia, India, Kazakhstan, Malaysia, Mongolia, Saint Kitts and Nevis, and San Marino.

**Note:** You must have a valid license for Powersearch processing. If you enable Powersearch processing but are not licensed for this feature, or if your license has expired, your entire job will fail.

#### **Duplicate handling**

Enables the duplicate handling mask and specifies how duplicate records are processed and removed. Select one or more of the following options:

**Single** Selected by default. Pre-process the input and remove

duplicates that occur in a single field.

**Multi** Selected by default. Pre-process the input and remove

duplicates across all fields.

Non-standard Pre-process the input and remove duplicates in fields that are

not standard address fields.

**Output** Selected by default. Post-process the output from verification

and remove duplicates from non-verified fields.

#### Data license error handling

Specifies how you want Spectrum Technology Platform to respond when a data license error occurs.

**Fail the job** Fail the entire job if a data license error occurs.

Fail the record Fail the record(s) for which the data license error occurs

and continue processing.

The output from Auto Complete Loqate is optional and corresponds directly to the fields you selected in the Output Fields section of the Auto Complete Loqate Options dialog box.

**Table 26: Auto Complete Loqate Output** 

| Field Name       | Description                                                                                                    |  |
|------------------|----------------------------------------------------------------------------------------------------|--|
| AddressLine1     | The first address line.                                                                                                    |  |
| AddressLine2     | The second address line.                                                                                                    |  |
| AddressLine3     | The third address line.                                                                                                    |  |
| AddressLine4     | The fourth address line.                                                                                                    |  |
| City             | The city name.                                                                                                    |  |
| Country          | The three-character ISO 3116-1 Alpha-3 code for the country. For a list of ISO codes, see ISO Country Codes and Module Support. |  |
| FirmName         | The firm name.                                                                                                    |  |
| HouseNumber      | The ending house number for the range in which the candidate address's house number falls.                                      |  |
| PostalCode       | The postal code.                                                                                                    |  |
| PostalCode.AddOn | The last four digits of the ZIP + 4 <sup>®</sup> Code.                                                                          |  |
| ProcessedBy      | Indicates which address coder processed the address.  LOQATE The Loqate coder processed the address.                            |  |

| Field Name                                                        | Description                                          |                                                                                                    |  |
|-------------------------------------------------------------------|------------------------------------------------------|----------------------------------------------------------------------------------------------------|--|
| StateProvince                                                     | The state or province abbreviation.                  |                                                                                                    |  |
| Status                                                            | Reports the success or failure of the match attempt. |                                                                                                    |  |
|                                                                   | null                                                 | Success                                                                                                    |  |
|                                                                   | F                                                    | Failure                                                                                                    |  |
| Status.Code                                                       | Status.Code The reason for failure, if there is one. |                                                                                                    |  |
|                                                                   | DisabledCoder                                        |                                                                                                    |  |
|                                                                   | <ul> <li>RequestFailed</li> </ul>                    |                                                                                                    |  |
|                                                                   | NoLookupAddressFound                                 |                                                                                                    |  |
| Status.Description A description of the problem, if there is one. |                                                      | , if there is one.                                                                                                    |  |
|                                                                   | Did not return multiples                             | The input address matched only one address in the database. Auto Complete Loqate returns data only if multiple possible matches were found. |  |
|                                                                   | Not able to look up the address pattern              | Auto Complete Loqate is not able to process the partial address.                                                                            |  |

# **Get Candidate Addresses**

Get Candidate Addresses returns a list of addresses that are considered matches for a given input address. Get Candidate Addresses returns candidate addresses only if the input address matches multiple addresses in the postal database. If the input address matches only one address in the postal database, then no address data is returned.

For addresses outside the U.S. and Canada, you may notice inconsistent results between the multiple matches returned by Validate Address and the results for that same address returned by Get Candidate Addresses. If you experience inconsistent results, it is likely because you set the performance tuning setting in Validate Address to a value other than 100. To obtain consistent results between Get Candidate Addresses and Validate Address, set the performance tuning option to 100.

**Note:** By default, Get Candidate Addresses does not match to individual house numbers. Rather, it uses house number ranges for each street. After Get Candidate Addresses has determined the street name, city name, state/province name, and postal code, it checks to

make sure the input house number falls within one of the ranges of house numbers given for the matched street name. The same type of logic applies to unit numbers. If you want to determine that an individual house number is valid, you should use the Validate Address Delivery Point Validation (DPV) processing option. DPV processing is only available for U.S. addresses.

The Canadian coder contains a reverse lookup routine that takes as input a specific postal code and returns the street information stored in the database for that postal code. To use this function enter nothing but a Canadian postal code in the PostalCode field. See the second example to view the return from a sample postal code.

Get Candidate Addresses is part of the Universal Addressing Module.

| AddressLine1: PO Box 1 City: NY State: NY |               |               |  |  |
|-------------------------------------------|---------------|---------------|--|--|
| Preview Output                            |               |               |  |  |
| -                                         |               |               |  |  |
|                                           |               |               |  |  |
| AddressLine1                              | PO Box 1      | PO Box 1      |  |  |
| City                                      | New York      | New York      |  |  |
| Country                                   | USA           | USA           |  |  |
| HouseNumberHigh                           | 60            | 9             |  |  |
| HouseNumberLow                            | 1             | 1             |  |  |
| HouseNumberParity                         | В             | В             |  |  |
| MatchLevel                                | A             | A             |  |  |
| PostalCode                                | 10002         | 10008         |  |  |
| PostalCode.AddOn                          | 0001          | 0001          |  |  |
| ProcessedBy                               | USA           | USA           |  |  |
| RecordType                                | PostOfficeBox | PostOfficeBox |  |  |
| RecordType.Default                        |               |               |  |  |
| StateProvince                             | NY            | NY            |  |  |
| UnitNumberParity                          |               |               |  |  |

### **Canadian Address Example**

PostalCode: A1A1A1

| AddressLine1      | LOWER BATTERY RD | LOWER BATTERY RD |
|-------------------|------------------|------------------|
| City              | ST. JOHN'S       | ST. JOHN'S       |
| Country           | CAN              | CAN              |
| HouseNumberHigh   | 000003           | 000004 A         |
| HouseNumberLow    | 000001           | 000002           |
| HouseNumberParity | 0                | E                |
| MatchLevel        | A                | A                |
| PostalCode        | A1A1A1           | A1A1A1           |
| ProcessedBy       | CAN              | CAN              |
| RecordType        | Normal           | Normal           |
| StateProvince     | NL               | NL               |

# Input

The following table lists the input for Get Candidate Addresses.

**Table 27: Input Format** 

| Field Name   | Description                                                                                                    |
|--------------|----------------------------------------------------------------------------------------------------|
| AddressLine1 | The first address line.                                                                                                    |
| AddressLine2 | The second address line.                                                                                                   |
| AddressLine3 | The third address line.  Does not apply to U.S. and Canadian addresses.                                                    |
| AddressLine4 | The fourth address line.  Does not apply to U.S. and Canadian addresses.                                                   |
| AddressLine5 | The fifth address line.  Applies only to U.K. addresses. May contain street name, unit number, building number, and so on. |
| City         | The city name.                                                                                                    |

| Field Name    | Description                                                                                                    |  |
|---------------|----------------------------------------------------------------------------------------------------|--|
| StateProvince | The state or province.                                                                                                    |  |
|               | For U.S. addresses only, you may put the state in the City field instead of the StateProvince field.                                                                                      |  |
| PostalCode    | The postal code for the address. For U.S. addresses this is the ZIP Code <sup>™</sup> in one of the following formats:                                                                    |  |
|               | 99999                                                                                                    |  |
|               | 99999-9999<br>A9A9A9                                                                                                    |  |
|               | A9A 9A9                                                                                                    |  |
|               | 9999 999                                                                                                    |  |
|               | <b>Note:</b> For Canadian addresses you can complete just this field and have candidate address data returned. For other countries, AddressLine1 and AddressLine2 must also be completed. |  |
| Country       | The country code or name, in any of the following formats:                                                                                                    |  |
|               | 2-digit ISO country code                                                                                                    |  |
|               | 3-digit UPU Country code                                                                                                    |  |
|               | English country name                                                                                                    |  |
|               | French country name                                                                                                    |  |
|               | German country name                                                                                                    |  |
|               | Spanish country name                                                                                                    |  |
|               | For a list of ISO codes, see ISO Country Codes and Module Support.                                                                                                    |  |
| FirmName      | The company or firm name.                                                                                                    |  |
| USUrbanName   | U.S. address urbanization name. Used primarily for Puerto Rico addresses.                                                                                                    |  |

# **Options**

# **Table 28: Get Candidate Addresses Options**

| Option Name                        | Description                                                                                                    |  |  |
|------------------------------------|----------------------------------------------------------------------------------------------------|--|--|
| Enable U.S. address processing     | Specifies whether or not to process U.S. addresses. If you enable U.S. address processing Get Candidate Addresses will attempt to retrieve candidate addresses for U.S. addresses. If you disable U.S. address processing, U.S. addresses will fail, meaning they are returned with an "F" in the Status output field. The output field Status.Code will say "DisabledCoder." If you are not licensed for U.S. address processing you must disable U.S. address processing in order for your jobs to complete successfully, regardless of whether or not they contain U.S. addresses.                                 |  |  |
|                                    | <b>Note:</b> You must have a valid license for U.S. address processing to successfully process U.S. addresses. If you enable U.S. address processing but are not licensed for this feature, or your license has expired, your entire job will fail.                                                                                                    |  |  |
| Database                           | Specifies the database to be used for U.S. address processing. Only databases that have been defined in the <b>US Database Resources</b> panel in the Management Console are available.                                                                                                    |  |  |
| Enable Canadian address processing | Specifies whether or not to process Canadian addresses. If you enable Canadian address processing Get Candidate Addresses will attempt to retrieve candidate addresses for Canadian addresses. If you disable Canadian address processing, Canadian addresses will fail, meaning they are returned with an "F" in the Status output field. The output field Status.Code will say "DisabledCoder." If you are not licensed for Canadian address processing you must disable Canadian address processing in order for your jobs to complete successfully, regardless of whether or not they contain Canadian addresses. |  |  |
|                                    | <b>Note:</b> You must have a valid license for Canadian address processing to successfully process Canadian addresses. If you enable Canadian address processing but are not licensed for this feature, or your license has expired, your entire job will fail.                                                                                                    |  |  |
| Database                           | Specifies the database to be used for Canadian address processing. Only databases that have been defined in the <b>Canadian Database Resources</b> panel in the Management Console are available.                                                                                                    |  |  |

| Description                                                                                                    |                                                                                                    |  |
|----------------------------------------------------------------------------------------------------|----------------------------------------------------------------------------------------------------|--|
| Specifies whether or not to process international addresses (addresses outside the U.S. and Canada). If you enable international address processing Get Candidate Addresses will attempt to retrieve candidate addresses for international addresses. If you disable international address processing, international addresses will fail, meaning they are returned with an "F" in the Status output field. The output field Status.Code will say "DisabledCoder." If you are not licensed for international address processing you must disable international address processing in order for your jobs to complete successfully, regardless of whether or not they contain international addresses. |                                                                                                    |  |
| <b>Note:</b> You must have a valid license for international address processing to successfully process international addresses. If you enable international address processing but are not licensed for this feature, or your license has expired, your entire job will fail.                                                                                                    |                                                                                                    |  |
| Specifies the database to be used for international address processing. Only databases that have been defined in the <b>International Database Resources</b> panel in the Management Console are available.                                                                                                    |                                                                                                    |  |
| Specifies th                                                                                                    | e casing of the output data. One of the following:                                                                                                    |  |
| Mixed                                                                                                    | Returns the output in mixed case (default). For example:                                                                                                    |  |
|                                                                                                    | 123 Main St<br>Mytown FL 12345                                                                                                    |  |
| Upper                                                                                                    | Returns the output in upper case. For example:                                                                                                    |  |
|                                                                                                    | 123 MAIN ST<br>MYTOWN FL 12345                                                                                                    |  |
| The maximum number of candidate addresses that Get Candidate Addresses should return. The default is 10. The maximum is 10.                                                                                                    |                                                                                                    |  |
| For U.S. addresses, specifies whether or not to return the USPS®-approved abbreviation for the city, if there is one. The USPS® provides abbreviations for city names that are 14 characters long or longer. City abbreviations are 13 characters or less and can be used when there is limited space on the mailing label. If there is no short city name for the city, then the full city name is returned.                                                                                                    |                                                                                                    |  |
|                                                                                                    | Specifies whoutside the processing addresses for address processing of whether of the processing of whether of the processing of whether of the processing of whether of the processing of whether of the processing of whether of the processing of whether of the processing of whether of the processing of whether of the processing of whether of the processing of whether of the processing of the processing of |  |

| Option Name              | Description                             |                                                                                                    |
|--------------------------|-----------------------------------------|----------------------------------------------------------------------------------------------------|
| Dual address match logic | should return a str<br>match when the a | only). Controls whether Get Candidate Addresses eet match or a PO Box/Rural Route/Highway Contract ddress contains both street and PO Box/Rural contract information. For more information, see About gic on page 123. |
|                          | Normal Match                            | <ul> <li>(Default) USPS<sup>®</sup> CASS<sup>™</sup> regulations determine the address returned based on the following order of priority:</li> <li>1. PO Box</li> <li>2. Firm</li> <li>3. Highrise</li> </ul>          |
|                          |                                         | <ol> <li>Highrise</li> <li>Street</li> <li>Rural Route</li> <li>General Delivery</li> </ol>                                                                                                    |
|                          | Street Match                            | Return a street match, regardless of the address line.                                                                                                    |
|                          | PO Box Match                            | Return a PO Box match, regardless of the address line.                                                                                                    |
| Street matching          | The strictness of t                     | he street name match (U.S. addresses only).                                                                                                    |
|                          | Exact                                   | The input street name must match the database exactly.                                                                                                    |
|                          | Tight                                   | The matching algorithm is "tight."                                                                                                    |
|                          | Medium                                  | The matching algorithm is "medium" (default).                                                                                                    |
|                          | Loose                                   | The matching algorithm is "loose."                                                                                                    |
| Firm matching            | The strictness of t                     | he firm name match (U.S. addresses only).                                                                                                    |
|                          | Exact                                   | The input firm name must match the database exactly.                                                                                                    |
|                          | Tight                                   | The matching algorithm is "tight."                                                                                                    |
|                          | Medium                                  | The matching algorithm is "medium" (default).                                                                                                    |
|                          | Loose                                   | The matching algorithm is "loose."                                                                                                    |

| Option Name                      | Description                                                                                                    |                                                                                                    |  |
|----------------------------------|----------------------------------------------------------------------------------------------------|----------------------------------------------------------------------------------------------------|--|
| Directional matching             | The strictness of the directional match.                                                                                                    |                                                                                                    |  |
|                                  | Exact                                                                                                    | The input directional must match the database exactly.                                                                                                    |  |
|                                  | Tight                                                                                                    | The matching algorithm is "tight."                                                                                                    |  |
|                                  | Medium                                                                                                    | The matching algorithm is "medium" (default).                                                                                                    |  |
|                                  | Loose                                                                                                    | The matching algorithm is "loose."                                                                                                    |  |
| Perform enhanced street matching | Specifies whether or not to perform Enhanced Street Matching (ESM). ESM applies extra matching logic with additional data to any input address that is not matched through the regular address validation process. ESM applies to U.S. addresses only. |                                                                                                    |  |
| Search address lines on fail     |                                                                                                    | her ValidateAddress will search address lines for the city, and postal code.                                                                                                    |  |
|                                  | fields for the ci                                                                                                    | ables Validate Address to search the AddressLine input<br>ty, state/province, postal code, and country when the<br>t be matched using the values in the City, StateProvince,<br>le input fields.                                 |  |
|                                  | Consider enabling this option if your input addresses have the city, state/province, and postal code information in the AddressLine fields.                                                                                                    |                                                                                                    |  |
|                                  | State/Province these fields are                                                                                                    | oling this option if your input addresses use the City, and PostalCode fields. If you enable this option and e used, there is an increased possibility that Validate to correct values in these fields (for example a misspelled |  |

Get Candidate Addresses returns the following output.

# **Table 29: Get Candidate Addresses Output**

| Field Name   | Description             |
|--------------|-------------------------|
| AddressLine1 | The first address line. |

| Field Name        | Description                                                                                                    |                                                                                                    |  |
|-------------------|----------------------------------------------------------------------------------------------------|----------------------------------------------------------------------------------------------------|--|
| AddressLine2      | The second address line.                                                                                                    |                                                                                                    |  |
| AddressLine3      | The third address                                                                                                    | line.                                                                                                    |  |
| AddressLine4      | The fourth address                                                                                                    | s line.                                                                                                    |  |
| AddressLine5      | and standardized                                                                                                    | For U.K. addresses only. If the address was validated, the fifth line of the validated and standardized address. If the address could not be validated, the fifth line of the input address without any changes. |  |
| City              | The city name.                                                                                                    |                                                                                                    |  |
| Country           | The three-character ISO 3116-1 Alpha-3 code for the country. For a list of ISO codes, see ISO Country Codes and Module Support. |                                                                                                    |  |
| FirmName          | The firm name.                                                                                                    |                                                                                                    |  |
| HouseNumberHigh   | The ending house number for the range in which the candidate address's house number falls.                                      |                                                                                                    |  |
| HouseNumberLow    | The beginning house number for the range in which the candidate address's house number falls.                                   |                                                                                                    |  |
| HouseNumberParity | Indicates the numbering scheme for the house numbers between HouseNumberLow and HouseNumberHigh, as follows:                    |                                                                                                    |  |
|                   | E                                                                                                    | Only even values                                                                                                    |  |
|                   | 0                                                                                                    | Only odd values                                                                                                    |  |
|                   | В                                                                                                    | Both                                                                                                    |  |
|                   |                                                                                                    |                                                                                                    |  |

| Description                                                                                                    |                                                                                                    |           |
|----------------------------------------------------------------------------------------------------|----------------------------------------------------------------------------------------------------|-----------|
| For addresses outside the U.S. and Canada, identifies the match level for candidate address. U.S. and Canadian addresses are always "A." One of following:                                                      |                                                                                                    |           |
| Α                                                                                                    | The candidate matches the input address at the street level.                                                                                                    |           |
| В                                                                                                    | The candidate matches the input address at the state/province level.                                                                                                    |           |
| The postal code. In the U.S. this is the ZIP Code <sup>™</sup> .                                                                                                    |                                                                                                    |           |
| The last four digits of the ZIP + 4 <sup>®</sup> Code. U.S. addresses only.                                                                                                    |                                                                                                    |           |
| The type of address record, as defined by U.S. and Canadian postal authorities (U.S. and Canadian addresses only):  • FirmRecord  • GeneralDelivery  • HighRise  • PostOfficeBox  • RRHighwayContract  • Normal |                                                                                                    |           |
|                                                                                                    |                                                                                                    | Code indi |
| Υ                                                                                                    | The address matches a default record.                                                                                                    |           |
| null                                                                                                    | The address does not match a default record.                                                                                                    |           |
| The state or province abbreviation.                                                                                                    |                                                                                                    |           |
| Reports the success or failure of the match attempt.                                                                                                    |                                                                                                    |           |
| null                                                                                                    | Success                                                                                                    |           |
| F                                                                                                    | Failure                                                                                                    |           |
| The reaso                                                                                                    | on for failure, if there is one. There is only one possible value:                                                                                                    |           |
| <ul><li>DisabledCoder</li><li>RequestFailed</li></ul>                                                                                                    |                                                                                                    |           |
|                                                                                                    | For addre candidate following:  A B  The posta  The last four following:  A B  The posta  The last four following:  FirmRe  Genera  HighRis  PostOff  RRHigh  Normal  Code indi  Y  null  The state  Reports to null  F  The reaso  Disable |           |

| Field Name         | Description                                                                                            |                                                                                                    |  |  |
|--------------------|----------------------------------------------------------------------------------------------------|----------------------------------------------------------------------------------------------------|--|--|
| Status.Description | A description of the problem, if there is one.                                                         |                                                                                                    |  |  |
|                    | Did not return multiples                                                                               | The input address matched only one address in the database. Get Candidate Addresses only returns data if multiple possible matches were found. |  |  |
|                    | Number of candidates is not greater than 1                                                             | The input address matched more than one address in the database but no addresses were returned.                                                |  |  |
|                    | PerformUSProcessing disabled                                                                           | This value will appear if Status.Code=DisabledCoder.                                                                                           |  |  |
|                    | PerformCanadianProcessing disabled                                                                     | This value will appear if Status.Code=DisabledCoder.                                                                                           |  |  |
|                    | PerformInternationalProcessing disabled                                                                | This value will appear if Status.Code=DisabledCoder.                                                                                           |  |  |
| UnitNumberHigh     | The ending unit number for the range in which the candidate address's unit number falls.               |                                                                                                    |  |  |
| UnitNumberLow      | The beginning unit number for the range in which the candidate address's unit number falls.            |                                                                                                    |  |  |
| UnitNumberParity   | Indicates the numbering scheme for UnitNumberHigh, as follows:                                         | or the unit numbers between UnitNumberLow and                                                                                                  |  |  |
|                    | E Only even v                                                                                          | values                                                                                                    |  |  |
|                    | O Only odd va                                                                                          | alues                                                                                                    |  |  |
|                    | <b>B</b> Both                                                                                          |                                                                                                    |  |  |
| USUrbanName        | The validated city urbanization name. Urbanization names are used primarily for Puerto Rico addresses. |                                                                                                    |  |  |

# Get Candidate Addresses Loqate

Get Candidate Addresses Loqate returns a list of addresses that are considered matches for a given input address. Get Candidate Addresses Loqate returns candidate addresses only if the input

address matches multiple addresses in the postal database. If the input address matches only one address in the postal database, then no address data is returned. The Country input field is required; if this field is blank, no output will be returned.

**Note:** By default, Get Candidate Addresses Loqate does not match to individual house numbers. Rather, it uses house number ranges for each street. After Get Candidate Addresses Loqate has determined the street name, city name, state/province name, and postal code, it checks to make sure the input house number falls within one of the ranges of house numbers given for the matched street name. The same type of logic applies to unit numbers.

Get Candidate Addresses Logate is part of the Universal Addressing Module.

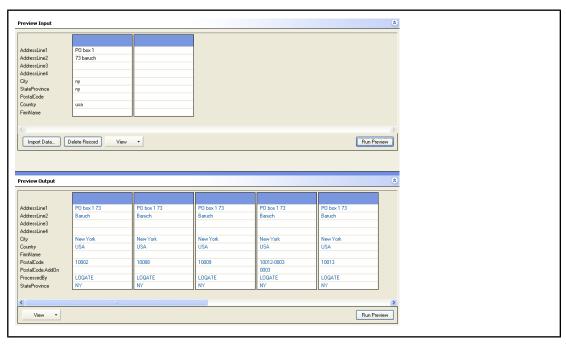

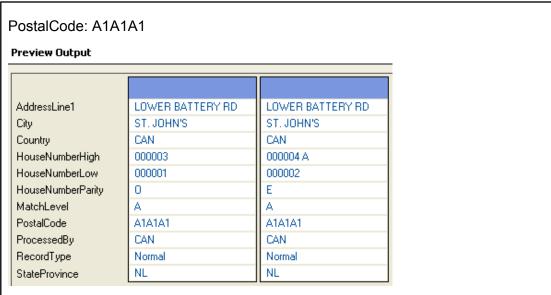

# Input

The following table lists the input for Get Candidate Addresses Loqate.

**Table 30: Input Format** 

| Field Name    | Description                                                                                                    |  |
|---------------|----------------------------------------------------------------------------------------------------|--|
| AddressLine1  | The first address line.                                                                                                    |  |
| AddressLine2  | The second address line.                                                                                                    |  |
| AddressLine3  | The third address line.                                                                                                    |  |
| AddressLine4  | The fourth address line.                                                                                                    |  |
| City          | The city name.                                                                                                    |  |
| Country       | The country code or name, in any of the following formats:  • 2-digit ISO country code  • 3-digit UPU Country code  • English country name  For a list of ISO codes, see ISO Country Codes and Module Support. |  |
|               | <b>Note:</b> This field is required. If this field is blank, no output will be returned.                                                                                                    |  |
| FirmName      | The company or firm name.                                                                                                    |  |
| PostalCode    | The postal code for the address. For U.S. addresses this is the ZIP $Code^TM$ in one of the following formats:                                                                                                 |  |
| StateProvince | The state or province.  For U.S. addresses only, you may put the state in the City field instead of the StateProvince field.                                                                                   |  |

# **Options**

**Table 31: Get Candidate Addresses Loqate Options** 

| Option Name            | Description                                                                                                    |                                                                                                    |  |
|------------------------|----------------------------------------------------------------------------------------------------|----------------------------------------------------------------------------------------------------|--|
| Database               | Specifies the database to be used for address processing. Only databases that have been defined in the Management Console are available.                                                                                                    |                                                                                                    |  |
| Casing                 | Specifies the casing of the output data. One of the following:                                                                                                    |                                                                                                    |  |
|                        | Mixed                                                                                                    | Returns the output in mixed case (default). For example:                                                                                                    |  |
|                        |                                                                                                    | 123 Main St<br>Mytown FL 12345                                                                                                    |  |
|                        | Upper                                                                                                    | Returns the output in upper case. For example:                                                                                                    |  |
|                        |                                                                                                    | 123 MAIN ST<br>MYTOWN FL 12345                                                                                                    |  |
| Address Lookup Process | Specifies the                                                                                                    | e method of searching for candidates. One of the following:                                                                                                    |  |
|                        | Search                                                                                                    | Enter a full or partial address as input and return as output a list of closely matching results (default).                                                       |  |
|                        | Verify                                                                                                    | Enter address information in address lines, address components, or a combination of both as input and return as output results that more closely match the input. |  |
| Default Country        | Specifies the default country. You should specify the country where most of your addresses reside. For example, if most of the addresses you process are in Germany, specify Germany. Get Candidate Address Loqate uses the country you specify to attempt validation when it cannot determine the country from the StateProvince, PostalCode, and Country address fields. |                                                                                                    |  |

| Option Name               | Description                                                                                                    |                                                                                              |  |  |
|---------------------------|----------------------------------------------------------------------------------------------------|----------------------------------------------------------------------------------------------|--|--|
| Country format            | Specifies the format to use for the country name returned in the <b>Country</b> output                                                                                     |                                                                                              |  |  |
|                           | field. For example, if you select English, the country name "Deutschland" would be returned as "Germany".                                                                  |                                                                                              |  |  |
|                           | <b>English Names</b>                                                                                                    | Use English country names (default).                                                         |  |  |
|                           | ISO Codes                                                                                                    | Use two-letter ISO abbreviation for the countries instead of country names.                  |  |  |
|                           | UPU Codes                                                                                                    | Use Universal Postal Union abbreviation for the countries instead of country names.          |  |  |
| Script/Alphabet           | Specifies the alphabet or script in which the output should be returned. This option is bi-directional and generally takes place from Native to Latin and Latin to Native. |                                                                                              |  |  |
|                           | Input Script                                                                                                    | Do not perform transliteration and provide output in the same script as the input (default). |  |  |
|                           | Native                                                                                                    | Output in the native script for the selected country wherever possible.                      |  |  |
|                           | Latin (English)                                                                                                    | Use English values.                                                                          |  |  |
| Maximum records to return | The maximum number of candidate addresses that Get Candidate Addresses Loquete should return. The default is 10. The maximum is 99.                                        |                                                                                              |  |  |

Get Candidate Addresses Loqate returns the following output.

# **Table 32: Get Candidate Addresses Loqate Output**

| Field Name   | Description              |
|--------------|--------------------------|
| AddressLine1 | The first address line.  |
| AddressLine2 | The second address line. |
| AddressLine3 | The third address line.  |

| Field Name         | Description                                                                                                    |                                                 |
|--------------------|----------------------------------------------------------------------------------------------------|-------------------------------------------------|
| AddressLine4       | The fourth address line.                                                                                                    |                                                 |
| City               | The city name.                                                                                                    |                                                 |
| Country            | The three-character ISO 3116-1 Alpha-3 code for the country. For a list of ISO codes, see ISO Country Codes and Module Support.                                                                                                    |                                                 |
| FirmName           | The firm name.                                                                                                    |                                                 |
| PostalCode         | The postal code. In the U.S. this is the ZIP Code <sup>™</sup> .                                                                                                    |                                                 |
| PostalCode.AddOn   | The last four digits of the ZIP + 4 <sup>®</sup> Code. U.S. addresses only.                                                                                                    |                                                 |
| ProcessedBy        | Indicates which address coder processed the address.  LOQATE The Loqate coder processed the address.                                                                                                    |                                                 |
| StateProvince      | The state or province abbreviation.                                                                                                    |                                                 |
| Status             | Reports the success o null                                                                                                    | r failure of the match attempt. Success Failure |
| Status.Code        | The reason for failure, if there is one. There is only one possible value:  • RequestFailed                                                                                                    |                                                 |
| Status.Description | A description of the problem, if there is one. There is only one possible value:  Did not return multiples  The input address matched only one address in the database. Get Candidate Addresses Loqate only returns data if multiple possible matches were found. |                                                 |

# **Get City State Province**

Get City State Province returns a city and state/province for a given input postal code.

Note: Get City State Province works with U.S. and Canadian addresses only.

Get City State Province is part of the Universal Addressing Module.

### **Input**

The following table shows the input fields.

**Table 33: Get City State Province Input** 

| Field Name | Description                                                                                                    |
|------------|----------------------------------------------------------------------------------------------------|
| PostalCode | A U.S. ZIP Code <sup>™</sup> or Canadian postal code in one of the following formats: 99999 99999-9999 A9A9A9 A9A 9A9 |
|            |                                                                                                    |

# **Options**

**Table 34: Get City State Province Options** 

| Option Name                    | Description                                                                                                    |  |
|--------------------------------|----------------------------------------------------------------------------------------------------|--|
| Enable U.S. address processing | Specifies whether or not to process U.S. addresses. If you enable U.S. address processing Get City State Province will attempt to return the state for U.S. addresses. If you disable U.S. address processing, U.S. addresses will fail, meaning they are returned with an "F" in the Status output field. The output field Status.Code will say "DisabledCoder." If you are not licensed for U.S. address processing you must disable U.S. address processing in order for your jobs to complete successfully, regardless of whether or not they contain U.S. addresses. |  |
|                                | <b>Note:</b> You must have a valid license for U.S. address processing to successfully process U.S. addresses.                                                                                                    |  |

| Option Name                        | Description                                                                                                    |  |  |
|------------------------------------|----------------------------------------------------------------------------------------------------|--|--|
| Database                           | Specifies the database to be used for U.S. address processing. Only databases that have been defined in the <b>US Database Resources</b> panel in the Management Console are available.                                                                                                    |  |  |
| Enable Canadian address processing | Specifies whether or not to process Canadian addresses. If you enable Canadia address processing Get City State Province will attempt to return the province of Canadian addresses. If you disable Canadian address processing, Canadian addresses will fail, meaning they are returned with an "F" in the Status output fit The output field Status.Code will say "DisabledCoder." If you are not licensed for Canadian address processing you must disable Canadian address processing order for your jobs to complete successfully, regardless of whether or not they continued to the canadian addresses. |  |  |
|                                    | <b>Note:</b> You must have a valid license for Canadian address processing to successfully process Canadian addresses.                                                                                                    |  |  |
| Database                           | Specifies the database to be used for Canadian address processing. Only databases that have been defined in the <b>Canadian Database Resources</b> panel in the Management Console are available.                                                                                                    |  |  |
| Include non-mailing city           | Specifies whether or not to include non-mailing city names in the output. A non-mailing city name is an alternate name for the primary city name. For example, Hollywood is a non-mailing city name for Los Angeles.                                                                                                    |  |  |
| Maximum records to return          | Specifies the maximum number of city-state/province pairs to return. The default value is 10.                                                                                                    |  |  |

Get City State Province returns the matching city and state/province for the input postal code as well as a code to indicate the success or failure of the match attempt. If more than one city/state or city/province matches the input postal code, multiple output records are returned.

**Table 35: Get City State Province Output** 

| Field Name | Description            |
|------------|------------------------|
| City       | The matched city name. |

| Description                                                                                                  |                                                                                                    |                                                                                                    |
|----------------------------------------------------------------------------------------------------|----------------------------------------------------------------------------------------------------|----------------------------------------------------------------------------------------------------|
| The USF                                                                                                    | The USPS <sup>®</sup> standardized city name type (U.S. addresses only).  Vanity (non-mailing) city name.        |                                                                                                    |
| V                                                                                                    |                                                                                                    |                                                                                                    |
| Р                                                                                                    | Primary. The city name                                                                                           | is the primary mailing city name.                                                                                                    |
| S                                                                                                    | Secondary. The city nar A city can have multiple                                                                 | ne is an alternate city name but is acceptable. secondary city names.                                                                                                    |
| The input postal code.                                                                                       |                                                                                                    |                                                                                                    |
| Indicates which address coder processed the address. One of the following:                                   |                                                                                                    |                                                                                                    |
| USA                                                                                                    | The U.S. addre                                                                                                   | ess coder processed the address.                                                                                                    |
| CAN                                                                                                    | The Canadian                                                                                                    | address coder processed the address.                                                                                                    |
| The state or province abbreviation.                                                                          |                                                                                                    |                                                                                                    |
| Reports the success or failure of the match attempt.                                                         |                                                                                                    |                                                                                                    |
| null                                                                                                    | Suc                                                                                                    | cess                                                                                                    |
| F                                                                                                    | Fail                                                                                                    | ure                                                                                                    |
| The reason for failure, if there is one. The only valid value is:  • DisabledCoder  • UnrecognizedPostalCode |                                                                                                    |                                                                                                    |
|                                                                                                    |                                                                                                    | The desc                                                                                                    |
|                                                                                                    |                                                                                                    | This value will appear if Status.Code=UnrecognizedPostalCode.                                                                                                    |
| Perforn                                                                                                    | nUSProcessing disabled                                                                                           | This value will appear if Status.Code=DisabledCoder.                                                                                                    |
|                                                                                                    |                                                                                                    | This value will appear if Status.Code=DisabledCoder.                                                                                                    |
|                                                                                                    | V P S The input Indicates USA CAN The state Reports null F The reas • Disabl • Unrece The dese Postal of Perform | V Vanity (non-mailing) city P Primary. The city name S Secondary. The city name A city can have multiple  The input postal code.  Indicates which address coder products USA The U.S. addres CAN The Canadian  The state or province abbreviation.  Reports the success or failure of the null Success or failure, if there is one DisabledCoder UnrecognizedPostalCode  The description of the failure. The vertex of the success of the success or failure is one. |

# Get City State Province Loqate

Get City State Province Loqate returns a city and state/province for a given input postal code.

This stage is part of the Universal Addressing Module.

## Input

The following table shows the input fields.

**Table 36: Get City State Province Loqate Input** 

| Field Name | Description                                                                                                    |
|------------|----------------------------------------------------------------------------------------------------|
| Country    | The country code or name, in any of the following formats:  • 2-digit ISO country code  • 3-digit UPU Country code  • English country name  For a list of ISO codes, see ISO Country Codes and Module Support. |
| PostalCode | The postal code for the address.                                                                                                    |

## **Options**

**Table 37: Get City State Province Loqate Options** 

| Field Name                | Description / Valid Values                                                                                                    |  |
|---------------------------|----------------------------------------------------------------------------------------------------|--|
| Database                  | Specifies the database to be used for address processing. Only databases that have been defined in the <b>Database Resources</b> panel in the Management Console are available. |  |
| Maximum records to return | The maximum number of addresses that Get City State Province Loqate should return. The default is 10.                                                                           |  |

| Description / Valid Values                                                                                                    |                                                                                                    |
|----------------------------------------------------------------------------------------------------|----------------------------------------------------------------------------------------------------|
| Specifies the alphabet or script in which the output should be returned. This option is bi-directional and generally takes place from Native to Latin and Latin to Native. |                                                                                                    |
| Input Script                                                                                                    | Do not perform transliteration and provide output in the same script as the input (default).                                                    |
| Native                                                                                                    | Output in the native script for the selected country wherever possible.                                                                         |
| Latin (English)                                                                                                    | Use English values.                                                                                                    |
| Specifies how you want Spectrum Technology Platform to respond when a data license error occurs.                                                                           |                                                                                                    |
| Fail the job                                                                                                    | Fail the entire job if a data license error occurs.                                                                                             |
| Fail the record                                                                                                    | Fail the record(s) for which the data license error occurs and continue processing.                                                             |
|                                                                                                    | Specifies the alphaber is bi-directional and go Input Script  Native  Latin (English)  Specifies how you wa license error occurs.  Fail the job |

Get City State Province Loqate returns the matching city and state/province for the input postal code as well as a code to indicate the success or failure of the match attempt. If more than one city/state or city/province matches the input postal code, multiple output records are returned.

**Table 38: Get City State Province Loqate Output** 

| Field Name | Description                                                                                                    |
|------------|----------------------------------------------------------------------------------------------------|
| City       | The matched city name.                                                                                          |
| Country    | The country in the format determined by what you selected in Country format:  • ISO Code  • UPU Code  • English |
| PostalCode | The input postal code.                                                                                          |

| Field Name         | Description                                         |                                                                                              |  |
|--------------------|-----------------------------------------------------|----------------------------------------------------------------------------------------------|--|
| ProcessedBy        | Indicates which address co                          | oder processed the address.  The Loqate coder processed the address.                         |  |
| StateProvince      | The state or province abbr                          | The state or province abbreviation.                                                          |  |
| Status             | Reports the success or fail null                    | ure of the match attempt. Success Failure                                                    |  |
| Status.Code        |                                                     | The reason for failure, if there is one. The only valid value is:  • UnrecognizedPostalCode  |  |
| Status.Description | The description of the failu  Postal code not found | re. The only valid value is:  This value will appear if  Status.Code=UnrecognizedPostalCode. |  |

# **Get Postal Codes**

Get Postal Codes allows you to look up the postal codes for a particular city. The service takes a city, state, and country as input and returns the postal codes for that city. The input must be exactly correct in order to return postal codes.

**Note:** Get Postal Codes only works with U.S. addresses.

Get Postal Codes is part of the Universal Addressing Module.

### **Input**

Get Postal Codes takes a city, state/province, and country as input.

**Table 39: Get Postal Codes Input** 

| Field Name    | Description                                                                                                    |
|---------------|----------------------------------------------------------------------------------------------------|
| City          | The city whose postal codes you want to look up.                                                                |
|               | You may put the city and state in the City field. If you do this, you must leave the StateProvince field blank. |
|               | The total length of the City and StateProvince fields cannot exceed 100 characters.                             |
| StateProvince | The state or province of the city whose postal codes you want to look up.                                       |
|               | You may also put the state in the City field instead of the StateProvince field.                                |
|               | The total length of the City and StateProvince fields cannot exceed 100 characters.                             |
| Country       | The country code or name of the city whose postal codes you want to look up. The only valid value is US.        |

# **Options**

**Table 40: Get Postal Codes Options** 

| Option                   | Description                                                                                                    |
|--------------------------|----------------------------------------------------------------------------------------------------|
| Database                 | Specifies the database to be used for postal code look-ups. Only databases that have been defined in the US Database Resources panel in the Management Console are available.                                                      |
| Include non-mailing city | Specifies whether or not to include postal codes for the city's non-mailing city names. A non-mailing city name is an alternate name for the primary city name. For example, Hollywood is a non-mailing city name for Los Angeles. |
| Include city type        | Specifies whether or not to return the city type in the output. If enabled, the city type is returned in the City.Type field.                                                                                                    |

Get Postal Codes returns the postal codes for a specified city. Each postal code is returned in a separate record along with the data listed in the following table.

**Table 41: Get Postal Codes Output** 

| Field Name  | Descrip                                                                                                    | tion                                                                                                    |  |  |
|-------------|----------------------------------------------------------------------------------------------------|----------------------------------------------------------------------------------------------------|--|--|
| City.Type   | The USPS® city type (U.S. addresses only). The city type is determined by looking at the ZIP Code and the city name. For example, the city Lanham MD has the posta codes 20703, 20706, and 20784. Lanham is the primary city in 20703 and 20706 but is a vanity city in 20784. |                                                                                                    |  |  |
|             | This field column is only populated if <b>Include city type</b> is checked. The possible values are:                                                                                                    |                                                                                                    |  |  |
|             | V                                                                                                    | Vanity (non-mailing) city name.                                                                                      |  |  |
|             | P                                                                                                    | Primary. The city name is the primary mailing city name.                                                             |  |  |
|             | S                                                                                                    | Secondary. The city name is an alternate city name but is acceptable. A city can have multiple secondary city names. |  |  |
| PostalCode  | A postal o                                                                                                    | code in the specified city.                                                                                          |  |  |
| ProcessedBy | Because one value                                                                                                    | this service only works for U.S. addresses, ProcessedBy will always contain e: USA.                                  |  |  |
| Status      | Reports the success or failure of the match attempt.                                                                                                    |                                                                                                    |  |  |
|             | null                                                                                                    | Success                                                                                                    |  |  |
|             | F                                                                                                    | Failure                                                                                                    |  |  |
| Status.Code | Reason fo                                                                                                    | or failure, if there is one. One of the following:                                                                   |  |  |
|             | -                                                                                                    | yNotSupported<br>ToLookup                                                                                            |  |  |

| Field Name         | Description                                                                                                    |
|--------------------|----------------------------------------------------------------------------------------------------|
| Status.Description | Description of failure.  Input country is not supported Input city was blank Input city & state / province was blank, or no match found                                           |
|                    | <ul> <li>City-state mismatch (different spelling found, or city-state was a vanity name and<br/>vanity matching was not allowed, or city-state did not match ZIP Code)</li> </ul> |

# **Get Postal Codes Loqate**

Get Postal Codes Loqate allows you to look up the postal codes for a particular city. The service takes a city, state, and country as input and returns the postal codes for that city. The input must be exactly correct in order to return postal codes.

Get Postal Codes Loqate is part of the Universal Addressing Module.

### Input

Get Postal Codes Loqate takes a city, state/province, and country as input.

**Table 42: Get Postal Codes Loqate Input** 

| Field Name | Description / Valid Values                                                                                                    |
|------------|----------------------------------------------------------------------------------------------------|
| City       | The city whose postal codes you want to look up.  You may put the city and state in the City field. If you do this, you must leave the StateProvince field blank.                                              |
| Country    | The country code or name, in any of the following formats:  • 2-digit ISO country code  • 3-digit UPU Country code  • English country name  For a list of ISO codes, see ISO Country Codes and Module Support. |

| Field Name    | Description / Valid Values                                                                                                    |
|---------------|----------------------------------------------------------------------------------------------------|
| StateProvince | The state or province of the city whose postal codes you want to look up.  You may also put the state in the City field instead of the StateProvince field. |

#### **Options**

**Table 43: Get Postal Codes Loqate Options** 

| Option                      | Description                                                                                                    |                                                                                     |  |
|-----------------------------|----------------------------------------------------------------------------------------------------|-------------------------------------------------------------------------------------|--|
| Database                    | Specifies the database to be used for postal code look-ups. Only databases that have been defined in the Management Console are available. |                                                                                     |  |
| Data license error handling | Specifies how you want Spectrum Technology Platform to respond when a data license error occurs.                                           |                                                                                     |  |
|                             | Fail the job                                                                                                    | Fail the entire job if a data license error occurs.                                 |  |
|                             | Fail the record                                                                                                    | Fail the record(s) for which the data license error occurs and continue processing. |  |

#### **Output**

Get Postal Codes Loqate returns the postal codes for a specified city. Each postal code is returned in a separate record along with the data listed in the following table.

**Table 44: Get Postal Codes Loqate Output** 

| Field Name  | Description / Valid V                                                                                | alues        |
|-------------|----------------------------------------------------------------------------------------------------|--------------|
| PostalCode  | A postal code in the spec                                                                            | cified city. |
| ProcessedBy | Indicates which address coder processed the address.  LOQATE The Loqate coder processed the address. |              |

| Field Name         | Description / Va                                                            | alid Values                                          |  |
|--------------------|-----------------------------------------------------------------------------|------------------------------------------------------|--|
| Status             | Reports the succe                                                           | Reports the success or failure of the match attempt. |  |
|                    | null                                                                        | Success                                              |  |
|                    | F                                                                           | Failure                                              |  |
| Status.Code        | Reason for failure, InvalidCountry UnableToLooku                            | , if there is one. One of the following:             |  |
| Status.Description | Description of failu  Input country is Input city was bl Input city & state | not supported                                        |  |

#### Validate Address

Validate Address standardizes and validates addresses using postal authority address data. Validate Address can correct information and format the address using the format preferred by the applicable postal authority. It also adds missing postal information, such as postal codes, city names, state/province names, and more.

Validate Address also returns result indicators about validation attempts, such as whether or not Validate Address validated the address, the level of confidence in the returned address, the reason for failure if the address could not be validated, and more.

During address matching and standardization, Validate Address separates address lines into components and compares them to the contents of the Universal Addressing Module databases. If a match is found, the input address is *standardized* to the database information. If no database match is found, Validate Address optionally *formats* the input addresses. The formatting process attempts to structure the address lines according to the conventions of the appropriate postal authority.

Validate Address is part of the Universal Addressing Module.

#### Input

Validate Address takes an address as input. All addresses use this format regardless of the address's country. See **Address Line Processing for U.S. Addresses** on page 113 for important information about how address line data is processed for U.S. addresses.

**Table 45: Input Format** 

| Field Name    | Format      | Description                                                                                                    |
|---------------|-------------|----------------------------------------------------------------------------------------------------|
| AddressLine1  | String [50] | The first address line.                                                                                                    |
| AddressLine2  | String [50] | The second address line.                                                                                                    |
| AddressLine3  | String [50] | The third address line.                                                                                                    |
|               |             | Does not apply to Canadian addresses.                                                                                                    |
| AddressLine4  | String [50] | The fourth address line.                                                                                                    |
|               |             | Does not apply to Canadian addresses.                                                                                                    |
| AddressLine5  | String [50] | The fifth address line.                                                                                                    |
|               |             | Applies only to U.K. addresses. May contain street name, unit number, building number, and so on.                                                                                |
| City          | String [50] | The city name.                                                                                                    |
|               |             | For U.S. addresses only, you may put the city, state, and ZIP Code <sup>™</sup> in the City field. If you do this, you must leave the StateProvince and PostalCode fields blank. |
| StateProvince | String [50] | The state or province.                                                                                                    |
|               |             | For U.S. addresses only, you may put the state in the City field instead of the StateProvince field.                                                                             |

| Field Name  | Format      | Description                                                                                                    |
|-------------|-------------|----------------------------------------------------------------------------------------------------|
| PostalCode  | String [10] | The postal code for the address in one of the following formats:  99999 99999-9999 A9A9A9 A9A 9A9 9999 999  For U.S. addresses only, you may put the ZIP Code <sup>™</sup> in the City field.                                                                                                    |
|             |             | For U.S. addresses only, if the city/state/ZIP Code <sup>™</sup> is in the PostalCode field, Validate Address may parse the data and successfully process the address. For best results, put this data in the appropriate fields (City, StateProvince, and PostalCode).                                                          |
| Country     | String [50] | The country code or name, in any of the following formats:  • Two-character ISO 3116-1 Alpha-2 country code  • Three-character ISO 3116-1 Alpha-3 country code  • English country name  • French country name  • German country name  • Spanish country name  For a list of ISO codes, see ISO Country Codes and Module Support. |
| FirmName    | String [50] | The company or firm name.                                                                                                    |
| USUrbanName | String [50] | The U.S. address urbanization name. This is used primarily for Puerto Rico addresses.                                                                                                    |
| CustomerID  | String [9]  | If this mailpiece uses a generic barcode, specify your USPS®-assigned customer ID in this field. The Validate Address generic barcode is used for mailpieces that use the OneCode ACS® service.                                                                                                    |

| Field Name  | Format | Description                                                                                                    |
|-------------|--------|----------------------------------------------------------------------------------------------------|
| CanLanguage | String | For Canadian addresses only, indicates whether the address is in English or French, if the option the <b>Determine language using</b> field on the <b>Canadian Address Options</b> tab is set to CanLanguage input field.                       |
|             |        | If this field is blank, the address is formatted in English. If the field contains any non-blank value, the address is formatted in French. Note that addresses in Quebec are always formatted in French regardless of the value in this field. |

#### Address Line Processing for U.S. Addresses

The input fields AddressLine1 through AddressLine4 are handled differently for U.S. addresses depending on whether the firm name extraction or urbanization code extraction options are enabled. If either of these options is enabled, Validate Address will look at the data in all four fields to validate the address and extract the requested data (firm name and/or urbanization code). If neither of these options is enabled, Validate Address uses only the first two non-blank address line fields in its validation attempt. The data in the other address line fields is returned in the output field AdditionalInputData. For example,

AddressLine1: A1 Calle A

AddressLine2:

AddressLine3: URB Alamar AddressLine4: Pitney Bowes

In this address, if either firm name extraction or urbanization code extraction were enabled, Validate Address would examine all four address lines. If neither firm name extraction nor urbanization code extraction were enabled, Validate Address would examine AddressLine1 and AddressLine3 (the first two non-blank address lines) and attempt to validate the address using that data; the data in AddressLine4 would be returned in the output field AdditionalInputData.

#### **Options**

#### **Output Data Options**

The following table lists the options that control the type of information returned by Validate Address. Some of these options can be overridden for Canadian addresses. For more information, see **Canadian Address Options** on page 136.

#### **Table 46: Output Data Options**

| Option                                      | Description                                                                                                    |
|---------------------------------------------|----------------------------------------------------------------------------------------------------|
| Include a standard address                  | Returns 1 to 4 lines of address data plus city, state, postal code, firm name, and urbanization name information. Each address line represents an actual line of the address as it would appear on an envelope. For more information, see Output on page 147.                                                                                                    |
|                                             | If Validate Address could validate the address, the address lines contain the standardized address. When addresses are standardized, punctuation is removed, directionals are abbreviated, street suffixes are abbreviated, and address elements are corrected.                                                                                                    |
|                                             | If Validate Address could not validate the address, the address lines contain the address as it appeared in the input ("pass through" data). Non-validated addresses are always included as pass through data in the address line fields even if you uncheck this option.                                                                                                    |
| Include matched address elements            | Each part of the address, such as house number, street name, street suffix, directionals, and so on is returned in a separate field. For more information, see Parsed Address Elements Output on page 149. Note that if you select this option and also select Return normalized data when no match is found, the address elements will contain the input address for addresses that could not be validated.                             |
| Include postal information                  | Output addresses contain various additional data for each validated address. For more information, see Postal Data Output on page 154.                                                                                                    |
| Include standardized input address elements | This option returns the input address in parsed form regardless of whether or not Validate Address is able to validate the address. Each part of the input address, such as house number, street name, street suffix, directionals, and so on is returned in a separate field.                                                                                                    |
|                                             | Selecting this option differs from selecting the combination of <b>Include</b> matched address elements/Return normalized data when no match is found in that Return standardized input address elements returns all input address in parsed form, not just input that could not be validated. For more information, see Parsed Input on page 152.                                                                                       |
| Include result codes for individual fields  | Specifies whether to include field-level result indicators. Field-level result indicators describe how each address element was handled. Field-level result indicators are returned in the qualifier "Result". For example, the field-level result indicator for HouseNumber is contained in <b>HouseNumber.Result</b> . For a complete listing of result indicator output fields, see <b>Field-Level Result Indicators</b> on page 161. |

#### Option

#### Description

Return normalized data when no match is found Specifies whether to return a formatted address when an address cannot be validated. The address is formatted using the preferred address format for the address's country. If this option is not selected, the output address fields are blank when the address cannot be validated.

> Note: This option applies only to U.S. and Canadian addresses. Formatted data will not be returned for any other address.

Formatted addresses are returned using the format specified by the Include a standard address, Include address line elements, and Include postal information check boxes. Note that if you select Include address line elements, the parsed address elements will contain the parsed, validated address for addresses that could be validated. If the address could not be validated the parsed address elements will contain the input address in parsed form. If you always want the output to contain the input address in parsed form, regardless of whether or not Validate Address could validate the address, select Include standardized input address elements.

If you check this option, you must select Include a standard address and/or Include address line elements.

#### Return street name alias

For U.S. addresses only, specifies whether or not to use a street's alias in the output. A street alias is an alternate name for a street and typically applies only to a specific range of addresses on the street. If you do not allow street aliases in the output then the street's "base" name will appear in the output regardless of whether or not there is an alias for the street. The base name is the name that applies to the entire street.

#### Option

#### Description

#### Return street name alias

For U.S. addresses only, specifies how to handle street name aliases used in the input. A street alias is an alternate name for a street and typically applies only to a specific range of addresses on the street.

If you enable this option, street name aliases used in the input will appear in the output. If you do not enable this option, street name aliases in the input will be converted to the base street name in the output, with the following exceptions:

- If a preferred alias is used in input the preferred alias will always be used in output.
- Changed aliases used in input are always converted to the base street name in output.

This is one of three options that control how Validate Address handles street name aliases. The other two are **Preferred street name alias** processing and **Abbreviated street name alias** processing.

**Note:** If **Abbreviated street name alias processing** is enabled, the abbreviated alias will always appear in the output even if you have **Return street name alias** disabled.

#### Return address data blocks

Specifies whether to return a formatted version of the address as it would be printed on a physical mailpiece. Each line of the address is returned in a separate address block field. There can be up to nine address block output fields: **AddressBlock1** through **AddressBlock9**.

For example, this input address:

AddressLine1: 4200 Parliament Place

AddressLine2: Suite 600

City: Lanham StateProvince: MD PostalCode: 20706

Results in this address block output:

AddressBlock1: 4200 PARLIAMENT PL STE 600 AddressBlock2: LANHAM MD 20706-1882 AddressBlock3: UNITED STATES OF AMERICA

Validate Address formats the address into address blocks using postal authority standards. The country name is returned using the Universal Postal Union country name. Note that the option **Country format** does not affect the country name in the address block, it only affects the name returned in the **Country** output field.

For addresses outside the U.S. and Canada, if Validate Address is unable to validate the address, no address blocks are returned. For addresses in the U.S. and Canada, address blocks are returned even if validation fails.

| Option                             | Description                                                                                                    |
|------------------------------------|----------------------------------------------------------------------------------------------------|
| Format data using AMAS conventions | Specifies whether to return a formatted version of the address as it would be printed on a physical mailpiece. Each line of the address is returned in a separate address block field. There can be up to nine address block output fields: <b>AddressBlock1</b> through <b>AddressBlock9</b> .                                                |
|                                    | For example, this input address:                                                                                                    |
|                                    | AddressLine1: 4200 Parliament Place<br>AddressLine2: Suite 600<br>City: Lanham<br>StateProvince: MD<br>PostalCode: 20706                                                                                                    |
|                                    | Results in this address block output:                                                                                                    |
|                                    | AddressBlock1: 4200 PARLIAMENT PL STE 600<br>AddressBlock2: LANHAM MD 20706-1882<br>AddressBlock3: UNITED STATES OF AMERICA                                                                                                    |
|                                    | Validate Address formats the address into address blocks using postal authority standards. The country name is returned using the Universal Postal Union country name. Note that the option <b>Country format</b> does not affect the country name in the address block, it only affects the name returned in the <b>Country</b> output field. |

#### Obtaining Congressional Districts

Validate Address can determine the U.S. congressional district for an address.

To obtain congressional districts, select the **Include postal information** check box on the **Output Data Options** tab. This will return a variety of data about the address, including the congressional district. For information on the specific data that this option will return, see **Postal Data Output** on page 154.

if validation fails.

For addresses outside the U.S. and Canada, if Validate Address is unable to validate the address, no address blocks are returned. For addresses in the U.S. and Canada, address blocks are returned even

**Table 47: Congressional District Output** 

| Field Name              | Description                                                                                                    |
|-------------------------|----------------------------------------------------------------------------------------------------|
| USCongressionalDistrict | Congressional district number. If the address is a non-state address (for example Puerto Rico or Washington D.C.) this field is blank. |

#### **Obtaining County Names**

Validate Address can determine the county where a particular address is located and return the county name.

**Note:** County names are available for U.S. addresses only.

To obtain county names, select the **Include postal information** check box on the **Output Data Option** tab. This will return a variety of data about the address, including county names. For information on the specific data that this option will return, see **Postal Data Output** on page 154.

#### **Table 48: County Name Output**

| Field Name   | Description |
|--------------|-------------|
| USCountyName | County name |

#### Obtaining FIPS County Numbers

Federal Information Processing Standards (FIPS) county numbers are numbers that identify each county in a state. Note that these numbers are only unique at the state level, not the national level. For more information, see <a href="http://www.census.gov">http://www.census.gov</a>.

Note: FIPS county numbers are available for U.S. addresses only.

To obtain FIPS county numbers, select the **Include postal information** check box on the **Output Data Options** tab. This will return a variety of data about the address, including FIPS county numbers. For information on the specific data that this option will return, see **Postal Data Output** on page 154.

#### **Table 49: FIPS County Number Output**

| Field Name         | Description                                                   |
|--------------------|---------------------------------------------------------------|
| USFIPSCountyNumber | FIPS (Federal Information Processing Standards) county number |

#### Obtaining Carrier Route Codes

Carrier route codes are unique identifiers assigned to each mail carrier who delivers mail, allowing unique identification of each U.S. delivery route. Validate Address can return the code that represents an addressee's carrier route.

Note: Carrier route codes are available for U.S. addresses only.

To obtain carrier route codes, select the **Include postal information** check box on the **Output Data Options** tab. This will return a variety of data about the address, including carrier route codes. For information on the specific data that this option will return, see **Postal Data Output** on page 154.

**Table 50: Carrier Route Code Output** 

| Field Name         | Description        |
|--------------------|--------------------|
| USCarrierRouteCode | Carrier route code |

#### Creating Delivery Point Barcodes

A Delivery Point Barcode (DPBC) is a POSTNET barcode representation of the address. It consists of 62 bars with beginning and ending frame bars and five bars each for the ZIP +  $4^{\circ}$  Code, a value calculated based on the street address number, and a correction digit. The DPBC allows automated sortation of letter mail to the carrier level in walk sequence. Validate Address generates the data you need to assemble a DPBC.

**Note:** Delivery Point Barcodes are available for U.S. addresses only. For more information on Delivery Point Barcodes, see <a href="http://www.usps.com">http://www.usps.com</a>.

To generate the data needed to assemble a DPBC, select the **Include postal information** check box on the **Output Data Options** tab. This will return a variety of data about the address, including data needed to construct DPBCs. For information on the specific data that this option will return, see **Postal Data Output** on page 154.

**Table 51: Delivery Point Barcode Output** 

| Field Name     | Description                                                 |
|----------------|-------------------------------------------------------------|
| PostalBarCode  | The delivery point portion of the delivery point barcode.   |
| USBCCheckDigit | Check-digit portion of the 11-digit delivery point barcode. |

To assemble a DPBC you concatenate the values found in the Validate Address output fields as follows:

PostalCode.Base + PostalCode.Addon + PostalBarcode + USBCCheckDigit

For example, if you have the following:

- PostalCode.Base = 49423
- PostalCode.Addon = 4506
- PostalBarcode = 29
- USBCCheckDigit = 2

The assembled barcode would be:

494234506292

#### **Default Options**

The following table lists the options that control the format and processing of addresses. These are called "default options" because by default the apply to all addresses. Some of these options can be overridden for Canadian addresses. For more information, see **Canadian Address Options** on page 136.

**Table 52: Default Options** 

| Option                                  | Description                                                                                                    |                                                                                         |  |
|-----------------------------------------|----------------------------------------------------------------------------------------------------|-----------------------------------------------------------------------------------------|--|
| Casing                                  | Specifies the casing of the output address. One of the following:                                                                                                    |                                                                                         |  |
|                                         | Mixed                                                                                                    | Returns the output in mixed case (default). For example:                                |  |
|                                         |                                                                                                    | 123 Main St<br>Mytown FL 12345                                                          |  |
|                                         | Upper                                                                                                    | Returns the output in upper case. For example:                                          |  |
|                                         |                                                                                                    | 123 MAIN ST<br>MYTOWN FL 12345                                                          |  |
| Insert postal code separation character | Specifies whether to use separators (spaces or hyphens) in ZIP <sup>™</sup> Codes or Canadian postal codes.                                                                                                    |                                                                                         |  |
|                                         | For example, a ZIP + 4 <sup>®</sup> Code with the separator would be 20706-1844 and without the separator it would be 207061844. A Canadian postal code with the separator would be P5E"1S7 and without the separator it would be P5E1S7. |                                                                                         |  |
|                                         |                                                                                                    | e: Spaces are used in Canadian postal codes and hyphens .S. ZIP + 4 <sup>®</sup> Codes. |  |

| Option                          | Description                                                                                                    |  |  |  |
|---------------------------------|----------------------------------------------------------------------------------------------------|--|--|--|
| Output multinational characters | Specifies whether or not to return multinational characters, including diacritical marks such as umlauts or accents. (Not supported for U.S. addresses).                                                                                                    |  |  |  |
| Return multiple addresses       | Indicates whether or not to return multiple address for those input addresses that have more than one possible match.  For more information, see Returning Multiple Matches on page 124.                                                                                                    |  |  |  |
| Secondary address placement     | Specifies where to place secondary address information for U.S. addresses. Secondary address information refers to apartment numbers, suite numbers, and similar designators. For example, in this address the secondary address information is "Apt 10E" and the primary address information is "424 Washington Blvd".     |  |  |  |
|                                 | Apt 10E<br>424 Washington Blvd<br>Springfield MI 49423                                                                                                    |  |  |  |
|                                 | Same line as Place both primary and secondary address address information in AddressLine1 (default).                                                                                                    |  |  |  |
|                                 | Separate Place the primary address information in Address line AddressLine1 and the secondary address information in AddressLine2.                                                                                                    |  |  |  |
|                                 | Place both primary and secondary address information in AddressLine1 and place dropped information from dual addresses in AddressLine A dual address is an address that contains both street information and PO Box/Rural Route/Highway Contract information. For more information, see About Dual Address Logic opage 123. |  |  |  |

#### Option Description

#### City format

Specifies how to format city names that have short city name or non-mailing city name alternatives. Applies to U.S. and Canadian addresses.

Returns the USPS®-approved abbreviation for the city, if **Short** 

> there is one. The USPS® provides abbreviations for city names that are 14 characters long or longer. City abbreviations are 13 characters or less and can be used when there is limited space on the mailing label. If there is no short city name for the city, then the full city name

is returned.

Returns the long city name (default). Long

Standard Returns the abbreviated city name only if an abbreviated

city name is used in the input address. If the input address does not use a short city name, either the long or short city name could be returned, depending on USPS® regulations for the particular city. Select this option if you

are performing a CASS<sup>™</sup> test.

(Vanity)

Non-Mailing Output the non-mailing city name (the vanity name) if the input city name is a non-mailing city name. For example, "Hollywood" is a non-mailing city name for "Los Angeles". If you do not select this option and the input city name is a non-mailing city name the long version of the mailing city is returned.

#### Country format

Specifies the format to use for the country name returned in the Country output field. For example, if you select English, the country name "Deutschland" would be returned as "Germany".

**English Names** Use English country names (default).

**Spanish Names** Use Spanish country names. **French Names** Use French country names. **German Names** Use German country names.

**ISO Codes** Use two-letter ISO abbreviation for the

countries instead of country names.

**UPU Codes** Use Universal Postal Union abbreviation for

the countries instead of country names.

| Option             | Description                                                            | Description                                                                                                    |  |  |  |
|--------------------|------------------------------------------------------------------------|----------------------------------------------------------------------------------------------------|--|--|--|
| Default country    | most of your addr<br>you process are ir<br>country you speci           | Specifies the default country. You should specify the country where most of your addresses reside. For example, if most of the addresses you process are in Canada, specify Canada. Validate Address uses the country you specify to attempt validation when it cannot determine the country from the StateProvince, PostalCode, and Country address fields. |  |  |  |
| Dual address logic |                                                                        | Indicates how to return a match if multiple non-blank address lines are present or multiple address types are on the same address line. (U.S. addresses only.)                                                                                                    |  |  |  |
|                    | Normal Match                                                           | (Default) USPS <sup>®</sup> CASS <sup>™</sup> regulations determine the address returned based on the following order of priority:                                                                                                    |  |  |  |
|                    |                                                                        | <ol> <li>PO Box</li> <li>Firm</li> <li>Highrise</li> <li>Street</li> <li>Rural Route</li> <li>General Delivery</li> </ol>                                                                                                    |  |  |  |
|                    | Street Match                                                           | Return a street match, regardless of the address line.                                                                                                    |  |  |  |
|                    | PO Box Match                                                           | Return a PO Box match, regardless of the address line.                                                                                                    |  |  |  |
|                    | For more information, see <b>About Dual Address Logic</b> on page 123. |                                                                                                    |  |  |  |

#### About Dual Address Logic

For U.S. addresses only, the **Dual address logic** option controls whether Validate Address should return a street match or a PO Box/Rural Route/Highway Contract match when the address contains both street and PO Box/Rural Route/Highway Contract information in the same address line.

**Note:** The **Dual address logic** option has no effect if the street information is in a different address line input field than the PO Box/Rural Route/Highway Contract information.

For example, given the following input address:

AddressLine1: 401 N Main St Apt 1 POB 1

City: Kemp

StateProvince: TX PostalCode: 75143

Validate Address would return one of the following:

• If Dual address logic is set to either Normal Match or PO Box Match:

AddressLine1: PO Box 1

City: Kemp

StateProvince: TX

PostalCode: 75143-0001

• If Dual address logic is set to Street Match:

AddressLine1: 401 N Main St Apt 1

City: Kemp

StateProvince: TX

PostalCode: 75143-4806

The address data that is not used to standardize the address can be returned in one of two places:

AddressLine2—The address information not used to standardize the address is returned in the
 AddressLine2 field if you select Dual address separation in the Secondary address
 placement field. For more information, see Default Options on page 120. For example, if you
 choose to return a street match for dual addresses.

AddressLine1: 401 N Main St Apt 1

AddressLine2: PO Box 1

City: Kemp

StateProvince: TX

PostalCode: 75143-0001

AdditionalInputData—If you do not select Dual address separation in the Secondary
address placement field then the address information not used to standardize the address is
returned in the AdditionalInputData field. For more information on this option, see Default Options
on page 120. For example, if you choose to return a street match for dual addresses,

AddressLine1: 401 N Main St Apt 1

City: Kemp

StateProvince: TX

PostalCode: 75143-0001 AdditionalInputData: PO Box 1

Address information that is dropped can be retrieved by setting Secondary address placement to Dual address separation. For more information, see Default Options on page 120.

#### Returning Multiple Matches

If Validate Address finds multiple address in the postal database that are possible matches for the input address, you can have Validate Address return the possible matches. For example, the following address matches multiple addresses in the U.S. postal database:

PO BOX 1 New York, NY

#### **Options**

To return multiple matches, use the options described in the following table.

**Table 53: Multiple Match Option** 

| Option Name                                | Description                                                                                                    |
|--------------------------------------------|----------------------------------------------------------------------------------------------------|
| Return multiple addresses                  | Indicates whether or not to return multiple address for those input addresses that have more than one possible match.                                                                                                    |
| Maximum results                            | Next to the <b>Return multiple addresses</b> check box, enter a number between 1 and 10 that indicates the maximum number of addresses to return.                                                                                                    |
|                                            | The default value is 1.                                                                                                    |
|                                            | <b>Note:</b> The difference between unchecking <b>Return multiple addresses</b> and checking <b>Return multiple addresses</b> and specifying a maximum number of results of 1 is that a multiple match will return a failure if <b>Return multiple addresses</b> is unchecked, whereas a multiple match will return one record if <b>Return multiple addresses</b> is checked and the maximum number of results is 1. |
| Include result codes for individual fields | To identify which output addresses are candidate addresses, you must check <b>Include result codes for individual fields</b> on the <b>Output Data</b> tab. When you do this, records that are candidate addresses will have one or more "M" values in the field-level result indicators.                                                                                                    |

#### Output

When you choose to return multiple matches, the addresses are returned in the address format you specify. For information on specifying address format, see **Output Data Options** on page 113. To identify which records are the candidate addresses, look for multiple "M" values in the field-level result indicators. For more information, see **Field-Level Result Indicators** on page 161.

#### U.S. Address Options

| Option Name                               | Description                                                                                                    |  |
|-------------------------------------------|----------------------------------------------------------------------------------------------------|--|
| Enable U.S. address processing            | Specifies whether to process U.S. addresses. If you enable U.S. address processin Validate Address will attempt to validate U.S. addresses. If you disable U.S. addressesing, U.S. addresses will fail, meaning they are returned with an "F" in the Status output field. The output field Status.Code will say "DisabledCoder." If you a not licensed for U.S. address processing you must disable U.S. address processing in order for your jobs to complete successfully, regardless of whether or not they contain U.S. addresses. |  |
|                                           | <b>Note:</b> You must have a valid license for U.S. address processing to successfully process U.S. addresses. If you enable U.S. address processing but are not licensed for this feature, or your license has expired, your entire job will fail.                                                                                                    |  |
| Database                                  | Specifies which database to use for validating U.S. addresses. Only databases that have been defined in the US Database Resources panel in the Management Console are available.                                                                                                    |  |
| Line of travel                            | Enhanced Line of Travel (eLOT) processing assigns a Line of Travel sequence code to your addresses. Note that addresses are not sorted into eLOT sequence but they are assigned a Line of Travel sequence code that allows you to sort addresses into eLOT sequence.                                                                                                    |  |
|                                           | To perform eLOT processing you must have the eLOT database installed.                                                                                                    |  |
|                                           | For a listing of the output fields returned by this option, see <b>Enhanced Line of Travel Output</b> on page 175.                                                                                                    |  |
| Residential Delivery Indicator processing | Residential Delivery Indicator (RDI <sup>™</sup> ) processing checks if an address is a residential address (not a business address). To perform RDI <sup>™</sup> processing, you must have the RDI <sup>™</sup> database installed.                                                                                                    |  |
|                                           | If you enable both DPV <sup>®</sup> and RDI <sup>™</sup> processing, RDI <sup>™</sup> information is only returned if the address is a valid delivery point. If DPV <sup>®</sup> does not validate the address no RDI <sup>™</sup> data is returned.                                                                                                    |  |
| Enhanced street matching                  | Enhanced Street Matching (ESM) applies additional matching logic to correct misspelled or complex street names and obtain a match. ESM enables more addresses to be validated but it reduces performance. You cannot perform ESM when ASM is enabled.                                                                                                    |  |

#### **Option Name** Description All street matching All Street Matching (ASM) applies ESM processing as well as additional matching logic to correct errors in street names and obtain a match. It is effective at matching streets when the first letter of the street is incorrect. ASM provides the best address validation but reduces performance. Delivery Point Validation (DPV®) validates that a specific address exists, as opposed Delivery Point Validation & CMRA to validating that a specific address is within a range of valid addresses. CMRA processing checks if an address is for a mailbox rented from a private company, referred to as a Commercial Mail Receiving Agent (CMRA). To perform DPV and CMRA processing, you must have the DPV database installed. The DPV database contains both DPV and CMRA data. For a listing of the output fields returned by this option, see DPV and CMRA Output on page 178. The USPS® Locatable Address Conversion System (LACS) allows you to correct LACS/Link conversion addresses that have changed as a result of a rural route address converting to street-style address, a PO Box renumbering, or a street-style address changing. When enabled, LACS<sup>Link</sup> processing is attempted for addresses that could not be validated, or addresses were validated and flagged for LACS<sup>Link</sup> conversion. To perform LACS<sup>Link</sup> processing, you must have the LACS<sup>Link</sup> database installed. For a listing of the output fields returned by this option, see LACSLink Output on page 176 The Early Warning System (EWS) uses the USPS® EWS File to validate addresses Early Warning System that are not in the ZIP + 4<sup>®</sup> database. To perform EWS processing, you must have the EWS database installed. If an input address matches an address in the EWS file, the following record-level result indicators are returned: · Status="F" Status.Code="EWSFailure" · Status.Description="Address found in EWS table"

Description

Firm name extraction

#### Description

Specifies whether to extract the firm name from AddressLine1 through AddressLine4 and place it in the FirmName output field. This option works in cases where the input record's FirmName field is blank and there is more than one address line.

To identify firm names in address lines, the address lines are scanned for keywords and patterns that identify which fields are address lines and which are FirmName lines. Since this is done based on patterns, fields may be misidentified. The following tips can help ensure optimal firm extraction:

 If possible, place the primary address elements in AddressLine1, the secondary elements in AddressLine2, Urbanization in AddressLine3, and firm in AddressLine4.
 If the address has no urbanization code, then place the firm name in AddressLine3 and leave AddressLine4 blank. For example,

AddressLine1: 4200 Parliament Place

AddressLine2: Suite 600
AddressLine3: Pitney Bowes
AddressLine4: <blank>

- When you define just two address lines, AddressLine2 is assigned to the secondary address most of the time. If you want to increase the chance that AddressLine2 will be treated as a firm name, put the firm name in AddressLine3 and leave AddressLine2 blank.
- Numbers in a firm name (such as the "1" in "1 Stop Software") will increase the likelihood that the field will be treated as an address line.

Here are some examples of firm name extraction:

In this example, AddressLine2 would get extracted into the FirmName output field

FirmName: <blank>

AddressLine1: 4200 Parliament Place Suite 600 AddressLine2: International Goose Feathers inc.

• In this example, AddressLine3 would get extracted into the FirmName output field.

FirmName: <blank>

AddressLine1: 4200 Parliament Place

AddressLine2: Suite 600 AddressLine3: Pitney Bowes

 In this example, AddressLine3 would be placed in the AdditionalInputData output field. The firm name would not be extracted because the FirmName input field is not blank.

FirmName: International Goose Feathers Inc.

AddressLine1: 4200 Parliament Place

AddressLine2: Suite 600 AddressLine3: Pitney Bowes

• In this example, no firm name would be extracted because there is only one non-blank address line, which is always treated as the primary address element.

FirmName: <blank>

AddressLine1: 4200 Parliament Place Suite 600

#### Description

 In this example, AddressLine2 would be treated as a secondary address element because the numeral "1" causes that field to be treated as a secondary address element.

FirmName: <blank>

AddressLine1: 4200 Parliament Place Suite 600

AddressLine2: 1 Stop Software

U.S. urbanization name extraction Specifies whether to extract the urbanization name from AddressLine1 through AddressLine4 and place it in the USUrbanName output field. This option works in cases where the input record's USUrbanName field is blank and there is more than one address line.

> To identify urbanization names, the address lines are scanned for keywords and patterns that identify which fields are address lines and which are urbanization name lines. Since this is done based on patterns, it is possible for fields to be incorrectly identified. To help ensure optimal urbanization extraction, place the primary address elements in AddressLine1, the secondary elements in AddressLine2, Urbanization in AddressLine3, and firm in AddressLine4, if possible. For example,

AddressLine1: A1 Calle A

AddressLine2:

AddressLine3: URB Alamar AddressLine4: Pitney Bowes

#### Suite/Link support

Specifies whether to perform Suite Link™ processing.

Suite Link corrects secondary address information for U.S. business addresses whose secondary address information could not be validated. If Suite Link processing is enabled, the firm name is matched to a database of known firm names and their secondary address information.

For example,

Firm Name: Pitnev Bowes

Address Line 1: 4200 Parliament Place

Address Line 2: STE 1 Postal Code: 20706

In this case, Suite Link processing would change the suite number to the correct suite

Firm Name: Pitney Bowes

Address Line 1: 4200 Parliament Place

Address Line 2: STE 600 Postal Code: 20706-1844

To perform Suite Linktm processing, you must have the Suite Linktm database installed.

For a listing of fields returned by this option, see SuiteLink Output on page 180.

#### Description

## Preferred alias street name processing

Specifies whether to use a street's preferred alias in the output.

Street name aliases in the United States are alternative names given to sections of a street. There are four types of street name aliases:

- Preferred—A preferred alias is the street name preferred locally. It typically applies only to a specific range of addresses on the street.
- Abbreviated—An abbreviated alias is a variation of the street name that can be
  used in cases where the length of AddressLine1 is longer than 31 characters. For
  example, the street name 1234 BERKSHIRE VALLEY RD APT 312A could be
  abbreviated to 1234 BERKSHIRE VLLY RD APT 312A.
- Changed—There has been an official street name change and the alias reflects the new name. For example if SHINGLE BROOK RD is changed to CANNING DR, then CANNING DR would be a changed alias type.
- Other—The street alias is made up of other names for the street or common abbreviations of the street.

The non-alias version of the street name is called the base street name.

If the preferred alias is used in the input then the preferred alias will be the street name in the output regardless of whether you enable this option.

This is one of three options that control how Validate Address handles street name aliases. The other two are **Return street name alias** and **Abbreviated street name alias processing**.

In most cases, if you select both **Preferred street name alias processing** and **Abbreviated street name alias processing**, and Validate Address finds both a preferred and an abbreviated alias in the postal database, the abbreviated alias will be used in the output. The exception to this rule is if the input street name is a preferred alias. In this case, the preferred alias will be used in the output.

**Note:** If the input address contains a street name alias of type "changed" the output address will always contain the base street name regardless of the options you specify.

## Abbreviated alias street name processing

Specifies whether to use a street's abbreviated alias in the output if the output address line is longer than 31 characters.

This is one of three options that control how Validate Address handles street name aliases. The other two are **Return street name alias** and **Preferred street name alias processing**.

**Note:** If a preferred alias is specified in the input, the output street name will always be the preferred alias, even if you enable abbreviated street name alias processing.

**Note:** If the input address contains a street name alias of type "changed" the output address will always contain the base street name regardless of the options you specify.

### **Option Name** Description Determine if delivery point is active Determines the "no stat" status of an address. An address is considered "no stat" if it exists but cannot receive mail, and therefore is not counted as a delivery statistic on a carrier's route (hence the term "no stat"). Examples include buildings under construction or those that the letter carrier has identified as not likely to receive mail. Note: You must enable DPV processing to use this option. The result is returned in the DPVNoStat field. For more information see LACSLink Output on page 176 Determine if address is vacant Determines if the location has been unoccupied for at least 90 days. Note: You must enable DPV processing to use this option. The result is returned in the DPVVacant field. For more information see LACSLink Output on page 176 Return VeriMove detail data Returns VeriMove detail data in output. Suppress zip+4 carrier route R777 Specifies whether to supress addresses with Carrier Route R777. These addresses are phantom routes and are not eligible for street delivery. Since these addresses are assigned a ZIP + 4® code by the USPS®, Validate Address marks these addresses as deliverable. Select this option if you do not want addresses with Carrier Route R777 marked as deliverable. This will cause the following actions: · No ZIP + 4 code is assigned Address is not counted on the USPS Form 3553 (CASS Summary Report) · DPV Footnote of R7 is returned Specifies the algorithm to use when determining if an input address matches an Street matching address in the postal database. One of the following: **Exact** The input street name must match the database exactly. **Tight** The matching algorithm is "tight." Medium The matching algorithm is "medium" (default). Loose The matching algorithm is "loose."

| Option Name           | Description                                                                                                    |                                                                                                    |  |  |  |
|-----------------------|----------------------------------------------------------------------------------------------------|----------------------------------------------------------------------------------------------------|--|--|--|
| Firm matching         |                                                                                                    | Specifies the algorithm to use when determining if an input address matches an address in the postal database. One of the following:                                 |  |  |  |
|                       | Exact                                                                                                    | The input firm name must match the database exactly.                                                                                                    |  |  |  |
|                       | Tight                                                                                                    | The matching algorithm is "tight."  The matching algorithm is "medium" (default).                                                                                    |  |  |  |
|                       | Medium                                                                                                    |                                                                                                    |  |  |  |
|                       | Loose                                                                                                    | The matching algorithm is "loose."                                                                                                    |  |  |  |
| Directional matching  | Specifies the algorithm to use when determining if an input address matches address in the postal database. One of the following:        |                                                                                                    |  |  |  |
|                       | Exact                                                                                                    | The input directionals, such as the "N" in 123 N Main St., must match the database exactly.                                                                          |  |  |  |
|                       | Tight                                                                                                    | The matching algorithm is "tight."                                                                                                    |  |  |  |
|                       | Medium                                                                                                    | The matching algorithm is "medium". Default.                                                                                                    |  |  |  |
|                       | Loose                                                                                                    | The matching algorithm is "loose."                                                                                                    |  |  |  |
| DPV Success Condition | Select the match condition where a DPV result does NOT cause a record to fail.  Note: You must enable DPV processing to use this option. |                                                                                                    |  |  |  |
| Fail on CMRA match    |                                                                                                    | lail Receiving Agency (CMRA) matches as failures? must enable DPV processing to use this option.                                                                     |  |  |  |
| Place PMB elements in | Specifies where Priv                                                                                                    | vate Mailbox (PMB) information is placed.                                                                                                    |  |  |  |
|                       | No AddressLine                                                                                                    | Do not include the PMB information in Standard Address output (default).                                                                                             |  |  |  |
|                       | AddressLine1                                                                                                    | Place the PMB information in AddressLine1.If you choose AddressLine1, you must set the <b>Address Format</b> field to either Combined Unit or Separate Dual Address. |  |  |  |
|                       | AddressLine2                                                                                                    | Place the PMB information in AddressLine2. You may not select this option if <b>Generate 3553 Form</b> is checked.                                                   |  |  |  |

| Option Name    | Description                                                           |                                                                                                    |  |
|----------------|-----------------------------------------------------------------------|----------------------------------------------------------------------------------------------------|--|
| Preferred City | Specifies whether the preferred last line city name should be stored. |                                                                                                    |  |
|                | ZIP+4 Last<br>Line                                                    | Store the Preferred Last Line City Name from the USPS ZIP+4 File (Override City Name).                                                                |  |
|                |                                                                       | <b>Note:</b> If you select this option, Validate Address generates a CASS-certified configuration and the USPS 3553 Report.                           |  |
|                | USPS<br>City/State                                                    | Store the USPS-preferred City Name from USPS City/State File.                                                                                         |  |
|                |                                                                       | <b>Note:</b> If you select this option, Validate Address does not generate a CASS-certified configuration and does not generate the USPS 3553 Report. |  |
|                | Primary                                                               | Store the Primary City Name from the USPS City/State File.                                                                                            |  |
|                |                                                                       | <b>Note:</b> If you select this option, Validate Address does not generate a CASS-certified configuration and does not generate the USPS 3553 Report. |  |

#### CASS Certified Processing

Validate Address can operate in a CASS Certified<sup>™</sup> mode when a specific combination of options are enabled. CASS Certified<sup>™</sup> processing enables you to qualify for USPS<sup>®</sup> postal discounts.

When you use CASS Certified<sup>™</sup> processing, Validate Address generates USPS CASS Form 3553. This form must be given to the USPS along with the mailing to qualify for certain discounts. The form contains information about the software you used for CASS processing, information about your name-and-address list, information about your output file, information about the mailer, and other statistics about your mailing. For detailed information about USPS Form 3553, see <a href="https://www.usps.com">www.usps.com</a>

CASS Certified<sup>™</sup> processing also generates the USPS CASS Detailed Report, which contains some of the same information as the 3553 report but provides much greater detail about DPV, LACS, and SuiteLink statistics. The USPS CASS Detailed Report is not required for postal discounts and does not need to be submitted with your mailing.

**Note:** USPS CASS Form 3553 and the USPS CASS Detailed Report are available for batch processing only.

To run Validate Address in CASS Certified<sup>™</sup> mode, follow these steps:

- Validate Address must be in CASS Certified<sup>™</sup> mode. If (Not CASS Certified) appears at the top of the window, click the Enable CASS button. The Enforce CASS rules check box will appear.
- 2. Click Configure CASS 3553. The CASS Report Fields dialog box appears.

- 3. Type the **List Processor** company name, **List Name or ID#**, and the **Number of Lists** being processed for this job.
- 4. Type the Mailer Name, Address, and City, State, ZIP.
- 5. Click OK.

The List information will appear in Section B and the Mailer information in Section D of the generated USPS® CASS Form 3553.

6. In Enterprise Designer, drag the CASS3553 report from the Reports pallet to the canvas.

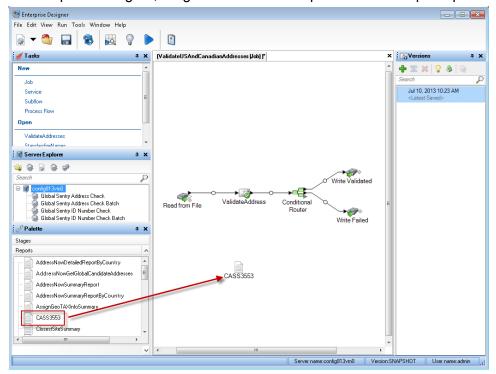

- 7. Double-click the **CASS3553** icon on the canvas.
- 8. On the **Stages** tab, check the **Validate Address** checkbox. Note that if you have renamed the Validate Address stage to something else, you should check the box with the name you have given the address validation stage.
- 9. On the **Parameters** tab, select the format for the report. You can create the report in PDF, HTML, or plain text format.
- 10. Click **OK**.
- 11. Repeat steps 6-10 for **CASSDetail** if you want to produce the CASS Detail Report.

**Note:** You do not need to draw a connector between the Validate Address stage and the reports.

#### **Canadian Address Options**

#### **Option Name**

#### Description

#### Enable Canadian address processing

Specifies whether to process Canadian addresses. If you enable Canadian address processing Validate Address will attempt to validate Canadian addresses. If you disable Canadian address processing, Canadian addresses will fail, meaning they is returned with an "F" in the Status output field. The output field Status.Code will say "DisabledCoder." If you are not licensed for Canadian address processing you must disable Canadian address processing in order for your jobs to complete successfully, regardless of whether or not they contain Canadian addresses.

**Note:** You must have a valid license for Canadian address processing to successfully process Canadian addresses. If you enable Canadian address processing but are not licensed for this feature, or your license has expired, your entire job will fail.

#### Database

Specifies which database you want to use for validating Canadian addresses. To specify a database for Canadian address validation, select a database in the **Database** drop-down list. Only databases that have been defined in the **CAN Database Resources** panel in the Management Console are available.

| Option Name               | Description                                                                                                    |                                                                                                    |  |
|---------------------------|----------------------------------------------------------------------------------------------------|----------------------------------------------------------------------------------------------------|--|
| Determine language using  | to use to form                                                                                                    | to determine the language (English or French)<br>at the address and directional. The following<br>s an address formatted in English and French:                                                                                                    |  |
|                           | English: 123 N<br>French: 123 R                                                                                                    |                                                                                                    |  |
|                           |                                                                                                    | controls the formatting of the address. It also elling of the directional but not spelling of the                                                                                                    |  |
|                           | Street suffix                                                                                                    | Use the street suffix returned by the matching process to determine the language. The street suffix returned by the matching process, which is used internally by Validate Address during processing, may be different from that in the input address. Ambiguous records are formatted like the input. Default. All addresses in Quebec are formatted using French. |  |
|                           | CPC<br>database                                                                                                    | Use the Canadian database to determine the language. The Canadian database contains data from the Canada Post Corporation (CPC). All addresses in Quebec are formatted using French.                                                                                                    |  |
|                           | CanLanguage<br>field                                                                                                    | Use the CanLanguage input field to determine the language. If there is a non-blank value in this field the address are formatted using French.                                                                                                    |  |
| Default English apt label | For English addresses, specifies the default apartment label to use in the output if there is no apartment label in the input address. This setting is ignored if you select <b>Number in front</b> in the <b>Secondary address format</b> field. |                                                                                                    |  |
|                           | Apt                                                                                                    | Use "Apt" as the label. Default.                                                                                                    |  |
|                           | Apartment                                                                                                    | Use "Apartment" as the label.                                                                                                    |  |
|                           | Suite                                                                                                    | Use "Suite" as the label.                                                                                                    |  |
|                           | Unit                                                                                                    | Use "Unit" as the label.                                                                                                    |  |
|                           |                                                                                                    |                                                                                                    |  |

| Option Name                                            | Description                                                                                                    |                                                                                                    |  |
|--------------------------------------------------------|----------------------------------------------------------------------------------------------------|----------------------------------------------------------------------------------------------------|--|
| Default French apt label                               | For French addresses, specifies the default apartment label to use in the output if there is no apartment label in the input address. This setting is ignored if you select <b>Number in front</b> in the <b>Secondary address format</b> field.                                                                                                    |                                                                                                    |  |
|                                                        | Арр                                                                                                    | Use "App" as the label. Default.                                                                                          |  |
|                                                        | Appartement                                                                                                    | Use "Appartement" as the label.                                                                                           |  |
|                                                        | Bureau                                                                                                    | Use "Bureau" as the label.                                                                                                |  |
|                                                        | Suite                                                                                                    | Use "Suite" as the label.                                                                                                 |  |
|                                                        | Unite                                                                                                    | Use "Unite" as the label.                                                                                                 |  |
| Force Correction for LVR/Single-Single CPC data record | data record  Changes the civic and/or suite information to match the Large Volume Receiver (LVR) or single-single record (us when there is only one record for that postal code/stree name/street type).  N Do not change the civic and/or suite information to match the LVR or single-single record. The LVR record will be marked as a valid but non-correctab record (VN). The single-single record will be corrected if possible, or processed as a non-correctable record.  Y Change the civic and/or suite information to match the LVR or single-single record. |                                                                                                    |  |
|                                                        |                                                                                                    |                                                                                                    |  |
|                                                        |                                                                                                    |                                                                                                    |  |
|                                                        | of A                                                                                                    | e: If you check this box, the Statement ddress Accuracy will not be printed ause this is <b>not</b> a SERP-recognized ng. |  |
| Prefer house number on postal code conflict            | In cases where the house number and postal code are bot valid but in conflict, you can force the postal code to be corrected based on the house number by selecting <b>Preference number on postal code conflict</b> . If you do not sele this option the house number is changed to match the post code.                                                                                                    |                                                                                                    |  |
| Return city alias                                      | Specifies whether or not to return the city alias when the alias is in the input address. This option is disabled wher you select <b>Use default option</b> in the <b>City format</b> field.                                                                                                    |                                                                                                    |  |

| Option Name                   | Description                                                                                                    |                                                                                                    |
|-------------------------------|----------------------------------------------------------------------------------------------------|----------------------------------------------------------------------------------------------------|
| Abbreviate non-civic keywords | Specifies whether or not non-civic keywords are abbreviated in the output. For example, Post Office Box vs. PO Box.                                                              |                                                                                                    |
| Enable SERP settings          | Specifies whether or not to use SERP options.                                                                                                    |                                                                                                    |
| Secondary address format      | Specifies where to place secondary address information in the output address. Secondary address information refers to apartment numbers, suite numbers, and similar designators. |                                                                                                    |
|                               | Use default<br>option                                                                                                    | Place apartment information in the location specified in the Secondary address format field in the Default Options tab. Default. |
|                               | End of address line                                                                                                    | Place apartment information at the at the end of the AddressLine1 field.                                                         |
|                               | Front, number<br>only                                                                                                    | Place the apartment number only (no label) at the beginning of the AddressLine1 field. For example, 400-123 Rue Main             |
|                               | Front, number<br>and label                                                                                                    | Place the apartment number and label<br>at the beginning of the AddressLine1<br>field. For example, Apt 400 123 Rue<br>Main      |
|                               | Separate address line                                                                                                    | Place apartment information on a separate line.                                                                                  |
|                               | Same as input                                                                                                    | Place apartment information in the same location as the input address.                                                           |

| Option Name               | Description                                                                                                    |                                                                                                    |  |
|---------------------------|----------------------------------------------------------------------------------------------------|----------------------------------------------------------------------------------------------------|--|
| City format               | Specifies whether to use the long, medium, or short versior of the city if the city has a long name. For example,             |                                                                                                    |  |
|                           | Medium: BUF                                                                                                    | Long: BUFFALO HEAD PRAIRIE<br>Medium: BUFFALO-HEAD-PR<br>Short: BUFFALO-HD-PR                                                                                                    |  |
|                           | Use default<br>option                                                                                                    | Use the default option specified on the <b>Default Options</b> tab, <b>City format</b> field. Default. If you select Non-mailing (vanity) in the <b>City format</b> field, the city is formatted as if you select Long for this option (see below) and check the <b>Return city alias</b> box. |  |
|                           | Short                                                                                                    | Output short city name.                                                                                                    |  |
|                           | Long                                                                                                    | Output the long city name.                                                                                                    |  |
|                           | Medium                                                                                                    | Output the medium city name.                                                                                                    |  |
|                           | Same as input                                                                                                    | Use the same city format as used in the input address. Output is L, M, or S.                                                                                                    |  |
| Place rural route into in | Specifies where to place rural route delivery information. An example of an address with rural route delivery information is: |                                                                                                    |  |
|                           |                                                                                                    | ANT RD RR 3<br>GONISH NS                                                                                                    |  |
|                           | In this address                                                                                                    | s, "RR 3" is the rural route delivery information.                                                                                                    |  |
|                           | AddressLine1                                                                                                    | Place rural route delivery information on<br>the same line as the address, after the<br>address information. Default. For example,                                                                                                    |  |
|                           |                                                                                                    | 36 GRANT RD RR 3                                                                                                    |  |
|                           | AddressLine2                                                                                                    | Place rural route delivery information on a separate address line. For example,                                                                                                    |  |
|                           |                                                                                                    | 36 GRANT RD<br>RR 3                                                                                                    |  |
|                           |                                                                                                    |                                                                                                    |  |

| Option Name                   | Description                                                                                                    |                                                                                                    |
|-------------------------------|----------------------------------------------------------------------------------------------------|----------------------------------------------------------------------------------------------------|
| Place delivery office info in | delivery office info in  Specifies where to place station information. An example of an address with station information is:  PO BOX 8625 STN A  ST. JOHN'S NL |                                                                                                    |
|                               |                                                                                                    |                                                                                                    |
|                               | Same as input                                                                                                    | Place station information in the same location as it is in the input address. Default.                 |
|                               | AddressLine1                                                                                                    | Place station information on the same line as the address, after the address information. For example, |
|                               |                                                                                                    | PO BOX 8625 STN A                                                                                      |
|                               | AddressLine2                                                                                                    | Place station information on a separate address line. For example,                                     |
|                               |                                                                                                    | PO BOX 8625<br>STN A                                                                                   |

# Option Name Description Dual address logic Specifies where match or a PC contains both

Specifies whether Validate Address should return a street match or a PO Box/non-civic match when the address contains both civic and non-civic information. One of the following:

Option. Default.

PO Box Match Match to PO Box or other

non-street data.

Street Match Match to street.

For example, given the following input address:

AddressLine1: 36 GRANT RD

AddressLine2: RR 4 City: ANTIGONISH StateProvince: NS

Validate Address would return one of the following:

• If **Dual address logic** is set to Street Match, Validate Address returns the following:

AddressLine1: 36 GRANT RD

AddressLine2: RR 3 City: ANTIGONISH StateProvince: NS PostalCode: B2G 2L1

• If **Dual address logic** is set to PO Box Match, Validate Address returns the following:

AddressLine1: RR 4 City: ANTIGONISH StateProvince: NS PostalCode: B2G 2L2

The address data that is not used to standardize the address is returned in the **AdditionalInputData** field. For more information, see **Output Data Options** on page 113.

#### SERP Processing

Validate Address allows for Software and Evaluation Recognition Processing ( SERP ). SERP processing enables you to qualify for Canada Post® postal discounts. Validate Address returns PoCAD data, which improves accuracy for house number and apartment data.

**Note:** You can return PoCAD data in batch mode only. If you try to return PoCAD data in real time, Validate Address will return with an error.

When you use SERP Certified<sup>™</sup> processing, Validate Address generates a Canada Post SERP Statement of Accuracy. This form must be given to Canada Post along with the mailing to qualify for certain discounts. The form contains information about the software you used for SERP processing, information about your name-and-address list, information about your output file, information about the mailer, and other statistics about your mailing. For detailed information about Canada Post Address Accuracy Statement, see

http://www.canadapost.ca/cpo/mc/business/productsservices/atoz/addressaccuracy.jsf.

To run Validate Address in SERP Certified<sup>™</sup> mode, follow these steps:

- Validate Address must be in SERP Certified<sup>™</sup> mode. If (Not SERP Certified) appears at the top of the window, click the Enable SERP settings button. The Configure SERP box will appear.
- Click Configure SERP. The SERP Report Fields dialog box appears.
- 3. Type your merchant CPC number.
- 4. Type the mailer Name, Address, and City, State, ZIP.
- Click OK
- 6. In Enterprise Designer, drag the SERPReport from the Reports pallet to the canvas.

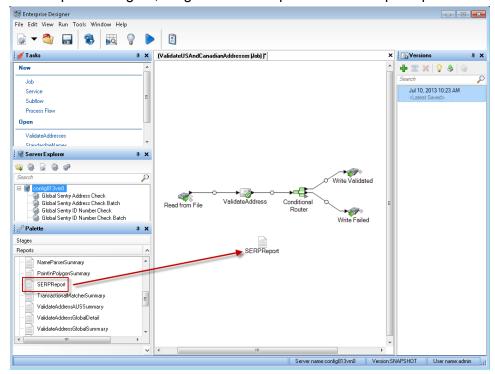

**Note:** You do not need to draw a connector between the Validate Address stage and the CASS3553 report.

7. Double-click the **SERPReport** icon on the canvas.

- 8. On the **Stages** tab, ensure that the **Validate Address** checkbox is checked. Note that if you have renamed the Validate Address stage to something else, you should check the box with the name you have given the address validation stage.
- 9. On the **Parameters** tab, select the format for the report. You can create the report in PDF, HTML, or plain text format. PDF format is the default.
- 10. Click **OK**.

#### Obtaining SERP Return Codes

SERP return codes indicate the quality of the input address as determined by the Canada Post's Software Evaluation and Recognition Program regulations.

To obtain SERP return codes, on the **Output Data** tab, select the **Include postal information** check box. This will return a variety of data about the address, including the SERP return codes. For information on the specific data that this option will return, see **Postal Data Output** on page 154.

SERP return codes are provided in the following output field.

### **Table 54: SERP Return Code Output**

## Field Name Description

#### CanadianSERPCode

Validation/correction return code (Canadian addresses only):

**V** The input was valid. Canada Post defines a "valid" address as an address that meets all the following requirements:

**Note:** There are exceptions. For further information, contact the CPC.

- The address must contain all required components as found in CPC's Postal Code Data Files.
- The address must provide an exact match on all components for only one address in CPC's Postal Code Data Files, allowing for acceptable alternate words and names listed in the CPC Postal Code Data Files.
- Address components must be in a form that allows recognition without ambiguity. Certain components may require "qualifiers" to identify them.
   For instance, a Route Service address requires the key words "Rural Route" or "RR" for differentiation from a "Suburban Service" or "SS" address with the same number.
- I The input was invalid. An "invalid" address is one that does not meet CPC requirements for a valid address (see above). Examples of this include address components that are missing, invalid, or inconsistent.
- **C** The input was correctable. A "correctable" address is one that can be corrected to match one, and only one, address.
- **N** The input was non-correctable. A "non-correctable" address is one that could be corrected a number of different ways such that Validate Address cannot identify a single correct version.
- **F** The input address was foreign (outside of Canada).

## International Address Options

Addresses outside of the U.S. and Canada are referred to as "international" addresses. The following options control international address processing:

#### **Option Name**

## Description

#### Enable international address processing

Specifies whether to process international addresses (addresses outside the U.S. and Canada). If you enable international address processing Validate Address will attempt to validate international addresses. If you disable international address processing, international addresses will fail, meaning they is returned with an "F" in the Status output field. The output field Status.Code will say "DisabledCoder." If you are not licensed for international address processing you must disable international address processing in order for your jobs to complete successfully, regardless of whether or not they contain international addresses.

**Note:** You must have a valid license for international address processing to successfully process international addresses. If you enable international address processing but are not licensed for this feature, or your license has expired, your entire job will fail.

#### Database

Specifies which database you want to use for validating international addresses. To specify a database for international address validation, select a database in the **Database** drop-down list. Only databases that have been defined in the **INTL Database Resources** panel in the Management Console are available.

### Option Name

#### Description

#### International city and street searching

By default, Validate Address provides a balance of good address matching accuracy with good performance. If you are willing to trade matching accuracy for faster performance, use the **International city and street searching** field to increase processing speed. When you do this, some accuracy is lost. This option only controls performance for addresses outside the U.S. and Canada. This setting affects a small percentage of records, mostly addresses in the U.K. There is no performance control for U.S. and Canadian address processing.

If you use Get Candidate Addresses, the candidate addresses returned by Get Candidate Addresses may differ from the multiple matches returned by Validate Address if you set the performance tuning option for international addresses to any value other than 100.

To control performance for addresses outside the U.S. and Canada, use the **International city and street searching** slider. To increase matching accuracy, move the slider to the right. A value of 100 results in the greatest accuracy. To increase processing speed, move the slider to the left. A value of 0 results in the greatest processing speed.

#### Search address lines on fail

This option enables Validate Address to search the AddressLine input fields for the city, state/province, postal code, and country when the address cannot be matched using the values in the City, StateProvince, and PostalCode input fields.

Consider enabling this option if your input addresses have the city, state/province, and postal code information in the AddressLine fields.

Consider disabling this option if your input addresses use the City, State/Province and PostalCode fields. If you enable this option and these fields are used, there is an increased possibility that Validate Address will fail to correct values in these fields (for example a misspelled city name).

#### **Output**

The output from Validate Address contains different information depending on the output categories you select.

#### Standard Address Output

Standard address output consists of four lines of the address which correspond to how the address would appear on an address label. City, state/province, postal code, and other data is also included in standard address output. Standard address output is returned for validated addresses if you select the **Include a standard address** check box. Standard address fields are always returned for addresses that could not be validated. For non-validated addresses, the standard address output fields contain the address as it appeared in the input ("pass through" data). If you want addresses to be standardized according to postal authority standards when validation fails, select the **Include normalized data when no match is found** check box.

**Table 55: Standard Address Output** 

| Field Name          | Description                                                                                                    |
|---------------------|----------------------------------------------------------------------------------------------------|
| AdditionalInputData | Input data not used by the address validation process. For more information, see Additional Input Data on page 181.                                                                                              |
| AddressLine1        | If the address was validated, the first line of the validated and standardized address. If the address could not be validated, the first line of the input address without any changes.                          |
| AddressLine2        | If the address was validated, the second line of the validated and standardized address. If the address could not be validated, the second line of the input address without any changes.                        |
| AddressLine3        | If the address was validated, the third line of the validated and standardized address. If the address could not be validated, the third line of the input address without any changes.                          |
| AddressLine4        | If the address was validated, the fourth line of the validated and standardized address. If the address could not be validated, the fourth line of the input address without any changes.                        |
| AddressLine5        | For U.K. addresses only. If the address was validated, the fifth line of the validated and standardized address. If the address could not be validated, the fifth line of the input address without any changes. |
| City                | The validated city name.                                                                                                    |

| Field Name       | Description                                                                                                    |  |
|------------------|----------------------------------------------------------------------------------------------------|--|
| Country          | The country in the format determined by what you selected in Country format:  ISO Code  UPU Code  English  French  German  Spanish                              |  |
| DepartmentName   | For U.K. addresses only, a subdivision of a firm. For example, Engineering Department.                                                                          |  |
| FirmName         | The validated firm or company name.                                                                                                    |  |
| PostalCode       | The validated ZIP Code <sup>™</sup> or postal code.                                                                                                    |  |
| PostalCode.AddOn | The 4-digit add-on part of the ZIP Code <sup>™</sup> . For example, in the ZIP Code <sup>™</sup> 60655-1844, 1844 is the 4-digit add-on. (U.S. addresses only.) |  |
| PostalCode.Base  | The 5-digit ZIP Code <sup>™</sup> ; for example 20706 (U.S. addresses only).                                                                                    |  |
| StateProvince    | The validated state or province abbreviation.                                                                                                    |  |
| USUrbanName      | The validated urbanization name. (U.S. addresses only.) This is used primarily for Puerto Rico addresses.                                                       |  |

### Parsed Address Elements Output

Output addresses are formatted in the parsed address format if you select the **Include matched address elements** check box. If you want Validate Address to return formatted data in the Parsed Address format when validation fails (that is, a normalized address), select the **Return normalized data when no match is found** check box.

**Note:** If you always want return parsed input data returned regardless of whether or not validation is successful, select **Include standardized input address elements**. For more information, see **Parsed Input** on page 152.

**Table 56: Parsed Address Output** 

| Field Name                                | Description                                                                                                    |
|-------------------------------------------|----------------------------------------------------------------------------------------------------|
| AdditionalInputData                       | Input data not used by Validate Address. For more information, see <b>Additional Input Data</b> on page 181.                                        |
| AdditionalInputData.Base                  | Input data that was not output to the standardized address by Validate Address. For more information, see <b>Additional</b> Input Data on page 181. |
| AdditionalInputData.Unmatched             | Input data passed to the matcher but not used by Validate Address for validation. For more information, see Additional Input Data on page 181.      |
| ApartmentLabel                            | Apartment designator (such as STE or APT), for example: 123 E Main St <b>APT</b> 3                                                                  |
| ApartmentLabel2                           | Secondary apartment designator, for example: 123 E Main St APT 3, 4th <b>Floor Note:</b> In this release, this field will always be blank.          |
|                                           | Note. III tilis release, tilis lielu will always be blatik.                                                                                         |
| ApartmentNumber                           | Apartment number. For example: 123 E Main St APT 3                                                                                                  |
| ApartmentNumber2                          | Secondary apartment number. For example: 123 E Main St APT 3, <b>4th</b> Floor                                                                      |
|                                           | <b>Note:</b> In this release, this field will always be blank.                                                                                      |
| CanadianDeliveryInstallationAreaName      | Delivery installation name (Canadian addresses only)                                                                                                |
| CanadianDeliveryInstallationQualifierName | Delivery installation qualifier (Canadian addresses only)                                                                                           |
| CanadianDeliveryInstallationType          | Delivery installation type (Canadian addresses only)                                                                                                |
|                                           |                                                                                                    |

| Field Name          | Description                                                                                                    |
|---------------------|----------------------------------------------------------------------------------------------------|
| City                | Validated city name                                                                                                |
| Country             | Country. Format is determined by what you selected in <b>Country format</b> :                                      |
|                     | <ul><li>ISO Code</li><li>UPU Code</li><li>English</li></ul>                                                        |
| DepartmentName      | For U.K. addresses only, a subdivision of a firm. For example, Engineering Department.                             |
| FirmName            | The validated firm or company name                                                                                 |
| HouseNumber         | House number, for example: <b>123</b> E Main St Apt 3                                                              |
| LeadingDirectional  | Leading directional, for example: 123 E Main St Apt 3                                                              |
| POBox               | Post office box number. If the address is a rural route address, the rural route box number will appear here.      |
| PostalCode          | Validated postal code. For U.S. addresses, this is the ZIP Code.                                                   |
| PrivateMailbox      | Private mailbox indicator.                                                                                         |
| PrivateMailbox.Type | The type of private mailbox. Possible values include:                                                              |
|                     | <ul><li>Standard</li><li>Non-Standard</li></ul>                                                                    |
|                     | <b>Note:</b> This replaces PrivateMailboxType (no period in field name). Please modify your API calls accordingly. |

| Field Name          | Description                                                       |
|---------------------|-------------------------------------------------------------------|
| RRHC                | Rural Route/Highway Contract indicator                            |
| StateProvince       | Validated state or province name                                  |
| StreetName          | Street name, for example: 123 E <b>Main</b> St Apt 3              |
| StreetSuffix        | Street suffix, for example: 123 E Main <b>St</b> Apt 3            |
| TrailingDirectional | Trailing directional, for example: 123 Pennsylvania Ave <b>NW</b> |
| USUrbanName         | USPS® urbanization name. Puerto Rican addresses only.             |

### **Parsed Input**

The output can include the input address in parsed form. This type of output is referred to as "parsed input." Parsed input fields contain the address data that was used as input regardless of whether or not Validate Address validated the address. Parsed input is different from the "parsed address elements" output in that parsed address elements contain the validated address if the address could be validated, and, optionally, the input address if the address could not be validated. Parsed input always contains the input address regardless of whether or not Validate Address validated the address.

To include parsed input fields in the output, select the **Return parsed input data** check box.

**Table 57: Parsed Input** 

| Field Name            | Description                                                                        |
|-----------------------|------------------------------------------------------------------------------------|
| ApartmentLabel.Input  | Apartment designator (such as STE or APT), for example: 123 E Main St <b>APT</b> 3 |
| ApartmentNumber.Input | Apartment number, for example: 123 E Main St APT <b>3</b>                          |

| Field Name                                      | Description                                                                                                   |
|-------------------------------------------------|----------------------------------------------------------------------------------------------------|
| CanadianDeliveryInstallationAreaName.Input      | Delivery installation name (Canadian addresses only)                                                          |
| CanadianDeliveryInstallationQualifierName.Input | Delivery installation qualifier (Canadian addresses only)                                                     |
| CanadianDeliveryInstallationType.Input          | Delivery installation type (Canadian addresses only)                                                          |
| City.Input                                      | Validated city name                                                                                           |
| Country.Input                                   | Country. Format is determined by what you selected in Country format:                                         |
|                                                 | ISO Code     UPU Code                                                                                         |
|                                                 | • English • French                                                                                            |
|                                                 | German                                                                                                    |
|                                                 | Spanish                                                                                                    |
| FirmName.Input                                  | The validated firm or company name                                                                            |
| HouseNumber.Input                               | House number, for example: 123 E Main St Apt 3                                                                |
| LeadingDirectional.Input                        | Leading directional, for example: 123 E Main St Apt 3                                                         |
| POBox.Input                                     | Post office box number. If the address is a rural route address, the rural route box number will appear here. |
| PostalCode.Input                                | Validated postal code. For U.S. addresses, this is the ZIP Code.                                              |
| PrivateMailbox.Input                            | Private mailbox indicator                                                                                     |

| Field Name                | Description                                                                       |
|---------------------------|-----------------------------------------------------------------------------------|
| PrivateMailbox.Type.Input | The type of private mailbox. Possible values include:  • Standard  • Non-Standard |
| RRHC.Input                | Rural Route/Highway Contract indicator                                            |
| StateProvince.Input       | Validated state or province name                                                  |
| StreetName.Input          | Street name, for example: 123 E <b>Main St</b> Apt 3                              |
| StreetSuffix.Input        | Street suffix, for example: 123 E Main St Apt 3                                   |
| TrailingDirectional.Input | Trailing directional, for example: 123 Pennsylvania Ave <b>NW</b>                 |
| USUrbanName.Input         | USPS <sup>®</sup> urbanization name                                               |

## Postal Data Output

If you select **Include postal information** then the following fields are returned in the output.

**Table 58: Postal Data Output** 

| Field Name       | Description                                                                                                    |  |
|------------------|----------------------------------------------------------------------------------------------------|--|
| CanadianSERPCode | Validation/correction return code (Canadian addresses only). For more information, see Obtaining SERP Return Codes on page 144.                                         |  |
| IntHexaviaCode   | For addresses in France only, a numeric code that represents the street. For information about Hexavia codes, see <a href="https://www.laposte.fr">www.laposte.fr</a> . |  |

| Field Name              | Description                                                                                                    |                                                                                                    |  |
|-------------------------|----------------------------------------------------------------------------------------------------|----------------------------------------------------------------------------------------------------|--|
| IntINSEECode            | For addresses in France only, a numeric code that represents the city. For a listing of INSEE codes, see <a href="https://www.insee.fr">www.insee.fr</a> .                                                                                                    |                                                                                                    |  |
| PostalBarCode           | The two-digit delivery point portion of the delivery point barcode (U.S. addresses only). For more information, see <b>Creating Delivery Point Barcodes</b> on page 119.                                                                                                    |                                                                                                    |  |
| USAltAddr               |                                                                                                    | Indicates whether or not alternate address matching logic was used, and if so which logic was used (U.S. addresses only). One of the following: |  |
|                         | null                                                                                                    | No alternate address scheme used.                                                                                                    |  |
|                         | D                                                                                                    | Delivery point alternate logic was used.                                                                                                    |  |
|                         | E                                                                                                    | Enhanced highrise alternate match logic was used.                                                                                               |  |
|                         | S                                                                                                    | Small town default logic was used.                                                                                                    |  |
|                         | U                                                                                                    | Unique ZIP Code logic was used.                                                                                                    |  |
| USBCCheckDigit          | Check-digit portion of the 11-digit delivery point barcode (U.S. addresses only). For more information, see <b>Creating Delivery Point Barcodes</b> on page 119.                                                                                                    |                                                                                                    |  |
| USCarrierRouteCode      | Carrier route code (U.S. addresses only). For more information, see <b>Obtaining</b> Carrier Route Codes on page 118.                                                                                                    |                                                                                                    |  |
| USCongressionalDistrict | Congressional district (U.S. addresses only). For more information, see Obtaining Congressional Districts on page 117.                                                                                                    |                                                                                                    |  |
| USCountyName            | County name (U.S. addresses only). For more information, see Obtaining County Names on page 118.                                                                                                    |                                                                                                    |  |
| USFinanceNumber         | The finance number in which the address resides (U.S. addresses only). The finance number is a number assigned by the USPS to an area that covers multiple ZIP Codes. An address is validated only if its finance number matches the finance number of the candidate address in the U.S. Database. |                                                                                                    |  |
| USFIPSCountyNumber      | FIPS (Federal Information Processing Standards) county number (U.S. addresses only). For more information, see <b>Obtaining FIPS County Numbers</b> on page 118.                                                                                                    |                                                                                                    |  |

## Field Name Description Indicates whether or not the address is a candidate for LACS<sup>Link</sup> conversion (U.S. **USLACS** addresses only). One of the following: Yes, the address is a candidate for LACS<sup>Link</sup> processing. If LACS<sup>Link</sup> is enabled, an attempt is made to convert the address using the LACS Link database. If the conversion attempt is successful, the output address is the new address obtained from the LACS Link database. If the attempt is not successful, the address will not be converted. No, the address is not a candidate for $\mathsf{LACS}^{\mathsf{Link}}$ processing. $\mathsf{LACS}^{\mathsf{Link}}$ processing may still be attempted if LACS<sup>Link</sup> processing is requested, the LACS<sup>Link</sup> database is installed, and one of the following is true: • The address matches to a Rural Route address and the RecordType.Default field returns a Y. The input address could not be matched to any address in the U.S. Postal Database (Failures due to multiple matches are not LACS<sup>Link</sup> candidates.) USLastLineNumber A six-character alphanumeric value that groups together ZIP Codes that share the same primary city. For example, addresses with the following two last lines would have the same last line number: Chantilly VA 20151

#### **Result Indicators**

Result indicators provide information about the kinds of processing performed on an address. There are two types of result indicators:

#### Record-Level Result Indicators

Record-level result indicators provide data about the results of Validate Address processing for each record, such as the success or failure of the match attempt, which coder processed the address, and other details. The following table lists the record-level result indicators returned by Validate Address.

Chantilly VA 20152

## **Table 59: Record Level Indicators**

| Field Name       | Description                                                                                                    |  |
|------------------|----------------------------------------------------------------------------------------------------|--|
| AddressFormat    | The type of address data being returned:  F French format (for example: 123 Rue Main)                                                                                                    |  |
|                  | E English format (for example: 123 Main St)                                                                                                    |  |
| Confidence       | The level of confidence assigned to the address being returned. Range is from zero (0) to 100; zero indicates failure, 100 indicates a very high level of confidence that the match results are correct. For multiple matches, the confidence level is 0. For details about how this number is calculated, see Introduction to the Validate Address Confidence Algorithm on page 250. |  |
| CouldNotValidate | Algorithm on page 250.  If no match was found, which address component could not be validated:  • ApartmentNumber  • HouseNumber  • StreetName  • PostalCode  • City  • Directional  • StreetSuffix  • Firm  • POBoxNumber  • RuralRoute  Note: More than one component may be returned, in a comma-separated list.                                                                   |  |

#### Field Name

### Description

#### CountryLevel

The category of address matching available. This is always "A" for U.S. and Canadian addresses. One of the following:

- A The address is in a country for which there is highly detailed postal data available. Addresses in this match level can have the following address elements validated and corrected, and added if missing from the input:
  - · Postal code
  - · City name
  - · State/county name
  - · Street address elements
  - · Country name
- B The address is in a country for which there is a medium level of postal data available. Addresses in this match level can have the following address elements validated and corrected, and added if missing from the input:
  - · Postal code
  - · City name
  - · State/county name
  - · Country name
- **C** The address is in a country for which the postal data is least detailed. Addresses in this match level can have the following actions performed on them:
  - Validate and correct country name (cannot supply missing country name)
  - Validate the format of the postal code (cannot supply missing postal code or validate the code)

#### Field Name

### Description

#### MatchScore

MatchScore provides an indication of the degree to which the output address is correct. It is significantly different from Confidence in that Confidence is indicates how much the input address changed to obtain a match, whereas the meaning of Match Score varies between U.S. and non-U.S. addresses.

For U.S. addresses, MatchScore is a one-digit score on a scale of 0 to 9 that reflects the closeness of the street-name match (after transformations by Validate Address, if any). Zero indicates an exact match and 9 indicates the least likely match. If no match was found, this field is blank.

For non-U.S. and non-Canadian addresses, MatchScore is a five-digit score, with a maximum value of 00999. Higher numbers indicates a closer match.

This field does not apply to Canadian addresses.

Note that you cannot equate match scores from U.S. addresses with those of non-U.S. addresses. For example, a match score of 4 for a U.S address does not indicate the same level of match as a 00004 for a non-U.S. address.

**Note:** The Validate Address and Advanced Matching Module components both use the MatchScore field. The MatchScore field value in the output of a dataflow is determined by the last stage to modify the value before it is sent to an output stage. If you have a dataflow that contains Validate Address and Advanced Matching Module components and you want to see the MatchScore field output for each stage, use a Transformer stage to copy the MatchScore value to another field. For example, Validate Address produces an output field called MatchScore and then a Transformer stage copies the MatchScore field from Validate Address to a field called AddressMatchScore. When the matcher stage runs it populates the MatchScore field with the value from the matcher and passes through the AddressMatchScore value from Validate Address.

#### MultimatchCount

If multiple matches were found, indicates the number of records that are possible matches.

#### MultipleMatches

Indicates which address component had multiple matches, if multiple matches were found:

- Firm
- LeadingDirectional
- PostalCode
- StreetName
- · StreetSuffix
- · TrailingDirectional
- Urbanization

**Note:** More than one component may be returned, in a comma-separated list.

| Field Name         | Description                                                                                                    | on                                           |  |
|--------------------|----------------------------------------------------------------------------------------------------|----------------------------------------------|--|
| ProcessedBy        | Which address coder processed the address:                                                                                   |                                              |  |
|                    | USA                                                                                                    | U.S. address coder                           |  |
|                    | CAN                                                                                                    | Canadian address coder                       |  |
|                    | INT                                                                                                    | International address coder                  |  |
| RecordType         | Type of address record, as defined by U.S. and Canadian postal authorities (supported for U.S. and Canadian addresses only): |                                              |  |
|                    | <ul><li>FirmReco</li><li>GeneralD</li><li>HighRise</li><li>PostOffice</li><li>RRHighw</li><li>Normal</li></ul>               | eBox                                         |  |
| RecordType.Default | Code indicating the "default" match:                                                                                         |                                              |  |
|                    | Υ                                                                                                    | The address matches a default record.        |  |
|                    | null                                                                                                    | The address does not match a default record. |  |
| Status             | Reports the success or failure of the match attempt. For multiple matches, this field is "F" for all the possible matches.   |                                              |  |
|                    | null                                                                                                    | Success                                      |  |
|                    | F                                                                                                    | Failure                                      |  |
| Status.Code        | Reason for failure, if there is one. For multiple matches, all possible matches is "MultipleMatchesFound."                   |                                              |  |
|                    | • Disabled(                                                                                                    | Coder                                        |  |
|                    | InsufficientInputData                                                                                                    |                                              |  |
|                    | <ul><li>MultipleM</li><li>UnableTo</li></ul>                                                                                 | latchesFound<br>Validate                     |  |
|                    | - Ullable IU                                                                                                    | validate                                     |  |

| Field Name         | Description                                  |                                                             |  |
|--------------------|----------------------------------------------|-------------------------------------------------------------|--|
| Status.Description | Description of the problem, if there is one. |                                                             |  |
|                    | Possible Multiple Addresses Found            | This value will appear if Status.Code=MultipleMatchesFound. |  |
|                    | Address Not Found                            | This value will appear if Status.Code=UnableToValidate.     |  |
|                    | PerformUSProcessing disabled                 | This value will appear if Status.Code=DisabledCoder.        |  |
|                    | PerformCanadianProcessing disabled           | This value will appear if Status.Code=DisabledCoder.        |  |
|                    | PerformInternationalProcessing disabled      | This value will appear if Status.Code=DisabledCoder.        |  |

#### Field-Level Result Indicators

Field-level result indicators describe how Validate Address handled each address element. Field-level result indicators are returned in the qualifier "Result". For example, the field-level result indicator for HouseNumber is contained in **HouseNumber.Result**.

To enable field-level result indicators, check the **Include result codes for individual fields** check box. For more information, see **Output Data Options** on page 113.

The following table lists the field-level result indicators. If a particular field does not apply to an address, the result indicator may be blank.

**Table 60: Field-Level Result Indicators** 

| Field Name           | Description                                                                                               |
|----------------------|----------------------------------------------------------------------------------------------------|
| AddressRecord.Result | These result codes apply to international addresses only.  M Multiple. The input address matched multiple |
|                      | records in the postal database, and each matching record has a different value in this field.             |
|                      | <b>S</b> Standardized. This option includes any standard abbreviations.                                   |
|                      | <b>U</b> Unmatched.                                                                                       |
|                      | V Validated. The data was confirmed correct and<br>remained unchanged from input.                         |

| Field Name            | Des | cription                                                                                                    |
|-----------------------|-----|----------------------------------------------------------------------------------------------------|
| ApartmentLabel.Result | Α   | Appended. The field was added to a blank input field. U.S. and Canadian addresses only.                                                                 |
|                       | С   | Corrected. U.S. and Canadian addresses only.                                                                                                    |
|                       | D   | Dropped. The field provided on input was removed. U.S. and Canadian addresses only. For more information, see <b>Additional Input Data</b> on page 181. |
|                       | F   | Formatted. The spacing and/or punctuation was changed to conform to postal standards. Does not apply to U.S. or Canadian addresses.                     |
|                       | P   | Pass-through. The data was not used in the validation process, but it was preserved in the output. U.S. and Canadian addresses only.                    |
|                       | R   | The apartment label is required but is missing from the input address. U.S. addresses only.                                                             |
|                       | S   | Standardized. This option includes any standard abbreviations.                                                                                          |
|                       | U   | Unmatched. Does not apply to Canadian addresses.                                                                                                    |
|                       | V   | Validated. The data was confirmed correct and remained unchanged from input.                                                                            |

| Field Name             | Des | cription                                                                                                    |
|------------------------|-----|----------------------------------------------------------------------------------------------------|
| ApartmentNumber.Result | Α   | Appended. The field was added to a blank input field. U.S. and Canadian addresses only.                                                                                                    |
|                        | С   | Corrected. Canadian addresses only.                                                                                                    |
|                        | D   | Dropped. The field provided on input was removed. U.S. addresses only. For more information, see Additional Input Data on page 181.                                                               |
|                        | F   | Formatted. The spacing and/or punctuation was changed to conform to postal standards. Does not apply to U.S. or Canadian addresses.                                                               |
|                        | P   | Pass-through. The data was not used in the validation process, but it was preserved in the output. U.S. addresses that are an EWS match will have a value of P. U.S. and Canadian addresses only. |
|                        | R   | The apartment number is required but is missing from the input address. U.S. addresses only.                                                                                                    |
|                        | S   | Standardized. This option includes any standard abbreviations. Does not apply to U.S. addresses.                                                                                                  |
|                        | U   | Unmatched.                                                                                                    |
|                        | V   | Validated. The data was confirmed correct and remained unchanged from input.                                                                                                    |

| Field Name     | Description                                                                                                    |
|----------------|----------------------------------------------------------------------------------------------------|
| City.Result    | A Appended. The field was added to a blank input field. U.S. and Canadian addresses only.                                                                                                  |
|                | C Corrected. U.S. and Canadian addresses only.                                                                                                    |
|                | F Hyphens missing or punctuation errors. Canadian addresses only.                                                                                                    |
|                | M Multiple. The input address matched multiple records in the postal database, and each matching record has a different value in this field. Does not apply to U.S. or Canadian addresses. |
|                | P Pass-through. The data was not used in the validation process, but it was preserved in the output.                                                                                       |
|                | R The city is required but is missing from the input<br>address. U.S. addresses only.                                                                                                    |
|                | Standardized. This option includes any standard abbreviations. Does not apply to U.S. addresses.                                                                                           |
|                | <ul> <li>Unmatched. Does not apply to Canadian addresses.</li> </ul>                                                                                                    |
|                | V Validated. The data was confirmed correct and remained unchanged from input.                                                                                                    |
| Country.Result | These result codes do not apply to U.S. or Canadian addresses.                                                                                                    |
|                | M Multiple. The input address matched multiple<br>records in the postal database, and each matching<br>record has a different value in this field.                                         |
|                | <b>S</b> Standardized. This option includes any standard abbreviations.                                                                                                    |
|                | <b>U</b> Unmatched.                                                                                                    |
|                | V Validated. The data was confirmed correct and remained unchanged from input.                                                                                                    |

| Field Name         | Des | cription                                                                                                    |
|--------------------|-----|----------------------------------------------------------------------------------------------------|
| FirmName.Result    | С   | Corrected. U.S. addresses only.                                                                                                    |
|                    | Р   | Pass-through. The data was not used in the validation process, but it was preserved in the output. U.S. and Canadian addresses only. |
|                    | U   | Unmatched. U.S. and Canadian addresses only.                                                                                         |
|                    | V   | Validated. The data was confirmed correct and remained unchanged from input. U.S. addresses only.                                    |
| HouseNumber.Result | Α   | Appended. The field was added to a blank input field. Canadian addresses only.                                                       |
|                    | С   | Corrected. Canadian addresses only.                                                                                                  |
|                    | D   | Dropped. The field provided on input was removed. U.S. addresses only. For more information, see Additional Input Data on page 181.  |
|                    | F   | Formatted. The spacing and/or punctuation was changed to conform to postal standards. Does not apply to U.S. or Canadian addresses.  |
|                    | 0   | Out of range. Does not apply to U.S. or Canadian addresses.                                                                          |
|                    | Р   | Pass-through. The data was not used in the validation process, but it was preserved in the output. Canadian addresses only.          |
|                    | R   | The house number is required but is missing from the input address. Canadian addresses only.                                         |
|                    | S   | Standardized. This option includes any standard abbreviations. Does not apply to U.S. or Canadian addresses.                         |
|                    | U   | Unmatched.                                                                                                    |
|                    | V   | Validated. The data was confirmed correct and remained unchanged from input.                                                         |

| Field Name                | Des | cription                                                                                                    |
|---------------------------|-----|----------------------------------------------------------------------------------------------------|
| LeadingDirectional.Result | Α   | Appended. The field was added to a blank input field. U.S. and Canadian addresses only.                                                                         |
|                           | С   | Corrected. Non-blank input was corrected to a non-blank value. U.S. addresses only.                                                                             |
|                           | D   | Dropped. The field provided on input was removed. U.S. addresses only. For more information, see Additional Input Data on page 181.                             |
|                           | F   | Formatted. The spacing and/or punctuation was changed to conform to postal standards. Does not apply to U.S. or Canadian addresses.                             |
|                           | М   | Multiple. The input address matched multiple records in the postal database, and each matching record has a different value in this field. U.S. addresses only. |
|                           | Р   | Pass-through. The data was not used in the validation process, but it was preserved in the output. Canadian addresses only.                                     |
|                           | S   | Standardized. This option includes any standard abbreviations.                                                                                                  |
|                           | U   | Unmatched.                                                                                                    |
|                           | V   | Validated. The data was confirmed correct and remained unchanged from input. Does not apply to Canadian addresses.                                              |

| Field Name   | Des | cription                                                                                                    |
|--------------|-----|----------------------------------------------------------------------------------------------------|
| POBox.Result | Α   | Appended. The field was added to a blank input field. Canadian addresses only.                                                                                          |
|              | С   | Corrected. Canadian addresses only.                                                                                                    |
|              | D   | Dropped. The field provided on input was removed. U.S. addresses only. For more information, see Additional Input Data on page 181.                                     |
|              | F   | Formatted. The spacing and/or punctuation was changed to conform to postal standards. Does not apply to U.S. or Canadian addresses.                                     |
|              | М   | Multiple matches. The input address matched multiple records in the postal database, and each matching record has a different value in this field. U.S. addresses only. |
|              | Р   | Pass-through. The data was not used in the validation process, but it was preserved in the output. Canadian addresses only.                                             |
|              | R   | The P.O. Box number is required but is missing from the input address. U.S. addresses only.                                                                             |
|              | S   | Standardized. This option includes any standard abbreviations.                                                                                                    |
|              | U   | Unmatched.                                                                                                    |
|              | V   | Validated. The data was confirmed correct and remained unchanged from input.                                                                                            |

| Field Name            | Description                                                                                                    |
|-----------------------|----------------------------------------------------------------------------------------------------|
| PostalCode.Result     | A Appended. The field was added to a blank input field. U.S. and Canadian addresses only.                                                                                                   |
|                       | C Corrected. U.S. and Canadian addresses only.                                                                                                    |
|                       | F Formatted. The spacing and/or punctuation was<br>changed to conform to postal standards. Does not<br>apply to U.S. or Canadian addresses.                                                 |
|                       | M Multiple. The input address matched multiple records<br>in the postal database, and each matching record<br>has a different value in this field. Does not apply to<br>Canadian addresses. |
|                       | P Pass-through. The data was not used in the<br>validation process, but it was preserved in the<br>output. Does not apply to U.S. addresses.                                                |
|                       | R The postal code is required but is missing from the input address. U.S. addresses only.                                                                                                   |
|                       | <b>S</b> Standardized. This option includes any standard abbreviations. Does not apply to U.S. or Canadian addresses.                                                                       |
|                       | U Unmatched. For example, if the street name does<br>not match the postal code, both StreetName.Result<br>and PostalCode.Result will contain U.                                             |
|                       | V Validated. The data was confirmed correct and remained unchanged from input.                                                                                                    |
| PostalCodeCity.Result | These result codes apply to international addresses only.                                                                                                    |
|                       | M Multiple. The input address matched multiple<br>records in the postal database, and each matching<br>record has a different value in this field.                                          |
|                       | P Pass-through. The data was not used in the validation process, but it was preserved in the output.                                                                                        |
|                       | <b>S</b> Standardized. This option includes any standard abbreviations.                                                                                                    |
|                       | <b>U</b> Unmatched.                                                                                                    |
|                       | V Validated. The data was confirmed correct and remained unchanged from input.                                                                                                    |

| Field Name        | Des                                              | scription                                                                                                    |
|-------------------|--------------------------------------------------|----------------------------------------------------------------------------------------------------|
| PostalCode.Source | These result codes apply to U.S. addresses only. |                                                                                                    |
|                   | Finai                                            | anceNumber The ZIP Code <sup>™</sup> in the input was verified by using USPS <sup>®</sup> Finance Number groupings.                                                                              |
|                   | ZIPN                                             | The ZIP Code <sup>™</sup> in the input address was corrected because the USPS <sup>®</sup> redrew ZIP Code <sup>™</sup> boundaries and the address is now in a different ZIP Code <sup>™</sup> . |
| PostalCode.Type   | Р                                                | The ZIP Code <sup>™</sup> contains only PO Box addresses.<br>U.S. addresses only.                                                                                                    |
|                   | U                                                | The ZIP $Code^{TM}$ is a unique ZIP $Code^{TM}$ assigned to a specific company or location. U.S. addresses only.                                                                                 |
|                   | M                                                | The ZIP Code <sup>™</sup> is for military addresses. U.S. addresses only.                                                                                                    |
|                   | null                                             | II The ZIP $Code^{TM}$ is a standard ZIP $Code^{TM}$ .                                                                                                    |
| RRHC.Result       | С                                                | Corrected. Canadian addresses only.                                                                                                    |
|                   | D                                                | Dropped. The field provided on input was removed. U.S. addresses only. For more information, see Additional Input Data on page 181.                                                              |
|                   | M                                                | Multiple matches. The input address matched multiple records in the postal database, and each matching record has a different value in this field. U.S. addresses only.                          |
|                   | P                                                | Pass-through. The data was not used in the validation process, but it was preserved in the output. Canadian addresses only.                                                                      |
|                   | R                                                | The rural route/highway contract is required but is missing from the input address. U.S. addresses only.                                                                                         |
|                   | S                                                | Standardized. This option includes any standard abbreviations. U.S. and Canadian addresses only.                                                                                                 |
|                   | U                                                | Unmatched. U.S. and Canadian addresses only.                                                                                                    |
|                   | V                                                | Validated. The data was confirmed correct and remained unchanged from input. U.S. and Canadian addresses only.                                                                                   |

| Field Name           | Desc                                             | cription                                                                                                    |  |
|----------------------|--------------------------------------------------|----------------------------------------------------------------------------------------------------|--|
| RRHC.Type            | These result codes apply to U.S. addresses only. |                                                                                                    |  |
|                      | НС                                               | The address is a Highway Contract address.                                                                                                    |  |
|                      | RR                                               | The address is a Rural Route address.                                                                                                    |  |
| StateProvince.Result | А                                                | Appended. The field was added to a blank input field. U.S. and Canadian addresses only.                                                                                                  |  |
|                      | С                                                | Corrected. U.S. addresses only.                                                                                                    |  |
|                      | M                                                | Multiple. The input address matched multiple records in the postal database, and each matching record has a different value in this field. Does not apply to U.S. or Canadian addresses. |  |
|                      | Р                                                | Pass-through. The data was not used in the validation process, but it was preserved in the output.                                                                                       |  |
|                      | R                                                | The state is required but is missing from the input address. U.S. addresses only.                                                                                                    |  |
|                      | S                                                | Standardized. This option includes any standard abbreviations. Does not apply to U.S. addresses.                                                                                         |  |
|                      | U                                                | Unmatched. Does not apply to Canadian addresses.                                                                                                    |  |
|                      | V                                                | Validated. The data was confirmed correct and remained unchanged from input.                                                                                                    |  |
| Street.Result        | These                                            | e result codes apply to international addresses only.                                                                                                    |  |
|                      | M                                                | Multiple. The input address matched multiple records in the postal database, and each matching record has a different value in this field.                                               |  |
|                      | Р                                                | Pass-through. The data was not used in the validation process, but it was preserved in the output.                                                                                       |  |
|                      | R                                                | Street corrected. House number is out of range. Applies to French, UK, and Japanese records only.                                                                                        |  |
|                      | S                                                | Standardized. This option includes any standard abbreviations.                                                                                                    |  |
|                      | U                                                | Unmatched.                                                                                                    |  |
|                      | V                                                | Validated. The data was confirmed correct and remained unchanged from input.                                                                                                    |  |

## Field Name Description Indicates the result of abbreviated alias processing. One of StreetName.AbbreviatedAlias.Result the following: null No abbreviated alias processing attempted. В The StreetName field contains the base street L The standardized address length is less than 31 characters so the StreetName field contains the base name. No abbreviated alias found. Ν Υ An abbreviated alias was found for input address. The StreetName field contains the abbreviated alias. StreetName.Alias.Type This result code applies to U.S. addresses only. Note: In previous releases this field was named StreetName.AliasType with no "." between "Alias" and "Type." This old name is obsolete. Please update your processes to use the new name StreetName.Alias.Type. Abbreviated The alias is an abbreviation of the street name. For example, HARTS-NM RD is an abbreviated alias for HARTSVILLE NEW MARLBORO RD. Changed There has been an official street name change and the alias reflects the new name. For example if SHINGLE BROOK RD is changed to CANNING DR, then CANNING DR would be a changed alias type. Other The street alias is made up of other names for the street or common abbreviations of the street. Preferred The street alias is the locally preferred alias. For example, a street is named "South Shore Dr." because it runs along the southern shore of a lake, not because it is south of a municipal demarcation line. So, "South" is not a predirectional in this case and should not be shorted to "S". So, "South Shore Dr." would be the preferred alias.

| Field Name                       | Desc                                                                      | cription                                                                                                    |  |
|----------------------------------|---------------------------------------------------------------------------|----------------------------------------------------------------------------------------------------|--|
| StreetName.PreferredAlias.Result | Indicates the result of preferred alias processing. One of the following: |                                                                                                    |  |
|                                  | null                                                                      | No preferred alias processing attempted.                                                                                                    |  |
|                                  | A                                                                         | Preferred alias processing was not attempted because the input address matched to an alias. Preferred alias processing is only attempted for base addresses.    |  |
|                                  | N                                                                         | No preferred alias found.                                                                                                    |  |
|                                  | Υ                                                                         | A preferred alias was found for the input address. The StreetName field contains the preferred alias.                                                           |  |
| StreetName.Result                | A                                                                         | Appended. The field was added to a blank input field. Canadian addresses only.                                                                                  |  |
|                                  | С                                                                         | Corrected. U.S. and Canadian addresses only.                                                                                                    |  |
|                                  | D                                                                         | Dropped. The field provided on input was removed. U.S. addresses only. For more information, see Additional Input Data on page 181.                             |  |
|                                  | F                                                                         | Formatted. The spacing and/or punctuation was changed to conform to postal standards. Does not apply to U.S. or Canadian addresses.                             |  |
|                                  | M                                                                         | Multiple. The input address matched multiple records in the postal database, and each matching record has a different value in this field. U.S. addresses only. |  |
|                                  | P                                                                         | Pass-through. The data was not used in the validation process, but it was preserved in the output. Does not apply to U.S. addresses.                            |  |
|                                  | S                                                                         | Standardized. This option includes any standard abbreviations. U.S. and Canadian addresses only.                                                                |  |
|                                  | U                                                                         | Unmatched.                                                                                                    |  |
|                                  | V                                                                         | Validated. The data was confirmed correct and remained unchanged from input.                                                                                    |  |

| Field Name          | Des | cription                                                                                                    |
|---------------------|-----|----------------------------------------------------------------------------------------------------|
| StreetSuffix.Result | Α   | Appended. The field was added to a blank input field. U.S. and Canadian addresses only.                                                                         |
|                     | С   | Corrected. U.S. and Canadian addresses only.                                                                                                    |
|                     | D   | Dropped. The field provided on input was removed. U.S. and Canadian addresses only. For more information, see <b>Additional Input Data</b> on page 181.         |
|                     | F   | Formatted. The spacing and/or punctuation was changed to conform to postal standards. Does not apply to U.S. or Canadian addresses.                             |
|                     | M   | Multiple. The input address matched multiple records in the postal database, and each matching record has a different value in this field. U.S. addresses only. |
|                     | P   | Pass-through. The data was not used in the validation process, but it was preserved in the output. Canadian addresses only.                                     |
|                     | S   | Standardized. This option includes any standard abbreviations.                                                                                                  |
|                     | U   | Unmatched. Does not apply to U.S. addresses.                                                                                                    |
|                     | V   | Validated. The data was confirmed correct and remained unchanged from input.                                                                                    |

| Field Name                 | Description                                                                                                    |  |
|----------------------------|----------------------------------------------------------------------------------------------------|--|
| TrailingDirectional.Result | A Appended. The field was added to a blank input field. U.S. and Canadian addresses only.                                                                                  |  |
|                            | <b>C</b> Corrected. U.S. and Canadian addresses only.                                                                                                    |  |
|                            | D Dropped. The field provided on input was removed<br>U.S. and Canadian addresses only. For more<br>information, see Additional Input Data on page<br>181.                 |  |
|                            | F Formatted. The spacing and/or punctuation was<br>changed to conform to postal standards. Does no<br>apply to U.S. or Canadian addresses.                                 |  |
|                            | M Multiple. The input address matched multiple<br>records in the postal database, and each matching<br>record has a different value in this field. U.S.<br>addresses only. |  |
|                            | P Pass-through. The data was not used in the<br>validation process, but it was preserved in the<br>output. Canadian addresses only.                                        |  |
|                            | <b>S</b> Standardized. This option includes any standard abbreviations.                                                                                                    |  |
|                            | <ul> <li>U Unmatched. Does not apply to Canadian addresses</li> </ul>                                                                                                    |  |
|                            | V Validated. The data was confirmed correct and remained unchanged from input.                                                                                             |  |
| USUrbanName.Result         | These result codes apply to U.S. addresses only.                                                                                                    |  |
|                            | A Appended. The field was added to a blank input field.                                                                                                    |  |
|                            | C Corrected.                                                                                                    |  |
|                            | M Multiple. The input address matched multiple<br>records in the postal database, and each matching<br>record has a different value in this field.                         |  |
|                            | U Unmatched.                                                                                                    |  |
|                            | V Validated. The data was confirmed correct and remained unchanged from input.                                                                                             |  |

## **Output from Options**

Validate Address returns additional data depending on the options you select. For information on the output generated by each option, see the options listed in the following sections:

## **Enhanced Line of Travel Output**

Enhanced Line of Travel processing produces the following output.

| Field Name    | Description                                                                                                    | n                                                                                                    |  |
|---------------|----------------------------------------------------------------------------------------------------|----------------------------------------------------------------------------------------------------|--|
| USLOTCode     |                                                                                                    | Line of Travel sequence code and an indicator denoting USPS® LOT sequence. This field is in the format nnnnY where:                         |  |
|               | nnnn                                                                                                    | The four-digit LOT code.                                                                                                    |  |
|               | Υ                                                                                                    | One of the following:                                                                                                    |  |
|               |                                                                                                    | <ul> <li>A—Ascending LOT sequence</li> <li>D—Descending LOT sequence</li> </ul>                                                             |  |
| USLOTHex      |                                                                                                    | nal value that allows you to sort your file in ascending order only. The values range from 0 to FF ascending, then FF through 0 descending. |  |
| USLOTSequence | A two-byte value used for final sortation in place of the DPC add-on. It consists of an uppercase letter followed by a digit 0 through 9. Values range from A0 (99 descending) through J9 (00 descending), and K0 (00 ascending) through T9 (99 ascending). |                                                                                                    |  |

## LACS<sup>Link</sup> Output

#### Field Name

#### Description

#### **USLACS**

Indicates whether or not the address is a candidate for LACS<sup>Link</sup> conversion (U.S. addresses only). One of the following:

- Y Yes, the address is a candidate for LACS<sup>Link</sup> processing. If LACS<sup>Link</sup> is enabled, Validate Address will attempt to convert the address using the LACS<sup>Link</sup> database. If the conversion attempt is successful, the output address is the new address obtained from the LACS<sup>Link</sup> database. If the attempt is not successful, the address will not be converted.
- **N** No, the address is not a candidate for LACS<sup>Link</sup> processing. LACS<sup>Link</sup> processing may still be attempted if LACS<sup>Link</sup> processing is requested, the LACS<sup>Link</sup> database is installed, and one of the following is true:
  - The address matches to a Rural Route address and the RecordType.Default field returns a Y.
  - The input address could not be matched to any address in the U.S. Postal Database (Failures due to multiple matches are not LACS<sup>Link</sup> candidates.)

#### USLACS.ReturnCode

Indicates the success or failure of LACS<sup>Link</sup> processing. (U.S. addresses only.)

- **A** LACS<sup>Link</sup> processing successful. Record matched through LACS<sup>Link</sup> processing.
- 00 LACS<sup>Link</sup> processing failed. No matching record found during LACS<sup>Link</sup> processing.
- 09 LACS<sup>Link</sup> processing matched the input address to an older highrise default address. The address has been converted. Rather than provide an imprecise address, LACS<sup>Link</sup> processing does not provide a new address.
- LACS<sup>Link</sup> processing failed. Match found during LACS<sup>Link</sup> processing but conversion did not occur due to other USPS<sup>®</sup> regulations.
- **92** LACS<sup>Link</sup> processing successful. Record matched through LACS<sup>Link</sup> processing. Unit number dropped on input.
- **null** LACS<sup>Link</sup> did not process the record, or LACS<sup>Link</sup> processing was not attempted.

## RDI Output

| Field Name | Description                            | n                                                                                                    |  |
|------------|----------------------------------------|----------------------------------------------------------------------------------------------------|--|
| RDI        | Return values indicating address type. |                                                                                                    |  |
|            | В                                      | The address is a business address.                                                                                    |  |
|            | R                                      | The address is a residential address.                                                                                 |  |
|            | М                                      | The address is both a residential and a business address.                                                             |  |
|            | null                                   | Not checked because the address did not code at a ZIP + $4^{\otimes}$ level, or RDI $^{\text{TM}}$ was not performed. |  |

### DPV and CMRA Output

### Field Name Description DPV Indicates the results of Delivery Point Validation (DPV) processing. Υ DPV confirmed. Mail can be delivered to the address. Ν Mail cannot be delivered to the address. S The building number was validated but the unit number could not be confirmed. A building number is the primary address number for a building. A unit number is a number of a distinct mailing address within a building such as an apartment, suite, floor, and so on. For example, in this address 424 is the building number and 12 is the unit number: 424 Washington Blvd. Apt. 12 Oak Park IL 60302 USA D The building number was validated but the unit number was missing from input. A building number is the primary address number for a building. A unit number is a number of a distinct mailing address within a building such as an apartment, suite, floor, and so on. For example, in this address 424 is the building number and 12 is the unit number: 424 Washington Blvd. Apt. 12 Oak Park IL 60302 **USA** М The address matches multiple valid delivery points. U The address could not be confirmed because the address did not code at the ZIP + 4<sup>®</sup> level. ν The address caused a false-positive violation. **CMRA** Indicates if the address is a Commercial Mail Receiving Agency (CMRA) Υ Yes, the address is a CMRA. Ν No, the address is not a CMRA. U Unconfirmed.

| Field Name  | Descrip   | tion                                                                                                |  |  |
|-------------|-----------|----------------------------------------------------------------------------------------------------|--|--|
| DPVFootnote | DPV foot  | DPV footnote codes.                                                                                 |  |  |
|             | AA        | Input address matched to the ZIP + 4 <sup>®</sup> file.                                             |  |  |
|             | <b>A1</b> | Input address not matched to the ZIP + $4^{\circ}$ file.                                            |  |  |
|             | ВВ        | Input address matched to DPV (all components).                                                      |  |  |
|             | cc        | Input address primary number matched to DPV but secondary number not match (present but not valid). |  |  |
|             | F1        | Input address is military; DPV bypassed.                                                            |  |  |
|             | G1        | Input address is general delivery; DPV bypassed.                                                    |  |  |
|             | M1        | Input address primary number missing.                                                               |  |  |
|             | М3        | Input address primary number invalid.                                                               |  |  |
|             | N1        | Input address primary number matched to DPV but high rise address missing secondary number.         |  |  |
|             | P1        | Input address missing RR or HC Box number.                                                          |  |  |
|             | Р3        | Input address missing PO, RR, or HC Box number                                                      |  |  |
|             | RR        | Input address matched to CMRA.                                                                      |  |  |
|             | R1        | Input address matched to CMRA but secondary number not present.                                     |  |  |
|             | R7        | Input address matched to phantom carrier route R777 (not eligible for street delivery).             |  |  |
|             | U1        | Input address is unique ZIP; DPV bypassed.                                                          |  |  |
| DPVVacant   |           | Indicates whether the building is vacant (unoccupied for 90 days). One of the following:            |  |  |
|             | Υ         | Yes, the building is vacant.                                                                        |  |  |
|             | N         | No, the building is not vacant.                                                                     |  |  |
|             | null      | The <b>Determine if address is vacant</b> option was not turned on.                                 |  |  |
| DPVNoStat   |           | whether the building is a "no stat" building and therefore unable to receive of the following:      |  |  |
|             | Υ         | Yes, the building is a "no stat" building, which means the building is not receiving mail.          |  |  |
|             | N         | No, the building is not a "no stat" building, which means the building does receive mail.           |  |  |
|             | null      | The <b>Determine if delivery point is active</b> option was not turned on.                          |  |  |

# Suite<sup>Link</sup> Output

| Field Name          | Descr         | iption                                                                                                    |  |
|---------------------|---------------|----------------------------------------------------------------------------------------------------|--|
| SuiteLinkReturnCode |               | es whether or not Validate Address corrected the secondary address ation (U.S. addresses only). One of the following:                                                                                                    |  |
|                     | Α             | Validate Address corrected the secondary address information.                                                                                                    |  |
|                     | 00            | Validate Address did not correct the secondary address information.                                                                                                    |  |
|                     | null          | Suite <sup>Link</sup> was not performed.                                                                                                    |  |
|                     | XX            | Suite <sup>Link</sup> processing encountered an error. For example, an error would occur if the Suite <sup>Link</sup> database is expired.                                                                                                    |  |
| SuiteLinkMatchCode  | Provide only) | es additional information on the Suite <sup>Link</sup> match attempt. (U.S. addresses                                                                                                    |  |
|                     | Α             | Validate Address corrected the secondary address information.                                                                                                    |  |
|                     | В             | Validate Address did not correct the secondary address information. No additional detail about the match attempt is available.                                                                                                    |  |
|                     | С             | The words in the FirmName field are all "noise" words. Noise words are defined by the USPS <sup>®</sup> and are ignored when attempting to mach the firm name. Examples of noise words are "company" and "corporation". Validate Address is not able to correct secondary address information for firm names that consist entirely of noise words. For example "Company and Corporation" is all noise words. |  |
|                     | D             | The address is not a high-rise default address. Suite Link matching is only done for high-rise default addresses. A high-rise default is a default to use when the address does not contain valid secondary information (the apartment number or apartment type is missing).                                                                                                    |  |
|                     | E             | Suite <sup>Link</sup> processing failed because the Suite <sup>Link</sup> database is expired.                                                                                                    |  |
|                     | null          | Suite <sup>Link</sup> was not performed or there was an error.                                                                                                    |  |

| Field Name        | Descri | ption                                                                                                    |  |
|-------------------|--------|----------------------------------------------------------------------------------------------------|--|
| SuiteLinkFidelity |        | Indicates how well Validate Address matched the firm name to the firm names in the Suite <sup>Link</sup> database. |  |
|                   | 1      | The firm name matches the Suite Link database exactly.                                                             |  |
|                   | 2      | Good match. All words in the firm name except one matched the firm name in the Suite <sup>Link</sup> database.     |  |
|                   | 3      | Poor match. More than one word in the firm name did not match the firm name in the Suite <sup>Link</sup> database. |  |
|                   | null   | Suite $^{\text{Link}}$ could not match the firm name, or was not performed, or there was an error.                 |  |

# VeriMove Output

| Field Name        | Description                                                                                                    |                                                |
|-------------------|----------------------------------------------------------------------------------------------------|------------------------------------------------|
| VeriMoveDataBlock | Indicates whether or not Validate Address should return a 250-byte field containing input data to pass to VeriMove Express. This field contains the Detail Results Indicator data required by VeriMove. For more information about the contents of this field, see the VeriMove User's Guide. One of the following: |                                                |
|                   | Υ                                                                                                    | Yes, return the field VeriMoveDataBlock        |
|                   | N                                                                                                    | No, do not return the field VeriMoveDataBlock. |

# **Additional Input Data**

Some input data is ignored during the address standardization process. This extraneous data (sometimes referred to as "dropped data") is returned in the AdditionalInputData field. Some examples of dropped data include:

- Delivery instructions (for example, "Leave at back door")
- Phone numbers (for example, "555-135-8792")
- Attention lines (for example, "Attn: John Smith")

Data such as this is generally not embedded in an address. If it is embedded, the extraneous data can usuall be identified and returned in the AdditionalInputData field.

**Note:** Dropped data from split indicia addresses is not returned. A split indicia address is one where a primary address is split between multiple address lines. For example, if the

primary address is "1 Green River Valley Rd" then the following would be a split indicia version of this address:

1 Green River Valley Rd 01230

If there is more than one piece of dropped data in an address, each piece of data is separated by a semicolon and a space ("; ") for U.S. addresses and a space for addresses outside the U.S. The order of dropped data in AdditionalInputData is:

- 1. Care of, mail stop (U.S. addresses only)
- 2. Other extraneous data found on address lines
- 3. Entire unused data lines

For example, if this is the input address:

123 Main St C/O John Smith Apt 5 Drop at back dock jsmith@example.com 555-123-4567 05674

Then AdditionalInputData would contain:

C/O John Smith; Apt 5 Drop At Back Dock; 555-123-4567; Jsmith@example.com; 555-123-4567

# Care of Data

For U.S. addresses only, "care of" data is returned in AdditionalInputData. The following addresses contain examples of "care of" data:

123 Main St C/O John Smith Apt 5 05674

123 Main St Apt 5 ATTN John Smith 05674

123 Main St Apt 5 MailStop 2 05674

Extraneous Data on Its Own Address Line

Validate Address returns extraneous data on its own address line for U.S. and Canadian addresses.

For U.S. addresses, Validate Address uses the first two non-blank address lines to perform address standardization, unless either the firm name extraction or urbanization code extraction options are enabled (see **Address Line Processing for U.S. Addresses** on page 113 for more information). Data on other address lines is returned in AdditionalInputData. In the following address, "John Smith"

would be returned in AdditionalInputData because it is in the third non-blank address line and Validate Address only uses the first two non-blank address lines for U.S. addresses.

123 Main St Apt 5 John Smith 05674

If one of either of the first two non-blank address lines contains extraneous data, that data is returned in AdditionalInputData. For example, in the following addresses "John Smith" would be returned in AdditionalAddressData.

123 Main St John Smith 05674

John Smith 123 Main St 05674

In the following address both "John Smith" and "Apt 5" would both be returned in AdditionalInputData. "John Smith" would be returned because it is extraneous data in one of the first two address lines and "Apt 5" would be returned because U.S. address data must be in the first two non-blank address lines.

John Smith 123 Main St Apt 5 05674

#### Extraneous Data Within an Address Line

Extraneous data that is within an address line is returned in AdditionalInputData. For example, in the following addresses "John Smith" would be returned in AdditionalInputData.

123 Main St John Smith 05674

123 Main St Apt 5 John Smith 05674

123 Main St John Smith Apt 5 05674

123 Main St Apt 5 John Smith 05674

For U.S. addresses, only extraneous data at the end of the address line is returned in AdditionalInputData. Extraneous data that is not at the end of an address line is not returned for U.S. addresses. For example, in the following addresses "John Smith" is not returned.

John Smith 123 Main St 05674

123 Main John Smith St 05674

The AdditionalInputData field will sometimes contain the original street name or suffix if the street name was changed to obtain a match and the street name or suffix was at the end of a line. For example this address:

Pitney Bowes 4200 Parlament Lanham MD

Validate Address would correct the spelling of the street name and add the suffix, returning "4200 Parliament PI" as the corrected street address and "Parliament" in AdditionalInputData.

#### Dual Addresses

A dual address is an address that contains both street and PO Box/Rural Route/Highway Contract information. Depending on the processing options you select, the portion of the dual address that is not used for address standardization may be returned in AdditionalInputData. For more information, see **About Dual Address Logic** on page 123.

## **Reports**

#### USPS CASS 3553 Report

The USPS CASS 3553 report must be given to the USPS along with the mailing to qualify for certain discounts. The report contains information about the software you used for CASS processing, information about your name-and-address list, information about your output file, information about the mailer, and other statistics about your mailing. For detailed information about USPS Form 3553, see www.usps.com.

For more information about CASS settings see **CASS Certified Processing** on page 134. For instructions on how to use reports, see the *Spectrum* Technology Platform Dataflow Designer Guide.

#### USPS CASS Detail Report

The USPS CASS Detailed Report does not need to be given to the USPS to qualify for certain discounts. This report contains some of the same information as the 3553 report but provides much greater detail about DPV, LACS, and SuiteLink statistics.

For more information about CASS settings see **CASS Certified Processing** on page 134. For instructions on how to use reports, see the *Spectrum* Technology Platform Dataflow Designer Guide.

#### Validate Address Summary Report

The Validate Address Summary Report lists statistics about the job, such as the total number of records processed, the number of addresses validated, and more.

For instructions on how to use reports, see the *Spectrum*<sup>TM</sup> *Technology Platform Dataflow Designer Guide*.

# Validate Address AUS

Validate Address AUS standardizes and validates Australian addresses using Australia Post address data. It also adds missing postal information, such as postal codes, city names, state/territory names, and more.

Validate Address AUS also returns result indicators about validation attempts, such as whether or not Validate Address AUS validated the address, and the reason for failure if the address could not be validated.

During address matching and standardization, Validate Address AUS separates address lines into components and compares them to the contents of a Universal Addressing Module database. If a match is found, the input address is *standardized* to the database information.

Validate Address AUS is part of the Universal Addressing Module.

# Input

Validate Address AUS takes a standard address as input. All addresses use this format.

**Table 61: Input Format** 

| Field Name   | Format          | Description              |
|--------------|-----------------|--------------------------|
| AddressLine1 | String<br>[288] | The first address line.  |
| AddressLine2 | String<br>[288] | The second address line. |
| AddressLine3 | String<br>[288] | The third address line.  |

| Field Name    | Format          | Description                                                                                                    |
|---------------|-----------------|----------------------------------------------------------------------------------------------------|
| AddressLine4  | String<br>[288] | The fourth address line.                                                                                                    |
| City          | String [48]     | The city/locality/suburb name. This can optionally be entered into one of the AddressLine fields along with the State and Postal Code. |
| StateProvince | String [4]      | The state. This can optionally be entered into one of the AddressLine fields along with the City and Postal Code.                      |
| PostalCode    | String [8]      | The postal code. This can optionally be entered into one of the AddressLine fields along with the State and City.                      |

# **Options**

Validate Address AUS provides several options that enable you to control how addresses are processed and the type of information returned.

**Table 62: Options** 

| Option                                     | Description                                                                                                    |
|--------------------------------------------|----------------------------------------------------------------------------------------------------|
| Database                                   | Specifies the database to be used for Australian address validation. Only databases that have been defined in the <b>Australia Database Resources</b> panel in the Management Console are available. |
| Include result codes for individual fields | Outputs result fields associated with certain output elements. See Result Codes on page 188.                                                                                                    |
| Include original input data                | Returns the original input data. See Original Input Data on page 191.                                                                                                    |
| Include parsed address elements            | Returns parsed address elements. See Parsed Address Elements on page 189.                                                                                                    |

| Option                             | Description                                                                                                    |
|------------------------------------|----------------------------------------------------------------------------------------------------|
| Format data using AMAS conventions | Specifies that output address data is to be formatted using Address Matching Approval System (AMAS) conventions.                                                                                                    |
|                                    | This option causes Validate Address AUS to use AMAS rules when standardizing an address. AMAS is an Australia Post program for enforcing addressing standards. For more information on the AMAS formatting conventions, refer to the Address Matching Approval System (AMAS) Handbook.                                                                                                    |
|                                    | This option modifies the output data as follows.                                                                                                    |
|                                    | <ul> <li>Numeric fields are padded with zeros. This affects the following output fields: HouseNumber, HouseNumber2, PostalDeliveryNumber, and DPID. For example, if the input address is 298 New South Head Rd Double Bay NSW 2028, then the format of the HouseNumber field is changed from 298 to 00298.</li> <li>If a match is not made, then all digits in the DPID field will be zero. For example, 00000000.</li> <li>If a match is not made, then all return fields (parsed address elements) will be blank, except numeric fields which will contain all zeros.</li> <li>The CCD field is not output.</li> </ul> |
|                                    |                                                                                                    |

# **Output**

At a minimum, the output of Validate Address AUS consists of the standard output fields listed in **Standard Output Fields** on page 187. In addition to these standard fields, the output may also include other information, depending on the output options you select. For more information on the optional output fields, see **Result Codes** on page 188, **Parsed Address Elements** on page 189, and **Original Input Data** on page 191.

# **Standard Output Fields**

The following table lists the standard fields that are output by Validate Address AUS.

**Table 63: Output Fields** 

| Field Name   | Description                      |
|--------------|----------------------------------|
| AddressLine1 | A formatted address line.        |
| BuildingName | The building name.               |
| City         | The city/locality/suburb name 1. |

| Field Name         | Description                                             |                                                                                                    |
|--------------------|---------------------------------------------------------|----------------------------------------------------------------------------------------------------|
| City2              | The city/locality/suburb name 2 - split names e.g. VIA. |                                                                                                    |
| StateProvince      | The state.                                              |                                                                                                    |
| PostalCode         | The postal code                                         | э.                                                                                                    |
| CCD                | and output of co                                        | ollection District. The basic geographic unit for collection, processing ensus data. In general, there are about 200 to 250 households per at 37,000 CCDs throughout Australia. |
| DPID               |                                                         | oint Identifier. An eight-digit number from the Australia Post Postal at uniquely identifies a mail delivery point, such as a street address.                                   |
| Status             | The success or failure of the match attempt.            |                                                                                                    |
|                    | F                                                       | Failure (no DPID or CCD found)                                                                                                    |
|                    | null                                                    | Success                                                                                                    |
| Status.Code        | Reason for failu                                        | ure, if there is one.                                                                                                    |
|                    | <ul><li>UnableToVali</li><li>InsufficientInp</li></ul>  |                                                                                                    |
| Status.Description | A description of the problem, if there is one.          |                                                                                                    |
| AMAS.ResultCode    | The result code returned by the underlying engine.      |                                                                                                    |
| AMAS.ResultMessage | Any result messages returned by the underlying engine.  |                                                                                                    |

# **Result Codes**

This option outputs result fields that are associated with certain output elements, as well as a result code for each result field, if available. If a result field does not have an accompanying result code, it may indicate one of the following:

- No change was made to the parsed element
- The parsed element was standardized (e.g., 'Street' changed to 'ST')
- No data was parsed into a corresponding parsed address element

# **Table 64: Result Codes**

| Field Name            | Result Code |                                  |
|-----------------------|-------------|----------------------------------|
| City.Result           | С           | Corrected                        |
| HouseNumber.Result    | U           | Unmatched, missing, or ambiguous |
| PostalCode.Result     | С           | Corrected                        |
| PostalDelivery.Result | С           | Corrected                        |
|                       | D           | Dropped                          |
|                       | U           | Unmatched                        |
| StateProvince.Result  | С           | Corrected                        |
| StreetName.Result     | С           | Corrected                        |
|                       | U           | Unmatched, missing, or ambiguous |
| StreetSuffix.Result   | С           | Corrected                        |

# **Parsed Address Elements**

This option outputs parsed address elements.

**Table 65: Parsed Address Elements** 

| Field Name           | Description                                                                           |
|----------------------|---------------------------------------------------------------------------------------|
| ApartmentLabel       | The flat or unit type (such as STE or APT), for example: 123 E Main St <b>Apt</b> 3   |
| ApartmentNumber      | The flat or unit number, for example: 123 E Main St Apt <b>3</b>                      |
| FloorLabel           | The floor/level type, for example: 123 E Main St Apt 3, 4th <b>Floor</b>              |
| FloorNumber          | The floor/level number, for example: 123 E Main St Apt 3, <b>4th</b> Floor            |
| LotNumber            | The lot number, for example: Lot 7 Caldwell Hwy                                       |
| PostalDeliveryLabel  | The postal delivery type, for example: PO Box 42                                      |
| PostalDeliveryNumber | The postal delivery number, for example: PO Box 42                                    |
| PostalDeliveryPrefix | The postal delivery number prefix, for example: PO Box A42                            |
| PostalDeliverySuffix | The postal delivery number suffix, for example: PO Box 42B                            |
| HouseNumber          | The house number 1, for example: 298A-1B New South Head Rd                            |
| HouseSuffix          | The house number 1 suffix, for example: 298A-1B New South Head Rd                     |
| HouseNumber2         | The house number 2, for example: 298A-1B New South Head Rd                            |
| HouseSuffix2         | The house number 2 suffix, for example: 298A-1B New South Head Rd                     |
| StreetName           | The name of street where property is located, for example: 123 E <b>Main</b> St Apt 3 |

| Field Name          | Description                                                           |
|---------------------|-----------------------------------------------------------------------|
| StreetSuffix        | The street suffix, for example: 123 E Main <b>St</b> Apt 3            |
| TrailingDirectional | The trailing directional, for example: 123 Pennsylvania Ave <b>NW</b> |

# Original Input Data

This option outputs the original input data in <FieldName>.Input fields.

# **Table 66: Input Data**

| Field Name          | Description                                    |
|---------------------|------------------------------------------------|
| AddressLine1.Input  | The first address line passed on input.        |
| AddressLine2.Input  | The second address line passed on input.       |
| AddressLine3.Input  | The third address line passed on input.        |
| AddressLine4.Input  | The fourth address line passed on input.       |
| City.Input          | The city/locality/suburb name passed on input. |
| StateProvince.Input | The state passed on input.                     |
| PostalCode.Input    | The postal code passed on input.               |

# Validate Address Global

Validate Address Global provides enhanced address standardization and validation for addresses outside the U.S. and Canada. Validate Address Global can also validate addresses in the U.S. and Canada but its strength is validation of addresses in other countries. If you process a significant number of addresses outside the U.S. and Canada, you should consider using Validate Address Global.

Validate Address Global is part of the Universal Addressing Module.

Validate Address Global performs several steps to achieve a quality address, including transliteration, parsing, validation, and formatting.

## Character Set Mapping and Transliteration

Validate Address Global handles international strings and their complexities. It uses fully Unicode enabled string processing which enables the transliteration of non-roman characters into the Latin character set and mapping between different character sets.

Character set mapping and transliteration features include:

- Support for over 30 different character sets including UTF-8, ISO 8859-1, GBK, BIG5, JIS, EBCDIC
- · Proper "elimination" of diacritics according to language rules
- · Transliteration for various alphabets into Latin Script
- Greek (BGN/PCGN 1962, ISO 843 1997)
- Cyrillic (BGN/PCGN 1947, ISO 9 1995)
- Hebrew
- Japanese Katakana, Hiragana and Kanji
- Chinese Pinyin (Mandarin, Cantonese)
- Korean Hangul

#### Address Parsing, Formatting, and Standardization

Restructuring incorrectly fielded address data is a complex and difficult task especially when done for international addresses. People introduce many ambiguities as they enter address data into computer systems. Among the problems are misplaced elements (such as company or personal names in street address fields) or varying abbreviations that are not only language, but also country specific. Validate Address Global identifies address elements in address lines and assigns them to the proper fields. This is an important precursor to the actual validation. Without restructuring, "no match" situations might result.

Properly identified address elements are also important when addresses have to be truncated or shortened to fit specific field length requirements. With the proper information in the right fields, specific truncation rules can be applied.

- Parses and analyzes address lines and identifies individual address elements
- Processes over 30 different character sets

- Formats addresses according to the postal rules of the country of destination
- Standardizes address elements (such as changing AVENUE to AVE)

#### Global Address Validation

Address validation is the correction process where properly parsed address data is compared against reference databases supplied by postal organizations or other data providers. Validate Address Global validates individual address elements to check for correctness using sophisticated fuzzy matching technology and produces standardized and formatted output based on postal standards and user preferences. FastCompletion validation type can be used in quick address entry applications. It allows input of truncated data in several address fields and generates suggestions based on this input.

In some cases, it is not possible to fully validate an address. Here Validate Address Global has a unique deliverability assessment feature that classifies addresses according to their probable deliverability.

# **Input**

Validate Address Global takes a standard address as input. All addresses use this format no matter what country the address is from.

**Table 67: Validate Address Global Input** 

| Field Name                           | Format      | Description                                                                                                    |
|--------------------------------------|-------------|----------------------------------------------------------------------------------------------------|
| AddressLine1 through<br>AddressLine6 | String [79] | These fields contain address line data. AddressLine1 contains the first address line, AddressLine2 contains the second address line, and so forth. Note that the city, state/province, and postal code information should be placed in their respective fields, not address line fields. For example: |
|                                      |             | AddressLine1: 17413 Blodgett Road AddressLine2: PO Box 123 City: Mount Vernon StateProvice: WA PostalCode: 97273 Country: USA                                                                                                    |
|                                      |             | If the input address is not already parsed into the appropriate address line and City, StateProvice, and PostalCode fields, use the UnformattedLine fields instead of the address line fields.                                                                                                    |
| City                                 | String [79] | City name                                                                                                    |

| Field Name      | Format                                                               | Description                                                                                                    |
|-----------------|----------------------------------------------------------------------|----------------------------------------------------------------------------------------------------|
| StateProvince   | String [79]                                                          | State or province.                                                                                                    |
| PostalCode      | String [79]:<br>99999<br>99999-9999<br>A9A9A9<br>A9A 9A9<br>9999 999 | The postal code for the address. In the U.S. this is the ZIP Code <sup>®</sup> .                                                                          |
| Contact         | String [79]                                                          | The name of the addressee. For example, "Mr. Jones".                                                                                                    |
| Country         | String [79]                                                          | The name of the country. If no value is specified in the <b>Force country</b> (ISO3) or <b>Default country</b> (ISO3) option, you must specify a country. |
| FirmName        | String [79]                                                          | The company or firm name.                                                                                                    |
| Street          | String [79]                                                          | Street                                                                                                    |
| Number          | Building<br>[79]                                                     | Number                                                                                                    |
| Building        | String [79]                                                          | Building                                                                                                    |
| SubBuilding     | String [79]                                                          | SubBuilding                                                                                                    |
| DeliveryService | String [79]                                                          | DeliveryService                                                                                                    |

# Field Name Description Format String [79]

UnformattedLine1 through UnformattedLine10

Use these fields if the input address is completely unparsed and you

want Validate Address Global to attempt to parse the address into the

appropriate fields. For example:

UnformattedLine1: 17413 Blodgett Road

UnformattedLine2: PO Box 123

UnformattedLine3: Mount Vernon WA 97273

UnformattedLine4: USA

This address would be parsed into these output fields:

AddressLine1: 17413 Blodgett Road

AddressLine2: PO Box 123

City: Mount Vernon StateProvice: WA PostalCode: 97273 Country: USA

> Note: If you specify input in the unformatted line fields you must specify the entire address using only unformatted line fields. Do not use other fields such as City or StateProvince in

combination with unformatted line fields.

# **Options**

# **Input Options**

# **Table 68: Validate Address Global Input Options**

| Option                        | Description/Valid Values                                                                                                    |
|-------------------------------|----------------------------------------------------------------------------------------------------|
| Database                      | Specifies the database resource containing the postal data to use for address validation. Only databases that have been defined in the <b>Global Database Resources</b> panel in the Management Console are available. For more information, see the <i>Spectrum</i> ** <i>Technology Platform Administration Guide</i> .                        |
| Default country (ISO3 format) | Specifies a default country to use when the input record does not contain explicit country information. Specify the country using the ISO3 country code. If you do not specify a default country each input record must have the country specified in the Country input field. For a list of ISO codes see ISO Country Codes and Module Support. |

# Option Description/Valid Values Causes address records to be always treated as originating from the country specified Force country (ISO3 format) here, overriding the country in the address record and the default country. Specify the country using the ISO3 country code. For a list of ISO codes, see ISO Country Codes and Module Support. Format Delimiter Enables you to use non-standard formatting for multi-line addresses in input files. Acceptable values for this field include the following: · CRLF (default) • LF • CR • SEMICOLON (2101 MASSACHUSETTS AVE NW; WASHINGTON DC 20008) • COMMA (2101 MASSACHUSETTS AVE NW, WASHINGTON DC 20008) • TAB (2101 MASSACHUSETTS AVE NW WASHINGTON DC 20008 ) • PIPE (2101 MASSACHUSETTS AVE NW | WASHINGTON DC 20008 ) SPACE (2101 MASSACHUSETTS AVE NW WASHINGTON DC 20008) Note: The same value must be selected for both the input option and output

## **Output Options**

**Table 69: Validate Address Global Output Options** 

option.

| Option                             | Description                                                                                                    |
|------------------------------------|----------------------------------------------------------------------------------------------------|
| Maximum number of results returned | This option specifies the maximum number of candidate addresses to return. This field is disabled for batch processing; for all other processing modes the default is 1 and the maximum is 99. If you are using FastCompletion mode, you may want to enter a number greater than 1 to ensure you are provided with multiple options for completing a field. |
| Return input data with results     | Specifies whether to include the input data in the output. If enabled, the output will contain fields that end with .Input containing the corresponding input field. For example, the output field AddressLine1.Input would contain the data specified in the input field AddressLine1.                                                                     |

| Option         | Description                                                             |                                                                                                    |  |  |  |
|----------------|-------------------------------------------------------------------------|----------------------------------------------------------------------------------------------------|--|--|--|
| State/Province | Specifies the format for the StateProvince field. One of the following. |                                                                                                    |  |  |  |
|                | Abbreviation                                                            | Return the abbreviation for the state or province. For example, North Carolina would be returned as "NC".                 |  |  |  |
|                | Country standard                                                        | Return either the abbreviation or the full name depending on the format used by the country's postal authority. (Default) |  |  |  |
|                | Extended                                                                | Return the full name of the state or province, not the abbreviation. For example "North Carolina".                        |  |  |  |
| Country format | Specifies the languaç<br>Address Global.                                | ge or code to use for the country name returned by Validate                                                               |  |  |  |
|                | Chinese                                                                 |                                                                                                    |  |  |  |
|                | <ul> <li>Danish</li> </ul>                                              |                                                                                                    |  |  |  |
|                | Dutch                                                                   |                                                                                                    |  |  |  |
|                | <ul> <li>English (default)</li> </ul>                                   |                                                                                                    |  |  |  |
|                | <ul> <li>Finnish</li> </ul>                                             |                                                                                                    |  |  |  |
|                | French                                                                  |                                                                                                    |  |  |  |
|                | <ul> <li>German</li> </ul>                                              |                                                                                                    |  |  |  |
|                | <ul> <li>Greek</li> </ul>                                               |                                                                                                    |  |  |  |
|                | <ul> <li>Hungarian</li> </ul>                                           |                                                                                                    |  |  |  |
|                | <ul> <li>ISO number (return</li> </ul>                                  | ns the ISO number for the country)                                                                                        |  |  |  |
|                | <ul> <li>ISO2 (returns the t</li> </ul>                                 | wo-character ISO country code)                                                                                            |  |  |  |
|                | <ul> <li>ISO3 (returns the t</li> </ul>                                 | hree-character ISO country code)                                                                                          |  |  |  |
|                | <ul> <li>Italian</li> </ul>                                             |                                                                                                    |  |  |  |
|                | <ul> <li>Japanese</li> </ul>                                            |                                                                                                    |  |  |  |
|                | <ul> <li>Korean</li> </ul>                                              |                                                                                                    |  |  |  |
|                | <ul> <li>Polish</li> </ul>                                              |                                                                                                    |  |  |  |
|                | <ul> <li>Portuguese</li> </ul>                                          |                                                                                                    |  |  |  |
|                | <ul> <li>Russian</li> </ul>                                             |                                                                                                    |  |  |  |
|                | <ul> <li>Sanskrit</li> </ul>                                            |                                                                                                    |  |  |  |
|                | <ul> <li>Spanish</li> </ul>                                             |                                                                                                    |  |  |  |
|                | <ul> <li>Swedish</li> </ul>                                             |                                                                                                    |  |  |  |

| Option          | Description             |                                                                                                    |                                                                                                    |  |  |  |
|-----------------|-------------------------|----------------------------------------------------------------------------------------------------|----------------------------------------------------------------------------------------------------|--|--|--|
| Script/Alphabet | the data is retur       | Specifies the alphabet in which the output should be returned. The alphabet in which the data is returned differs from country to country. For most countries the output will be Latin I regardless of the selected preferred language. |                                                                                                    |  |  |  |
|                 | ASCII extende           | d                                                                                                    | ASCII characters with expansion of special characters (e.g. Ö = OE)                                                                                                    |  |  |  |
|                 | ASCII simplific         | ed                                                                                                    | ASCII characters                                                                                                    |  |  |  |
|                 | Database                |                                                                                                    | (default) Latin I or ASCII characters (as per reference database standard)                                                                                                    |  |  |  |
|                 | Latin                   |                                                                                                    | Latin I characters                                                                                                    |  |  |  |
|                 | Latin alternate         | )                                                                                                    | Latin I characters (alternative transliteration)                                                                                                    |  |  |  |
|                 | Postal admin            | alternate                                                                                                    | Latin I or ASCII characters (local postal administration alternative)                                                                                                    |  |  |  |
|                 | Postal admin            | preferred                                                                                                    | Latin I or ASCII characters (as preferred by local postal administration)                                                                                                    |  |  |  |
|                 | from country to         | For countries that use an alphabet other than Latin I, the returned alphabet differs from country to country. For more information, see <b>Alphabets for Non-Latin 1 Countries</b> on page 199.                                         |                                                                                                    |  |  |  |
| Language        | which the data is       | s returned d                                                                                                    | hich the output should be returned. The alphabet in iffers from country to country, but for most countries the ess of the selected preferred language.                                                                 |  |  |  |
|                 | <b>Database</b> Lan Def |                                                                                                    | guage derived from reference data for each address.                                                                                                    |  |  |  |
|                 | English                 | _                                                                                                    | ish locality and state/province names output, if lable.                                                                                                    |  |  |  |
| Casing          | Specifies the ca        | sing of the o                                                                                                    | putput.                                                                                                    |  |  |  |
|                 | Native                  | Output v                                                                                                    | will be based on the reference database standard.                                                                                                    |  |  |  |
|                 | Upper                   | Output v                                                                                                    | it will be in upper case for all countries.                                                                                                    |  |  |  |
|                 | Lower                   | Output v                                                                                                    | vill be in lower case for all countries.                                                                                                    |  |  |  |
|                 | Mixed                   | Casing                                                                                                    | determined by country-specific rules.                                                                                                    |  |  |  |
|                 | No change               | validatio                                                                                                    | se mode, returns the data the way it was entered. For in mode, uses the casing found in the reference data ording to postal rules. Values that could not be checked the reference data will retain their input casing. |  |  |  |

| Option           | Description                                                                                                    |
|------------------|----------------------------------------------------------------------------------------------------|
| Format Delimiter | Enables you to use non-standard formatting for multi-line addresses in the output.  Acceptable values for this field include the following:                                                                                                    |
|                  | <ul> <li>CRLF (default)</li> <li>LF</li> <li>CR</li> <li>SEMICOLON (2101 MASSACHUSETTS AVE NW; WASHINGTON DC 20008)</li> <li>COMMA (2101 MASSACHUSETTS AVE NW, WASHINGTON DC 20008)</li> <li>TAB (2101 MASSACHUSETTS AVE NW WASHINGTON DC 20008)</li> <li>PIPE (2101 MASSACHUSETTS AVE NW   WASHINGTON DC 20008)</li> <li>SPACE (2101 MASSACHUSETTS AVE NW WASHINGTON DC 20008)</li> </ul> |
|                  | <b>Note:</b> The same value must be selected for both the input option and output option.                                                                                                    |

# Alphabets for Non-Latin 1 Countries

For countries that use an alphabet other than Latin I, the returned alphabet differs from country to country. The following table shows how the output is returned for specific countries. All countries that are not listed use the value specified in the **Script/Alphabet** field option.

| Country | Database | Postal<br>admin<br>preferred | Postal<br>admin<br>alternate | Latin                 | Latin<br>alternate    | ASCII<br>simplified                        | ASCII<br>extended                |
|---------|----------|------------------------------|------------------------------|-----------------------|-----------------------|--------------------------------------------|----------------------------------|
| RUS     | Cyrillic | Cyrillic                     | Cyrillic                     | CYRILLIC_ISO          | CYRILLIC_BGN          | CYRILLIC_ISO<br>+<br>LATIN_SIMPLE          | CYRILLIC_ISO<br>+ LATIN          |
| JPN     | Kanji    | Kanji                        | Kana                         | JAPANESE              | JAPANESE              | JAPANESE +<br>LATIN_SIMPLE                 | JAPANESE +<br>LATIN              |
| CHN     | Hanzi    | Hanzi                        | Hanzi                        | CHINESE_<br>MANDARIN  | CHINESE_<br>CANTONESE | CHINESE_<br>MANDARIN +<br>LATIN_SIMPLE     | CHINESE_<br>MANDARIN +<br>LATIN  |
| HKG     | Hanzi    | Hanzi                        | Hanzi                        | CHINESE_<br>CANTONESE | CHINESE_<br>MANDARIN  | CHINESE_<br>CANTONESE<br>+<br>LATIN_SIMPLE | CHINESE_<br>CANTONESE<br>+ LATIN |

| Country | Database | Postal<br>admin<br>preferred | Postal<br>admin<br>alternate | Latin                 | Latin<br>alternate   | ASCII<br>simplified                        | ASCII<br>extended                |
|---------|----------|------------------------------|------------------------------|-----------------------|----------------------|--------------------------------------------|----------------------------------|
| TWN     | Hanzi    | Hanzi                        | Hanzi                        | CHINESE_<br>CANTONESE | CHINESE_<br>MANDARIN | CHINESE_<br>CANTONESE<br>+<br>LATIN_SIMPLE | CHINESE_<br>CANTONESE<br>+ LATIN |
| GRC     | Greek    | Greek                        | Greek                        | GREEK_ISO             | GREEK_BGN            | GREEK_ISO +<br>LATIN_SIMPLE                | GREEK_ISO +<br>LATIN             |
| KOR     | Latin    | Hangul                       | Hanja                        | KOREAN                | KOREAN               | KOREAN +<br>LATIN_SIMPLE                   | KOREAN +<br>LATIN                |
| ISR     | Latin    | Hebrew                       | Hebrew                       | HEBREW                | HEBREW               | HEBREW +<br>LATIN_SIMPLE                   | HEBREW +<br>LATIN                |
| ROM     | Latin-3  | Latin-3                      | Latin-3                      | Latin-3               | Latin-3              | LATIN_SIMPLE                               | LATIN                            |
| POL     | Latin-2  | Latin-2                      | Latin-2                      | Latin-2               | Latin-2              | LATIN_SIMPLE                               | LATIN                            |
| CZE     | Latin-2  | Latin-2                      | Latin-2                      | Latin-2               | Latin-2              | LATIN_SIMPLE                               | LATIN                            |
| CRI     | Latin-2  | Latin-2                      | Latin-2                      | Latin-2               | Latin-2              | LATIN_SIMPLE                               | LATIN                            |
| HUN     | Latin-2  | Latin-2                      | Latin-2                      | Latin-2               | Latin-2              | LATIN_SIMPLE                               | LATIN                            |
| MDA     | Latin-2  | Latin-2                      | Latin-2                      | Latin-2               | Latin-2              | LATIN_SIMPLE                               | LATIN                            |
| SVK     | Latin-2  | Latin-2                      | Latin-2                      | Latin-2               | Latin-2              | LATIN_SIMPLE                               | LATIN                            |
| LAT     | Latin-7  | Latin-7                      | Latin-7                      | Latin-7               | Latin-7              | LATIN_SIMPLE                               | LATIN                            |

# **Process Options**

# **Table 70: Validate Address Global Process Options**

| Option             | Description                                                                                                | on                                                                                                    |  |
|--------------------|----------------------------------------------------------------------------------------------------|----------------------------------------------------------------------------------------------------|--|
| Optimization level | Use this option to set the appropriate balance between processing speed and quality. One of the following: |                                                                                                    |  |
|                    | Narrow                                                                                                    | The parser will honor input assignment strictly, with the exception of separation of House Number from Street information.                                                                                                    |  |
|                    | Standard                                                                                                   | The parser will separate address element more actively as follows:                                                                                                    |  |
|                    |                                                                                                    | <ul> <li>Province will be separated from Locality information</li> <li>PostalCode will be separated from Locality information</li> <li>House Number will be separated from Street information</li> <li>SubBuilding will be separated from Street information</li> <li>DeliveryService will be separated from Street information</li> <li>SubBuilding will be separated from Building information</li> <li>Locality will be separated from PostalCode information</li> </ul> |  |
|                    | Wide                                                                                                    | Parser separation will happen similarly to Standard, but additionally up to 10 parsing candidates will be passed to validation for processing. Validation will widen its search tree and take additional reference data entries into account for matching.                                                                                                    |  |
|                    |                                                                                                    | that adjusting the optimization level might have no effect for countries that stal reference data information required for the kind of separation described                                                                                                    |  |
|                    | power, but t<br>search tree                                                                                | separation granularity from Narrow to Standard consumes some processing he major impact on processing speed is from validation processing a larger, thus increasing the number of data accesses and comparisons for the level Wide, in an attempt to make the most out of the input data given.                                                                                                    |  |

## Option

## Description

#### Processing mode

Specifies the type of processing to perform on the addresses. One of the following:

#### **Batch**

Use this mode in batch processing environments when no human input or selection is possible. It is optimized for speed and will terminate its attempts to correct an address when ambiguous data is encountered that cannot be corrected automatically. The Batch processing mode will fall back to Parse mode when the database is missing for a specific country.

> Note: When the Process Status returns a value of I3, the attempt is considered a failure and the Status will return a value of F.

#### Certified

Use this mode in batch processing environments for Australian mail. Validate Address Global is certified by Australia Post's Address Matching Approval System (AMAS). It will standardize and validate your mail against the Postal Address File, providing postal discounts and allowing for the least amount of undeliverable pieces.

FastCompletion Use this mode if you want to use FastCompletion mode to enter truncated data in address fields and have Validate Address Global generate suggestions. For example, if you work in a call center or point-of-sale environment, you can enter just part of an address element and the FastCompletion feature will provide valid options for the complete element.

#### Interactive

Use this mode when working in interactive environments to generate suggestions when an address input is ambiguous. This validation type is especially useful in data entry environments when capturing data from customers or prospects. It requires the input of an almost-complete address and will attempt to validate or correct the data provided. If ambiguities are detected, this validation type will generate up to 20 suggestions that can be used for pick lists. The Interactive processing mode will fall back to Parse mode when the respective database is missing for a specific country.

#### **Parse**

Use this mode for separating address input into tokens for subsequent processing in other systems, bypassing validation. For example, you could use this mode when address data of already high quality simply needs to be tokenized quickly for export to an external system or for use by a downstream stage.

| Option | Description |
|--------|-------------|
|        |             |

Matching scope

Specifies how closely an address must match the reference data in order for the address to be validated. One of the following:

o be validated. One of the following.

**Note:** These settings may not have an effect for countries lacking the necessary

level of detail in the postal reference data.

All levels All address elements must match.

**Delivery point level** Validate Global Address must achieve a match on StateProvince,

PostalCode, City/Locality/Suburb, street, house number, and

sub building.

Street level Validate Global Address must achieve a match on StateProvince,

PostalCode, City/Locality/Suburb, and street.

**Locality level** Validate Global Address must achieve a match on StateProvince,

PostalCode, and City/Locality/Suburb.

# **Output**

#### Address Data

## **Table 71: Parsed Address Elements**

| Field Name | Description |
|------------|-------------|
|------------|-------------|

## AddressBlock1-9

The AddressBlock output fields contain a formatted version of the standardized or normalized address as it would be printed on a physical mailpiece. Validate Address Global formats the address into address blocks using postal authority standards. Each line of the address is returned in a separate address block field. There can be up to nine address block output fields: AddressBlock1 through AddressBlock9. For example, this input address:

AddressLine1: 4200 Parliament Place

AddressLine2: Suite 600

City: Lanham StateProvince: MD PostalCode: 20706

Results in this address block output:

AddressBlock1: 4200 PARLIAMENT PL STE 600 AddressBlock2: LANHAM MD 20706-1882

| Field Name             | Description                                                                                                    |  |  |
|------------------------|----------------------------------------------------------------------------------------------------|--|--|
| AddressLine1-6         | If the address was validated, the address line fields contain the validated and standardized address lines. If the address could not be validated, the address line fields contain the input address without any changes. Note that the last line of the address is contained in the LastLine field. For example: |  |  |
|                        | AddressLine1: 4200 PARLIAMENT PL STE 600<br>LastLine: LANHAM MD 20706-1882                                                                                                    |  |  |
| AdministrativeDistrict | An area smaller than a state/province but larger than a city.                                                                                                    |  |  |
| ApartmentLabel         | The flat or unit type (such as STE or APT), for example: 123 E Main St <b>Apt</b> 3                                                                                                    |  |  |
| ApartmentNumber        | The flat or unit number, for example: 123 E Main St Apt <b>3</b>                                                                                                    |  |  |
| BlockName              | An estate or block name.                                                                                                    |  |  |
| BuildingName           | The name of a building, for example Sears Tower.                                                                                                    |  |  |
| City                   | The name of the town or city. For example, <b>Vancouver</b> , BC.                                                                                                    |  |  |
| City.AddInfo           | Additional information about the city.                                                                                                    |  |  |
| City.SortingCode       | A code used by the postal authority to speed up delivery in certain countries for large localities, for example Prague or Dublin.                                                                                                    |  |  |
| Contact                | The name of the addressee. For example, <b>Mr. Jones</b> .                                                                                                    |  |  |
| Country                | The country in the language or code specified in the Country format option.                                                                                                    |  |  |
| County                 | Dependent state or province information that further subdivides a state or province An example would be a U.S. county.                                                                                                    |  |  |
| FirmName               | The name of a company.                                                                                                    |  |  |
| Floor                  | Information that further subdivides a building, e.g. the suite or apartment number. For example: 123 E Main St Apt 3, <b>4th Floor</b>                                                                                                    |  |  |

| Field Name         | Description                                                                                                    |  |  |
|--------------------|----------------------------------------------------------------------------------------------------|--|--|
| HouseNumber        | The house number 1, for example: 298A-1B New South Head Rd                                                                                                    |  |  |
| LastLine           | Complete last address line (city, state/province, and postal code).                                                                                                    |  |  |
| LeadingDirectional | Street directional that precedes the street name. For example, the N in 138 N Main Street.                                                                                        |  |  |
| Locality           | Dependent place name that further subdivides a Locality. Examples are colonias in Mexico, Urbanisaciones in Spain.                                                                |  |  |
| POBox              | Post Box descriptor (POBox, Postfach, Case Postale etc.) and number.                                                                                                    |  |  |
| PostalCode         | The postal code for the address. The format of the postcode varies by country.                                                                                                    |  |  |
| PostalCode.AddOn   | The second part of a postcode. For example, for Canadian addresses this will be the LDU. For U.S. addresses this is the ZIP + 4 add on. This field is not used by most countries. |  |  |
| PostalCode.Base    | The base portion of the postcode.                                                                                                    |  |  |
| Room               | A room number in a building.                                                                                                    |  |  |
| SecondaryStreet    | The name of a secondary street or rural route.                                                                                                    |  |  |
| StateProvince      | The name of the state or province.                                                                                                    |  |  |
| StreetName         | The name of street where property is located, for example: 123 E Main St Apt 3                                                                                                    |  |  |
| StreetSuffix       | The street suffix, for example: 123 E Main <b>St</b> Apt 3                                                                                                    |  |  |
| SubBuilding        | A portion of a building, such as a suite. For example, Suite 102.                                                                                                    |  |  |
| Suburb             | Dependent place name that further subdivides a Locality. An example would be Mahalle in Turkey.                                                                                   |  |  |
| Territory          | The name of a territory. Territories are larger than a state/province.                                                                                                    |  |  |

| Field Name          | Description                                                           |
|---------------------|-----------------------------------------------------------------------|
| TrailingDirectional | The trailing directional, for example: 123 Pennsylvania Ave <b>NW</b> |

# **Original Input Data**

This option outputs the original input data in <FieldName>.Input fields.

**Table 72: Original Input Data** 

| Field Name          | Format      | Description         |
|---------------------|-------------|---------------------|
| AddressLine1.Input  | String [79] | First address line  |
| AddressLine2.Input  | String [79] | Second address line |
| AddressLine3.Input  | String [79] | Third address line  |
| AddressLine4.Input  | String [79] | Fourth address line |
| AddressLine5.Input  | String [79] | Fifth address line  |
| AddressLine6.Input  | String [79] | Sixth address line  |
| City.Input          | String [79] | City name           |
| StateProvince.Input | String [79] | State or province   |

| Field Name            | Format           | Description                                                                                                    |
|-----------------------|------------------|----------------------------------------------------------------------------------------------------|
| PostalCode.Input      | String [79]:     | The postal code for the address. In the U.S. this is the ZIP Code. One of these formats:  99999 99999-9999 A9A9A9 A9A 9A9 9999 999                                                   |
| Contact.Input         | String [79]      | The name of the addressee. For example, "Mr. Jones".                                                                                                    |
| Country.Input         | String [79]      | Specify the country using the format you chose for input country format (English name, ISO code, or UPU code). For a list of valid values, see ISO Country Codes and Module Support. |
| FirmName.Input        | String [79]      | The company or firm name.                                                                                                    |
| Street.Input          | String [79]      | Street                                                                                                    |
| Number.Input          | Building<br>[79] | Number                                                                                                    |
| Building.Input        | String [79]      | Building                                                                                                    |
| SubBuilding.Input     | String [79]      | SubBuilding                                                                                                    |
| DeliveryService.Input | String [79]      | DeliveryService                                                                                                    |

# **Result Codes**

These output fields contain information about the result of the validation processing.

# **Table 73: Result Codes**

| Field Name         | Result Code                                                                                                    |                                                                                                    |  |  |
|--------------------|----------------------------------------------------------------------------------------------------|----------------------------------------------------------------------------------------------------|--|--|
| AddressType        | For United States and Canada addresses only, the AddressType field indicates the type of address. One of the following:                                                                                                    |                                                                                                    |  |  |
|                    | F                                                                                                    | The address was validated/corrected to the firm name.                                                                                             |  |  |
|                    | В                                                                                                    | The address was validated/corrected to the building name.                                                                                         |  |  |
|                    | G                                                                                                    | The address is a general delivery address.                                                                                                    |  |  |
|                    | Н                                                                                                    | The address was validated/corrected to the high-rise default.                                                                                     |  |  |
|                    | L                                                                                                    | The address is a large volume receiver.                                                                                                    |  |  |
|                    | M                                                                                                    | The address is a military address.                                                                                                    |  |  |
|                    | Р                                                                                                    | The address was validated/corrected to PO box.                                                                                                    |  |  |
|                    | R                                                                                                    | The address was validated/corrected to a rural route.                                                                                             |  |  |
|                    | S                                                                                                    | The address was validated/corrected to a street address.                                                                                          |  |  |
|                    | U                                                                                                    | The address could not be validated/corrected so the type is unknown.                                                                              |  |  |
| Confidence         | The level of confidence assigned to the address being returned. Range is from zero (0) to 100; zero indicates failure, 100 indicates a very high level of confidence that the match results are correct.                                                                                                    |                                                                                                    |  |  |
| CountOverflow      | Indicates whether the number of candidate addresses exceeds the number returned. One of the following:                                                                                                    |                                                                                                    |  |  |
|                    | Yes                                                                                                    | Yes, there are additional candidate addresses. To obtain the additional candidates, increase the <b>Maximum number of results returned</b> value. |  |  |
|                    | No                                                                                                    | No, there are no additional candidates.                                                                                                    |  |  |
| ElementInputStatus | ElementInputStatus provides per element information on the matching of input elements to reference data. The values in this field vary depending on whether you are using batch mode or parse mode. For information about the value in this field, see Interpreting ElementInputStatus, ElementResultStatus, and ElementRelevance on page 213. |                                                                                                    |  |  |
| ElementRelevance   | Indicates which address elements are actually relevant from the local postal authority's point of view. For information about the value in this field, see Interpreting ElementInputStatus, ElementResultStatus, and ElementRelevance on page 213.                                                                                             |                                                                                                    |  |  |

| Field Name          | Result Code                                                                                                    |                                        |  |
|---------------------|----------------------------------------------------------------------------------------------------|----------------------------------------|--|
| ElementResultStatus | ElementResultStatus categorizes the result in more detail than the ProcessStatus field by indicating if and how the output fields have been changed from the input fields. For information about the value in this field, see <a href="Interpreting ElementInputStatus">Interpreting ElementInputStatus</a> , <a href="ElementResultStatus">ElementResultStatus</a> , and <a href="ElementResultStatus">ElementResultStatus</a> , and <a href="ElementResultStatus">Elem</a> |                                        |  |
| MailabilityScore    | An estimate of how likely it is that mail sent to the address would be successful delivered. One of the following:                                                                                                    |                                        |  |
|                     | 5                                                                                                    | Completely confident of deliverability |  |
|                     | 4                                                                                                    | Almost certainly deliverable           |  |
|                     | 3                                                                                                    | Should be deliverable                  |  |
|                     | 2                                                                                                    | Fair chance                            |  |
|                     | 1                                                                                                    | Risky                                  |  |
|                     | 0                                                                                                    | No chance                              |  |
| ModeUsed            | Indicates the processing mode used. The processing mode is specified in the <b>Processing Mode</b> option. For a description of the modes, see <b>Process Options</b> on page 201.                                                                                                    |                                        |  |
| MultimatchCount     | If the address was matched to multiple candidate addresses in the reference data, this field contains the number of candidate matches found.                                                                                                    |                                        |  |

Field Name Result Code

ProcessStatus

# Field Name

# Result Code

Provides a general description of the output quality. For a more detailed description of the output quality, see the ElementResultStatus field.

# One of the following:

| One of the lo | llowing.                                                                                                    |
|---------------|----------------------------------------------------------------------------------------------------|
| V4            | Verified. The input data is correct. All elements were checked and input matched perfectly.                                                                                                    |
| V3            | Verified. The input data is correct on input but some or all elements were standardized or the input contains outdated names or exonyms.                                                                         |
| V2            | Verified. The input data is correct but some elements could not be verified because of incomplete reference data.                                                                                                |
| V1            | Verified. The input data is correct but the user standardization has deteriorated deliverability (wrong element user standardization - for example, postcode length chosen is too short). Not set by validation. |
| C4            | Corrected. All elements have been checked.                                                                                                    |
| C3            | Corrected, but some elements could not be checked.                                                                                                    |
| C2            | Corrected, but delivery status unclear (lack of reference data).                                                                                                    |
| C1            | Corrected, but delivery status unclear because user standardization was wrong. Not set by validation.                                                                                                    |
| 14            | Data could not be corrected completely, but is very likely to be deliverable. Single match (e.g. HNO is wrong but only 1 HNO is found in reference data).                                                        |
| 13            | Data could not be corrected completely, but is very likely to be deliverable. Multiple matches (e.g. HNO is wrong but more than 1 HNO is found in reference data).                                               |
| 12            | Data could not be corrected, but there is a slim chance that the address is deliverable.                                                                                                    |
| <b>I1</b>     | Data could not be corrected and is unlikely to be delivered.                                                                                                    |
| RA            | Country recognized from the Force country Setting                                                                                                    |
| R9            | Country recognized from DefaultCountryISO3 Setting                                                                                                    |
| R8            | Country recognized from name without errors                                                                                                    |
| R7            | Country recognized from name with errors                                                                                                    |
| R6            | Country recognized from territory                                                                                                    |
| R5            | Country recognized from province                                                                                                    |
| R4            | Country recognized from major town                                                                                                    |
| R3            | Country recognized from format                                                                                                    |
| R2            | Country recognized from script                                                                                                    |
| R1            | Country not recognized - multiple matches                                                                                                    |

| Field Name         | Result Code                                                    |                                                                                                    |  |  |
|--------------------|----------------------------------------------------------------|----------------------------------------------------------------------------------------------------|--|--|
|                    | R0                                                             | Country not recognized                                                                                             |  |  |
|                    | <b>S4</b>                                                      | Parsed perfectly                                                                                                   |  |  |
|                    | <b>S</b> 3                                                     | Parsed with multiple results                                                                                       |  |  |
|                    | <b>S2</b>                                                      | Parsed with errors. Elements change position.                                                                      |  |  |
|                    | <b>S1</b>                                                      | Parse Error. Input Format Mismatch.                                                                                |  |  |
|                    | N1                                                             | Validation Error: No validation performed because country was not recognized.                                      |  |  |
|                    | N2                                                             | Validation Error: No validation performed because required reference database is not available.                    |  |  |
|                    | N3                                                             | Validation Error: No validation performed because country could not be unlocked.                                   |  |  |
|                    | N4                                                             | Validation Error: No validation performed because reference database is corrupt or in wrong format.                |  |  |
|                    | N5                                                             | Validation Error: No validation performed because reference database is too old.                                   |  |  |
|                    | N6                                                             | Validation Error: No validation performed because input data was insufficient.                                     |  |  |
|                    | Q3                                                             | FastCompletion Status: Suggestions are available - complete address.                                               |  |  |
|                    | Q2                                                             | FastCompletion Status: Suggested address is complete but combined with elements from the input (added or deleted). |  |  |
|                    | Q1                                                             | FastCompletion Status: Suggested address is not complete (enter more information).                                 |  |  |
|                    | Q0                                                             | FastCompletion Status: Insufficient information provided to generate suggestions.                                  |  |  |
| Status             | Reports the success or failure of the processing attempt.      |                                                                                                    |  |  |
|                    | null                                                           | Success                                                                                                    |  |  |
|                    | F                                                              | Failure                                                                                                    |  |  |
| Status.Code        | The reaso                                                      | The reason for the failure, if there was one.                                                                      |  |  |
| Status.Description | A description of the reason for the failure, if there was one. |                                                                                                    |  |  |

# Interpreting ElementInputStatus, ElementResultStatus, and ElementRelevance

The ElementInputStatus, ElementResultStatus, and ElementRelevance output fields contain a series of digits that describe the outcome of the validation operation in detail. ElementInputStatus contains some information for parsing operations.

This is what an ElementInputStatus value looks like:

#### 446060406000000000060

This is what an ElementResultStatus value looks like:

#### 88F0F870F000000000040

This is what an ElementRelevance value looks like:

#### 111010101000000000000

To understand the values in these fields you need to know which element each position represents, and the meaning of the values in each position. For example, the first digit indicates the result from the PostalCode.Base output field. The position meanings are listed below.

- Position 1—PostalCode.Base
- Position 2—PostalCode.AddOn
- Position 3—City
- Position 4—Locality and Suburb
- Position 5—StateProvice
- · Position 6—County
- Position 7—StreetName
- Position 8—SecondaryStreet
- Position 9—HouseNumber
- Position 10—Number level 1
- Position 11—POBox
- Position 12—Delivery service level 1
- Position 13—Building level 0
- Position 14—BuildingName
- Position 15—Sub building level 0
- Position 16—Floor and Room
- Position 17—FirmName
- Position 18—Organization level 1
- Position 19—Country
- Position 20—Territory

For ElementInputStatus, the possible values for validation are:

- 0—Empty
- 1-Not found
- 2—Not checked (no reference data)

- 3—Wrong Set by validation only: The reference database suggests that either Number or DeliveryService is out of valid number range. Input is copied, not corrected for batch mode, for interactive mode and FastCompletion suggestions are provided.
- 4—Matched with errors in this element
- 5—Matched with changes (inserts and deletes) For example:
  - Parsing: Splitting of house number for "MainSt 1"
  - Validation: Replacing input that is an exonym or dropping superfluous fielded input that is invalid according to the country reference database
- 6—Matched without errors

For ElementInputStatus, the possible values for parsing are:

- 0—Empty
- 1—Element had to be relocated
- 2—Matched but needed to be normalized
- 3—Matched

For ElementRelevance, the possible values for parsing are:

- 0—Empty
- 1—Element had to be relocated
- 2—Matched but needed to be normalized
- 3—Matched

For ElementResultStatus, the possible values are (for all address elements apart from country):

- 0—Empty
- 1—Not validated and not changed. Original is copied.
- 2—Not validated but standardized.
- 3—Validated but not changed due to invalid input, database suggests that number is out of valid ranges. Input is copied, not corrected this status value is only set in batch mode.
- 4—Validated but not changed due to lack of reference data.
- 5—Validated but not changed due to multiple matches. Only set in batch mode, otherwise multiple suggestions that replace the input are marked as corrected (status value 7).
- 6—Validated and changed by eliminating the input value
- 7—Validated and changed due to correction based on reference data
- 8—Validated and changed by adding value based on reference data
- 9—Validated, not changed, but delivery status not clear (e.g. DPV value wrong; given number ranges that only partially match reference data).
- C—Validated, verified but changed due to outdated name
- D—Validated, verified but changed from exonym to official name
- E—Validated, verified but changed due to standardization based on casing or language. Validation only sets this status if input fully matches a language alternative.
- F—Validated, verified and not changed due to perfect match

For Country (position 19 & 20), the following values are possible:

- 0—Empty
- 1—Country not recognized
- 4—Country recognized from DefaultCountryISO3 setting
- 5—Country not recognized multiple matches
- 6—Country recognized from script
- 7—Country recognized from format
- 8—Country recognized from major town
- 9—Country recognized from province
- C—Country recognized from territory
- D—Country recognized from name with errors
- E—Country recognized from name without errors
- F—Country recognized from ForceCountryISO3 setting

## **Reports**

## Validate Address Global Summary Report

The Validate Address Global Summary Report lists summary statistics about the job, such as the total number of records processed, the number of addresses validated, and more. For instructions on how to use reports, see the  $Spectrum^{TM}$  Technology Platform Dataflow Designer's Guide.

# **Job Summary**

This section contains summary information about the job.

- Started—The date and time that the job started.
- Finished—The date and time that the job ended.
- **Processing time**—The duration of the job.
- Total Records—The total number of records presented to Validate Address Global for processing.
  This may be different from the number of input records for the job depending on how the job is
  designed.
- Processed Records—The number of addresses that were successfully processed by Validate Address Global. This is the total number of records less records not processed.
- Default country—The default country specified in the Default country (ISO3 format) option.
- Casing—The casing selected in the Casing option.
- Script/Alphabet—The script specified in the Script/Alphabet option.
- Countries—The number of countries represented in the input addresses.

#### Status Summary

This section lists the validation and correction results.

- Validated—Addresses that were correct on input.
- Corrected—Addresses that were corrected by Validate Address Global.

- Good deliverability—Addresses that could not be corrected but that are very likely to be deliverable.
- Fair deliverability—Addresses that could not be corrected but have a fair chance that the address is deliverable.
- Poor deliverability—Addresses that could not be corrected and are unlikely to be deliverable.
- Parsed—Addresses that were successfully parsed.
- Failed—Addresses that could not be verified, corrected, or parsed.

# Validate Address Global Detail Report

The Validate Address Detail Report shows the results of validation/correction/parsing for each country. For instructions on how to use reports, see the  $Spectrum^{TM}$  Technology Platform Dataflow Designer's Guide.

#### Status Details

This section lists the validation and correction results for each country.

- V (Validated)—Addresses that were correct on input.
- C (Corrected)—Addresses that were corrected by Validate Address Global.
- **I4 (Good deliverability)**—Addresses that could not be corrected but that are very likely to be deliverable.
- **I3** (Fair deliverability)—Addresses that could not be corrected but have a fair chance that the address is deliverable.
- 12 (Poor deliverability)—Addresses that could not be corrected and are unlikely to be deliverable.
- **S** (Parsed)—Addresses that were successfully parsed.
- **F** (**Failed**)—Addresses that could not be verified, corrected, or parsed.

# Validate Address Logate

Validate Address Loqate standardizes and validates addresses using postal authority address data. Validate Address Loqate can correct information and format the address using the format preferred by the applicable postal authority. It also adds missing postal information, such as postal codes, city names, state/province names, and so on.

Validate Address Loqate also returns result indicators about validation attempts, such as whether or not Validate Address Loqate validated the address, the level of confidence in the returned address, the reason for failure if the address could not be validated, and more.

During address matching and standardization, Validate Address Loqate separates address lines into components and compares them to the contents of the Universal Addressing Module databases. If a match is found, the input address is *standardized* to the database information. If no database match is found, Validate Address Loqate optionally *formats* the input addresses. The formatting process attempts to structure the address lines according to the conventions of the appropriate postal authority.

Validate Address Loqate is part of the Universal Addressing Module.

# Input

Validate Address Loqate takes an address as input. All addresses use this format regardless of the address's country.

**Table 74: Input Format** 

| Field Name   | Format | Description                                                                                                    |
|--------------|--------|----------------------------------------------------------------------------------------------------|
| AddressLine1 | String | The first address line.                                                                                                    |
| AddressLine2 | String | The second address line.                                                                                                    |
| AddressLine3 | String | The third address line.                                                                                                    |
| AddressLine4 | String | The fourth address line.                                                                                                    |
| City         | String | The city name.                                                                                                    |
| Country      | String | The country code or name, in any of the following formats:  • Two-character ISO 3116-1 Alpha-2 country code  • Three-character ISO 3116-1 Alpha-3 country code  • English country name  See ISO Country Codes and Module Support for a list of ISO codes. |
| FirmName     | String | The company or firm name.                                                                                                    |
| PostalCode   | String | The postal code for the address in one of these formats:  99999 99999-9999 A9A9A9 A9A 9A9 9999 999                                                                                                    |

| Field Name    | Format | Description            |
|---------------|--------|------------------------|
| StateProvince | String | The state or province. |

# **Options**

The following table lists the options that control the type of information returned by Validate Address Loqate.

# **Table 75: Output Data Options**

| Option                           | Description                                                                                                    |
|----------------------------------|----------------------------------------------------------------------------------------------------|
| Database                         | Specifies which database you want to use for validating international addresses. To specify a database for international address validation, select a database in the <b>Database</b> drop-down list.                                                                                                    |
| Include a standard address       | Returns 1 to 4 lines of address data plus city, state, postal code, and firm name. Each address line represents an actual line of the address as it would appear on an envelope. For more information, see Output on page 225.                                                                                                    |
|                                  | If Validate Address Loqate could validate the address, the address lines contain the standardized address. When addresses are standardized, punctuation is removed, directionals are abbreviated, street suffixes are abbreviated, and address elements are corrected.                                                                                                    |
|                                  | If Validate Address Loqate could not validate the address, the address lines contain the address as it appeared in the input ("pass through" data). Non-validated addresses are always included as pass through data in the address line fields even if you uncheck this option.                                                                                                    |
| Include matched address elements | Each part of the address, such as house number, street name, street suffix, directionals, and so on is returned in a separate field. For more information, see <b>Parsed Address Elements Output</b> on page 226. Note that if you select this option and also select <b>Return normalized data when no match is found</b> , the address elements will contain the input address for addresses that could not be validated. |

## Option

## Description

### Include standardized input address elements

This option returns the input address in parsed form regardless of whether or not Validate Address Loqate is able to validate the address. Each part of the input address, such as house number, street name, street suffix, directionals, and so on is returned in a separate field.

Selecting this option differs from selecting the combination of **Include** matched address elements/Return normalized data when no match is found in that Return standardized input address elements returns all input address in parsed form, not just input that could not be validated. For more information, see **Parsed Input** on page 229.

#### Return geocoded address fields

Specifies whether to perform geocoding during processing. Geocoding output provides the latitude and longitude for each input address, as well as the level of accuracy of the match and the likely maximum distance between the geocode and the actual physical location of the address.

### Include result codes for individual fields

Specifies whether to include field-level result indicators. Field-level result indicators describe how Validate Address Loqate handled each address element. Field-level result indicators are returned in the qualifier "Result". For example, the field-level result indicator for HouseNumber is contained in **HouseNumber.Result**. For a complete listing of result indicator output fields, see **Result Indicators** on page 233.

#### Return normalized data when no match is found

Specifies whether to return a formatted address when an address cannot be validated. The address is formatted using the preferred address format for the address's country. If this option is not selected, the output address fields are blank when Validate Address Loqate cannot validate the address.

Formatted addresses are returned using the format specified by the Include a standard address, Include address line elements, and Include postal information check boxes. Note that if you select Include address line elements, the parsed address elements will contain the parsed, validated address for addresses that could be validated. If the address could not be validated the parsed address elements will contain the input address in parsed form. If you always want the output to contain the input address in parsed form, regardless of whether or not Validate Address Loqate could validate the address, select Include standardized input address elements.

If you check this option, you must select **Include a standard address** and/or **Include address line elements**.

## Option

## Description

#### Return address data blocks

Specifies whether to return a formatted version of the address as it would be printed on a physical mailpiece. Each line of the address is returned in a separate address block field. There can be up to nine address block output fields: **AddressBlock1** through **AddressBlock9**.

For example, this input address:

AddressLine1: 4200 Parliament Place

AddressLine2: Suite 600

City: Lanham StateProvince: MD PostalCode: 20706

Results in this address block output:

AddressBlock1: 4200 PARLIAMENT PL STE 600 AddressBlock2: LANHAM MD 20706-1882 AddressBlock3: UNITED STATES OF AMERICA

Validate Address Loqate formats the address into address blocks using postal authority standards. The country name is returned using the Universal Postal Union country name. Note that the option Country format does not affect the country name in the address block, it only affects the name returned in the **Country** output field.

#### Format data using AMAS conventions

Specifies that output address data is to be formatted using Address Matching Approval System (AMAS) conventions.

This option causes Validate Address Loqate to use AMAS rules when standardizing an address. AMAS is an Australia Post program for enforcing addressing standards. For more information on the AMAS formatting conventions, refer to the Address Matching Approval System (AMAS) Handbook.

This option modifies the output data as follows.

- Numeric fields are padded with zeros. This affects the following output fields: HouseNumber, HouseNumber2, PostalDeliveryNumber, and DPID. For example, if the input address is 298 New South Head Rd Double Bay NSW 2028, then the format of the HouseNumber field is changed from 298 to 00298.
- If a match is not made, then all digits in the DPID field will be zero. For example, 00000000.
- If a match is not made, then all return fields (parsed address elements) will be blank, except numeric fields which will contain all zeros.
- · The CCD field is not output.

**Note:** When this option is selected, results will be returned with AMAS formatting regardless of selections made in the **Acceptance level** and **Minimum match score** fields.

| Option          | Description                                                                                                    |                                                                                                    |  |  |
|-----------------|----------------------------------------------------------------------------------------------------|----------------------------------------------------------------------------------------------------|--|--|
| Casing          | Specifies the casin                                                                                                    | Specifies the casing of the output data. One of the following:                                                                                                    |  |  |
|                 |                                                                                                    | turns the output in mixed case (default). For ample:                                                                                                    |  |  |
|                 |                                                                                                    | 3 Main St<br>town FL 12345                                                                                                    |  |  |
|                 | <b>Upper</b> Re                                                                                                    | turns the output in upper case. For example:                                                                                                    |  |  |
|                 |                                                                                                    | 3 MAIN ST<br>TOWN FL 12345                                                                                                    |  |  |
| Default country | Specifies the default country. You should specify the country where most of your addresses reside. For example, if most of the addresses you process are in Germany, specify Germany. Validate Address Loqate uses the country you specify to attempt validation when it cannot determine the country from the StateProvince, PostalCode, and Country address fields. |                                                                                                    |  |  |
| Country format  | output field. For ex                                                                                                    | t to use for the country name returned in the <b>Country</b> ample, if you select English, the country name lld be returned as "Germany".                                  |  |  |
|                 | English Names                                                                                                    | Use English country names (default).                                                                                                    |  |  |
|                 | ISO Codes                                                                                                    | Use two-letter ISO abbreviation for the countries instead of country names.                                                                                                |  |  |
|                 | UPU Codes                                                                                                    | Use Universal Postal Union abbreviation for the countries instead of country names.                                                                                        |  |  |
| Script/Alphabet | This option is bi-dir                                                                                                    | Specifies the alphabet or script in which the output should be returned. This option is bi-directional and generally takes place from Native to Latin and Latin to Native. |  |  |
|                 | Input Script                                                                                                    | Do not perform transliteration and provide output in the same script as the input (default).                                                                               |  |  |
|                 | Native                                                                                                    | Output in the native script for the selected country wherever possible.                                                                                                    |  |  |
|                 | Latin (English)                                                                                                    | Use English values.                                                                                                    |  |  |
|                 |                                                                                                    |                                                                                                    |  |  |

## Option

## Description

#### Acceptance level

Specifies the minimum verification level a record must reach to be considered successfully processed. The value in this field corresponds to the second character of the Address Verification Code, which is called "Post-Processed Verification Match Level":

- 5—Delivery point (building or post box). The record will be passed or will have high confidence if ApartmentNumber, HouseNumber, Street, City, and StateProvince supplied in the input record match to the Loqate reference dataset. Will have moderate confidence if ApartmentNumber is correct but other remaining fields are incorrect, but in this case the Loqate engine should able to identify the ApartmentNumber as ApartmentNumber is at a more granular level. It will have zero confidence if ApartmentNumber and other fields are unable to parsed by the Loqate engine.
- 4—Premise or building. The record will be passed or will have high
  confidence if House Number, Street, City, and StateProvince supplied
  in the input record match the Loqate reference dataset. Will have
  moderate confidence if HouseNumber is correct but the other fields
  are not; however, in this case the Loqate engine should able to identify
  the HouseNumber because HouseNumber is at a more granular
  level. It will have zero confidence if the HouseNumber and other fields
  are unable to parsed by the Loqate engine.
- 3—Thoroughfare, road, or street. The record will be passed or will
  have high confidence if Street, City, and StateProvince supplied in
  the input record match the Loqate reference dataset. Will have
  moderate confidence if City is correct but StateProvince is not;
  however, in this case the Loqate engine should able to identify the
  StateProvince as City itself is the part of StateProvince. It will have
  zero confidence if City or both fields (City and State Province) are
  unable to parsed by the Loqate engine.
- 2—Locality (city or town). The record will be passed or will have high
  confidence if both City and StateProvince supplied in the input record
  match the Loqate reference dataset. Will have moderate confidence
  if City is correct but StateProvince is not; however, in this case the
  Loqate Engine should able to identify the StateProvince as City itself
  is the part of StateProvince. It will have zero confidence if City or both
  fields (City and StateProvince) are unable to be parsed by the Loqate
  engine.
- 1—Administrative area (state or region). The record will be passed or will have high confidence if the StateProvince supplied in the input record matches the Logate reference dataset.
- 0—None. This is equivalent to loosest match option.

| Option                    | Description                                                                                                    |                                                                                                    |
|---------------------------|----------------------------------------------------------------------------------------------------|----------------------------------------------------------------------------------------------------|
| Duplicate handling        | Enables the duplicate handling mask and specifies how duplicate records are processed and removed. Select one or more of the following options:                                                                                                    |                                                                                                    |
|                           | Single                                                                                                    | Selected by default. Pre-process the input and remove duplicates that occur in a single field.                 |
|                           | Multi                                                                                                    | Selected by default. Pre-process the input and remove duplicates across all fields.                            |
|                           | Non-standard                                                                                                    | Pre-process the input and remove duplicates in fields that are not standard address fields.                    |
|                           | Output                                                                                                    | Selected by default. Post-process the output from verification and remove duplicates from non-verified fields. |
| Minimum match score       | Specifies a numeric value between 0 and 100 that indicates the degree to which Validate Address Loqate will change an address in order to obtain a match in the Loqate reference database. The lower the number, the greater amount of change is allowed. A value of 100 means that after parsing the input address is nearly identical to the validated address. A value of 0 means that the parsed input address may be completely changed in order to obtain a validated address. |                                                                                                    |
| Return multiple addresses | Specifies whether or not to return multiple address for those input addresses that have more than one possible match.  For more information, see Returning Multiple Matches on page 223.                                                                                                    |                                                                                                    |
| Fail Multiple Matches     | Fails multiple addresses for those input addresses that have more than one possible match.                                                                                                    |                                                                                                    |

# **Returning Multiple Matches**

If Validate Address Loqate finds multiple address in the postal database that are possible matches for the input address, you can have Validate Address Loqate return the possible matches. For example, the following address matches multiple addresses in the U.S. postal database:

PO BOX 1 New York, NY

# **Options**

To return multiple matches, use the options described in the following table.

## **Table 76: Multiple Match Option**

| Option Name                                | Description/Valid Values                                                                                                    |
|--------------------------------------------|----------------------------------------------------------------------------------------------------|
| Return multiple addresses                  | Indicates whether or not to return multiple address for those input addresses that have more than one possible match.                                                                                                    |
| Maximum results                            | Next to the Return multiple addresses check box, enter a number between 1 and 10 that indicates the maximum number of addresses to return. The default value is 1.  Note: The difference between unchecking Return multiple addresses and checking Return multiple addresses and specifying a maximum number of results of 1 is that a multiple match will return a failure ifReturn multiple addresses is unchecked, whereas a multiple match will return one record ifReturn multiple addresses is checked and the maximum number of results is 1. |
| Include result codes for individual fields | To identify which output addresses are candidate addresses, you must check <b>Include result codes for individual fields</b> on the <b>Output Data</b> tab. When you do this, records that are candidate addresses will have one or more "M" values in the field-level result indicators.                                                                                                    |

#### Output

When you choose to return multiple matches, the addresses are returned in the address format you specify. For information on specifying address format, see **Options** on page 218. To identify which records are the candidate addresses, look for multiple "M" values in the field-level result indicators. For more information**Result Indicators** on page 233, see .

# **Match Score Threshold Options**

There are two options for setting match score thresholds.

**Note:** These options are not available in the Validate Address Loqate user interface; they are located in the following file:

SpectrumDirectory/server/modules/logate/env.properties

The **MatchScoreAbsoluteThreshold** option is used to specify the minimum match score a record must reach to be considered a candidate for matching. The default value is 60, and the maximum value is 100.

The **MatchScoreThresholdFactor** is a value that represents a factor of the highest matching result. This value is used as a cutoff for considering result candidates. The higher the value of the factor,

the higher the chance of getting a good verification result. The default value is 95 and the maximum value is 100.

## **Output**

The output from Validate Address Loquet contains various information depending on the output categories you select.

## Standard Address Output

Standard address output consists of four lines of the address which correspond to how the address would appear on an address label. City, state/province, postal code, and other data is also included in standard address output. Validate Address Loqate returns standard address output for validated addresses if you select the **Include a standard address** check box. Standard address fields are always returned for addresses that could not be validated regardless of whether or not you select the **Include a standard address** check box. For non-validated addresses, the standard address output fields contain the address as it appeared in the input ("pass through" data). If you want Validate Address Loqate to standardize address according to postal authority standards when validation fails, select the **Include normalized data when no match is found** check box.

**Table 77: Standard Address Output** 

| Field Name          | Description                                                                                                    |
|---------------------|----------------------------------------------------------------------------------------------------|
| AdditionalInputData | Input data that could not be matched to a particular address component. For more information, see <b>About Additional Input Data</b> .                                                                                                    |
| AddressLine1-4      | If the address was validated, the first line of the validated and standardized address. If the address could not be validated, the first line of the input address without any changes. There can be up to four address block output fields: AddressLine1 through AddressLine4. |
| City                | The validated city name.                                                                                                    |
| Country             | The country in the format determined by what you selected in Country format:  • ISO Code  • UPU Code  • English                                                                                                    |
| FirmName            | The validated firm or company name.                                                                                                    |

| Field Name       | Description                                                                                                    |
|------------------|----------------------------------------------------------------------------------------------------|
| PostalCode       | The validated ZIP Code <sup>™</sup> or postal code.                                                                                      |
| PostalCode.AddOn | The 4-digit add-on part of the ZIP Code <sup>™</sup> . For example, in the ZIP Code <sup>™</sup> 60655-1844, 1844 is the 4-digit add-on. |
| PostalCode.Base  | The 5-digit ZIP Code <sup>™</sup> ; for example 20706.                                                                                   |
| StateProvince    | The validated state or province abbreviation.                                                                                            |

## Parsed Address Elements Output

Output addresses are formatted in the parsed address format if you select the **Include matched address elements** check box. If you want Validate Address Loqate to return formatted data in the Parsed Address format when validation fails (that is, a normalized address), select the **Return normalized data when no match is found** check box.

**Note:** If you want Validate Address Loqate to always return parsed input data regardless of whether or not validation is successful, select **Include standardized input address elements**. For more information, see **Parsed Input** on page 229.

# **Table 78: Parsed Address Output**

| Field Name       | Description                                                                                                    |
|------------------|----------------------------------------------------------------------------------------------------|
| AddressBlock1-9  | The AddressBlock output fields contain a formatted version of the standardized or normalized address as it would be printed on a physical mailpiece. Validate Address Global formats the address into address blocks using postal authority standards. Each line of the address is returned in a separate address block field. There can be up to nine address block output fields: AddressBlock1 through AddressBlock9. For example, this input address: |
|                  | AddressLine1: 4200 Parliament Place<br>AddressLine2: Suite 600<br>City: Lanham<br>StateProvince: MD<br>PostalCode: 20706                                                                                                    |
|                  | Results in this address block output:                                                                                                    |
|                  | AddressBlock1: 4200 PARLIAMENT PL STE 600<br>AddressBlock2: LANHAM MD 20706-1882                                                                                                    |
| ApartmentLabel   | Apartment designator (such as STE or APT), for example: 123 E Main St <b>APT</b> 3                                                                                                    |
| ApartmentNumber  | Apartment number, for example: 123 E Main St APT 3                                                                                                    |
| ApartmentNumber2 | Secondary apartment number, for example: 123 E Main St APT 3, <b>4th</b> Floor                                                                                                    |
|                  | <b>Note:</b> In this release, this field will always be blank.                                                                                                    |
| Building         | Descriptive name identifying an individual location.                                                                                                    |
| City             | Validated city name                                                                                                    |

| Field Name         | Description                                                                                                    |
|--------------------|----------------------------------------------------------------------------------------------------|
| Country            | Country. Format is determined by what you selected in Country format:  • ISO Code  • UPU Code  • English                                                                                                    |
| County*            | The smallest geographic data element within a country, for instance, <b>USA County</b>                                                                                                    |
| FirmName           | The validated firm or company name                                                                                                    |
| HouseNumber        | House number, for example: <b>123</b> E Main St Apt 3                                                                                                    |
| LeadingDirectional | Leading directional, for example: 123 E Main St Apt 3                                                                                                    |
| POBox              | Post office box number. If the address is a rural route address, the rural route box number will appear here.                                                                                                    |
| PostalCode         | Validated postal code. For U.S. addresses, this is the ZIP Code.                                                                                                    |
| Principality *     | The largest geographic data element within a country                                                                                                    |
| StateProvince      | Validated state or province name                                                                                                    |
| StreetAlias        | Alternate street name; typically applies only to a specific range of addresses on the street. If you do not allow street aliases in the output then the street's "base" name will appear in the output regardless of whether or not there is an alias for the street. for example: 123 E <b>Main</b> St Apt 3 |
| StreetName         | Street name, for example: 123 E <b>Main St</b> Apt 3                                                                                                    |

| Field Name          | Description                                                                                                    |
|---------------------|----------------------------------------------------------------------------------------------------|
| StreetSuffix        | Street suffix, for example: 123 E Main <b>St</b> Apt 3                                                                                  |
| Subcity*            | A smaller population center data element, dependent on the contents of the Locality field. For instance, <b>Turkish Neighbourhood</b> . |
| Substreet*          | The dependent street or block data element within a country. For instance, <b>UK Dependent Street</b> .                                 |
| TrailingDirectional | Trailing directional, for example: 123 Pennsylvania Ave <b>NW</b>                                                                       |

<sup>\*</sup>This is a subfield and may not contain data.

## **Parsed Input**

The output can include the input address in parsed form. This type of output is referred to as "parsed input." Parsed input fields contain the address data that was used as input regardless of whether or not Validate Address validated the address. Parsed input is different from the "parsed address elements" output in that parsed address elements contain the validated address if the address could be validated, and, optionally, the input address if the address could not be validated. Parsed input always contains the input address regardless of whether or not Validate Address validated the address.

To include parsed input fields in the output, select the **Return parsed input data** check box.

**Table 79: Parsed Input** 

| Field Name            | Description                                                                        |
|-----------------------|------------------------------------------------------------------------------------|
| ApartmentLabel.Input  | Apartment designator (such as STE or APT), for example: 123 E Main St <b>APT</b> 3 |
| ApartmentNumber.Input | Apartment number, for example: 123 E Main St APT 3                                 |
| City.Input            | Validated city name                                                                |

| Field Name               | Description                                                                                                    |
|--------------------------|----------------------------------------------------------------------------------------------------|
| Country.Input            | Country. Format is determined by what you selected in Country format:                                                                                                    |
|                          | <ul><li>ISO Code</li><li>UPU Code</li><li>English</li></ul>                                                                                                    |
| County.Input*            | The smallest geographic data element within a country, for instance, <b>USA County</b>                                                                                                    |
| FirmName.Input           | The validated firm or company name                                                                                                    |
| HouseNumber.Input        | House number, for example: <b>123</b> E Main St Apt 3                                                                                                    |
| LeadingDirectional.Input | Leading directional, for example: 123 E Main St Apt 3                                                                                                    |
| POBox.Input              | Post office box number. If the address is a rural route address, the rural route box number will appear here.                                                                                                    |
| PostalCode.Input         | Validated postal code. For U.S. addresses, this is the ZIP Code.                                                                                                    |
| Principality.Input *     | The largest geographic data element within a country                                                                                                    |
| StateProvince.Input      | Validated state or province name                                                                                                    |
| StreetAlias.Input        | Alternate street name; typically applies only to a specific range of addresses on the street. If you do not allow street aliases in the output then the street's "base" name will appear in the output regardless of whether or not there is an alias for the street. The base name is the name that applies to the entire street. For example: If StreetName is "N MAIN ST" the StreetAlias field would contain "MAIN" and the thoroughfare type, "ST", would be returned in the StreetSuffix field. |

| Field Name                | Description                                                                                                    |
|---------------------------|----------------------------------------------------------------------------------------------------|
| StreetName.Input          | Street name, for example: 123 E <b>Main St</b> Apt 3                                                                                    |
| StreetSuffix.Input        | Street suffix, for example: 123 E Main St Apt 3                                                                                         |
| Subcity.Input*            | A smaller population center data element, dependent on the contents of the Locality field. For instance, <b>Turkish Neighbourhood</b> . |
| Substreet.Input*          | The dependent street or block data element within a country. For instance, <b>UK Dependent Street</b> .                                 |
| TrailingDirectional.Input | Trailing directional, for example: 123 Pennsylvania Ave <b>NW</b>                                                                       |

<sup>\*</sup>This is a subfield and may not contain data.

## **Geocode Output**

Validate Address Loqate returns the latitude/longitude, geocoding match code, dependent and double dependent localities, dependent thoroughfare, subadministrative and superadministrative areas, and the search distance as output. Match codes describe how well the geocoder matched the input address to a known address; they also describe the overall status of a match attempt. Search distance codes represent how close the geocode is to the actual physical location of an address.

# **Table 80: Geocode Address Output**

| Field Name        | Description                                                                                    |                                                                                                    |  |  |
|-------------------|------------------------------------------------------------------------------------------------|----------------------------------------------------------------------------------------------------|--|--|
| Geocode.MatchCode | This tw                                                                                        | This two-byte code reflects the status and level of geocode matching for an address                                                                                                    |  |  |
|                   | The first byte represents the geocoding status and is one of the following:                    |                                                                                                    |  |  |
|                   | Α                                                                                              | Multiple candidate geocodes were found to match the input address, and an average of these was returned                                                                                                    |  |  |
|                   | I                                                                                              | A geocode was able to be interpolated from the input addresses location in a range                                                                                                    |  |  |
|                   | Р                                                                                              | A single geocode was found matching the input address                                                                                                    |  |  |
|                   | U                                                                                              | A geocode was not able to be generated for the input address                                                                                                    |  |  |
|                   | The se following                                                                               | econd byte represents the level of geocoding matching and is one of the ng:                                                                                                    |  |  |
|                   | 5                                                                                              | Delivery point (post box or subbuilding)                                                                                                    |  |  |
|                   | 4                                                                                              | Premise or building                                                                                                    |  |  |
|                   | 3                                                                                              | Thoroughfare                                                                                                    |  |  |
|                   | 2                                                                                              | Locality                                                                                                    |  |  |
|                   | 1                                                                                              | Administrative area                                                                                                    |  |  |
|                   | 0                                                                                              | None                                                                                                    |  |  |
| Latitude          | Eight-digit number in degrees and calculated to five decimal places (in the format specified). |                                                                                                    |  |  |
| Longitude         | Eight-digit number in degrees and calculated to five decimal places (in the format specified). |                                                                                                    |  |  |
| SearchDistance    | distand<br>derived                                                                             | dius of accuracy in meters, providing an indication of the probable maximum ce between the given geocode and the actual physical location. This field is d from and dependent upon the accuracy and coverage of the underlying nee data. |  |  |

# Table 81: City/Street/Postal Code Centroid Match Codes

| Element       | Match Code |
|---------------|------------|
| Address Point | P4         |

| Element                    | Match Code |
|----------------------------|------------|
| Address Point Interpolated | 14         |
| Street Centroid            | A4/P3      |
| Postal Code/City Centroid  | A3/P2/A2   |

**Note:** Geocode.Match.Code does not return two coordinates for a street segment (such as the beginning and ending of a portion of a street). Instead, with input resulting in return codes of I3 (interpolated to thoroughfare or street level, where no input premise number was provided), the complete street is used in the computation.

## **Result Indicators**

Result indicators provide information about the kinds of processing performed on an address. There are two types of result indicators:

## Record-Level Result Indicators

Record-level result indicators provide data about the results of Validate Address Loqate processing for each record, such as the success or failure of the match attempt, which coder processed the address, and other details. The following table lists the record-level result indicators returned by Validate Address Loqate.

**Table 82: Record Level Indicators** 

| Field Name | Description                                                                                                    |
|------------|----------------------------------------------------------------------------------------------------|
| Confidence | The level of confidence assigned to the address being returned. Range is from zero (0) to 100; zero indicates failure, 100 indicates a very high level of confidence that the match results are correct. For multiple matches, the confidence level is 0. For details about how this number is calculated, see Introduction to the Validate Address Loqate Confidence Algorithm. |

#### Field Name

## Description

#### CouldNotValidate

If no match was found, which address component could not be validated:

- ApartmentNumber
- HouseNumber
- StreetName
- PostalCode
- City
- Directional
- StreetSuffix
- Firm
- POBoxNumber

**Note:** More than one component may be returned, in a comma-separated list.

#### MatchScore

MatchScore provides an indication of the similarity between the input data and the closest reference data match. It is significantly different from Confidence in that Confidence indicates how much the input address changed to obtain a match, whereas the meaning of Match Score varies between U.S. and non-U.S. addresses.

The int getFieldMatchscore (unit record, const char\*) field is a decimal value between 0 and 100 that reflects the similarity between the identified input data and the closest reference data match. A result of 100 indicates that no changes other than alias, casing, or diacritic changes have been made to the input data. A result of 0 indicates that there is no similarity between the input data and closest reference data match.

Note: The Validate Address Loqate and Advanced Matching Module components both use the MatchScore field. The MatchScore field value in the output of a dataflow is determined by the last stage to modify the value before it is sent to an output stage. If you have a dataflow that contains Validate Address Loqate and Advanced Matching Module components and you want to see the MatchScore field output for each stage, use a Transformer stage to copy the MatchScore value to another field. For example, Validate Address Loqate produces an output field called MatchScore and then a Transformer stage copies the MatchScore field from Validate Address Loqate to a field called AddressMatchScore. When the matcher stage runs it populates the MatchScore field with the value from the matcher and passes through the AddressMatchScore value from Validate Address Loqate.

## ProcessedBy

Which address coder processed the address:

LOQATE

The Logate coder processed the address.

| Field Name         | Description                                               |                                                                              |  |
|--------------------|-----------------------------------------------------------|------------------------------------------------------------------------------|--|
| Status             | Reports the success or fail is "F" for all the possible m | ure of the match attempt. For multiple matches, this field atches.           |  |
|                    | null                                                      | Success                                                                      |  |
|                    | F                                                         | Failure                                                                      |  |
| Status.Code        | Reason for failure, if there • UnableToValidate           | is one.                                                                      |  |
| Status.Description | Description of the problem  Address Not Found             | , if there is one.  This value will appear if  Status.Code=UnableToValidate. |  |

## Field-Level Result Indicators

Field-level result indicators describe how Validate Address Loqate handled each address element. Field-level result indicators are returned in the qualifier "Result". For example, the field-level result indicator for HouseNumber is contained in **HouseNumber.Result**.

To enable field-level result indicators, check the **Include result codes for individual fields** box.

The following table lists the field-level result indicators. If a particular field does not apply to an address, the result indicator may be blank.

# **Table 83: Field-Level Result Indicators**

| Field Name             | Description |                                                                                                    |
|------------------------|-------------|----------------------------------------------------------------------------------------------------|
| ApartmentLabel.Result  | Α           | Appended. The field was added to a blank input field. U.S. and Canadian addresses only.                                                                                                    |
|                        | С           | Corrected. U.S. and Canadian addresses only.                                                                                                    |
|                        | F           | Formatted. The spacing and/or punctuation was changed to conform to postal standards.                                                                                                    |
|                        | Р           | Pass-through. The data was not used in the validation process, but it was preserved in the output. U.S. and Canadian addresses only.                                                              |
|                        | R           | The apartment label is required but is missing from the input address. U.S. addresses only.                                                                                                    |
|                        | s           | Standardized. This option includes any standard abbreviations.                                                                                                    |
|                        | U           | Unmatched. Does not apply to Canadian addresses.                                                                                                    |
|                        | V           | Validated. The data was confirmed correct and remained unchanged from input.                                                                                                    |
| ApartmentNumber.Result | Α           | Appended. The field was added to a blank input field. U.S. and Canadian addresses only.                                                                                                    |
|                        | С           | Corrected. Canadian addresses only.                                                                                                    |
|                        | F           | Formatted. The spacing and/or punctuation was changed to conform to postal standards. Does not apply to U.S. or Canadian addresses.                                                               |
|                        | Р           | Pass-through. The data was not used in the validation process, but it was preserved in the output. U.S. addresses that are an EWS match will have a value of P. U.S. and Canadian addresses only. |
|                        | R           | The apartment number is required but is missing from the input address. U.S. addresses only.                                                                                                    |
|                        | S           | Standardized. This option includes any standard abbreviations. Does not apply to U.S. addresses.                                                                                                  |
|                        | U           | Unmatched.                                                                                                    |
|                        | V           | Validated. The data was confirmed correct and remained unchanged from input.                                                                                                    |

| Field Name      | Description                                                    |                                                                                                    |  |
|-----------------|----------------------------------------------------------------|----------------------------------------------------------------------------------------------------|--|
| City.Result     | А                                                              | Appended. The field was added to a blank input field. U.S. and Canadian addresses only.                                                                                                  |  |
|                 | С                                                              | Corrected. U.S. and Canadian addresses only.                                                                                                    |  |
|                 | F                                                              | Hyphens missing or punctuation errors. Canadian addresses only.                                                                                                    |  |
|                 | М                                                              | Multiple. The input address matched multiple records in the postal database, and each matching record has a different value in this field. Does not apply to U.S. or Canadian addresses. |  |
|                 | Р                                                              | Pass-through. The data was not used in the validation process, but it was preserved in the output.                                                                                       |  |
|                 | R                                                              | The city is required but is missing from the input address. U.S. addresses only.                                                                                                    |  |
|                 | S                                                              | Standardized. This option includes any standard abbreviations. Does not apply to U.S. addresses.                                                                                         |  |
|                 | U                                                              | Unmatched. Does not apply to Canadian addresses.                                                                                                    |  |
|                 | V                                                              | Validated. The data was confirmed correct and remained unchanged from input.                                                                                                    |  |
| Country.Result  | These result codes do not apply to U.S. or Canadian addresses. |                                                                                                    |  |
|                 | М                                                              | Multiple. The input address matched multiple records in the postal database, and each matching record has a different value in this field.                                               |  |
|                 | s                                                              | Standardized. This option includes any standard abbreviations.                                                                                                    |  |
|                 | U                                                              | Unmatched.                                                                                                    |  |
|                 | V                                                              | Validated. The data was confirmed correct and remained unchanged from input.                                                                                                    |  |
| County.Result*  | The sn                                                         | nallest geographic data element within a country, for instance, <b>USA County</b>                                                                                                    |  |
| FirmName.Result | С                                                              | Corrected. U.S. addresses only.                                                                                                    |  |
|                 | Р                                                              | Pass-through. The data was not used in the validation process, but it was preserved in the output. U.S. and Canadian addresses only.                                                     |  |
|                 | U                                                              | Unmatched. U.S. and Canadian addresses only.                                                                                                    |  |
|                 | V                                                              | Validated. The data was confirmed correct and remained unchanged from input. U.S. addresses only.                                                                                        |  |

| Field Name                | Description |                                                                                                    |  |
|---------------------------|-------------|----------------------------------------------------------------------------------------------------|--|
| HouseNumber.Result        | Α           | Appended. The field was added to a blank input field. Canadian addresses only.                                                                                  |  |
|                           | С           | Corrected. Canadian addresses only.                                                                                                    |  |
|                           | F           | Formatted. The spacing and/or punctuation was changed to conform to postal standards. Does not apply to U.S. or Canadian addresses.                             |  |
|                           | 0           | Out of range. Does not apply to U.S. or Canadian addresses.                                                                                                    |  |
|                           | Р           | Pass-through. The data was not used in the validation process, but it was preserved in the output. Canadian addresses only.                                     |  |
|                           | R           | The house number is required but is missing from the input address. Canadian addresses only.                                                                    |  |
|                           | S           | Standardized. This option includes any standard abbreviations. Does not apply to U.S. or Canadian addresses.                                                    |  |
|                           | U           | Unmatched.                                                                                                    |  |
|                           | V           | Validated. The data was confirmed correct and remained unchanged from input.                                                                                    |  |
| LeadingDirectional.Result | Α           | Appended. The field was added to a blank input field. U.S. and Canadian addresses only.                                                                         |  |
|                           | С           | Corrected. Non-blank input was corrected to a non-blank value. U.S. addresses only.                                                                             |  |
|                           | F           | Formatted. The spacing and/or punctuation was changed to conform to postal standards. Does not apply to U.S. or Canadian addresses.                             |  |
|                           | М           | Multiple. The input address matched multiple records in the postal database, and each matching record has a different value in this field. U.S. addresses only. |  |
|                           | Р           | Pass-through. The data was not used in the validation process, but it was preserved in the output. Canadian addresses only.                                     |  |
|                           | s           | Standardized. This option includes any standard abbreviations.                                                                                                  |  |
|                           | U           | Unmatched.                                                                                                    |  |
|                           | V           | Validated. The data was confirmed correct and remained unchanged from input. Does not apply to Canadian addresses.                                              |  |

| Field Name        | Description |                                                                                                    |  |
|-------------------|-------------|----------------------------------------------------------------------------------------------------|--|
| POBox.Result      | Α           | Appended. The field was added to a blank input field. Canadian addresses only.                                                                                                   |  |
|                   | С           | Corrected. Canadian addresses only.                                                                                                    |  |
|                   | F           | Formatted. The spacing and/or punctuation was changed to conform to postal standards. Does not apply to U.S. or Canadian addresses.                                              |  |
|                   | M           | Multiple matches. The input address matched multiple records in the postal database, and each matching record has a different value in this field. U.S. addresses only.          |  |
|                   | Р           | Pass-through. The data was not used in the validation process, but it was preserved in the output. Canadian addresses only.                                                      |  |
|                   | R           | The P.O. Box number is required but is missing from the input address. U.S. addresses only.                                                                                      |  |
|                   | S           | Standardized. This option includes any standard abbreviations.                                                                                                    |  |
|                   | U           | Unmatched.                                                                                                    |  |
|                   | V           | Validated. The data was confirmed correct and remained unchanged from input.                                                                                                    |  |
| PostalCode.Result | Α           | Appended. The field was added to a blank input field. U.S. and Canadian addresses only.                                                                                          |  |
|                   | С           | Corrected. U.S. and Canadian addresses only.                                                                                                    |  |
|                   | F           | Formatted. The spacing and/or punctuation was changed to conform to postal standards. Does not apply to U.S. or Canadian addresses.                                              |  |
|                   | M           | Multiple. The input address matched multiple records in the postal database, and each matching record has a different value in this field. Does not apply to Canadian addresses. |  |
|                   | Р           | Pass-through. The data was not used in the validation process, but it was preserved in the output. Does not apply to U.S. addresses.                                             |  |
|                   | R           | The postal code is required but is missing from the input address. U.S. addresses only.                                                                                          |  |
|                   | S           | Standardized. This option includes any standard abbreviations. Does not apply to U.S. or Canadian addresses.                                                                     |  |
|                   | U           | Unmatched. For example, if the street name does not match the postal code, both StreetName.Result and PostalCode.Result will contain U.                                          |  |
|                   | V           | Validated. The data was confirmed correct and remained unchanged from input.                                                                                                    |  |

| Field Name            | Description                                          |                                                                                                    |  |
|-----------------------|------------------------------------------------------|----------------------------------------------------------------------------------------------------|--|
| PostalCode.Type       | Р                                                    | The ZIP Code <sup>™</sup> contains only PO Box addresses. U.S. addresses only.                                                                                                    |  |
|                       | U                                                    | The ZIP Code <sup>™</sup> is a unique ZIP Code <sup>™</sup> assigned to a specific company or location. U.S. addresses only.                                                                                                    |  |
|                       | M                                                    | The ZIP $Code^{^TM}$ is for military addresses. U.S. addresses only.                                                                                                    |  |
|                       | null                                                 | The ZIP Code <sup>™</sup> is a standard ZIP Code <sup>™</sup> .                                                                                                    |  |
| Principality.Result * | The largest geographic data element within a country |                                                                                                    |  |
| StateProvince.Result  | Α                                                    | Appended. The field was added to a blank input field. U.S. and Canadian addresses only.                                                                                                    |  |
|                       | С                                                    | Corrected. U.S. addresses only.                                                                                                    |  |
|                       | М                                                    | Multiple. The input address matched multiple records in the postal database, and each matching record has a different value in this field. Does not apply to U.S. or Canadian addresses.                                                                                                    |  |
|                       | Р                                                    | Pass-through. The data was not used in the validation process, but it was preserved in the output. U.S. and Canadian addresses only.                                                                                                    |  |
|                       | R                                                    | The state is required but is missing from the input address. U.S. addresses only.                                                                                                    |  |
|                       | S                                                    | Standardized. This option includes any standard abbreviations. Does not apply to U.S. addresses.                                                                                                    |  |
|                       | U                                                    | Unmatched. Does not apply to Canadian addresses.                                                                                                    |  |
|                       | V                                                    | Validated. The data was confirmed correct and remained unchanged from input.                                                                                                    |  |
| StreetAlias.Result    | on the<br>name v<br>street.<br>StreetN               | ernate name for a street; typically applies only to a specific range of addresses street. If you do not allow street aliases in the output then the street's "base" will appear in the output regardless of whether or not there is an alias for the The base name is the name that applies to the entire street. For example: If Name is "N MAIN ST" the StreetAlias field would contain "MAIN" and the ghfare type, "ST", would be returned in the StreetSuffix field. |  |

| Field Name          | Desc | ription                                                                                                    |
|---------------------|------|----------------------------------------------------------------------------------------------------|
| StreetName.Result   | А    | Appended. The field was added to a blank input field. Canadian addresses only.                                                                                  |
|                     | С    | Corrected. U.S. and Canadian addresses only.                                                                                                    |
|                     | F    | Formatted. The spacing and/or punctuation was changed to conform to postal standards. Does not apply to U.S. or Canadian addresses.                             |
|                     | M    | Multiple. The input address matched multiple records in the postal database, and each matching record has a different value in this field. U.S. addresses only. |
|                     | Р    | Pass-through. The data was not used in the validation process, but it was preserved in the output. Does not apply to U.S. addresses.                            |
|                     | S    | Standardized. This option includes any standard abbreviations. U.S. and Canadian addresses only.                                                                |
|                     | U    | Unmatched.                                                                                                    |
|                     | V    | Validated. The data was confirmed correct and remained unchanged from input.                                                                                    |
| StreetSuffix.Result | A    | Appended. The field was added to a blank input field. U.S. and Canadian addresses only.                                                                         |
|                     | С    | Corrected. U.S. and Canadian addresses only.                                                                                                    |
|                     | F    | Formatted. The spacing and/or punctuation was changed to conform to postal standards. Does not apply to U.S. or Canadian addresses.                             |
|                     | М    | Multiple. The input address matched multiple records in the postal database, and each matching record has a different value in this field. U.S. addresses only. |
|                     | Р    | Pass-through. The data was not used in the validation process, but it was preserved in the output. Canadian addresses only.                                     |
|                     | s    | Standardized. This option includes any standard abbreviations.                                                                                                  |
|                     | U    | Unmatched. Does not apply to U.S. addresses.                                                                                                    |
|                     | V    | Validated. The data was confirmed correct and remained unchanged from input.                                                                                    |
| Subcity.Result*     |      | iller population center data element, dependent on the contents of the Locality For instance, <b>Turkish Neighbourhood</b> .                                    |
| Substreet.Result*   |      | ependent street or block data element within a country. For instance, <b>UK</b> ndent Street.                                                                   |

| Field Name                 | Descri | ption                                                                                                    |
|----------------------------|--------|----------------------------------------------------------------------------------------------------|
| TrailingDirectional.Result | Α      | Appended. The field was added to a blank input field. U.S. and Canadian addresses only.                                                                         |
|                            | С      | Corrected. U.S. and Canadian addresses only.                                                                                                    |
|                            | F      | Formatted. The spacing and/or punctuation was changed to conform to postal standards. Does not apply to U.S. or Canadian addresses.                             |
|                            | M      | Multiple. The input address matched multiple records in the postal database, and each matching record has a different value in this field. U.S. addresses only. |
|                            | Р      | Pass-through. The data was not used in the validation process, but it was preserved in the output. Canadian addresses only.                                     |
|                            | s      | Standardized. This option includes any standard abbreviations.                                                                                                  |
|                            | U      | Unmatched. Does not apply to Canadian addresses.                                                                                                    |
|                            | V      | Validated. The data was confirmed correct and remained unchanged from input.                                                                                    |

<sup>\*</sup>This is a subfield and may not contain data.

### The AVC Code

The Address Verification Code (AVC) is an 11-byte code that is made up of accuracy indicators for addresses; the codes tell you the quality of the processing results and provide guidelines on how to correct the input data if necessary. Each individual address receives its own code. This code is automatically returned within your dataflow's output. An example of an AVC is:

V44-I44-P6-100

AVCs consist of eight parts:

- · Verification Status
- Post-Process Verification Match Level
- Pre-Process Verification Match Level
- Parsing Status
- Lexicon Identification Match Level
- Context Identification Match Level
- Postcode Status
- Matchscore

## **Verification Status**

The level to which an address was verified.

- V—Verified. A complete match was made between the input data and a single record from the available reference data. For simple address validation, this is considered the best code to return.
- **P**—Partially verified. A partial match was made between the input data and a single record from the available reference data. This could mean that there is granular data for the address information that was provided, but additional information is required to return a full validation.
- A—Ambiguous. There are multiple addresses that could match the input.
- **U**—Unable to verify. This gets returned when there is not enough information to verify an address or when the input query is unreadable. The output fields will contain the input data.
- **R**—Reverted. The record could not be verified to the specified minimum acceptable level. This occurs when advanced options such as minimum reversion levels are set on a process. The output fields will contain the input data.
- **C**—Conflict. There is more than one close reference data match with conflicting values.

### Post-Process Verification Match Level

The level to which the input data matches the available reference data after processing.

- 5—Delivery point (building or post box). The record will be passed or will have high confidence if ApartmentNumber, HouseNumber, Street, City, and StateProvince supplied in the input record match to the Loqate reference dataset. Will have moderate confidence if ApartmentNumber is correct but other remaining fields are incorrect, but in this case the Loqate engine should able to identify the ApartmentNumber as ApartmentNumber is at a more granular level. It will have zero confidence if ApartmentNumber and other fields are unable to parsed by the Loqate engine.
- 4—Premise or building. The record will be passed or will have high confidence if House Number, Street, City, and StateProvince supplied in the input record match the Loqate reference dataset.
   Will have moderate confidence if HouseNumber is correct but the other fields are not; however, in this case the Loqate engine should able to identify the HouseNumber because HouseNumber is at a more granular level. It will have zero confidence if the HouseNumber and other fields are unable to parsed by the Loqate engine.
- 3—Thoroughfare, road, or street. The record will be passed or will have high confidence if Street, City, and StateProvince supplied in the input record match the Loqate reference dataset. Will have moderate confidence if City is correct but StateProvince is not; however, in this case the Loqate engine should able to identify the StateProvince as City itself is the part of StateProvince. It will have zero confidence if City or both fields (City and State Province) are unable to parsed by the Loqate engine.
- 2—Locality (city or town). The record will be passed or will have high confidence if both City and StateProvince supplied in the input record match the Loqate reference dataset. Will have moderate confidence if City is correct but StateProvince is not; however, in this case the Loqate Engine should able to identify the StateProvince as City itself is the part of StateProvince. It will have zero confidence if City or both fields (City and StateProvince) are unable to be parsed by the Loqate engine.
- 1—Administrative area (state or region). The record will be passed or will have high confidence if the StateProvince supplied in the input record matches the Logate reference dataset.
- **0**—None. This is equivalent to loosest match option.

### Pre-Process Verification Match Level

The level to which the input data matches the available reference data before processing.

- 5—Delivery point (building or post box)
- 4—Premise or building.
- 3—Thoroughfare, road, or street.
- 2—Locality (city or town).
- 1—Administrative area (state or region).
- **0**—None.

## Parsing Status

The level to which an address was parsed.

- I—Identified and parsed. The input data has been identified and placed into components. For example, with "123 Kingston Av" Validate Address Loqate would be able to determine that "123" was a Premise Number, "Kingston" was the Thoroughfare Name, and "Av" or "Avenue" would be the Thoroughfare Type.
- **U**—Unable to parse. Validate Address Loquete was unable to identify and parse the input data. As with the "Unverified" verification status, the input data was incomplete or vague.

#### Lexicon Identification Match Level

The level to which the input data has some recognized form through the use of pattern matching (for instance, a numeric value could be a premise number) and lexicon matching (for example, "rd" could be Thoroughfare Type "road"; "London" could be a locality, and so on).

- 5—Delivery point (building or post box)
- 4—Premise or building.
- 3—Thoroughfare, road, or street.
- 2—Locality (city or town).
- 1—Administrative area (state or region).
- **0**—None.

### Context Identification Match Level

The level to which the input data can be recognized based on the context in which it appears. This is the least accurate form of matching and is based on identifying a word as a particular address element. For example, input could be determined to be a thoroughfare because it was preceded by something that could be a premise and followed by something that could be a locality, the latter items being identified through a match against the reference data or the lexicon.

- 5—Delivery point (building or post box)
- 4—Premise or building.
- 3—Thoroughfare, road, or street.
- 2—Locality (city or town).
- 1—Administrative area (state or region).

#### • **0**—None.

#### Postcode Status

The level to which a postal code was verified.

- P8—PostalCodePrimary and PostalCodeSecondary verified.
- P7—PostalCodePrimary verified, PostalCodeSecondary added or changed.
- P6—PostalCodePrimary verified.
- **P5**—PostalCodePrimary verified with small change.
- **P4**—PostalCodePrimary verified with large change.
- P3—PostalCodePrimary added.
- P2—PostalCodePrimary identified by lexicon.
- P1—PostalCodePrimary identified by context.
- **P0**—PostalCodePrimary empty.

#### Match Score

A numeric value between 0 and 100 representing the similarity between the identified input data and the output data for the record. A result of 100 means that no changes other than additions, alias, casing, or diacritic changes have been made to the input data. A result of 0 means there is no similarity between the input data item and the output data provided.

## **AMAS Output**

The following table lists the standard fields that are output by Validate Address AUS.

## **Table 84: Output Fields**

| Field Name  | Description                                                  |                                                                                                    |  |  |
|-------------|--------------------------------------------------------------|----------------------------------------------------------------------------------------------------|--|--|
| Barcode     | Standard barcode based on the DPID.                          |                                                                                                    |  |  |
|             | F                                                            | Failure (no barcode found)                                                                                                    |  |  |
|             | 20-digit number                                              | Success                                                                                                    |  |  |
| DPID        | Address File that uniquely identi  Note: This field will con | eight-digit number from the Australia Post Postal fies a mail delivery point, such as a street address. tain "00000000" for Australian addresses that are vill be empty for non-Australian addresses. |  |  |
| FloorNumber | The floor/level number, for exam                             | pple: 123 E Main St Apt 3, <b>4th</b> Floor                                                                                                    |  |  |

| Field Name   | Description                                                              |
|--------------|--------------------------------------------------------------------------|
| FloorType    | The floor/level type, for example: 123 E Main St Apt 3, 4th <b>Floor</b> |
| PostalBoxNum | The postal delivery number, for example: PO Box 42                       |

# **Encountering False Positives**

## What is a False-Positive?

To prevent the generation of address lists, the DPV and LACS<sup>Link</sup> databases include false-positive records. False-positive records are artificially manufactured addresses that reside in a false-positive table. For each negative response that occurs in a DPV or LACS<sup>Link</sup> query, a query is made to the false-positive table. A match to this table (called a false-positive match) disables your DPV or LACS<sup>Link</sup> key. In batch processing the job that contains the violation will complete successfully but you will not be able to run any subsequent jobs that use DPV or LACS<sup>Link</sup> until you report the violation and obtain a key to reactivate DPV or LACS<sup>Link</sup>.

**Note:** The term "seed record violation" is also used to refer to encountering false positive records. The two terms mean the same thing.

## **Reporting DPV False-Positive Violations**

Spectrum<sup>™</sup> Technology Platform indicates a false-positive match via messages in the server log.

During batch processing, if you encounter a false positive record the job will continue. After the job completes you will not be able to run any other jobs using DPV because your DPV key is disabled. When a DPV false positive record violation occurs, the following text is displayed in the Execution History:

```
DPV Seed Record Violation. Seed Code S<ZIP, ZIP+4, Address, Unit>
```

You can report the violation and obtain a restart key by following these steps.

- In your browser, go to http://<yourserver>:<port>/<product code>/dpv.jsp. For example, http://localhost:8080/unc/dpv.jsp for the Universal Addressing Module and http://localhost:8080/geostan/dpv.jsp for the Enterprise Geocoding Module.
- 2. Enter the mailer's information into each field. The number in parentheses after each field name indicates the maximum length of the field.
- 3. Click **Submit** when you're done. A **File Download** dialog will appear.

- 4. Click **Save** to save the file to your computer. A **Save As** dialog will appear.
- 5. Specify a file name and location on your local hard drive (for example c:\DPVSeedFile.txt) and click **Save**.
- 6. Go to www.g1.com/support and log in.
- 7. Click **DPV & LACS**<sup>Link</sup> **False Positive**.
- 8. Follow the on-screen instructions to attach your seed file and obtain a restart key.

## **DPV False Positive Header File Layout**

The USPS® has determined the required layout of the DPV false-positive header file, which is currently defined as a fixed-length file containing two or more 180-byte records. The first record must always be the header record, whose layout is shown below.

**Table 85: DPV False-Positive Header Record Layout** 

| Position | Length | Description                                | Format       |
|----------|--------|--------------------------------------------|--------------|
| 1-40     | 40     | Mailer's company name                      | Alphanumeric |
| 41-98    | 58     | Mailer's address line                      | Alphanumeric |
| 99-126   | 28     | Mailer's city name                         | Alphanumeric |
| 127-128  | 2      | Mailer's state abbreviation                | Alphabetic   |
| 129-137  | 9      | Mailer's 9-digit ZIP Code                  | Numeric      |
| 138-146  | 9      | Total Records Processed                    | Numeric      |
| 147-155  | 9      | Total Records DPV Matched                  | Numeric      |
| 156-164  | 9      | Percent Match Rate to DSF                  | Numeric      |
| 165-173  | 9      | Percent Match Rate to ZIP + 4 <sup>®</sup> | Numeric      |

| Position | Length | Description                 | Format  |
|----------|--------|-----------------------------|---------|
| 174-178  | 5      | Number of ZIP Codes on file | Numeric |
| 179-180  | 2      | Number of False-Positives   | Numeric |

The trailer record contains information regarding the DPV false-positive match. There must be one trailer record added to the false-positive file for every DPV false-positive match. The layout is shown below.

**Table 86: DPV False-Positive Trailer Record Layout** 

| Position | Length | Description                    | Format       |
|----------|--------|--------------------------------|--------------|
| 1-2      | 2      | Street predirectional          | Alphanumeric |
| 3-30     | 28     | Street name                    | Alphanumeric |
| 31-34    | 4      | Street suffix abbreviation     | Alphanumeric |
| 35-36    | 2      | Street postdirectional         | Alphanumeric |
| 37-46    | 10     | Address primary number         | Alphanumeric |
| 47-50    | 4      | Address secondary abbreviation | Alphanumeric |
| 51-58    | 8      | Address secondary number       | Numeric      |
| 59-63    | 5      | Matched ZIP Code               | Numeric      |
| 64-67    | 4      | Matched ZIP + 4 <sup>®</sup>   | Numeric      |

| Position | Length | Description | Format |
|----------|--------|-------------|--------|
| 68-180   | 113    | Filler      | Spaces |

## **Reporting LACS/Link False-Positive Violations**

Spectrum<sup>™</sup> Technology Platform indicates a false-positive match via messages in the server log. Batch jobs will fail if a false-positive match occurs and client/server calls will throw an exception.

**Note:** The term "seed record violation" is also used to refer to encountering false positive records. The two terms mean the same thing.

When a false positive record is encountered, the server log will say:

```
2005-05-19 09:40:10,758 WARN [com.gl.dcg.component.Log] Seed record violation for RR 1 R74039 2924 2005-05-19 09:40:10,774 ERROR [com.gl.dcg.component.Log] Feature Disabled: LLB: LACS Seed Record Violation. Seed Code: R74039 2924 2005-05-19 09:40:10,867 ERROR [com.gl.dcg.job.server.stages.JobRunnerStages] Error executing job com.gl.dcg.stage.StageException: com.gl.dcg.component.ComponentException: Feature Disabled: LLB
```

- 1. In your browser, go to http://<ServerName>:<port>/<product code>/lacslink.jsp. For example, http://localhost:8080/unc/lacslink.jsp for the Universal Addressing Module and http://localhost:8080/geostan/lacslink.jsp for the Enterprise Geocoding Module.
- Enter the mailer's information into each field. The number in parentheses after the field name indicates the maximum length of the field. Click **Submit** when you're done. A **File Download** dialog will appear.
- Click Save to save the file to your computer. A Save As dialog will appear.
- 4. Specify a file name and location on your local hard drive (for example c:\lacslink.txt) and click **Save**.
- 5. Go to www.g1.com/support and log in.
- 6. Click DPV & LACS<sup>Link</sup> False Positive.
- 7. Follow the on-screen instructions to attach your seed file and obtain a restart key.

# Validate Address Confidence Algorithm

## **Introduction to the Validate Address Confidence Algorithm**

ValidateAddress computes a confidence score for each validated address. This score describes how likely it is that the validated address is correct. Confidence code values range from 0 to 100, with a zero confidence level indicating no confidence and 100 indicating a very high level of confidence that the match results are correct. Confidence codes are calculated based on an algorithm that takes into account the match results for individual output fields. The output fields involved in this calculation include:

- Country
- City
- State
- PostalCode
- StreetName
- HouseNumber
- LeadingDirectional
- TrailingDirectional
- StreetSuffix
- ApartmentNumber

Each field has its own Weight in the algorithm. Additionally, for each field the match result could be labeled as Success, Failure, or Changed. ("Changed" refers to cases where the contents of the field have been corrected in order to get a match.) The match result—Success, Failure, or Changed—determines what the Factor is for that field. Thus, the calculation for the confidence code is a product of Weight by Factor as follows:

## **Confidence Algorithm for U.S. and Canadian Addresses**

The following table details the scoring and logic behind the ValidateAddress confidence algorithm for U.S. and Canadian addresses.

Table 87: Confidence Algorithm for U.S. and Canadian Addresses

| Field           | Weight/Match Score | Factor if Changed <sup>1</sup> | Factor If Filled <sup>2</sup> |
|-----------------|--------------------|--------------------------------|-------------------------------|
| Country         | 10                 | 100%                           | 0%                            |
| City            | 10                 | 50%                            | 75%                           |
| State           | 15                 | 50%                            | 75%                           |
| PostalCode      | 15                 | 25%                            | 25%                           |
| StreetName      | 15                 | 50%                            | 75%                           |
| HouseNumber     | 15                 | 50%                            | 75%                           |
| Directionals    | 10                 | 50%                            | 75%                           |
| StreetSuffix    | 5                  | 50%                            | 75%                           |
| ApartmentNumber | 5                  | 50%                            | 75%                           |

# **Confidence Algorithm for International Addresses**

There are two confidence algorithms for addresses outside the U.S. and Canada, one for addresses in countries that use postal codes and one for addresses in countries that do not use postal codes.

The following table details the confidence algorithm for non-U.S. and non-Canadian addresses from countries that use postal codes.

<sup>&</sup>lt;sup>2</sup> Refers to instances when the input data in this field is not present but is filled in order to achieve a match

<sup>&</sup>lt;sup>1</sup> Refers to instances when the input data in this field is changed in order to achieve a match.

**Table 88: Confidence Algorithm for Countries With Postal Codes** 

| Field           | Weight/Match Score | Factor if<br>Changed <sup>3</sup> | Factor If<br>Filled <sup>4</sup> | Factor if Postal<br>Data<br>Unavailable |
|-----------------|--------------------|-----------------------------------|----------------------------------|-----------------------------------------|
| Country         | 11.111111111111    | 100%                              | 0%                               | 0%                                      |
| City            | 11.111111111111    | 50%                               | 75% <sup>5</sup>                 | 0%                                      |
| State           | 16.666666666667    | 100%                              | 100                              | 80%                                     |
| PostalCode      | 16.666666666667    | 100%                              | 100%                             | 80%                                     |
| StreetName      | 16.666666666667    | 50%                               | 75%                              | 50%                                     |
| HouseNumber     | 16.666666666667    | 50%                               | 75%                              | 50%                                     |
| Directionals    | 0                  | 50%                               | 75%                              | 0%                                      |
| StreetSuffix    | 5.555555555556     | 50%                               | 75%                              | 50%                                     |
| ApartmentNumber | 5.555555555556     | 50%                               | 75%                              | 50%                                     |

<sup>&</sup>lt;sup>4</sup> Refers to instances when the input data in this field is not present but is filled in order to achieve a match.

- Category A—Enables the validation and correction of an address's postal code, city name, state/county name, street address elements, and country name.
- Category B—Enables the validation and correction of an address's postal code, city name, state/county name, and country name. It does not support the validation or correction of street address elements.
- Category C—Enables the validation and correction of the country name, and the validation of the format of the postal code.

<sup>&</sup>lt;sup>3</sup> Refers to instances when the input data in this field is changed in order to achieve a match.

<sup>&</sup>lt;sup>5</sup> If the country is a Category C country, this value is 50%. Countries fall into one of these categories:

The following table details confidence algorithm for countries that do not use postal codes.

**Table 89: Confidence Algorithm for Countries Without Postal Codes** 

| Field           | Weight/Match Score | Factor if<br>Changed <sup>6</sup> | Factor If<br>Filled <sup>7</sup> | Factor if Postal<br>Data<br>Unavailable |
|-----------------|--------------------|-----------------------------------|----------------------------------|-----------------------------------------|
| Country         | 13.333333333333    | 100%                              | 0%                               | 0%                                      |
| City            | 13.333333333333    | 50%                               | 75% <sup>8</sup>                 | 0%                                      |
| State           | 20                 | 100%                              | 100                              | 80%                                     |
| StreetName      | 20                 | 50%                               | 75%                              | 50%                                     |
| HouseNumber     | 20                 | 50%                               | 75%                              | 50%                                     |
| Directionals    | 0                  | 50%                               | 75%                              | 0%                                      |
| StreetSuffix    | 6.66666666666667   | 50%                               | 75%                              | 50%                                     |
| ApartmentNumber | 6.66666666666667   | 50%                               | 75%                              | 50%                                     |

<sup>&</sup>lt;sup>7</sup> Refers to instances when the input data in this field is not present but is filled in order to achieve a match.

- Category A—Enables the validation and correction of an address's postal code, city name, state/county name, street address elements, and country name.
- Category B—Enables the validation and correction of an address's postal code, city name, state/county name, and country name. It does not support the validation or correction of street address elements.
- Category C—Enables the validation and correction of the country name, and the validation of the format of the postal code.

<sup>&</sup>lt;sup>6</sup> Refers to instances when the input data in this field is changed in order to achieve a match.

<sup>&</sup>lt;sup>8</sup> If the country is a Category C country, this value is 50%. Countries fall into one of these categories:

The following table lists countries without postal codes.

**Table 90: Countries Without Postal Codes** 

| Afghanistan   | Albania           | Angola               |
|---------------|-------------------|----------------------|
| Anguilla      | Bahamas           | Barbados             |
| Belize        | Benin             | Bhutan               |
| Botswana      | Burkina Faso      | Burundi              |
| Cameroon      | Cayman Islands    | Central African Rep. |
| Chad          | Cocos Islands     | Colombia             |
| Comoros       | Congo (Dem. Rep.) | Congo (Rep.)         |
| Cote d'Ivoire | Korea (North)     | Djibouti             |
| Dominica      | Equatorial Guinea | Eritrea              |
| Fiji          | Gabon             | Gambia               |
| Ghana         | Grenada           | Guyana               |
| Ireland       | Jamaica           | Kiribati             |
| Libya         | Malawi            | Mali                 |
| Mauritania    | Namibia           | Nauru                |

| Palau                            | Panama               | Peru                  |
|----------------------------------|----------------------|-----------------------|
| Qatar                            | Rwanda               | Saint Lucia           |
| Saint Vincent and the Grenadines | Samoa                | Sao Tome and Principe |
| Seychelles                       | Sierra Leone         | Suriname              |
| Tanzania                         | Timor                | Togo                  |
| Tonga                            | Trinidad & Tobago    | Tuvalu                |
| Uganda                           | United Arab Emirates | Vanuatu               |
| Yemen                            | Zimbabwe             |                       |

# **Appendix**

## In this section

ISO Country Codes and Module Support

257

# A - ISO Country Codes and Module Support

In this section

ISO Country Codes and Coder Support

258

### ISO Country Codes and Coder Support

This table lists the two-digit and three-digit ISO codes for each country as well as the level of support for each coder: Validate Address International (VAI), Validate Address Global (VAG), and Validate Address Loqate (VAL). The levels are defined as follows:

- Level A—Street-level data is provided.
- Level B—City and/or postal code data is provided.
- Level C—Country data is provided.
- '-'—Country not supported

| ISO Country Name | ISO 3116-1<br>Alpha-2 | ISO 3116-1<br>Alpha-3 | VAI | VAG | VAL |
|------------------|-----------------------|-----------------------|-----|-----|-----|
| Afghanistan      | AF                    | AFG                   | В   | В   | A   |
| Aland Islands    | AX                    | ALA                   | В   | -   | A   |
| Albania          | AL                    | ALB                   | В   | В   | A   |
| Algeria          | DZ                    | DZA                   | В   | В   | A   |
| American Samoa   | AS                    | ASM                   | В   | -   | A   |
| Andorra          | AD                    | AND                   | A   | А   | A   |
| Angola           | AO                    | AGO                   | В   | В   | A   |
| Anguilla         | Al                    | AIA                   | В   | В   | В   |
| Antarctica       | AQ                    | ATA                   | С   | В   | В   |

| ISO Country Name    | ISO 3116-1<br>Alpha-2 | ISO 3116-1<br>Alpha-3 | VAI | VAG | VAL |
|---------------------|-----------------------|-----------------------|-----|-----|-----|
| Antigua And Barbuda | AG                    | ATG                   | А   | В   | В   |
| Argentina           | AR                    | ARG                   | А   | А   | Α   |
| Armenia             | AM                    | ARM                   | В   | Α   | А   |
| Aruba               | AW                    | ABW                   | А   | В   | А   |
| Australia           | AU                    | AUS                   | Α   | Α   | А   |
| Austria             | AT                    | AUT                   | Α   | Α   | А   |
| Azerbaijan          | AZ                    | AZE                   | В   | В   | А   |
| Bahamas             | BS                    | BHS                   | Α   | В   | А   |
| Bahrain             | вн                    | BHR                   | А   | А   | А   |
| Bangladesh          | BD                    | BGD                   | В   | В   | А   |
| Barbados            | ВВ                    | BRB                   | А   | В   | Α   |
| Belarus             | ВҮ                    | BLR                   | А   | А   | Α   |
| Belgium             | BE                    | BEL                   | Α   | Α   | А   |
| Belize              | BZ                    | BLZ                   | А   | В   | A   |
|                     |                       |                       |     |     |     |

| ISO Country Name                     | ISO 3116-1<br>Alpha-2 | ISO 3116-1<br>Alpha-3 | VAI | VAG | VAL |
|--------------------------------------|-----------------------|-----------------------|-----|-----|-----|
| Benin                                | BJ                    | BEN                   | В   | В   | А   |
| Bermuda                              | ВМ                    | вми                   | A   | А   | A   |
| Bhutan                               | ВТ                    | BTN                   | В   | В   | В   |
| Bolivia, Plurinational State Of      | ВО                    | BOL                   | В   | В   | A   |
| Bonaire, Saint Eustatius And<br>Saba | BQ                    | BES                   | В   | -   | В   |
| Bosnia And Herzegovina               | ВА                    | ВІН                   | В   | В   | A   |
| Botswana                             | BW                    | BWA                   | В   | В   | A   |
| Bouvet Island                        | BV                    | BVT                   | С   | -   | -   |
| Brazil                               | BR                    | BRA                   | А   | А   | A   |
| British Indian Ocean Territory       | Ю                     | ЮТ                    | В   | В   | В   |
| Brunei Darussalam                    | BN                    | BRN                   | А   | А   | A   |
| Bulgaria                             | BG                    | BGR                   | А   | А   | A   |
| Burkina Faso                         | BF                    | BFA                   | А   | В   | A   |
| Burundi                              | ВІ                    | BDI                   | В   | В   | A   |
|                                      |                       |                       |     |     |     |

| ISO Country Name         | ISO 3116-1<br>Alpha-2 | ISO 3116-1<br>Alpha-3 | VAI | VAG | VAL |
|--------------------------|-----------------------|-----------------------|-----|-----|-----|
| Cambodia                 | КН                    | КНМ                   | В   | В   | А   |
| Cameroon                 | СМ                    | CMR                   | В   | В   | A   |
| Canada                   | CA                    | CAN                   | С   | Α   | А   |
| Cape Verde               | CV                    | CPV                   | В   | В   | А   |
| Cayman Islands           | КҮ                    | СҮМ                   | Α   | В   | Α   |
| Central African Republic | CF                    | CAF                   | В   | В   | А   |
| Chad                     | TD                    | TCD                   | В   | В   | Α   |
| Chile                    | CL                    | CHL                   | Α   | Α   | Α   |
| China                    | CN                    | CHN                   | В   | А   | А   |
| Christmas Island         | СХ                    | CXR                   | В   | -   | В   |
| Cocos (Keeling) Islands  | СС                    | ССК                   | В   | -   | В   |
| Colombia                 | СО                    | COL                   | В   | А   | A   |
| Comoros                  | KM                    | СОМ                   | В   | В   | В   |
| Congo                    | CG                    | COG                   | В   | В   | А   |
|                          |                       |                       |     |     |     |

| ISO 3116-1<br>Alpha-2 | ISO 3116-1<br>Alpha-3                          | VAI                                                                                               | VAG                                                                                                    | VAL                                                                                                    |
|-----------------------|------------------------------------------------|---------------------------------------------------------------------------------------------------|----------------------------------------------------------------------------------------------------|----------------------------------------------------------------------------------------------------|
| CD                    | COD                                            | В                                                                                                 | В                                                                                                    | А                                                                                                    |
| СК                    | СОК                                            | Α                                                                                                 | В                                                                                                    | В                                                                                                    |
| CR                    | CRI                                            | В                                                                                                 | В                                                                                                    | A                                                                                                    |
| CI                    | CIV                                            | В                                                                                                 | В                                                                                                    | A                                                                                                    |
| HR                    | HRV                                            | Α                                                                                                 | A                                                                                                    | A                                                                                                    |
| CU                    | CUB                                            | Α                                                                                                 | В                                                                                                    | A                                                                                                    |
| CW                    | CUW                                            | В                                                                                                 | В                                                                                                    | В                                                                                                    |
| CY                    | СҮР                                            | Α                                                                                                 | Α                                                                                                    | Α                                                                                                    |
| CZ                    | CZE                                            | Α                                                                                                 | Α                                                                                                    | Α                                                                                                    |
| DK                    | DNK                                            | Α                                                                                                 | Α                                                                                                    | Α                                                                                                    |
| DJ                    | DJI                                            | В                                                                                                 | В                                                                                                    | В                                                                                                    |
| DM                    | DMA                                            | В                                                                                                 | В                                                                                                    | В                                                                                                    |
| DO                    | DOM                                            | В                                                                                                 | Α                                                                                                    | Α                                                                                                    |
| EC                    | ECU                                            | Α                                                                                                 | В                                                                                                    | Α                                                                                                    |
|                       | Alpha-2 CD CK CR CI HR CU CW CY CZ DK DJ DM DO | Alpha-2 CD COD CK CK COK CR CR CI CI CIV HR HRV CU CUB CW CY CYP CZ CZE DK DNK DNK DJ DMA DMA DOM | ISO 3116-1<br>Alpha-2       ISO 3116-1<br>Alpha-3         CK       COK       A         CR       CRI       B         CI       CIV       B         HR       HRV       A         CU       CUB       A         CW       CUW       B         CY       CYP       A         CZ       CZE       A         DK       DNK       A         DJ       DJI       B         DM       DMA       B         DO       DOM       B | ISO 3116-1<br>Alpha-2       ISO 3116-1<br>Alpha-3       B       B         CC       COD       B       B         CR       COK       A       B         CR       CRI       B       B         CI       CIV       B       B         HR       HRV       A       A         CU       CUB       A       B         CW       CUW       B       B         CY       CYP       A       A         CZ       CZE       A       A         DK       DNK       A       A         DJ       DJI       B       B         DM       DMA       B       B         DO       DOM       B       A |

| ISO Country Name            | ISO 3116-1<br>Alpha-2 | ISO 3116-1<br>Alpha-3 | VAI | VAG | VAL |
|-----------------------------|-----------------------|-----------------------|-----|-----|-----|
| Egypt                       | EG                    | EGY                   | В   | В   | А   |
| El Salvador                 | SV                    | SLV                   | А   | В   | A   |
| Equatorial Guinea           | GQ                    | GNQ                   | В   | В   | A   |
| Eritrea                     | ER                    | ERI                   | В   | В   | Α   |
| Estonia                     | EE                    | EST                   | А   | Α   | Α   |
| Ethiopia                    | ET                    | ETH                   | В   | В   | А   |
| Falkland Islands (Malvinas) | FK                    | FLK                   | А   | В   | А   |
| Faroe Islands               | FO                    | FRO                   | А   | В   | В   |
| Fiji                        | FJ                    | FJI                   | А   | В   | В   |
| Finland                     | FI                    | FIN                   | А   | Α   | А   |
| France                      | FR                    | FRA                   | А   | А   | А   |
| French Guiana               | GF                    | GUF                   | А   | -   | А   |
| French Polynesia            | PF                    | PYF                   | В   | -   | В   |
| French Southern Territories | TF                    | ATF                   | С   | -   | В   |
|                             |                       |                       |     |     |     |

| ISO Country Name | ISO 3116-1<br>Alpha-2 | ISO 3116-1<br>Alpha-3 | VAI | VAG | VAL |
|------------------|-----------------------|-----------------------|-----|-----|-----|
| Gabon            | GA                    | GAB                   | В   | В   | Α   |
| Gambia           | GM                    | GMB                   | В   | В   | A   |
| Georgia          | GE                    | GEO                   | В   | А   | А   |
| Germany          | DE                    | DEU                   | А   | А   | Α   |
| Ghana            | GH                    | GHA                   | В   | В   | A   |
| Gibraltar        | GI                    | GIB                   | А   | Α   | A   |
| Greece           | GR                    | GRC                   | В   | Α   | A   |
| Greenland        | GL                    | GRL                   | В   | А   | В   |
| Grenada          | GD                    | GRD                   | В   | В   | В   |
| Guadeloupe       | GP                    | GLP                   | А   | -   | А   |
| Guam             | GU                    | GUM                   | С   | -   | Α   |
| Guatemala        | GТ                    | GTM                   | В   | В   | A   |
| Guernsey         | GG                    | GGY                   | С   | -   | A   |
| Guinea           | GN                    | GIN                   | В   | В   | A   |

| ISO Country Name                     | ISO 3116-1<br>Alpha-2 | ISO 3116-1<br>Alpha-3 | VAI | VAG | VAL |
|--------------------------------------|-----------------------|-----------------------|-----|-----|-----|
| Guinea-Bissau                        | GW                    | GNB                   | В   | В   | Α   |
| Guyana                               | GY                    | GUY                   | В   | В   | А   |
| Haiti                                | нт                    | НТІ                   | Α   | Α   | A   |
| Heard Island and McDonald<br>Islands | НМ                    | HMD                   | С   | -   | -   |
| Holy See (Vatican City State)        | VA                    | VAT                   | Α   | Α   | A   |
| Honduras                             | HN                    | HND                   | В   | В   | A   |
| Hong Kong                            | НК                    | HKG                   | А   | А   | А   |
| Hungary                              | HU                    | HUN                   | Α   | Α   | А   |
| Iceland                              | IS                    | ISL                   | Α   | Α   | Α   |
| India                                | IN                    | IND                   | Α   | Α   | A   |
| Indonesia                            | ID                    | IDN                   | Α   | Α   | A   |
| Iran, Islamic Republic Of            | IR                    | IRN                   | В   | В   | A   |
| Iraq                                 | IQ                    | IRQ                   | В   | В   | A   |
| Ireland                              | IE                    | IRL                   | Α   | Α   | A   |
|                                      |                       |                       |     |     |     |

| ISO Country Name                          | ISO 3116-1<br>Alpha-2 | ISO 3116-1<br>Alpha-3 | VAI | VAG | VAL |
|-------------------------------------------|-----------------------|-----------------------|-----|-----|-----|
| Isle Of Man                               | IM                    | IMN                   | С   | -   | А   |
| Israel                                    | IL                    | ISR                   | В   | Α   | A   |
| Italy                                     | IT                    | ITA                   | А   | А   | A   |
| Jamaica                                   | JM                    | JAM                   | В   | В   | A   |
| Japan                                     | JP                    | JPN                   | А   | А   | A   |
| Jersey                                    | JE                    | JEY                   | С   | -   | A   |
| Jordan                                    | JO                    | JOR                   | В   | В   | A   |
| Kazakhstan                                | KZ                    | KAZ                   | В   | Α   | A   |
| Kenya                                     | KE                    | KEN                   | В   | В   | A   |
| Kiribati                                  | KI                    | KIR                   | В   | В   | В   |
| Korea, Democratic People's<br>Republic Of | KP                    | PRK                   | В   | В   | A   |
| Korea, Republic Of                        | KR                    | KOR                   | В   | Α   | A   |
| Kuwait                                    | KW                    | KWT                   | А   | Α   | A   |
| Kyrgyzstan                                | KG                    | KGZ                   | А   | В   | Α   |
|                                           |                       |                       |     |     |     |

| ISO Country Name                          | ISO 3116-1<br>Alpha-2 | ISO 3116-1<br>Alpha-3 | VAI | VAG | VAL |
|-------------------------------------------|-----------------------|-----------------------|-----|-----|-----|
| Lao People's Democratic<br>Republic       | LA                    | LAO                   | В   | В   | А   |
| Latvia                                    | LV                    | LVA                   | А   | А   | A   |
| Lebanon                                   | LB                    | LBN                   | А   | В   | A   |
| Lesotho                                   | LS                    | LSO                   | В   | В   | A   |
| Liberia                                   | LR                    | LBR                   | A   | В   | В   |
| Libyan Arab Jamahiriya                    | LY                    | LBY                   | В   | В   | В   |
| Liechtenstein                             | LI                    | LIE                   | В   | А   | A   |
| Lithuania                                 | LT                    | LTU                   | Α   | А   | A   |
| Luxembourg                                | LU                    | LUX                   | А   | А   | A   |
| Macao                                     | МО                    | MAC                   | A   | А   | A   |
| Macedonia, Former Yugoslav<br>Republic Of | MK                    | MKD                   | А   | В   | А   |
| Madagascar                                | MG                    | MDG                   | A   | В   | A   |
| Malawi                                    | MW                    | MWI                   | В   | В   | A   |

| ISO Country Name                   | ISO 3116-1<br>Alpha-2 | ISO 3116-1<br>Alpha-3 | VAI | VAG | VAL |
|------------------------------------|-----------------------|-----------------------|-----|-----|-----|
| Malaysia                           | MY                    | MYS                   | А   | Α   | А   |
| Maldives                           | MV                    | MDV                   | А   | А   | A   |
| Mali                               | ML                    | MLI                   | В   | В   | A   |
| Malta                              | MT                    | MLT                   | Α   | Α   | A   |
| Marshall Islands                   | МН                    | MHL                   | С   | -   | A   |
| Martinique                         | MQ                    | MTQ                   | Α   | -   | A   |
| Mauritania                         | MR                    | MRT                   | В   | В   | A   |
| Mauritius                          | ми                    | MUS                   | А   | В   | A   |
| Mayotte                            | YT                    | MYT                   | Α   | -   | В   |
| Mexico                             | MX                    | MEX                   | В   | Α   | A   |
| Micronesia, Federated States<br>Of | FM                    | FSM                   | С   | -   | A   |
| Moldova, Republic Of               | MD                    | MDA                   | Α   | A   | A   |
| Monaco                             | МС                    | МСО                   | Α   | А   | A   |
| Mongolia                           | MN                    | MNG                   | В   | В   | A   |
|                                    |                       |                       |     |     |     |

| ISO Country Name | ISO 3116-1<br>Alpha-2 | ISO 3116-1<br>Alpha-3 | VAI | VAG | VAL |
|------------------|-----------------------|-----------------------|-----|-----|-----|
| Montenegro       | ME                    | MNE                   | В   | В   | А   |
| Montserrat       | MS                    | MSR                   | Α   | В   | В   |
| Morocco          | MA                    | MAR                   | Α   | Α   | A   |
| Mozambique       | MZ                    | MOZ                   | В   | В   | A   |
| Myanmar          | ММ                    | MMR                   | В   | В   | A   |
| Namibia          | NA                    | NAM                   | А   | В   | A   |
| Nauru            | NR                    | NRU                   | В   | В   | A   |
| Nepal            | NP                    | NPL                   | В   | В   | Α   |
| Netherlands      | NL                    | NLD                   | Α   | Α   | A   |
| New Caledonia    | NC                    | NCL                   | В   | -   | В   |
| New Zealand      | NZ                    | NZL                   | Α   | Α   | Α   |
| Nicaragua        | NI                    | NIC                   | В   | В   | В   |
| Niger            | NE                    | NER                   | А   | В   | A   |
| Nigeria          | NG                    | NGA                   | А   | A   | A   |
|                  |                       |                       |     |     |     |

| ISO Country Name                | ISO 3116-1<br>Alpha-2 | ISO 3116-1<br>Alpha-3 | VAI | VAG | VAL |
|---------------------------------|-----------------------|-----------------------|-----|-----|-----|
| Niue                            | NU                    | NIU                   | С   | В   | В   |
| Norfolk Island                  | NF                    | NFK                   | В   | В   | В   |
| Northern Mariana Islands        | MP                    | MNP                   | С   | -   | A   |
| Norway                          | NO                    | NOR                   | A   | A   | Α   |
| Oman                            | ОМ                    | OMN                   | В   | В   | A   |
| Pakistan                        | PK                    | PAK                   | А   | В   | A   |
| Palau                           | PW                    | PLW                   | С   | -   | A   |
| Palestinian Territory, Occupied | PS                    | PSE                   | С   | -   | В   |
| Panama                          | PA                    | PAN                   | В   | A   | Α   |
| Papua New Guinea                | PG                    | PNG                   | В   | В   | В   |
| Paraguay                        | PY                    | PRY                   | A   | A   | Α   |
| Peru                            | PE                    | PER                   | В   | В   | Α   |
| Philippines                     | PH                    | PHL                   | A   | A   | Α   |
| Pitcairn                        | PN                    | PCN                   | В   | В   | В   |

| ISO Country Name                           | ISO 3116-1<br>Alpha-2 | ISO 3116-1<br>Alpha-3 | VAI | VAG | VAL |
|--------------------------------------------|-----------------------|-----------------------|-----|-----|-----|
| Poland                                     | PL                    | POL                   | Α   | А   | А   |
| Portugal                                   | PT                    | PRT                   | А   | А   | A   |
| Puerto Rico                                | PR                    | PRI                   | С   | -   | А   |
| Qatar                                      | QA                    | QAT                   | А   | А   | A   |
| Reunion                                    | RE                    | REU                   | А   | -   | А   |
| Romania                                    | RO                    | ROU                   | А   | А   | A   |
| Russian Federation                         | RU                    | RUS                   | В   | А   | A   |
| Rwanda                                     | RW                    | RWA                   | А   | В   | A   |
| Saint Barthelemy                           | BL                    | BLM                   | Α   | -   | A   |
| Saint Helena, Ascension & Tristan Da Cunha | SH                    | SHE                   | В   | В   | А   |
| Saint Kitts and Nevis                      | KN                    | KNA                   | В   | А   | А   |
| Saint Lucia                                | LC                    | LCA                   | В   | В   | A   |
| Saint Martin (French Part)                 | MF                    | MAF                   | Α   | -   | В   |
| Saint Pierre and Miquelon                  | PM                    | SPM                   | В   | -   | В   |
|                                            |                       |                       |     |     |     |

| ISO 3116-1<br>Alpha-2 | ISO 3116-1<br>Alpha-3                                   | VAI                                                                                         | VAG                                                                                                    | VAL                                                                                                    |
|-----------------------|---------------------------------------------------------|---------------------------------------------------------------------------------------------|----------------------------------------------------------------------------------------------------|----------------------------------------------------------------------------------------------------|
| VC                    | VCT                                                     | Α                                                                                           | В                                                                                                    | А                                                                                                    |
| WS                    | WSM                                                     | В                                                                                           | В                                                                                                    | A                                                                                                    |
| SM                    | SMR                                                     | В                                                                                           | А                                                                                                    | А                                                                                                    |
| ST                    | STP                                                     | В                                                                                           | В                                                                                                    | A                                                                                                    |
| SA                    | SAU                                                     | А                                                                                           | A                                                                                                    | A                                                                                                    |
| SN                    | SEN                                                     | А                                                                                           | В                                                                                                    | A                                                                                                    |
| RS                    | SRB                                                     | А                                                                                           | A                                                                                                    | Α                                                                                                    |
| SC                    | SYC                                                     | В                                                                                           | В                                                                                                    | В                                                                                                    |
| SL                    | SLE                                                     | Α                                                                                           | В                                                                                                    | A                                                                                                    |
| SG                    | SGP                                                     | А                                                                                           | А                                                                                                    | Α                                                                                                    |
| SX                    | SXM                                                     | В                                                                                           | В                                                                                                    | В                                                                                                    |
| SK                    | SVK                                                     | А                                                                                           | A                                                                                                    | А                                                                                                    |
| SI                    | SVN                                                     | А                                                                                           | А                                                                                                    | А                                                                                                    |
| SB                    | SLB                                                     | А                                                                                           | В                                                                                                    | В                                                                                                    |
|                       | Alpha-2  VC  WS  SM  ST  SA  SN  RS  SC  SL  SG  SX  SK | Alpha-2 VC VCT WS WSM SMR SMR ST STP SA SAU SN SEN RS SC SYC SL SL SG SGP SX SXM SK SVK SVN | ISO 3116-1         Alpha-2           VC         VCT         A           WS         WSM         B           SM         SMR         B           ST         STP         B           SA         SAU         A           SN         SEN         A           RS         SRB         A           SC         SYC         B           SL         SLE         A           SG         SGP         A           SX         SXM         B           SK         SVK         A           SI         SVN         A | ISO 3116-1         Alpha-2         ISO 3116-1           VC         VCT         A         B           WS         WSM         B         B           SM         SMR         B         A           ST         STP         B         B           SA         SAU         A         A           SN         SEN         A         A           RS         SRB         A         A           SC         SYC         B         B           SL         SLE         A         B           SG         SGP         A         A           SX         SXM         B         B           SK         SVK         A         A           SI         SVN         A         A |

| ISO 3116-1<br>Alpha-2 | ISO 3116-1<br>Alpha-3                                       | VAI                                                                                                    | VAG                                                                                                    | VAL                                                                                                    |
|-----------------------|-------------------------------------------------------------|----------------------------------------------------------------------------------------------------|----------------------------------------------------------------------------------------------------|----------------------------------------------------------------------------------------------------|
| SO                    | SOM                                                         | В                                                                                                    | В                                                                                                    | Α                                                                                                    |
| ZA                    | ZAF                                                         | A                                                                                                    | A                                                                                                    | Α                                                                                                    |
| GS                    | SGS                                                         | В                                                                                                    | В                                                                                                    | В                                                                                                    |
| SS                    | SSD                                                         | В                                                                                                    | В                                                                                                    | Α                                                                                                    |
| ES                    | ESP                                                         | A                                                                                                    | A                                                                                                    | Α                                                                                                    |
| LK                    | LKA                                                         | В                                                                                                    | В                                                                                                    | Α                                                                                                    |
| SD                    | SDN                                                         | В                                                                                                    | В                                                                                                    | Α                                                                                                    |
| SR                    | SUR                                                         | В                                                                                                    | В                                                                                                    | Α                                                                                                    |
| SJ                    | SJM                                                         | A                                                                                                    | -                                                                                                    | В                                                                                                    |
| SZ                    | SWZ                                                         | В                                                                                                    | В                                                                                                    | Α                                                                                                    |
| SE                    | SWE                                                         | A                                                                                                    | A                                                                                                    | Α                                                                                                    |
| СН                    | CHE                                                         | A                                                                                                    | A                                                                                                    | Α                                                                                                    |
| SY                    | SYR                                                         | В                                                                                                    | В                                                                                                    | A                                                                                                    |
| TW                    | TWN                                                         | A                                                                                                    | A                                                                                                    | A                                                                                                    |
|                       | Alpha-2  SO  ZA  GS  SS  ES  LK  SD  SR  SJ  SZ  SE  CH  SY | Alpha-2 Alpha-3 SO SOM ZA ZAF GS SGS SSS SSD ES ESP LK LKA SD SDN SR SUR SJ SJM SZ SWZ SE SWZ CH CHE SY SYR | SO 3116-1 Alpha-2 Alpha-3  SO SOM B  ZA ZAF A  GS SGS B  SSS SSD B  ES ESP A  LK LKA B  SD SDN B  SR SUR B  SJ SJM A  SZ SWZ B  CH CHE A  SY SYR B | SO 3116-1<br>Alpha-2       Alpha-3         SO       SOM       B       B         ZA       ZAF       A       A         GS       SGS       B       B         SS       SSD       B       B         ES       ESP       A       A         LK       LKA       B       B         SD       SDN       B       B         SR       SUR       B       B         SJ       SJM       A       -         SZ       SWZ       B       B         SE       SWE       A       A         CH       CHE       A       A         SY       SYR       B       B |

| ISO 3116-1<br>Alpha-2 | ISO 3116-1<br>Alpha-3                  | VAI                                                                                                    | VAG                                                                                                    | VAL                                                                                                    |
|-----------------------|----------------------------------------|----------------------------------------------------------------------------------------------------|----------------------------------------------------------------------------------------------------|----------------------------------------------------------------------------------------------------|
| TJ                    | TJK                                    | В                                                                                                    | В                                                                                                    | В                                                                                                    |
| TZ                    | TZA                                    | В                                                                                                    | В                                                                                                    | A                                                                                                    |
| тн                    | ТНА                                    | В                                                                                                    | А                                                                                                    | A                                                                                                    |
| TL                    | TLS                                    | В                                                                                                    | А                                                                                                    | В                                                                                                    |
| TG                    | TGO                                    | В                                                                                                    | В                                                                                                    | A                                                                                                    |
| ТК                    | TKL                                    | С                                                                                                    | В                                                                                                    | В                                                                                                    |
| ТО                    | TON                                    | В                                                                                                    | В                                                                                                    | A                                                                                                    |
| тт                    | тто                                    | В                                                                                                    | В                                                                                                    | A                                                                                                    |
| TN                    | TUN                                    | В                                                                                                    | В                                                                                                    | A                                                                                                    |
| TR                    | TUR                                    | А                                                                                                    | А                                                                                                    | A                                                                                                    |
| ТМ                    | TKM                                    | В                                                                                                    | В                                                                                                    | В                                                                                                    |
| тс                    | TCA                                    | А                                                                                                    | В                                                                                                    | В                                                                                                    |
| TV                    | TUV                                    | В                                                                                                    | В                                                                                                    | В                                                                                                    |
| UG                    | UGA                                    | В                                                                                                    | В                                                                                                    | A                                                                                                    |
|                       | TJ TZ TH TL TG TK TO TT TN TR TM TC TV | Alpha-2 TJ TJK TZ TZA TH THA TL TLS TG TGO TK TKL TO TON TT TTO TN TUN TR TUR TM TC TCA TUK  TJK TJK TJK TUR TC TUV | ISO 3116-1<br>Alpha-2       ISO 3116-1<br>Alpha-3       B         TZ       TZA       B         TH       THA       B         TL       TLS       B         TG       TGO       B         TK       TKL       C         TO       TON       B         TT       TTO       B         TN       TUN       B         TR       TKM       B         TC       TCA       A         TV       TUV       B | ISO 3116-1<br>Alpha-2       ISO 3116-1<br>Alpha-3       B       B         TZ       TZA       B       B         TH       THA       B       A         TL       TLS       B       A         TG       TGO       B       B         TK       TKL       C       B         TO       TON       B       B         TT       TTO       B       B         TN       TUN       B       B         TR       TUR       A       A         TM       TKM       B       B         TC       TCA       A       B         TV       TUV       B       B |

| ISO Country Name                     | ISO 3116-1<br>Alpha-2 | ISO 3116-1<br>Alpha-3 | VAI | VAG | VAL |
|--------------------------------------|-----------------------|-----------------------|-----|-----|-----|
| Ukraine                              | UA                    | UKR                   | В   | А   | А   |
| United Arab Emirates                 | AE                    | ARE                   | А   | А   | A   |
| United Kingdom                       | GB                    | GBR                   | А   | A   | A   |
| United States                        | US                    | USA                   | С   | A   | A   |
| United States Minor Outlying Islands | UM                    | UMI                   | С   | -   | В   |
| Uruguay                              | UY                    | URY                   | А   | A   | A   |
| Uzbekistan                           | UZ                    | UZB                   | В   | В   | A   |
| Vanuatu                              | VU                    | VUT                   | В   | В   | В   |
| Venezuela, Bolivarian Republic<br>Of | VE                    | VEN                   | В   | A   | А   |
| Viet Nam                             | VN                    | VNM                   | В   | A   | A   |
| Virgin Islands, British              | VG                    | VGB                   | В   | В   | В   |
| Virgin Islands, U.S.                 | VI                    | VIR                   | С   | -   | A   |
| Wallis and Futuna                    | WF                    | WLF                   | Α   | -   | В   |

| ISO Country Name | ISO 3116-1<br>Alpha-2 | ISO 3116-1<br>Alpha-3 | VAI | VAG | VAL |
|------------------|-----------------------|-----------------------|-----|-----|-----|
| Western Sahara   | EH                    | ESH                   | С   | В   | В   |
| Yemen            | YE                    | YEM                   | В   | В   | В   |
| Zambia           | ZM                    | ZMB                   | Α   | Α   | А   |
| Zimbabwe         | ZW                    | ZWE                   | В   | В   | А   |

## Notices

© 2018 Pitney Bowes Software Inc. All rights reserved. MapInfo and Group 1 Software are trademarks of Pitney Bowes Software Inc. All other marks and trademarks are property of their respective holders.

#### **USPS®** Notices

Pitney Bowes Inc. holds a non-exclusive license to publish and sell ZIP + 4<sup>®</sup> databases on optical and magnetic media. The following trademarks are owned by the United States Postal Service: CASS, CASS Certified, DPV, eLOT, FASTforward, First-Class Mail, Intelligent Mail, LACS<sup>Link</sup>, NCOA<sup>Link</sup>, PAVE, PLANET Code, Postal Service, POSTNET, Post Office, RDI, Suite<sup>Link</sup>, United States Postal Service, Standard Mail, United States Post Office, USPS, ZIP Code, and ZIP + 4. This list is not exhaustive of the trademarks belonging to the Postal Service.

Pitney Bowes Inc. is a non-exclusive licensee of USPS® for NCOA Link® processing.

Prices for Pitney Bowes Software's products, options, and services are not established, controlled, or approved by  $USPS^{\otimes}$  or United States Government. When utilizing  $RDI^{^{TM}}$  data to determine parcel-shipping costs, the business decision on which parcel delivery company to use is not made by the  $USPS^{\otimes}$  or United States Government.

#### Data Provider and Related Notices

Data Products contained on this media and used within Pitney Bowes Software applications are protected by various trademarks and by one or more of the following copyrights:

- © Copyright United States Postal Service. All rights reserved.
- © 2014 TomTom. All rights reserved. TomTom and the TomTom logo are registered trademarks of TomTom N.V.
- © 2016 HERE

Fuente: INEGI (Instituto Nacional de Estadística y Geografía)

Based upon electronic data © National Land Survey Sweden.

- © Copyright United States Census Bureau
- © Copyright Nova Marketing Group, Inc.

Portions of this program are © Copyright 1993-2007 by Nova Marketing Group Inc. All Rights Reserved

- © Copyright Second Decimal, LLC
- © Copyright Canada Post Corporation

This CD-ROM contains data from a compilation in which Canada Post Corporation is the copyright owner.

© 2007 Claritas, Inc.

The Geocode Address World data set contains data licensed from the GeoNames Project (www.geonames.org) provided under the Creative Commons Attribution License ("Attribution

License") located at <a href="http://creativecommons.org/licenses/by/3.0/legalcode">http://creativecommons.org/licenses/by/3.0/legalcode</a>. Your use of the GeoNames data (described in the Spectrum™ Technology Platform User Manual) is governed by the terms of the Attribution License, and any conflict between your agreement with Pitney Bowes Software, Inc. and the Attribution License will be resolved in favor of the Attribution License solely as it relates to your use of the GeoNames data.

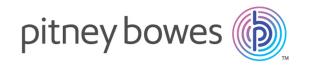

3001 Summer Street Stamford CT 06926-0700 USA

www.pitneybowes.com